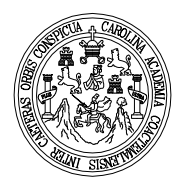

Universidad de San Carlos de Guatemala Facultad de Ingeniería Escuela de Ingeniería Civil

# **DISEÑO DE DRENAJE SANITARIO EN ALDEA CARBONERA Y ESTABLECIMIENTO EDUCATIVO EN LA CABECERA MUNICIPAL DE SANTA CATARINA MITA, JUTIAPA**

### **Rolmy Orlando Salguero Ramírez**

Asesorado por Ingeniero Manuel Alfredo Arrivillaga Ochaeta

Guatemala, junio 2011

UNIVERSIDAD DE SAN CARLOS DE GUATEMALA

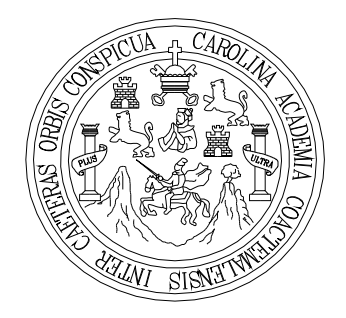

FACULTAD DE INGENIERÍA

# **DISEÑO DE DRENAJE SANITARIO EN ALDEA CARBONERA Y ESTABLECIMIENTO EDUCATIVO EN LA CABECERA MUNICIPAL DE SANTA CATARINA MITA, JUTIAPA**

TRABAJO DE GRADUACIÓN

## PRESENTADO A LA JUNTA DIRECTIVA DE LA FACTULTAD DE INGENIERÍA POR

#### **ROLMY ORLANDO SALGUERO RAMÍREZ**

ASESORADO POR EL ING. MANUEL ALFREDO ARRIVILLAGA

AL CONFERÍRSELE EL TÍTULO DE

**INGENIERO CIVIL** 

GUATEMALA, JUNIO 2011

# UNIVERSIDAD DE SAN CARLOS DE GUATEMALA FACULTAD DE INGENIERÍA

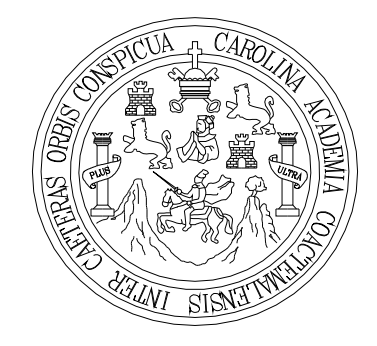

### **NÓMINA DE JUNTA DIRECTIVA**

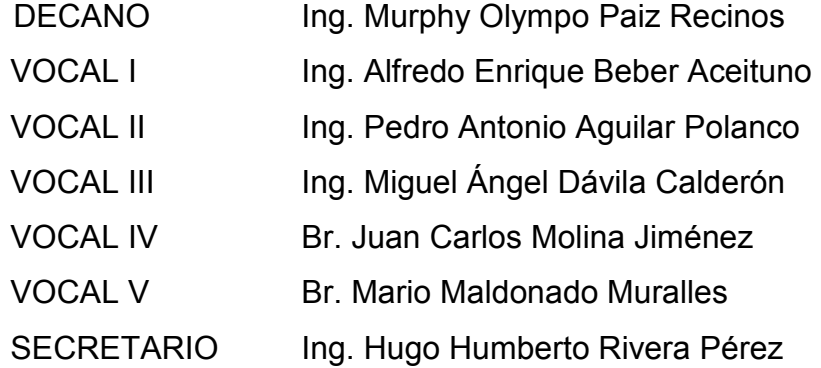

### **TRIBUNAL QUE PRACTICÓ EL EXAMEN GENERAL PRIVADO**

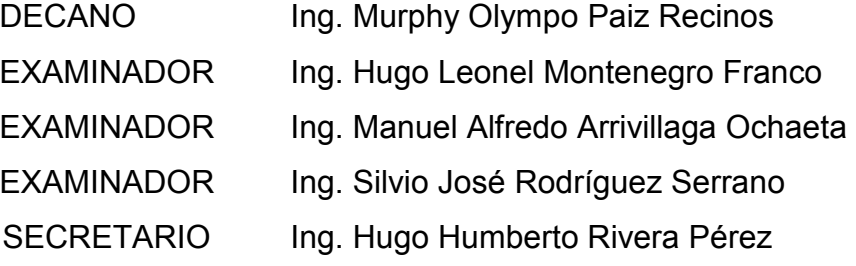

### **HONORABLE TRIBUNAL EXAMINADOR**

En cumplimiento con los preceptos que establece la ley de la Universidad de San Carlos de Guatemala, presento a su consideración mi trabajo de graduación titulado:

# **DISEÑO DE DRENAJE SANITARIO EN ALDEA CARBONERA Y ESTABLECIMIENTO EDUCATIVO EN LA CABECERA MUNICIPAL DE SANTA CATARINA MITA, JUTIAPA**

Tema que me fuera asignado por la Dirección de la Escuela de Ingeniería Civil, con fecha octubre de 2006

Rolmy Orlando Salguero Ramírez

UNIVERSIDAD DE BAN CABLOR **DE CULATIONALA** 

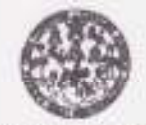

FACULTAD DE INGENIERÍA UNIDAD DR IPS

Guatemala, 25 de febrero de 2011. Ref.EPS.D.161.02.11

Ing. Hugo Leonel Montenegro Franco-Director Escuela de Ingeniería Civil Facultad de Ingenieria Presente

Estimado Ingeniero Montenegro Franco.

Por este medio atentamente le envio el informe final correspondiente a la práctica del Ejercicio Profesional Supervisado, (E.P.S) titulado "DISEÑO DE DRENAJE SANITARIO EN ALDEA CARBONERA Y ESTABLECIMIENTO EDUCATIVO EN LA CABECERA MUNICIPAL DEL DEPARTAMENTO DE SANTA CATARINA MITA, JUTIAPA" que fue desarrollado por el cetudiante universitario Rolmy Orlando Salguero Ramírez, quien fue debidamente asesorado y supervisado por el Ing. Manuel Alfredo Arrivillaga Ochaeta.

Por lo que habiendo cumplido con los objetivos y requisitos de ley del referido trabajo y existiendo la aprobación del miumo por parte del Asesor -Supervisor de EPS, en mi calidad de Directora aprodio su contenido solicitáridole darle el trámite respectivo.

Sin otro particular, me es grato nuscribirme.

Atentamente, "He y Lascada Fodos"

Inga. Norma Ilearia Sarrivento Zechni Serrano Directora Unidad de EPS

NISZ/rs

Edificio de EPS, Facultad de Ingenieria, Universidad de San Carlos de Guatemala, Ciudad Universitaria, sons 12. Teléfono directo: 2442-3509, http://sttica.ingenteria-usa:.edn.gt/eps/

**DIRECCIP** 

Reuter or hit!

UNIVERSIDAD DE SAN CABLOS

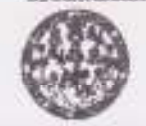

FACULTAD DE INGENIERÍA

**UNIDAD DE IPS** 

Guatemala 25 de felimno de 2011. Ref.EPS.DOC.319.02.11.

Inga. Norma Ileana Sarmiento Zeceña de Serrato -Directors Unidad de EPS Facultad de Ingeniería. Presente

Estimada Ingeniera Sarmiento Zeceña.

Por este medio atentamente le informo que como Austor-Soperviere de la Práctica del Ejercicio Profesional Supervisado (E.P.S.), del estudiante univertitatio Rolmy Orlando Salguero Ramirez de la Carrera de Ingenieria Civil, con carné No. 200212928, procedi a reviser el informe final, cayo título en "DISEÑO DE DRENAJE SANITARIO EN ALDEA CARBONERA Y ESTABLECIMIENTO EDUCATIVO EN LA CABECERA MUNICIPAL DEL DEPARTAMENTO DE SANTA CATARINA MITA, JUTIAPA".

En tal virtud, LO DOY POR APROBADO, solicitándole darle el trámite respectivo.

Sin ono particular, me es grans suscribirme.

Atentaptente A tr Lasgnady Ing. Manuel Altigodo Armvillage Cichaeta Assage Supervisor de PPS Kran del Ingenieri Caril **Cube III** Sec AUMORIU-SUPERIO Ukmal as beginning to **Guida a hand** 

c.c. Archivo MAAO/ra

> Edificio de EPS, Pacultad de Ingeniería, Universidad de San Carlos de Guatemala, Ciudad Universitaria, sons 12. Teléfono directo: 2442-3509, http://sitios.ingenieria.una.edu.gt/eps/

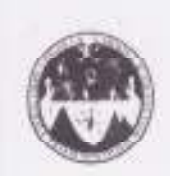

UNIVERSIDAD DE SAN CARLOS DE GUATEMALA FACULTAD DE INGENIERÍA **ESCUELA DE INGENIERIA CIVIL** www.ingenieria-usac.edu.gt

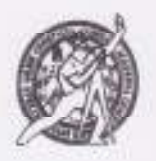

Guatemala. 21 de marzo de 2011

Ingeniero Hugo Leonel Montenegro Franco Director de la Escuela de Ingenieria Civil Facultad de Ingeniería Presente

Estimado Ing, Montenegro.

Le informo que he revisado el trabajo de graduación DISEÑO DE DRENAJE SANITARIO EN ALDEA CARBONERA Y ESTABLECIMIENTO EDUCATIVO EN LA CABECERA MUNICIPAL DEL DEPARTAMENTO DE SANTA CATARINA MITA, JUTIAPA, desarrollado por el estudiante de Ingenieria Civil Rolmy Orlando Salguero Ramírez, quien contó con la asesoria del Ing. Manuel Alfredo Arrivillaga Ochaeta.

Considero este trabajo bien desarrollado y representa un aporte para la comunidad del área y habiendo cumplido con los objetivos del referido trabajo doy mi aprobación al mismo solicitando darle el trámite respectivo.

Atentamente,

**ID Y ENSEÑAD A TODOS** 

Ing: Ronald I-stanfolo Galertto Cabrera FACULTAD DE INSENIERIA Jefe del Departamento de Estructums

DEPARTAMENTO DE<br>ESTRUCTURAS USAC

/bbdeb.

Más de 130 fint de Trabajo Académico y Mejora Continua

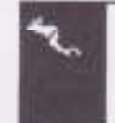

**SCIOLANA DE INCRIADE** 

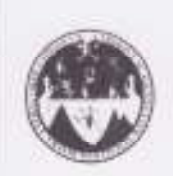

UNIVERSIDAD DE SAN CARLOS DE GUATEMALA FACULTAD DE INGENIERIA ESCUELA DE INGENIERIA CIVIL www.ingenieria-usac.edu.gt

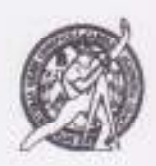

Guatemala, 2 de morzo de 2011

Ingeniere Hugo Leonel Montenegro Franco Director de la Escuela de Ingenierio Civil Facultad de Ingeniería Presente

Estimodo Ing. Montenegro.

Le informo que he revisado el trabajo de graduación DISENO DE DRENAJE SANITARIO EN ALDEA CARBONERA Y ESTABLECIMIENTO EDUCATIVO EN LA CABECERA MUNICIPAL DEL DEPARTAMENTO DE SANTA CATARINA MITA, JUTIAPA, desarrollado por el estudiante de Ingenierla Civil Rolmy Orlando Salguero Ramírez, quien contó con la asesoría del Eng. Manuel Alfredo Arrivillaga Ochaeta.

Considero este trabajo bien desarrollado y representa un aporte para la comunidad del área y habiendo cumplido con los objetivos del referido trabajo doy mi aprobación al mismo solicitando darle el trámite respectivo.

Atentamente,

**ENISENMO/A TODOS** FACULTAD DE INGENIERIA **DEPARTAMENTO** -7193 **HIDRAULICA** USAC Ing. Ratgel Enrique More Revisón por el Departamento de Hidráulica

/bbdeh.

Más de 130 fiest de Trabajo Académico y Mejora Continua

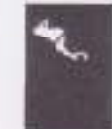

**ROGAAHA DE NGENERI FERE**, AMA PANA

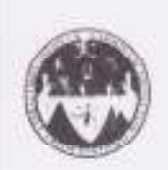

UNIVERSIDAD DE SAN CARLOS DE GUATEMALA FACULTAD DE INGENIERÍA ESCUELA DE INGENIERÍA CIVIL www.ingenieria-usac.edu.gt

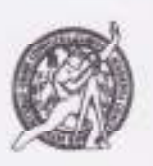

El Director de la Escuela de Ingeniería Civil, después de conocer el dictamen del Ing. Manuel Alfredo Arrivillaga Ochaeta y de la Directora de la Unidad de E.P.S. Inga. Norma Ileana Sarmiento Zeceña, al trabajo de graduación del estudiante Rolmy Orlando Salguero Ramírez, titulado DISEÑO DE DRENAJE SANITARIO EN ALDEA CARBONERA Y ESTABLECIMIENTO EDUCATIVO EN LA CABECERA MUNICIPAL DEL DEPARTAMENTO DE SANTA CATARINA MITA, JUTIAPA, da por este medio su aprobación a dicho trabajo.

**VOAD DF G+** umu Pricega con IRECTOR Ing. Hugó Leonel Montenegro Franco

Guatemala, junio de 2011

/bbdeb.

Más de 1977<sup>1600</sup> de Trabajo Académico y Mejora Continua

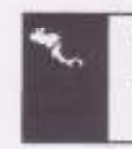

PROGRAMM DE INGENERIA genzia Civernamaricana da etin de Progressa de on a lo 2010 / 1981 00

Universidad de San Carlos De Guatemala

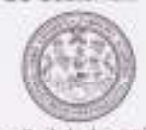

Facultad de Ingeniería Decisonato

Ref. DTG. 177.2011

El Decano de la Facultad de Ingeniería de la Universidad de San Carlos de Guatemala, luego de conocer la aprobación por parte del Director de la Escuela de Ingenieria Civil, al trabajo de graduación DISENO DE DRENAJE SANITARIO EN ALDEA titulado: CARBONERA Y ESTABLECIMIENTO EDUCATIVO EN LA CABECERA MUNICIPAL DE SANTA CATARINA MITA, JUTIAPA, presentado por la estudiante universitaria Rolmy Orlando Salguero Ramirez, autoriza la impresión del mismo.

**IMPRIMASE** Ing. Murphy Olympo Paiz Regnos Decano

Guatemala, junio de 2011

/cc

### **ACTO QUE DEDICO A:**

- **Dios** Por darme sabiduría y mantenerme dentro de la senda correcta durante el transcurso de mi vida.
- **Mi padre Fredy Orlando Salguero Rivera (q.e.p.d.), que desde el** cielo ha estado conmigo durante todo este tiempo y estará celebrando este triunfo que lo habría llenado de mucho orgullo.
- **Mi madre Ileana Ramírez Guevara, quien me ha dado su apoyo** incondicional en todo momento. Gracias a su carácter y entereza se ha convertido en la persona más importante de mi vida, siendo mi guía, mi ejemplo a seguir, quien me ha mantenido a flote cuando he estado a punto de naufragar. No hay palabras que puedan describir lo que mi madre significa en mi vida, y aunque no siempre te lo diga, te quiero mucho.
- **Mis hermanos** Ileana Edith, Gustavo Amílcar y Andrea Melissa, quienes representan un motivo para seguir adelante y me inspiran para tratar de influir de manera positiva en sus vidas.
- **Mis tíos C**uienes siempre me han demostrado su apoyo de una u otra manera, alentándome para poder sobrepasar las barreras que muchas veces se interponen en el camino.

## **AGRADECIMIENTOS A:**

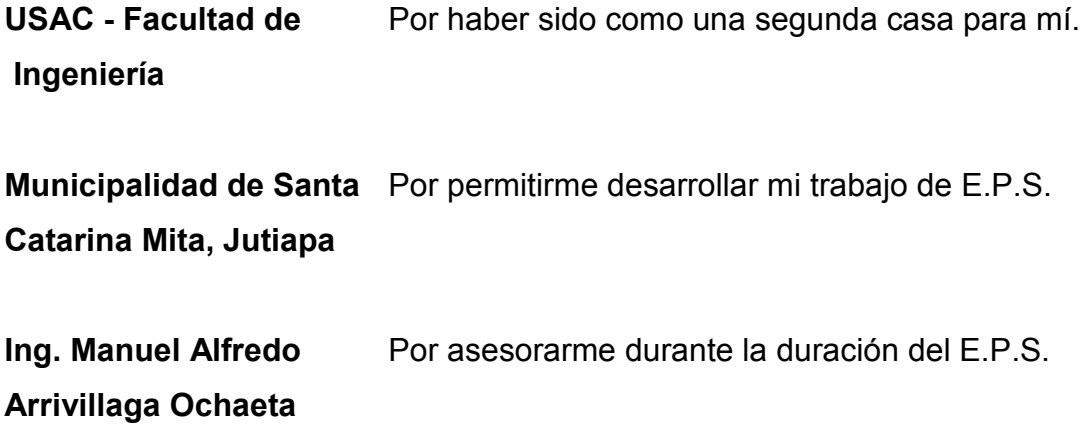

# **ÍNDICE GENERAL**

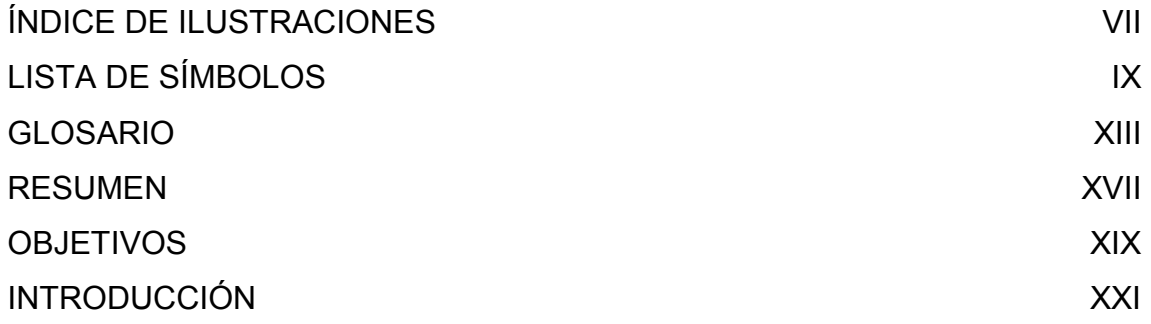

## 1. FASE DE INVESTIGACIÓN

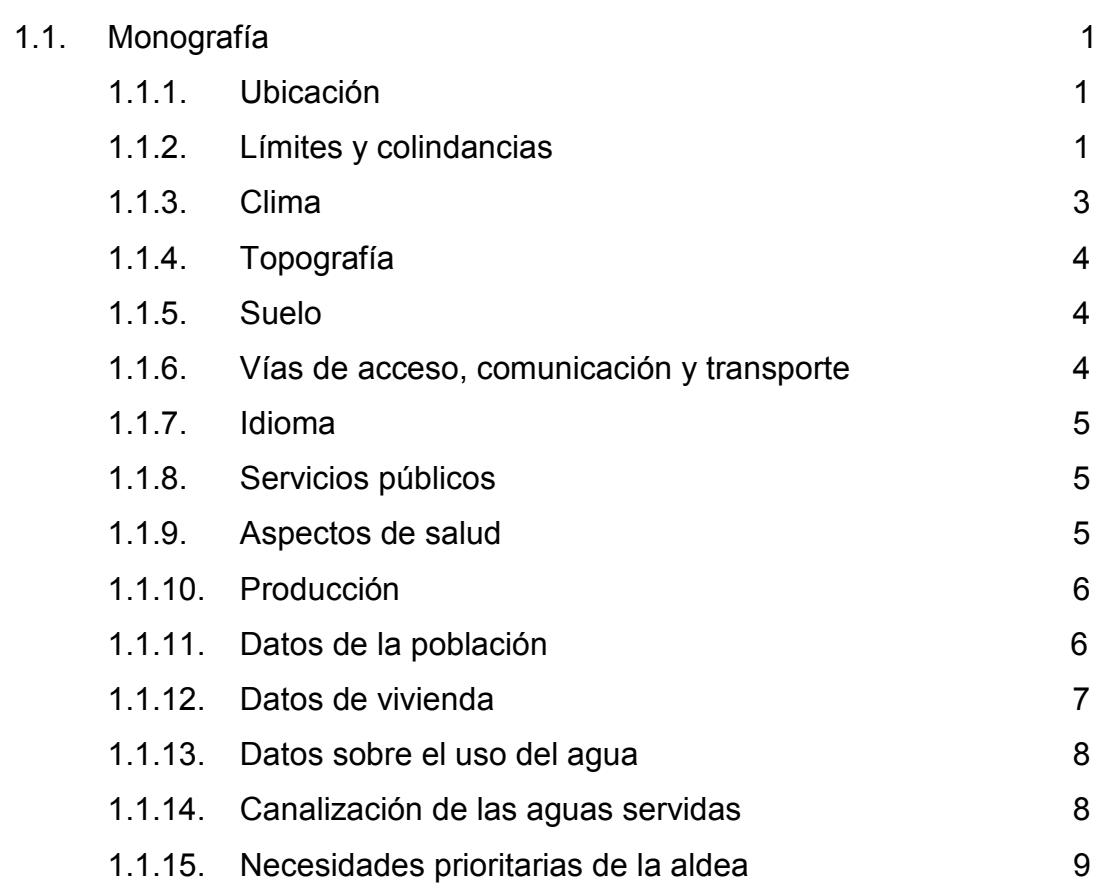

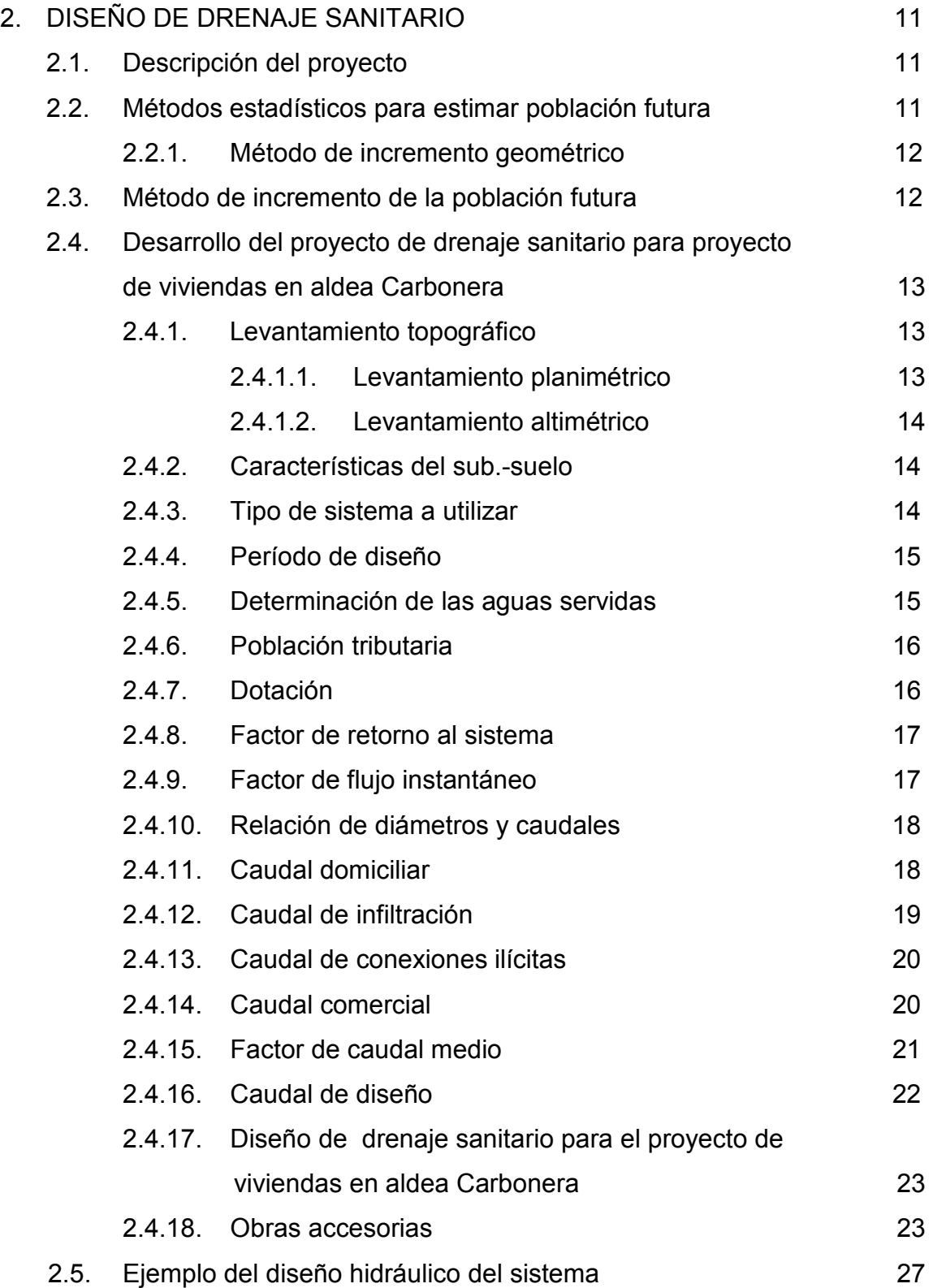

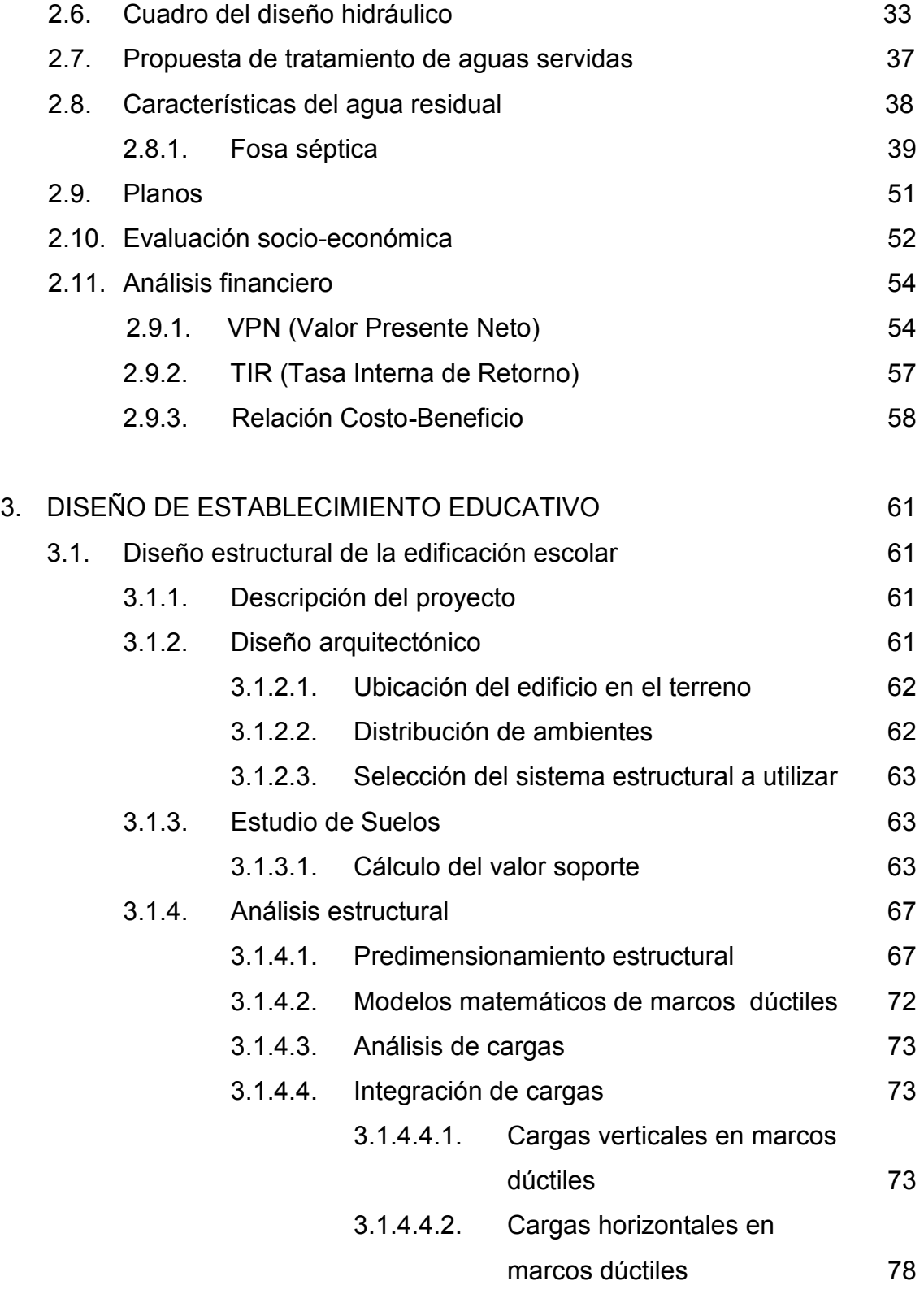

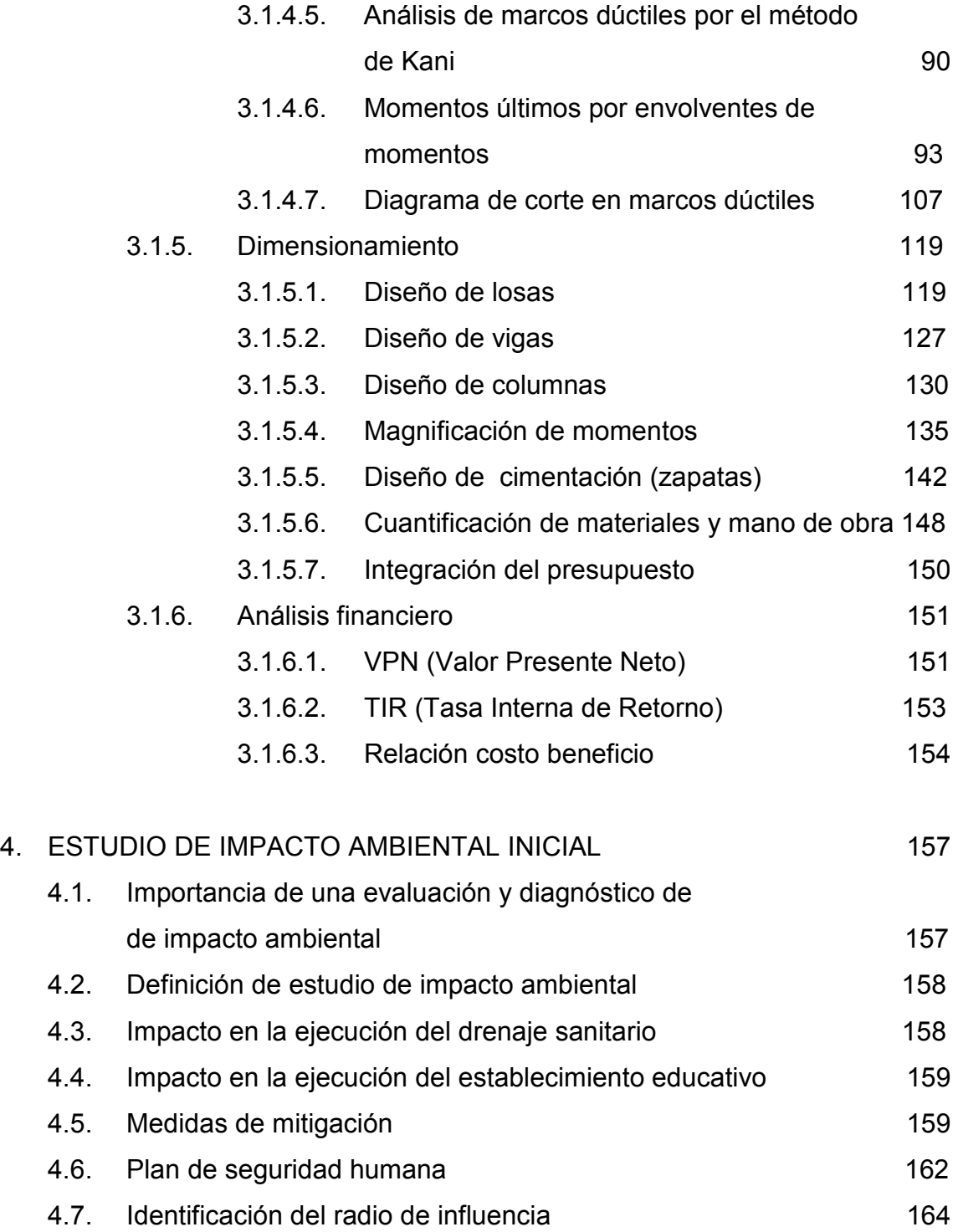

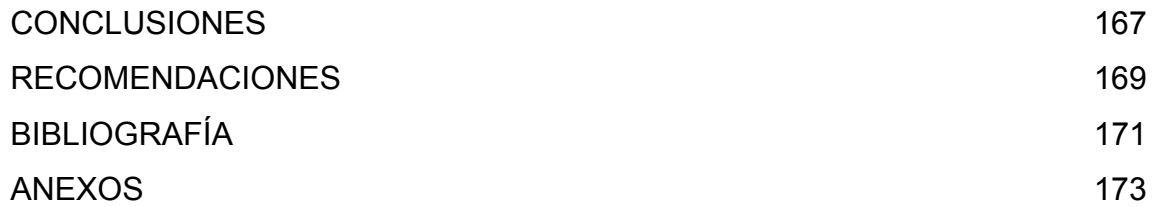

VI

# **ÍNDICE DE ILUSTRACIONES**

### **FIGURAS**

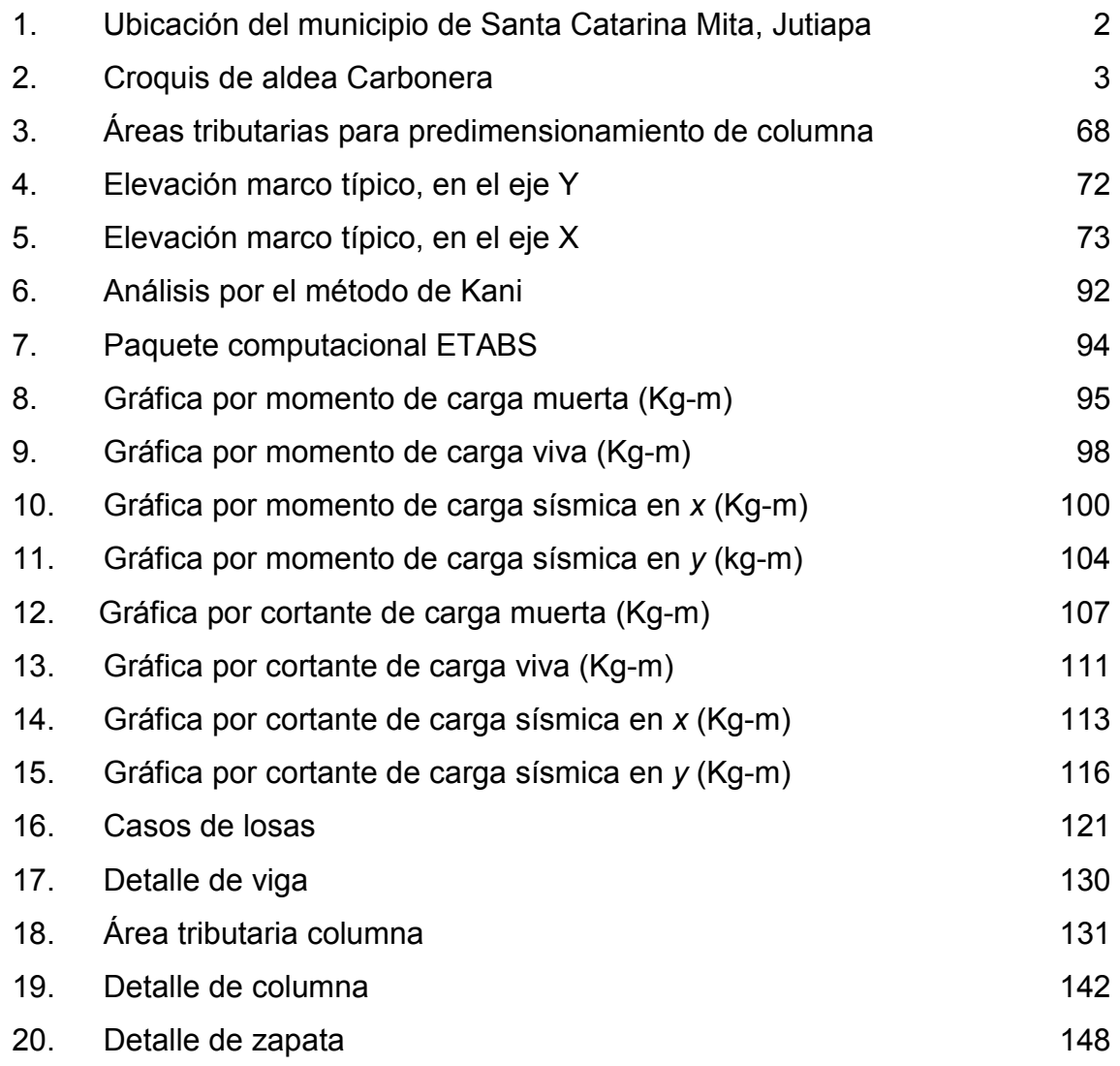

### **TABLAS**

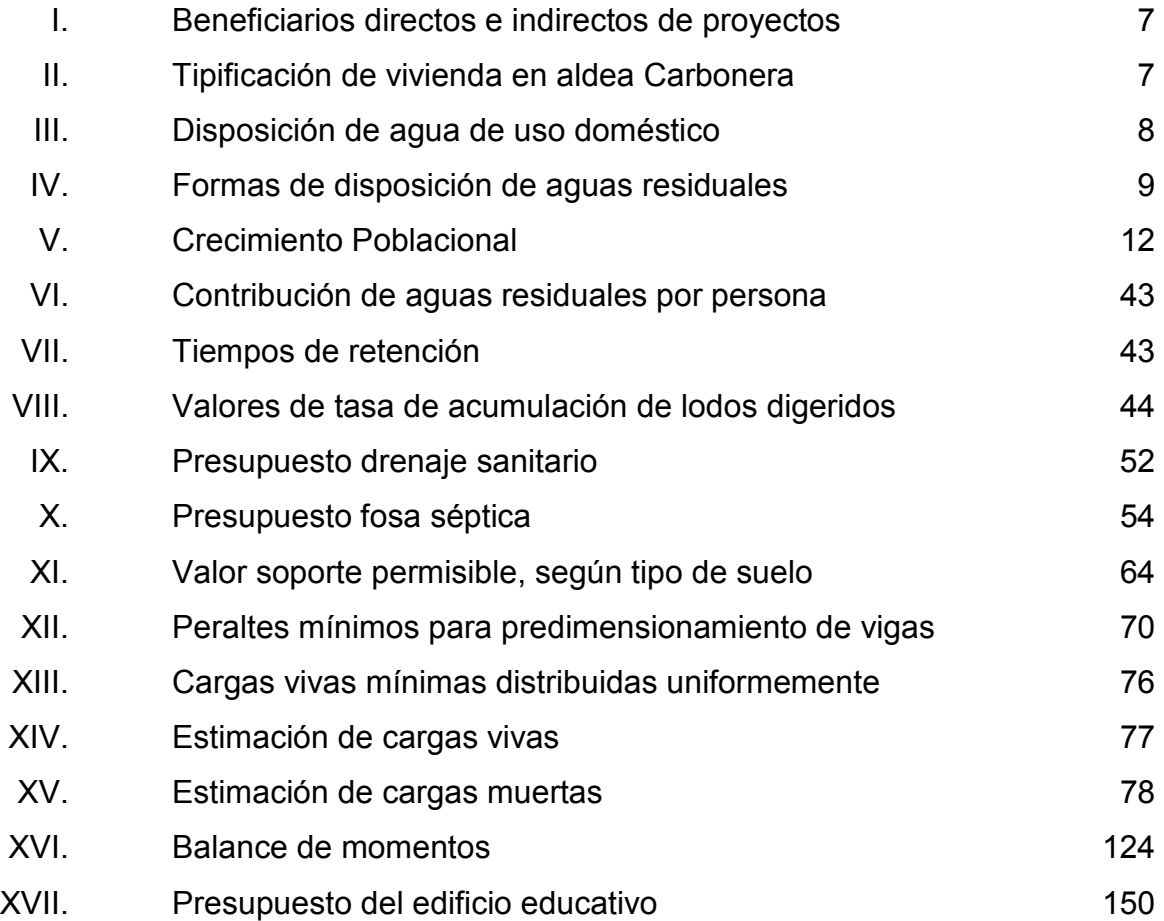

# **LISTA DE SÍMBOLOS**

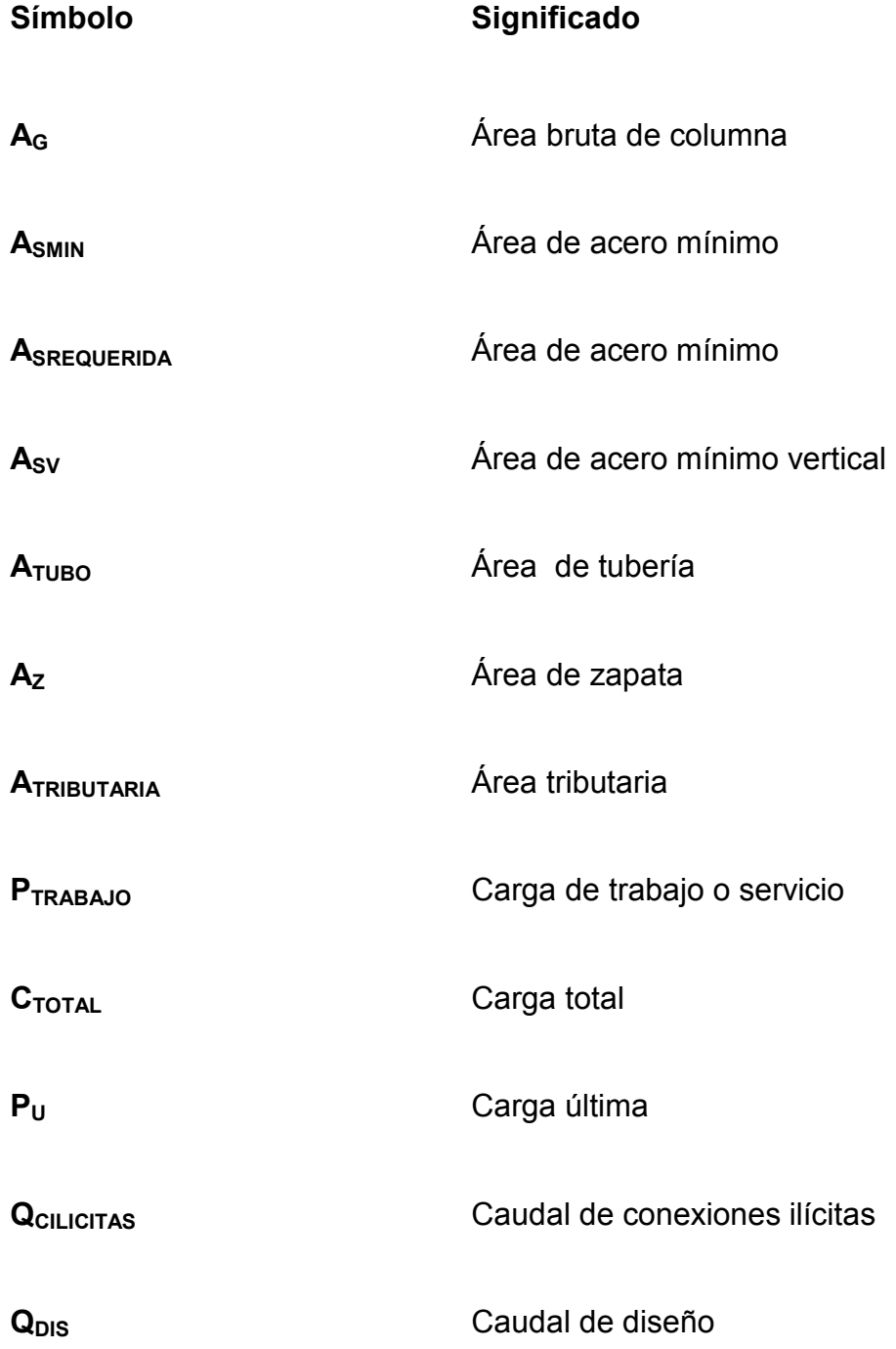

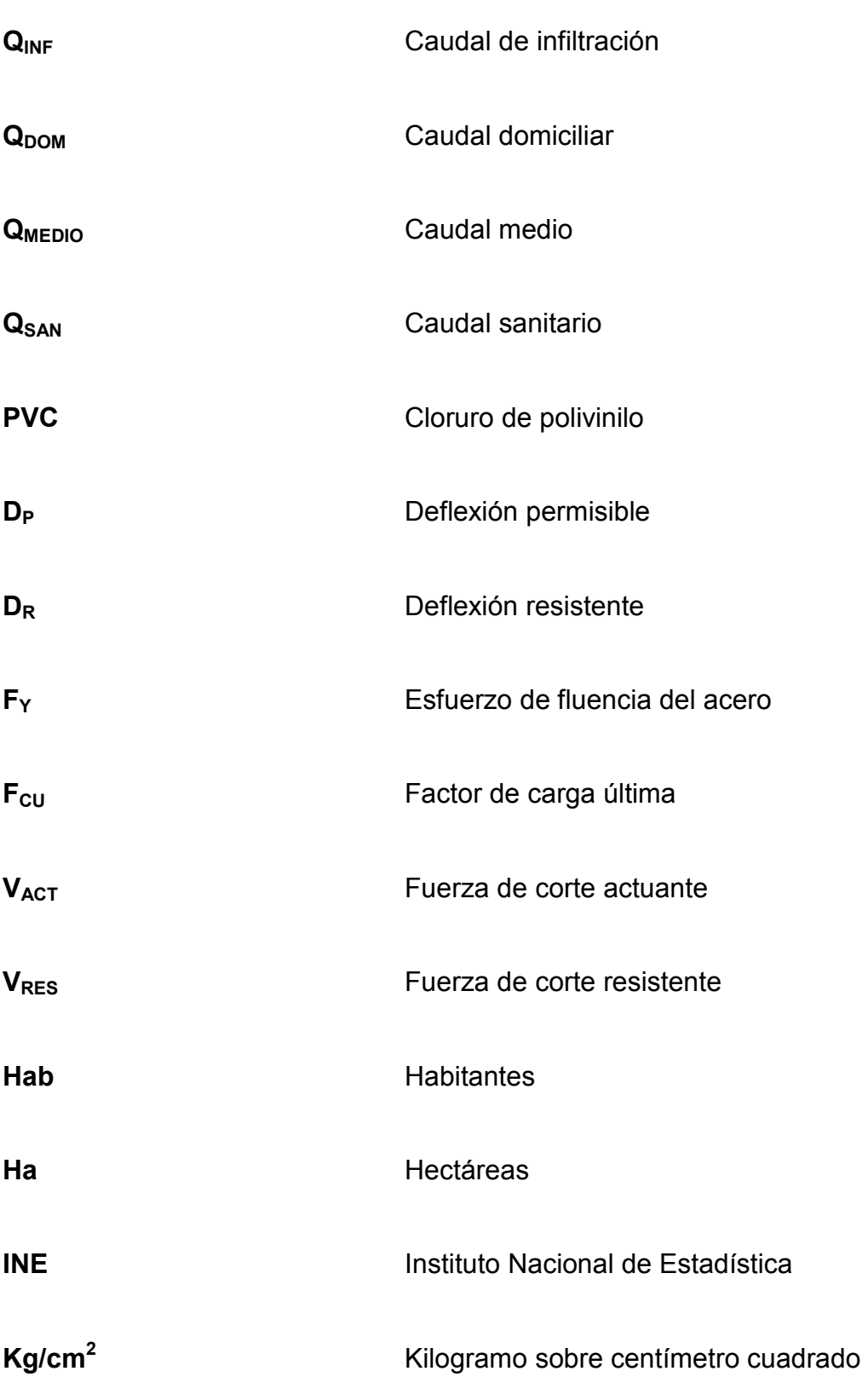

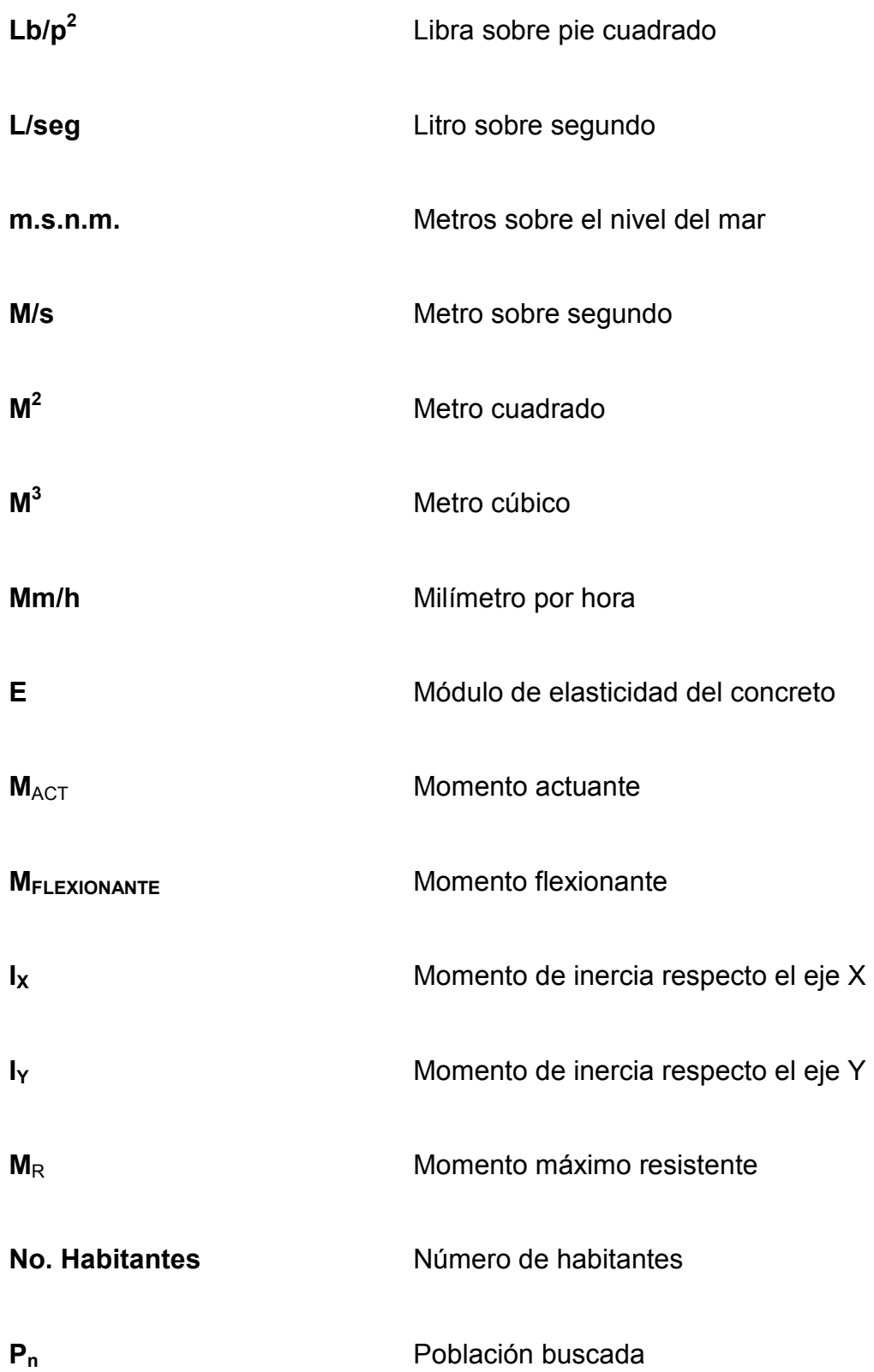

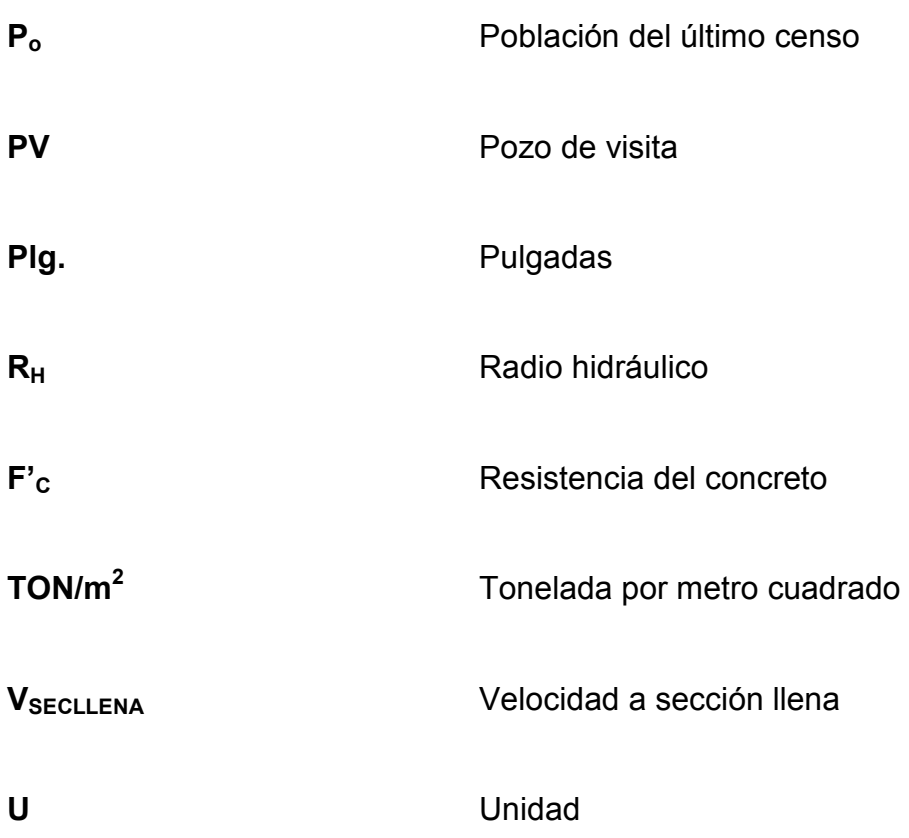

#### **GLOSARIO**

- **Aguas negras** Efluente que se ha utilizado en actividades domésticas, comerciales o industriales.
- **Candela** Fuente donde se reciben las aguas negras provenientes del interior de la vivienda y que conduce éstas mismas, al colector del sistema de drenaje.
- **Carga muerta** Son aquéllas que se mantienen en constante magnitud y con una posición fija durante la vida útil de la estructura; generalmente la mayor parte de las cargas muertas es el peso propio de la estructura.
- **Carga última** Es la suma de las cargas afectadas por factores de amplificación según códigos de diseño.
- **Carga viva** Son cargas no permanentes, son producidas por el uso y ocupación de la edificación.
- **Caudal de diseño** Es la suma de los caudales que se utilizarán para establecer las propiedades cuantitativas de un tramo de alcantarillado.
- **Conexión domiciliar** Tubería que conduce las aguas negras desde el interior de la vivienda hasta la candela.

**Dotación** Suministro promedio de agua que necesita un habitante diariamente para satisfacer sus necesidades.

- **Flexión** Deformación que sufre una viga cuando se la somete a dos momentos de sentidos opuestos, aplicados en sus extremos en un plano que contenga al eje de la misma.
- **Inercia** Propiedad general de la materia, por la cual todo cuerpo tiende a conservar su estado de reposo o de movimiento rectilíneo y uniforme, si sobre él no actúa ninguna fuerza externa.
- **Mampostería** Obra de fábrica hecha de mampuesto o piedras sin labrar, o labradas toscamente, unidas con mortero.

**Momento** Magnitud resultante del producto del valor de una fuerza por su distancia a un punto de referencia.

- **Muro** Obra de albañilería construida de cualquier material con que se divide o cierra un espacio.
- **Punzonamiento** Efecto producido por una fuerza que incide sobre una superficie de área pequeña.
- **TIR** TASA de descuento que hace que el valor presente de una oportunidad de inversión sea igual a cero, es

decir, el interés que hace que los costos sean equivalentes a los ingresos.

**VPN** Valor Presente Neto. Se basa en la suposición de que el valor del dinero se ve afectado por el tiempo en que se recibe.

XVI

#### **RESUMEN**

El presente estudio técnico fue realizado en la aldea Carbonera, ubicada en el municipio de Santa Catarina Mita, del departamento de Jutiapa.

 Se tomó en cuenta, que para proponer una solución técnica eficiente y adecuada, es necesario conocer los factores ambientales, físicos, económicos, sociales y políticos en el que se desenvuelven los habitantes de la comunidad en estudio. En ese sentido, en el primer capítulo se hace una descripción de la aldea, tales como: clima, topografía, tipo de suelo, orografía, recursos hidrológicos, entre otros.

 En el segundo capítulo se describe el diseño del drenaje sanitario, basado en las Normas Generales de Diseño de Alcantarillados del Instituto de Fomento Municipal, tablas de relaciones hidráulicas, fórmulas matemáticas. Además, los factores cualitativos y cuantitativos que se utilizaron para el respectivo diseño.

 El tercer capítulo, comprende las normas, procedimientos matemáticos, códigos de diseño, valores teóricos, así como el procedimiento básico utilizado para el diseño arquitectónico y estructural de una escuela de de dos niveles con losa tradicional.

## **OBJETIVOS**

#### **General**

Diseñar el sistema de drenaje sanitario para el proyecto de vivienda ubicado en aldea Carbonera y el establecimiento educativo en la cabecera municipal de Santa Catarina Mita, Departamento de Jutiapa.

#### **Específicos**

- 1. Elaborar una investigación de carácter monográfico, paralelo a un diagnóstico sobre las principales necesidades de servicios básicos e infraestructura de la aldea Carbonera y de la cabecera municipal de Santa Catarina Mita, Jutiapa.
- 2. Establecer las bases técnicas y administrativas que sirvan de fundamento para desarrollar los proyectos de infraestructura mencionados.

XX

## **INTRODUCCIÓN**

En la actualidad los gobiernos han adoptado políticas, las cuales han impedido que los servicios de infraestructura tengan una cobertura ideal en la república de Guatemala, principalmente en el área rural. No es necesario hacer un estudio específico para determinar cuáles son las principales deficiencias que necesitan ser atendidas técnicamente para lograr el bienestar de la población de las comunidades.

El municipio de Santa Catarina Mita cuenta con un gobierno local que se ha preocupado por la frecuente promoción, implementación, fortalecimiento y mantenimiento de nuevos programas de desarrollo que tengan como objetivo mejorar las condiciones de vida de los pobladores del municipio. Sin embargo, aún existen comunidades que no cuentan con los servicios básicos para el pleno goce y satisfacción de sus actividades y/o necesidades. Entre estos servicios podemos citar: sistemas de agua potable, drenaje sanitario, infraestructura para servicio social y educativo, entre otros.

En el proyecto de vivienda que se tiene planificado desarrollar con apoyo de la municipalidad de Santa Catarina Mita, el Fondo Guatemalteco para la Vivienda (FOGUAVI) y miembros del Comité Comunitario de Desarrollo (COCODE) respectivo, ubicado en aldea Carbonera, del municipio de Santa Catarina Mita, Jutiapa, se ha detectado la necesidad de participar en el diseño de un proyecto de infraestructura que contribuya a mejorar las condiciones de saneamiento ambiental, por lo que se propone la implementación de un sistema de drenaje sanitario con tubería de cloruro de polivinilo (PVC); pretendiendo con ello, contribuir con el mejoramiento de las condiciones sanitarias de la

XXI

comunidad en estudio. Así mismo, es necesaria la construcción de un establecimiento educativo en la cabecera municipal, el cual contribuirá con el desarrollo de la población de Santa Catarina Mita, Jutiapa.

## **1. FASE DE INVESTIGACIÓN**

#### **1.1. Monografía**

#### **1.1.1. Ubicación**

La comunidad de la aldea Carbonera está ubicada en la región oriental de la República de Guatemala, perteneciente al municipio de Santa Catarina Mita, departamento de Jutiapa. Dicha cabecera cuenta con una extensión territorial de 132 kilómetros cuadrados, situado a una altura de 700 metros sobre el nivel del mar. La comunidad de interés se encuentra ubicada a una distancia de 16 kilómetros de la cabecera municipal.

#### **1.1.2. Límites y colindancias**

- Norte: Aldea Zacuapa, Sta. Catarina Mita
- Sur: Municipio de Jutiapa, Jutiapa
- Este: Municipio de Asunción Mita, Jutiapa
- Oeste**:** Aldea El Limón, Sta. Catarina Mita

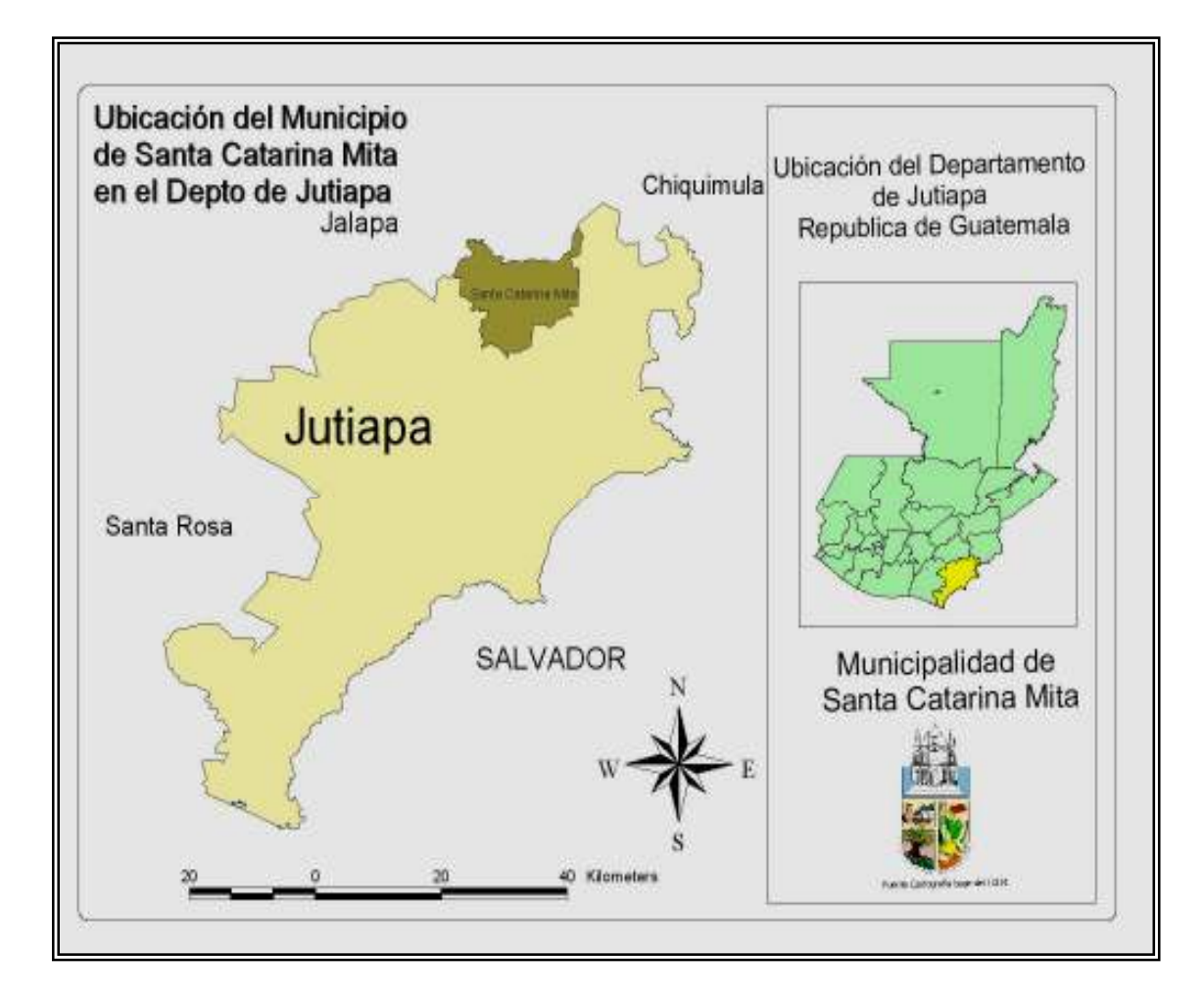

#### Figura 1. **Ubicación del municipio de Santa Catarina Mita, Jutiapa**

Fuente: OMP. Mapa de ubicación Geográfica del municipio de Santa Catarina Mita, Departamento de Jutiapa.
## Figura 2. **Croquis de aldea Carbonera**

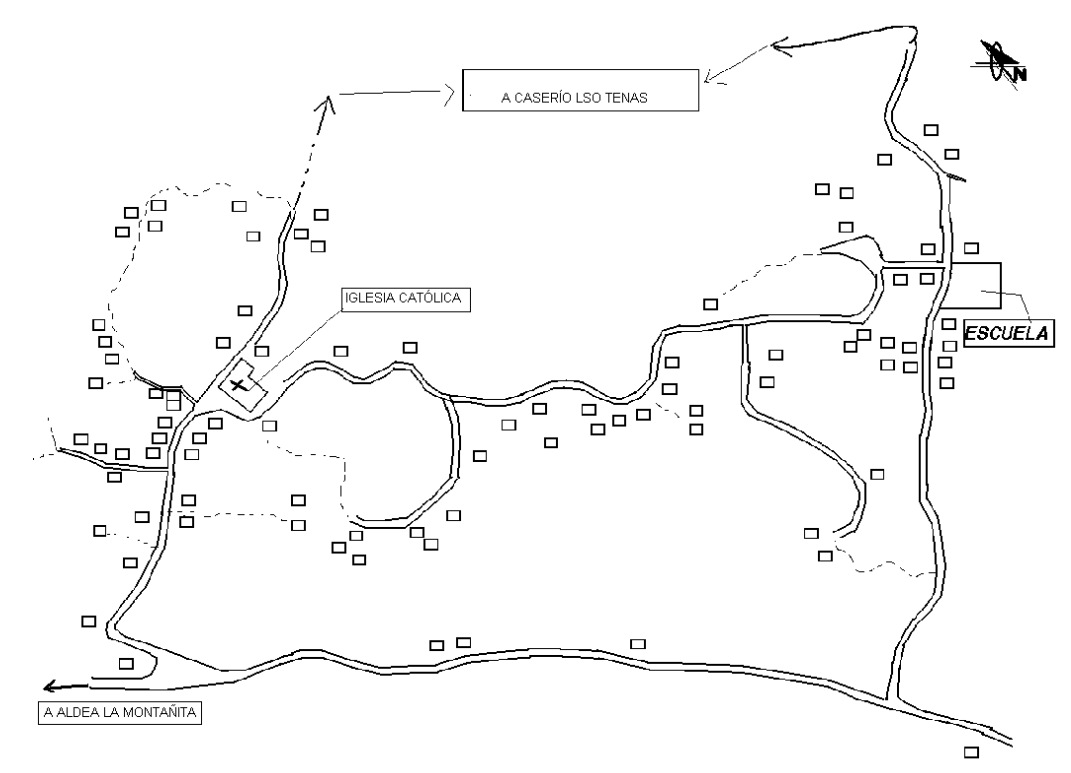

ALDEA CARBONERA

Fuente: OMP. municipalidad de Santa Catarina Mita, Jutiapa.

## **1.1.3. Clima**

El clima que predomina en el municipio de Santa Catarina Mita entre los meses de octubre a mediados de febrero, es templado; y en los meses de marzo y abril, es cálido.

Con base en los boletines históricos proporcionados por la estación número doce del Instituto de Vulcanología, Metereología, Sismología e Hidrología (INSIVUMEH), ubicada en el municipio de Asunción Mita, Jutiapa; se pudo establecer la precipitación máximo en la región, la cual corresponde a 150mm/hora .

#### **1.1.4. Topografía**

Generalmente, el municipio está conformado por quebrados con pendientes que oscilan entre 10 y 30%. Solamente se indican suelos regularmente planos en la aldea Jocote Dulce y sus alrededores, una buena parte de Las Aradas, Jocotillo; y en menos proporción, en aldea El Rodeo. Sin embargo, la aldea Carbonera, como otras, las pendientes de sus terrenos alcanzan hasta 60%.

#### **1.1.5. Suelo**

En la aldea Carbonera se observan, como en la mayoría de las aldeas, suelos arcillosos y algunas superficies ígneas. Debido al nivel de pedregosidad, topografía o falta de agua para riego de los cultivos, muchos de los suelos se sitúan en clases agrológicas bajas; es decir, no son recomendables para la agricultura, sino, para usos forestales y/o agroforestales.

Las cumbres y hondonadas se encuentran cubiertas de corpulentos árboles, generalmente robles y encinos; pero no sucede lo mismo en sus faldas que en su mayoría, están desprovistas de vegetación, debido a la cruel acción de las rozas que se verifican con el fin de cultivar, durante el invierno, regulares extensiones de maíz, frijol, maicillo, entre otros.

#### **1.1.6. Vías de acceso, comunicación y transporte**

El municipio de Santa Catarina Mita tiene dos vías de acceso principales: una de 19 kilómetros por el municipio de El Progreso, se encuentra asfaltada en su totalidad; y otra, de 10.5 kilómetros por el suroriente, vía La Arenera, y se localiza a la altura del kilómetro 138 de la ruta CA-1.

#### **1.1.7. Idioma**

A pesar del poco mestizaje que experimentó la comunidad en estudio, el idioma que predomina en su totalidad es el español, al igual que en todas las aldeas del municipio de Santa Catarina Mita.

#### **1.1.8. Servicios públicos**

Los pobladores de la aldea tienen acceso a educación pre-primaria, primaria; además, se tiene acceso a tele-secundaria impartida en diferentes horarios. Existe un puesto de salud que atiende a los pobladores de la comunidad.

#### **1.1.9. Aspectos de salud**

En el municipio de Santa Catarina Mita, Jutiapa, como en la mayoría de municipios de Guatemala, las enfermedades más comunes están asociadas al manejo inadecuado de los desechos sólidos y a la calidad del aire, entre las cuales podemos mencionar: infecciones respiratorias agudas, enfermedades gastrointestinales, desnutrición, tétanos, dengue, malaria, hepatitis A.

El manejo y disposición inadecuados de residuos, las aguas estancadas y otras situaciones de índole social, cultural y climática, han provocado en dicho municipio, la proliferación de insectos y roedores portadores de enfermedades, la cuales tienen incidencia principalmente en los niños.

#### **1.1.10. Producción**

## **Agricultura**

Los principales productos agrícolas que se cosechan en la aldea Carbonera son: maíz, frijol, papa, tomate, cebolla, pepino, chile.

## **Pecuarias**

Crianza de animales de corral, ganado vacuno, caballar, pero principalmente ganado porcino.

#### **Artesanías**

Predomina entre los habitantes de la comunidad la elaboración de jarcia.

## **1.1.11. Datos de la población**

Según datos actuales proporcionados por la Oficina Municipal de Planificación de la Municipalidad de Santa Catarina Mita, la población a beneficiar se distribuye de la siguiente manera:

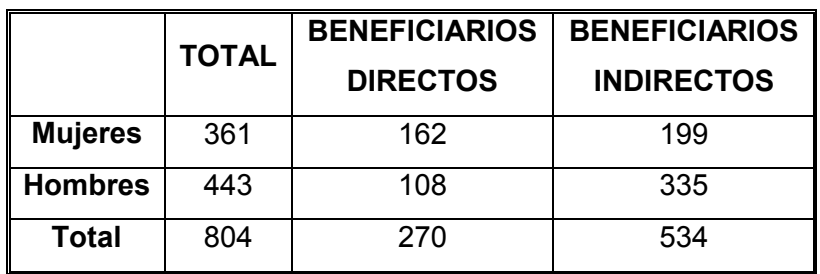

## Tabla I. **Beneficiarios directos e indirectos de proyectos**

Fuente: OMP. municipalidad Santa Catarina Mita.

# **1.1.12. Datos de vivienda**

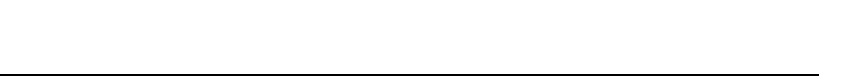

Tabla II. **Tipificación de vivienda en aldea Carbonera** 

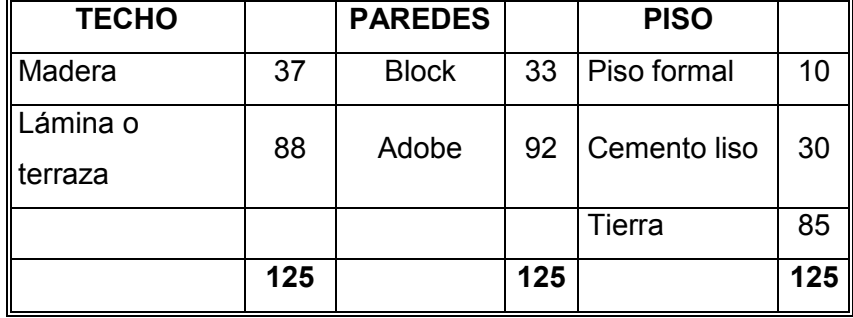

Fuente: Instituto Nacional de Estadística (INE).

#### **1.1.13. Datos sobre el uso del agua**

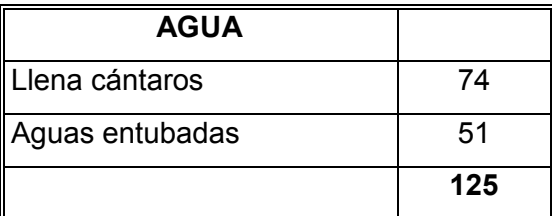

### Tabla III. **Disposición de agua de uso doméstico**

Fuente: Instituto Nacional de Estadística (INE).

#### **1.1.14. Canalización de las aguas servidas**

En la aldea Carbonera, como en casi la mayoría de aldeas que están en jurisdicción de las 332 municipalidades, presenta un manejo y disposición inadecuada de residuos; es decir, que las aguas provenientes del uso doméstico corren a flor de tierra en la comunidad, ocasionando proliferación de enfermedades transmitidas por vectores como malaria, dengue y gastrointestinales que inciden principalmente en los niños.

La cultura de disposición de las aguas negras que prevalece en aldea Carbonera es el de pozo ciego y letrinas, método tradicional más antiguo y utilizado por la mayoría de aldeas del país. Este es un tratamiento anaeróbico, el cual al ser utilizado desmedidamente, ocasiona daños al medio ambiente.

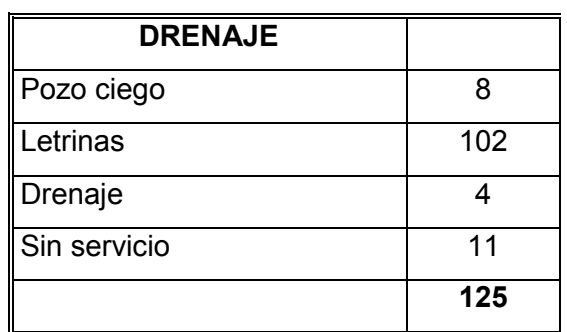

## Tabla IV. **Formas de disposición de aguas residuales**

Fuente: Instituto Nacional de Estadística (INE).

## **1.1.15. Necesidades prioritarias de la aldea**

## **De infraestructura**

- Establecimientos educativos
- Centro de Salud
- Salón para reuniones político-sociales
- Mejoramiento de caminos
- Sistemas de disposición de aguas residuales
- Mejoramiento de la calidad del agua de consumo

## **Sociales**

Implementación de un comité encargado de velar por las condiciones de salubridad básicas de la aldea; ya que las condiciones urbanísticas y de saneamiento ambiental que forman parte del entorno de la comunidad, se ven afectadas por la falta de cultura higiénica de los habitantes de la aldea. Por lo que, implementar un comité encargado de velar por la organización,

conformación y cumplimiento de este problema, es una necesidad básica imperante en la aldea Carbonera.

# **2. DISEÑO DE DRENAJE SANITARIO**

## **2.1. Descripción del proyecto**

La realización de este proyecto surge de la necesidad que tiene la población de la aldea Carbonera de contar con un sistema de eliminación de las aguas servidas provenientes de la vida doméstica de dichos habitantes. Específicamente, la que residirá en la urbanización que se llevará a cabo con la colaboración de la municipalidad y el Fondo Guatemalteco para la Vivienda (FOGUAVI).

De acuerdo al diseño arquitectónico realizado, se determinó factible establecer para cada lote un área de 100m<sup>2</sup>; esto es, 10 metros de ancho por 10 metros de largo, distribuidos de la siguiente manera:  $40m^2$  de techo y 60m<sup>2</sup> de patio.

## **2.2. Métodos estadísticos para estimar población futura**

En sistemas de alcantarillados sanitarios y combinados, la población que tributará caudales al sistema al final de período de diseño se estimará utilizando alguno de los siguientes métodos.

- a) Incremento aritmético
- b) Incremento geométrico
- c) Método gráfico

#### **2.2.1. Método de incremento geométrico**

 En este método el incremento de la población es constante, en un factor de proporcionalidad respecto al tiempo.

Su fórmula es:

$$
P_n = P_O (1+r)^n
$$

Donde:

- $P_n$  = Población buscada
- P<sub>o</sub> = Población del último censo
- r = Tasa de crecimiento
- n = Diferencia en años

## **2.3. Método de incremento de la población futura**

En la siguiente tabla se encuentran los datos proyectados de población para la urbanización en aldea Carbonera. Presentando resultados de crecimiento poblacional a cada cinco años según la tasa de crecimiento encontrada, con base en datos estadísticos proporcionados por el Instituto Nacional de Estadística y la Oficina Municipal de Planificación de la municipalidad de Santa Catarina Mita.

| Año  | Población estimada |
|------|--------------------|
| 2011 | 372                |
| 2016 | 444                |
| 2021 | 529                |
| 2026 | 630                |
| 2031 | 752                |

Tabla V. **Crecimiento poblacional** 

Fuente: municipalidad de Santa Catarina Mita, Jutiapa.

# **2.4. Desarrollo de drenaje sanitario para proyecto de viviendas en aldea Carbonera**

#### **2.4.1. Levantamiento topográfico**

 Trata de efectuar las mediciones necesarias para determinar las posiciones relativas de los puntos, ya sea arriba, sobre o debajo de la superficie de la tierra; o para establecer tales puntos.

El conjunto de operaciones necesarias para determinar dichas posiciones y posteriormente su representación en un plano, se llama levantamiento topográfico.

#### **2.4.1.1. Levantamiento planimétrico**

Consiste en los procedimientos utilizados para fijar las posiciones de puntos proyectados en un plano horizontal, sin importar sus elevaciones, con las distancias y direcciones obtenidas en campo.

#### **2.4.1.2. Levantamiento altimétrico**

Tiene por objeto determinar la diferencia de altura entre puntos del terreno. La altura de los puntos se toma sobre un plano de comparación, siendo el más común el nivel del mar. El instrumento utilizado para el desarrollo del trabajo depende de la precisión que se desee. Con los datos de campo, se obtienen las cotas y/o perfil del terreno.

Para tener puntos de referencia y control se construyen puntos fijos conocidos como bancos de nivelación.

Este levantamiento se lleva a cabo con aparatos de topografía convencionales, tales como: teodolito, estadal, trípode, plomadas y cinta métrica.

## **2.4.2. Características del sub-suelo**

El sub-suelo encontrado en la aldea Carbonera es considerado un Limo Arenoso, debido a sus características.

#### **2.4.3. Tipo de sistema a utilizar**

De acuerdo con su finalidad, existen tres tipos básicos de alcantarillado. La selección o adopción de cada uno dependerá de un estudio minucioso de factores, como: topográficos, funcionales y económicos. Los sistemas de alcantarillado son:

- Sanitario
- Separativo
- Combinado

Se utilizará sistema sanitario, ya que en poblaciones que nunca han contado con un sistema anterior al que se está diseñando, generalmente se proyecta uno de este tipo. Este consiste en una tubería para recolección y conducción de las aguas negras, quedando de esa forma excluidos los caudales de aguas de lluvia provenientes de calles, techos y otras superficies.

#### **2.4.4. Período de diseño**

Cuando se elabore cualquier proyecto de alcantarillado hay que tomar la decisión acerca del tiempo de vida que la construcción servirá a la comunidad, antes de que deba abandonarse o ampliarse por resultar ya inadecuada. Es necesario, por tanto, estimar la población futura, así como las áreas probables de anexión a la comunidad que requerirán de alcantarillado y su tipo probable de desarrollo.

 El período de diseño del sistema de drenaje sanitario es de 25 años, según normas de instituciones como la Escuela Regional de Ingeniería Sanitaria (ERIS) y la Oficina Panamericana de la Salud (OPS).

#### **2.4.5. Determinación de las aguas servidas**

La determinación de los diferentes caudales que componen el flujo de aguas residuales se efectúa mediante la aplicación de diferentes factores, los que influirán en la economía del proyecto. Los factores que se deben tomar en cuenta son los siguientes: dotación de agua en las viviendas, sector industrial y comercial, la intensidad de lluvia para el área en estudio, estimación del caudal por conexiones ilícitas, cantidad de agua que pueda infiltrarse en el drenaje y las condiciones socio-económicas de la población.

#### **2.4.6. Población tributaria**

La población tributaria para este proyecto se determina tomando en cuenta que se construirán 54 casas, para las cuales se ha estimado la cantidad de 5 habitantes por casa. Por lo tanto, el drenaje tendrá una población tributaria de 270 personas. Las probabilidades de que esta población se mantenga constante son muy altas, debido a que es un proyecto de urbanización cerrado; por lo que es poco posible que la población aumente de manera considerable, aunque independientemente de esta aclaración, se han tomado en cuenta factores de crecimiento de la población, ya que existe la posibilidad de que haya algún número de conexiones ilícitas.

## **2.4.7. Dotación**

La dotación está relacionada íntimamente con la demanda que necesita una población específica para satisfacer sus necesidades primarias. Esto significa que dotación es la cantidad de agua que necesita un habitante en un día para satisfacer sus demandas biológicas.

Es por esta razón que la dimensional de la dotación viene dada en litros/habitante/día.

La dotación está en función de la categoría de la población que será servida, y varía de 50 a 300L/hab./día.

- Municipalidades de 3<sup>ª</sup>. a 4<sup>ª</sup>. categoría 50L/hab./día
- Municipalidades de 2<sup>ª</sup>. categoría 90L/hab./día
- Municipalidades de 1ª. categoría 250-300L/hab./día

Para el diseño de este proyecto se tomará una dotación de 150L/hab./día, con base en un estudio realizado en las diferentes aldeas jurisdiccionales de la municipalidad de Santa Catarina Mita.

## **2.4.8. Factor de retorno al sistema**

Éste sirve para afectar el valor de caudal domiciliar, en virtud de que no toda el agua de consumo humano va a ser utilizada para ciertas actividades específicas, ya que existe una porción que no será vertida al drenaje de aguas negras domiciliar, como los jardines y lavado de vehículos. Para tal efecto, la dotación de agua potable es afectada por dicho factor, que puede variar entre 0.70 y 0.80. Para efectos del presente diseño se tomará un valor de 0.75.

## **2.4.9. Factor de flujo instantáneo**

Para calcular el caudal máximo que fluye por las tuberías, en un momento dado, es necesario afectar el caudal medio por un factor conocido como factor de flujo o factor de Harmon; el cual suele variar entre 1.5 a 4.5, de acuerdo al tamaño de la población. El cómputo de dicho factor se puede efectuar por diversas formas, pero la más usada es el valor obtenido por la fórmula de Harmon:

$$
FH = \frac{18 + \sqrt{P}}{4 + \sqrt{P}}
$$

Donde:

 $P_n$  = Población en miles

#### **2.4.10. Relación de diámetros y caudales**

Esta relación nos indica la proporción con respecto a su capacidad máxima con la cual se encuentra trabajando el sistema. Se manejan ciertos rangos dentro de los cuales se deben mantener dichos factores. Por ejemplo, para la velocidad: v/V = 0.4 m/s hasta 4 m/s, multiplicando este factor por el área se puede determinar la relación de caudales. Además de la anterior, también se encuentra la relación de diámetros para la cual se maneja el rango siguiente: d/D = 0.10 hasta 0.75, lo que significa que el flujo debe mantener una altura entre el 10% y el 75% del diámetro de la tubería.

#### **2.4.11. Caudal domiciliar**

Es el agua usada por los humanos para limpieza o producción de alimentos. Está relacionada con la dotación del suministro de agua potable, menos una porción que no será vertida en el drenaje, como los jardines y lavado de vehículos.

$$
Q_{DOM} = \frac{No.Habit.* Dotación*F.R.}{86400}
$$

Donde:

 $Q_{DOM} =$  caudal domiciliar en L/seg Dotación = de agua en L/hab/día

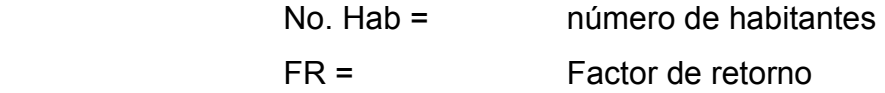

## **2.4.12. Caudal de infiltración**

Para la estimación del caudal de infiltración que entra a las alcantarillas, se tomará en cuenta la profundidad del nivel freático del agua subterránea con relación a la profundidad de las tuberías y el tipo de tubería. Los caudales por cada kilómetro que contribuya al tramo se estimarán calculando los tubos centrales y los de conexión domiciliar así, en litros por segundo:

Para tuberías que quedarán sobre el nivel freático:

- Tubería de cemento: qi=0.025\*diámetro en pulgadas
- Tubería de PVC: qi=0.01\*diámetro en pulgadas

Para tuberías que quedarán sobre el nivel freático:

- Tubería de cemento: qi=0.15\*diámetro en pulgadas
- Tubería de PVC: qi=0.02\*diámetro en pulgadas

 $Q_{\text{Chrfilterion}} = 0.01 * diametero enpu$  lg adas

 Otra fórmula para calcular el valor de caudal de infiltración será la siguiente:

$$
Q_{Chfiltracion} = \frac{I * Ltramo / 1000}{86400}
$$

## Donde:

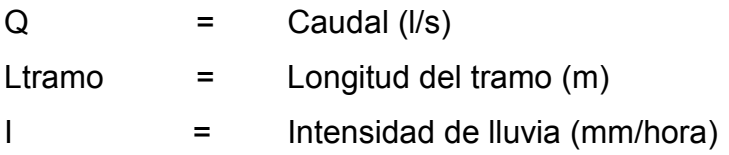

## **2.4.13. Caudal de conexiones ilícitas**

Es producido por las viviendas que conectan las tuberías del sistema de agua pluvial al alcantarillado sanitario. El porcentaje de viviendas por conexiones ilícitas puede asumirse entre 0.50 a 2.50 por ciento.

$$
Q_{CLICITAS} = \frac{CIA}{360} = \frac{CI(A * %)}{360}
$$

Donde:

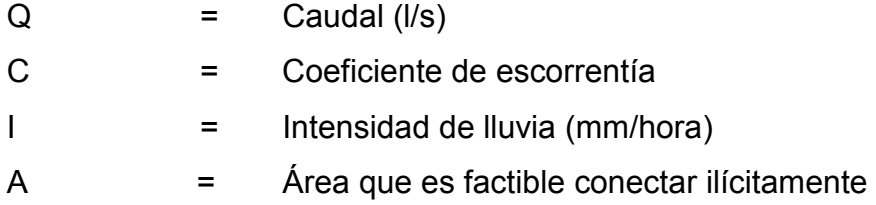

## **2.4.14. Caudal comercial**

Como su nombre indica, es el agua de desecho de las edificaciones comerciales: comedores, restaurantes, hoteles, etc. La dotación comercial varía entre 600 y 3000L/comercio/día, dependiendo el tipo de comercio.

$$
Q_{COM} = Dotación * No. comercios
$$

Donde:

 $Q_{COM} =$  caudal comercial Dotación = en L/comercio/día No. comercios = número de comercios

En la aldea no existe ningún comercio en la urbanización; por lo tanto, no se tomará un valor de caudal comercial.

## **2.4.15. Factor de caudal medio**

Una vez obtenido el valor de los caudales anteriormente descritos, se procede a integrar el caudal medio del área a drenar; que a su vez, al ser distribuido entre el número de habitantes, se obtiene un factor de caudal medio, el cual varía entre 0.002 y 0.005.

$$
f_{\text{Qmeido}} = \frac{Q_{\text{SAN}}}{No.habi \tan tes}
$$

Donde:

 $F<sub>OMFDO</sub>$  = factor de caudal medio No. Habitantes = número de habitantes

Es aceptable en nuestro medio obtener el valor de caudal medio de las siguientes formas:

• Según Dirección General de Obras Públicas, (DGOB suspendida en 1996):

$$
f_{QMEDIO} = Q_{MEDIO} / \sqrt{N_{0.Hab}}.
$$
  
0.002  $\leq f_{QMEDIO} \leq 0.005$ 

• Según municipalidad de Guatemala:

$$
f_{\varrho\text{\tiny MEDIO}}=0.003
$$

• Según Instituto de Fomento Municipal (INFOM):

$$
f_{QMEDIO}=0.0046
$$

## **2.4.16. Caudal de diseño**

El caudal de diseño se calcula de la siguiente manera:

$$
Q_{\text{DIS}} = f_{\text{QMEDIO}} * FH * No.habi \tan tes
$$

Donde:

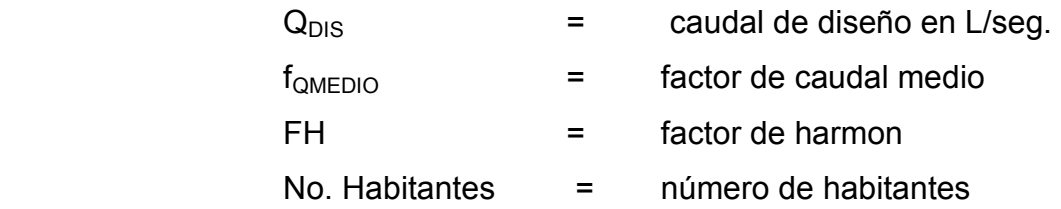

# **2.4.17. Diseño de drenaje sanitario para el proyecto de vivienda en aldea Carbonera**

El presente diseño vendrá a beneficiar a la población, debido a que las actuales maneras de manejar las aguas servidas afectan a los habitantes, aumentando la propagación de enfermedades respiratorias, gastrointestinales, de la piel, entre otras; viéndose más afectada la población infantil, ya que son los niños la parte más vulnerable con respecto a dichas enfermedades.

## **2.4.18. Obras accesorias**

## **Pozos de visita**

Los pozos de visita son parte de las obras accesorias de un alcantarillado y son empleadas como medio de inspección y limpieza. Según las Normas Generales para el Diseño de Alcantarillado del Instituto de Fomento Municipal, se recomienda colocar pozos de visita en los siguientes casos:

- En cambio de diámetro
- En cambio de pendiente
- En cambios de dirección horizontal para diámetros menores de 24"
- En las intersecciones de tuberías colectoras
- En los extremos superiores de ramales iniciales
- A distancias no mayores de 100 metros en línea recta en diámetros hasta de 24"
- A distancias no mayores de 300 metros en diámetros superiores a 24".

La forma constructiva de los pozos de visita se ha normalizado considerablemente y se han establecido diseños que se adoptan de un modo general.

Los pozos tienen en su parte superior un marco y una tapa de hierro fundida o concreto, con una abertura neta de 0.50 a 0.60m. El marco descansa sobre las paredes que se ensanchan con este diámetro hasta llegar a la alcantarilla; su profundidad es variable y sus paredes suelen ser construidas de ladrillo, de barro cocido, cuando son pequeños; y de hormigón cuando son muy grandes.

El fondo de los pozos de visita se hace regularmente de hormigón, dándole a la cara superior una ligera pendiente hacia el canal abierto o a los canales que forman la continuación de los tubos de la alcantarilla.

Los canales se recubren a veces con tubos partidos o seccionados por su diámetro. Los cambios de dirección se hacen en los canales. Hay que hacer notar que el pozo de visita tiene un fondo plano, sólo en los casos en que todos los tramos arranquen de él y que cuando el pozo sea usado a la vez para tuberías que pasan a través y otras de arranque, la diferencia de cotas invert entre el tubo de arranque y el que pasa tiene que ser como mínimo el diámetro de la tubería mayor.

#### **Conexiones domiciliares**

Una conexión domiciliar es un tubo que lleva las aguas servidas desde una vivienda o edificio a una alcantarilla común o a un punto de desagüe.

 Ordinariamente al construir un sistema de alcantarillado, es costumbre establecer y dejar previsto una conexión en Y o en T en cada lote edificado o en cada lugar donde haya que conectar un desagüe doméstico. Las conexiones deben taparse e impermeabilizarse para evitar la entrada de aguas subterráneas y raíces. En colectores pequeños es conveniente una conexión en Y, ya que proporciona una unión menos violenta de los escurrimientos que la que se conseguiría con una conexión en T.

Sin embargo, la conexión en T es más fácil de instalar en condiciones difíciles. Una conexión en T bien instalada es preferible a una conexión en Y mal establecida. Es conveniente que el empotramiento con el colector principal se haga en la parte superior para impedir que las aguas negras retornen por la conexión doméstica cuando el colector esté funcionando a toda su capacidad.

La conexión doméstica se hace por medio de una caja de inspección, construida de mampostería o con tubos de cemento colocados en una forma vertical (candelas), en la cual se une la tubería proveniente del drenaje de la edificación a servir con la tubería que desaguará en el colector principal. La tubería entre la caja de inspección y el colector debe tener un diámetro no menor a 0.15 metros (6plg.) y debe colocarse con una pendiente del 2% como mínimo.

#### **Caja o candela**

La conexión se realiza por medio de una caja de inspección, construida de mampostería o con tubos de concreto colocados verticalmente. El lado menor será de 45 centímetros. Si es circular, tendrá un diámetro no menor de doce pulgadas; en ambos casos deben estar impermeabilizadas por dentro y tener una tapadera para realizar inspecciones.

El fondo tiene que ser fundido de concreto, dejando la respectiva pendiente para que las aguas fluyan por la tubería secundaria y pueda llevarla al alcantarillado central. La altura mínima de la candela será de un metro.

#### **Tubería secundaria**

La conexión de la candela domiciliar con la tubería central se hará por medio de la tubería secundaria, la cual tendrá un diámetro mínimo de 6 pulgadas, en tubería de concreto y de 4 pulgadas en tubería de PVC. Debe tener una pendiente mínima de 2%.

Al realizar el diseño de alcantarillado deben considerarse las alturas en las cuales se encuentran las casas con relación a la alcantarilla central; y con esto no profundizar demasiado la conexión domiciliar; aunque en algunos casos, ésta resulta imposible por la topografía del terreno, debiendo considerar otras formas de realizar dicha conexión.

La utilización de sistemas que permitan un mejor funcionamiento del alcantarillado se emplearán en situaciones en las cuales el diseñador lo considere conveniente, derivando de las características del sistema que se diseñe y las condiciones físicas donde se construirá. Algunos de estos sistemas son: tubería de ventilación, tanques de lavado, sifones invertidos, disipadores de energía, pozos de luz, etc.

# **2.5. Ejemplo del diseño hidráulico del sistema**

## **Datos de diseño**

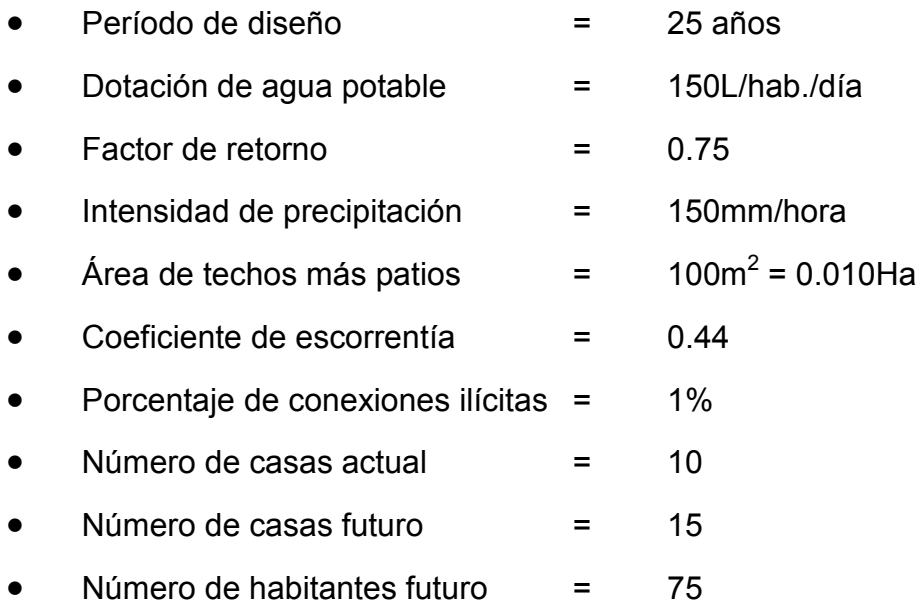

# **Caudal domiciliar**

$$
Q_{DOM} = \frac{No.Habit.* Dotación*F.R.}{86400}
$$

$$
Q_{DOM} = \frac{10*150L/hab/dia*0.75}{86400} = 0.013 \frac{L}{seg}
$$

**Caudal por conexiones ilícitas** 

$$
Q_{CLICITAS} = \frac{CIA}{360} = \frac{CI(A * 96)}{360} * 1000
$$
  

$$
Q_{CLICITAS} = \frac{(0.44) * (150mm/hora) * (0.010Ha * 14 * 0.01)}{360} * 1000
$$
  

$$
Q_{CLICITAS} = 0.0013 \frac{L}{seg}
$$

# **Caudal de infiltración**

$$
Q_{\text{Chfiltraction}} = \frac{I * \text{Ltramo}/1000}{86400}
$$

$$
Q_{Chfiltraction} = \frac{15000 \, mm/h * 23.04 \, m/1000}{86400} = 0.004 \, \frac{l}{seg}
$$

**Caudal sanitario** 

$$
Q_{SAN} = Q_{DOM} + Q_{\text{inf interaction}} + Q_{CLICITAS}
$$

$$
Q_{\text{SAN}} = 0.013 \frac{L}{\text{seg}} + 0.0013 \frac{L}{\text{seg}} + 0.0.004 \frac{L}{\text{seg}} = 0.0183 \frac{L}{\text{seg}}
$$

**Factor Harmon** 

$$
FH = \frac{18 + \sqrt{10Hab/1000}}{4 + \sqrt{10Hab/1000}} = 4.41
$$

#### **Factor de caudal medio**

$$
f_{Qmeido} = \frac{Q_{SAN}}{No.habi \tan tes} = \frac{0.0183 \frac{L}{Seg}}{10Hab}
$$

$$
f_{Qmeido} = 0.00183
$$

Para el respectivo diseño se utilizará un factor de caudal medio de 0.002, en virtud de que es el recomendado por la municipalidad de Guatemala; y además, tomando como referencia proyectos similares realizados en áreas circunvecinas.

## **Caudal de diseño**

$$
Q_{DIS} = f_{Qmedio} * FH * No.habi \tan tes
$$
  
 $Q_{DIS} = 0.002 * 4.41 * 10 = 0.09 \frac{L}{seg}$ 

## **Parámetros para diseño de tramos**

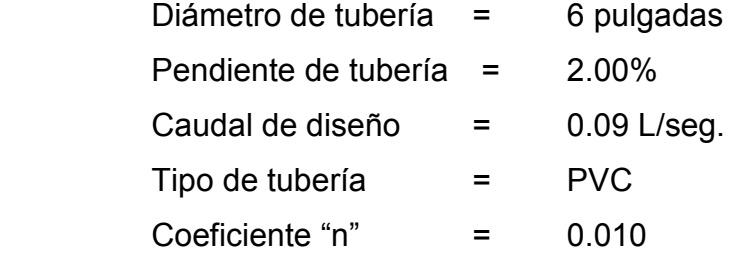

**Área de tubo** 

$$
A_{TUBO} = \frac{\prod_{A} * D^2}{4} = \frac{\prod_{A} * (6 * 0.0254)^2}{4} = 0.0182 m^2
$$

**Velocidad a sección llena** 

$$
V_{\text{SECLLENA}} = \frac{1}{n} * R_H^2 * S^2
$$

$$
V_{SECLENA} = \frac{1}{6} \left( 6 \frac{4}{4} * 0.0254^{2/3} \right) * \left( 2.00 \frac{1}{100} \right)^{1/2} = 1.8329937 \, \text{m/s}
$$

**Caudal a sección llena** 

$$
Q = V^* A
$$

$$
Q = 1.8329937 \frac{m}{seg} * 0.0182 m^2 * 1000 = 4.13216 \frac{L}{seg}
$$

## **Relaciones hidráulicas**

• Relación de caudales

$$
Q_{\rm DIS} / Q_{\rm SECLENA} = \frac{0.09 \frac{L}{seg}}{4.13 \frac{L}{seg}} = 0.021367
$$

• Relación de caudales

La relación de caudales obtenida anteriormente la buscamos en la tabla de relaciones hidráulicas, con el objetivo de encontrar su respectiva relación de velocidades, de la cual encontramos que:

$$
\frac{v}{v_{\text{SECLLENA}}}=0.40
$$

$$
v = 1.83 * 0.40 = 0.72 \frac{m}{seg}
$$

La velocidad es correcta, ya que está en el rango permisible; [0.60m/seg. – 3.00m/seg.], según las normas generales para diseño de alcantarillado del Instituto de Fomento Municipal (INFOM).

#### **Relaciones de tirantes**

De las relaciones hidráulicas tabuladas obtenemos:

$$
\frac{d}{D} = 0.101
$$

Esto indica que es correcto, ya que se encuentra entre el rango permisible, [0.1 – 0.75]. Debido a que la velocidad máxima ocurre cuando la profundidad del flujo es aproximadamente 0.75D. Por lo que, generalmente los tubos en alcantarillados son diseñados para el que el flujo máximo alcance una altura de 0.75 a 0.80D.

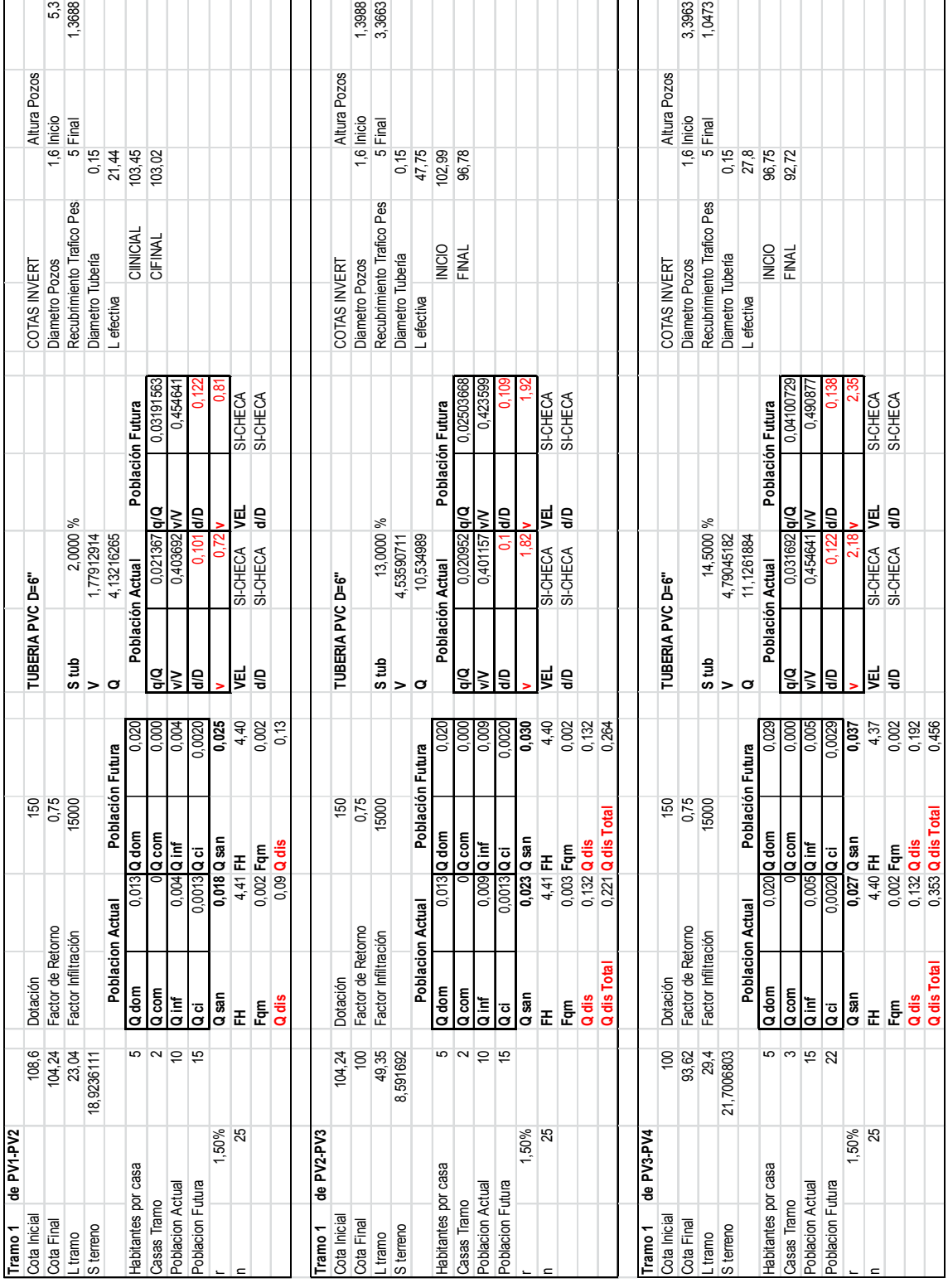

# **2.6. Cuadro del diseño hidráulico**

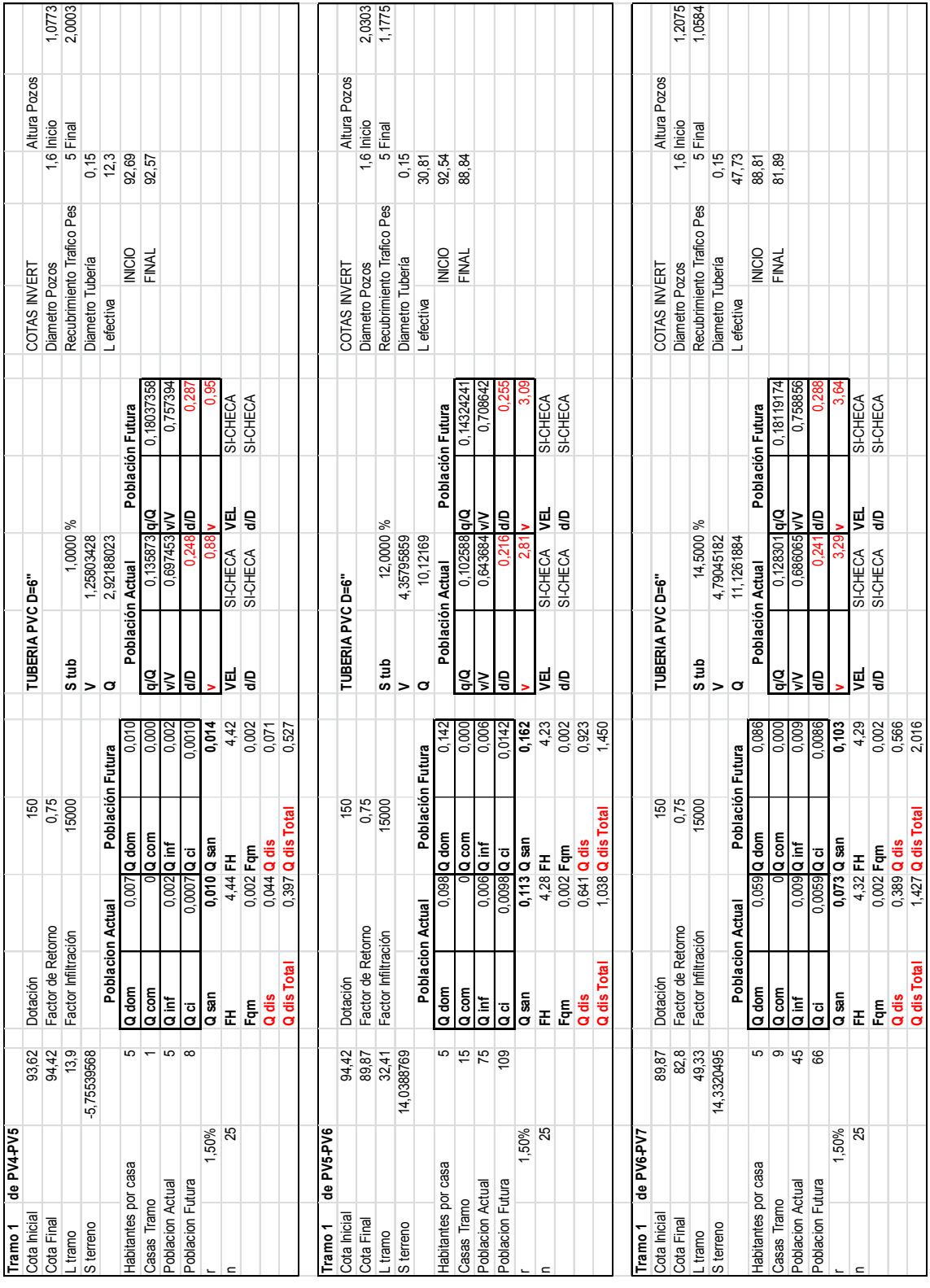

# Continúa cuadro del diseño hidráulico

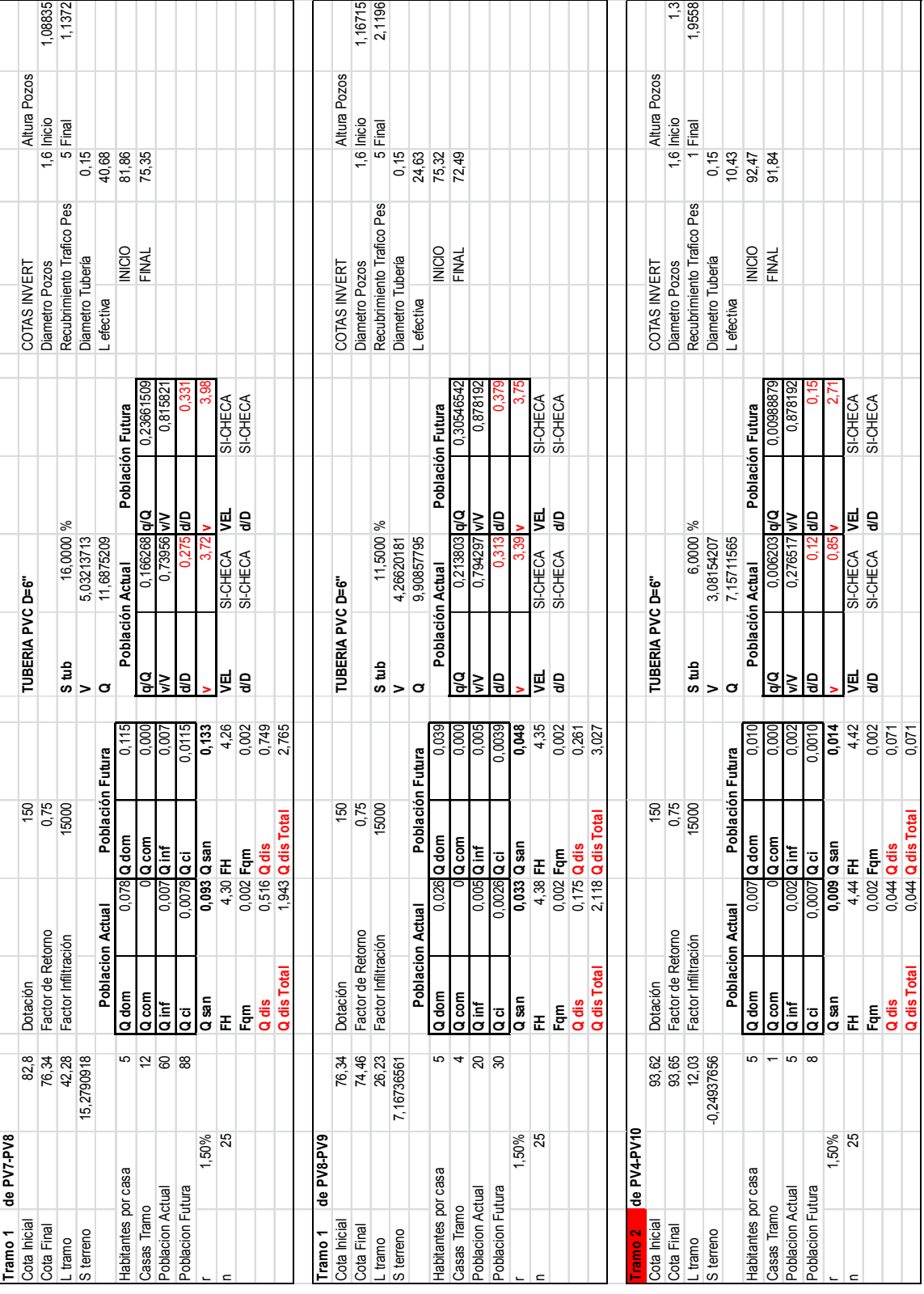

# Continúa cuadro del diseño hidráulico

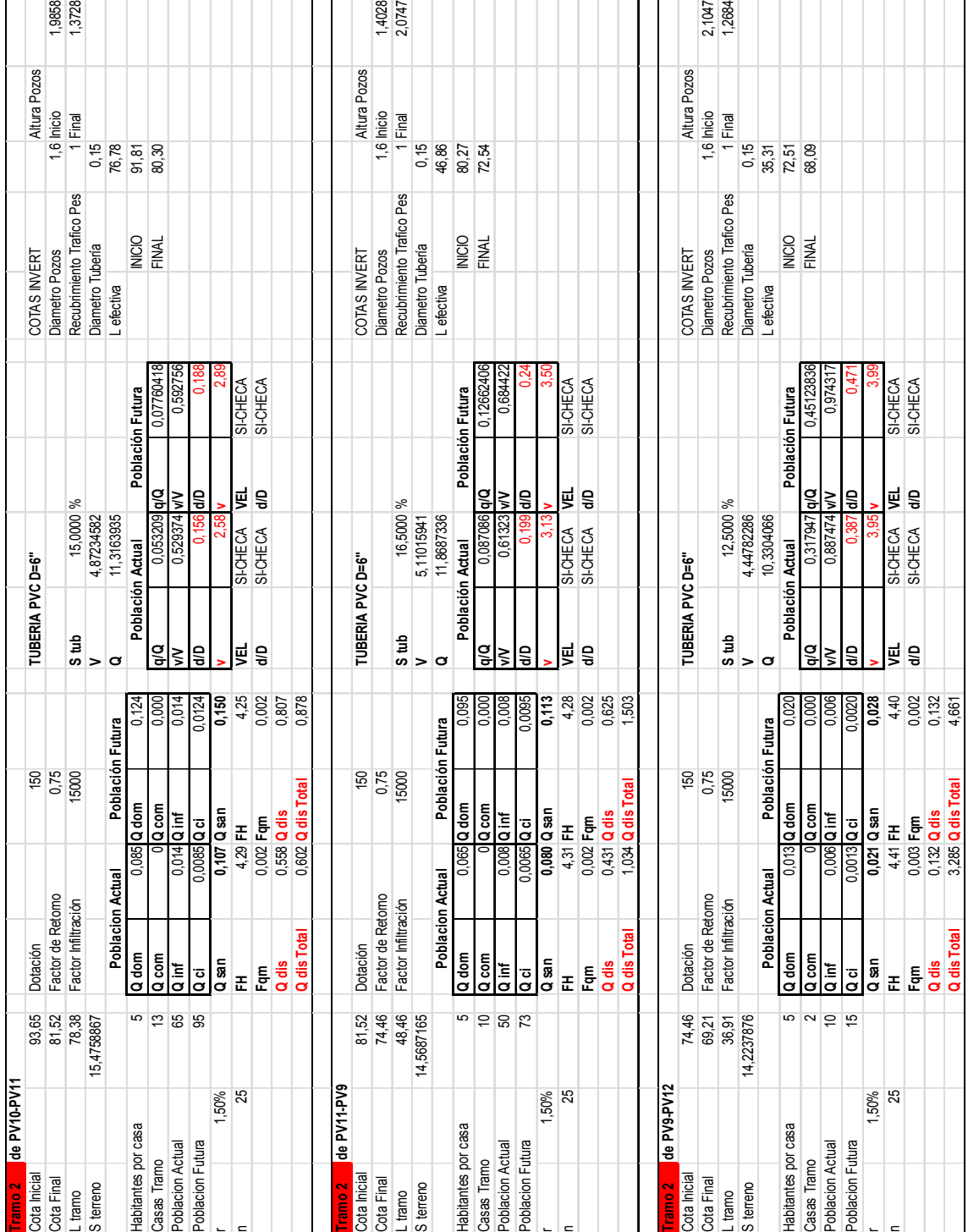

# Continúa cuadro del diseño hidráulico

Fuente: municipalidad de Santa Catarina Mita, Jutiapa.

## **2.7. Propuesta de tratamiento de aguas servidas**

El propósito del tratamiento de aguas negras, previo a su eliminación por dilución, consiste en separar los sólidos orgánicos e inorgánicos y mejorar la calidad de agua en el efluente. Deberán tomarse en cuenta los factores siguientes para la selección del tipo de tratamiento.

## • **Eficiencia del tipo de tratamiento**

Es muy importante que el tipo de tratamiento que se seleccione tenga una eficiencia adecuada y con alto porcentaje de rendimiento; ya que, de lo contrario, no se estará cumpliendo con el objetivo básico que es la de tener un efluente de buena calidad.

## • **Costo del tipo de tratamiento**

El costo del tipo de tratamiento debe ir íntimamente relacionado con las posibilidades de la municipalidad respectiva; debido a que de nada servirá realizar un diseño de una planta de tratamiento de un costo alto, si no es posible su construcción. Además, la planta debe tener un mantenimiento sencillo y no demasiado técnico, ya que el costo de operación y mantenimiento saldrá oneroso.

## • **Caudal**

Es importante conocer las características y volumen del agua que se va a someter al sistema de tratamiento para poder hacer la elección. Cuando más se adapta a la topografía del lugar, más económico saldrá el proceso de tratamiento.

Con base en lo anterior y atendiendo principalmente a la conservación del manto freático de la aldea Carbonera, se propone la implementación de una fosa séptica, dando lugar a la adopción de un sistema que se adapta mejor al tratamiento de las aguas residuales, ya que este tipo de sistema afecta en medida al medio ambiente.

#### **2.8. Características del agua residual**

Los contaminantes pueden dividirse en biodegradables y no biodegradables. Ciertos contaminantes, por ejemplo los inorgánicos, no se degradan biológicamente y una vez que entran en las aguas receptoras pueden diluirse, aunque no se reducen necesariamente en cantidad.

Otros contaminantes experimentan modificaciones por la acción de factores biológicos, químicos y físicos.

Las sustancias y los microorganismos presentes en las aguas residuales pueden ser:

- Agentes infecciosos: hongos y bacterias
- Residuos con demanda de oxígeno
- Nutrientes de plantas
- Compuestos químicos orgánicos
- Sedimentos

 En las aguas residuales domésticas la materia orgánica puede dividirse en tres grupos principales: proteínas, hidratos de carbono y grasas. Las proteínas, que constituyen el 40% al 50% de la materia orgánica, son complejos aminoácidos y proporcionan la mayor parte de los nutrientes bacterianos.
Aproximadamente un 50% al 60% de las proteínas se encuentran en la fracción disuelta de las aguas residuales domésticas y un 20% a un 30% en la fracción sedimentable.

 Las aguas negras están constituidas en su mayoría por líquidos, ya que aproximadamente el 0.1% está formado por materiales sólidos. Los sólidos totales en las aguas negras, tanto en solución como en suspensión, son los que quedan después de evaporar una muestra hasta secarla completamente.

 Una parte por millón (p.p.m.) equivale a un miligramo por litro; es decir, que expresa la cantidad en peso de sólidos contenidos en un litro de aguas negras.

#### **2.8.1. Fosa Séptica**

 La fosa séptica se caracteriza porque en ella la sedimentación y la digestión ocurren dentro del mismo tanque; con lo anterior, se evitan los problemas de complejidad de construcción y excavación profunda del tanque Imhoff. La fosa séptica consiste esencialmente en uno o varios tanques o compartimientos en serie de sedimentación de sólidos. La función más utilizada de la fosa séptica es la de acondicionar las aguas residuales para disposición superficial en lugares donde no existe un sistema de alcantarillado sanitario. En estos casos sirve para:

- Eliminar sólidos suspendidos y material flotante
- Realizar el tratamiento anaerobio de los lodos sedimentados
- Almacenar lodos y material flotante

 La remoción de la DBO (demanda bioquímica de oxigeno) en un tanque séptico puede ser del 30 a 50% de grasas; aceites un 70 a 80%; de fósforo un

15% y de un 50 a 70% de S.S. (sólidos en suspensión), para aguas residuales domésticas típicas. Para la localización de un tanque séptico, se recomienda tener en cuenta los siguientes criterios:

- Para proteger las fuentes de agua, la fosa debe localizarse a más de 15 m de cualquier fuente de abastecimiento;
- La fosa no debe estar expuesta a inundación y debe disponer de espacio suficiente para la construcción del sistema de disposición o tratamiento posterior que se aplique a la misma;
- La fosa debe tener acceso apropiado para que su limpieza y mantenimiento sean fáciles.

 El tanque séptico, en el cual la sedimentación y la digestión del residuo ocurren en el mismo recipiente, es el sistema más usado para adecuar el agua residual con el fin de dispersarla en el subsuelo mediante campos de infiltración o para postrarla en filtros anaerobios, filtros intermitentes de arena o procesos biológicos convencionales en el mismo sitio.

 En estudios realizados sobre eficiencia de las fosas sépticas se indican las siguientes conclusiones principales:

- El tanque séptico debe tener un período de retención mayor de 24 horas;
- La fosa séptica debe tener una configuración de la unidad de salida con pantalla para gases;
- La relación de área superficial a profundidad debe ser mayor de 2;
- Se debe preferir un tanque de cámaras múltiples con interconexiones a las de la unidad de salida.

Se recomiendan la utilización de una fosa solamente para:

- Áreas desprovistas de redes públicas de alcantarillados;
- Alternativa de tratamiento de aguas residuales en áreas que cuentan con redes de alcantarillado locales;
- Retención previa de los sólidos sedimentables, cuando la red de alcantarillado presente diámetros reducidos;
- No está permitido que les entre: aguas de lluvia, ni desechos capaces de causar interferencia negativa en cualquier fase del proceso de tratamiento;
- Los afluentes de fosas sépticas no deben estar dispuestos directamente en un cuerpo de agua superficial. Deben ser tratados adicionalmente para mejorar la calidad del vertimiento.

 Dimensionamiento: la capacidad total de un tanque séptico se determina de diferentes maneras con base en la población servida o en el caudal afluente y el tiempo de retención.

 El diseñador debe seleccionar una metodología de diseño que garantice el correcto funcionamiento del sistema, teniendo en cuenta los siguientes criterios:

- Rendimiento del proceso de tratamiento
- Almacenamiento de lodos
- Amortiguamiento de lodos
- Amortiguamiento de caudales pico

Para el cálculo del volumen útil de la fosa séptica se recomienda el siguiente criterio:

$$
Vu = 1000 + Nc * (C * T + K * Lf)
$$

Donde:

- Vu = Volumen útil de la fosa séptica
- Nc = Número de contribuyentes
- C = Contribución de aguas residuales

por contribuyente

- T = Tiempo de retención
- K = Tasa de acumulación de lodo digerido en días
- Lf = Contribución de lodo fresco

| <b>Predio</b>                                 | <b>Unidades</b> | Contribución de<br>aguas residuales<br>C y lodo fresco Lf<br>(L/día) |      |
|-----------------------------------------------|-----------------|----------------------------------------------------------------------|------|
| Ocupantes permanentes                         |                 |                                                                      |      |
| Residencia                                    |                 |                                                                      |      |
| Clase alta                                    | persona         | 160                                                                  |      |
| Clase media                                   | persona         | 130                                                                  |      |
| Clase baja                                    | persona         | 100                                                                  |      |
| Hotel (excepto lavandería y cocina)           | persona         | 100                                                                  |      |
| Alojamiento provisional                       | persona         | 80                                                                   |      |
| Ocupantes temporales                          |                 |                                                                      |      |
| Fábrica en general                            | persona         | 70                                                                   | 0.3  |
| Oficinas temporales                           | persona         | 50                                                                   | 0.2  |
| Edificios públicos o comerciales              | persona         | 50                                                                   | 0.2  |
| Escuelas bares                                | persona         | 50                                                                   | 0.2  |
| Restaurante                                   | persona         | 6                                                                    | 0.1  |
| Cines, teatros o locales de corta permanencia | comida          | 25                                                                   | 0.01 |
| Baños públicos                                | local           | 2                                                                    | 0.02 |
|                                               | tasa sanitaria  | 480                                                                  | 4    |

Tabla VI. **Contribución de aguas residuales por persona** 

Fuente: Oficina de Planificación Municipal, municipalidad de Santa Catarina Mita.

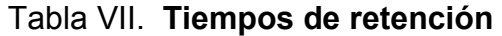

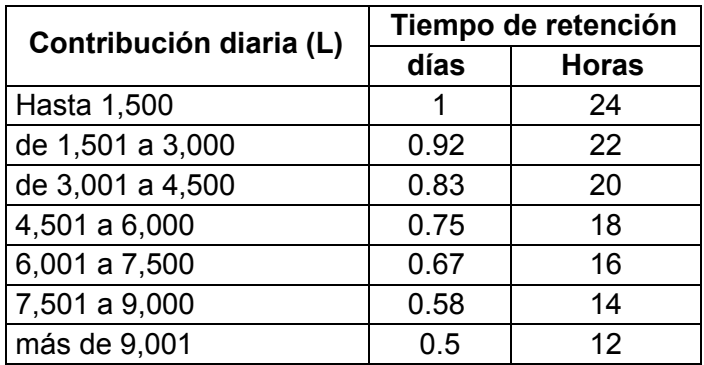

Fuente: Oficina de Planificación Municipal, municipalidad de Santa Catarina Mita.

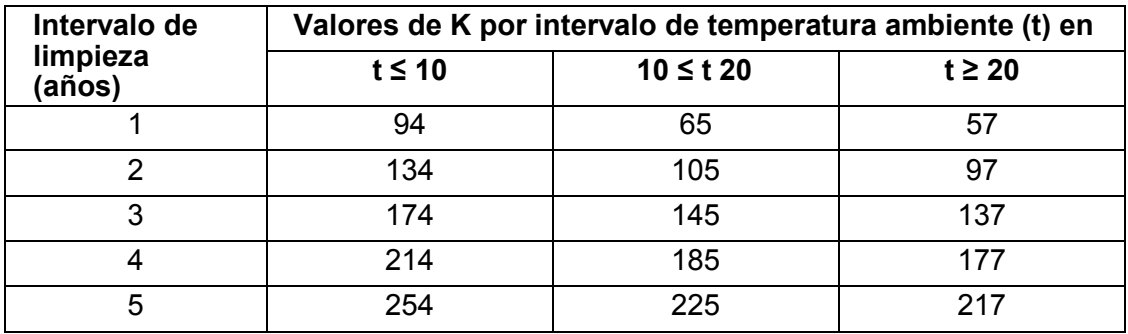

### Tabla VIII. **Valores de tasa de acumulación de lodos digeridos**

Fuente: Oficina de Planificación Municipal, municipalidad de Santa Catarina Mita.

#### **Diseño de la fosa séptica**

Tiempo de retención: el período de retención hidráulico en los tanques sépticos será estimado mediante la siguiente fórmula:

 $PR = 1.5 - 0.3 \times Log(Qdis)$ 

Donde:

PR = Tiempo promedio de retención hidráulica, en días Qdis = Caudal de entrada a la fosa en m $3/$ día

PR = 1.5 − 0,3 x Log(402.71) PR = 0.71

Por criterio se tomará un período de retención de 0.75 días. PR = 0.75

Volumen de la fosa séptica: que comprende el volumen de sedimentación y el volumen de digestión y almacenamiento de lodos que está basado en un requerimiento anual de 100 lt/hab/año, y un período de limpieza del tanque de un año.

> Volumen de sedimentación (Vs)  $Vs = Q * PR$

Donde:

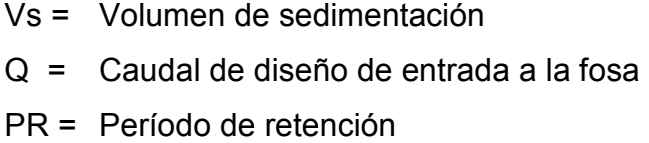

 $Vs = (402.7 \text{ m}^3/\text{día})*(0.75 \text{ día})$  $Vs = 302.025 m<sup>3</sup>$ 

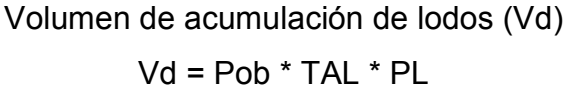

Donde:

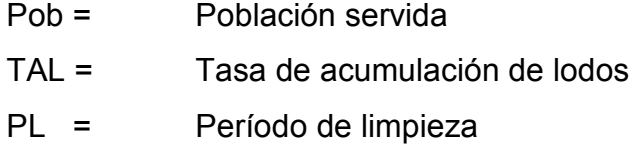

Si tomamos un requerimiento anual de 57 lt/hab/año para la tasa de acumulación de lodos y un período de limpieza de 1 año, entonces tenemos:

> Vd = (543 hab) \* (57 lt/hab/año) \* (1 año) / (1000 lt/m<sup>3</sup>) Vd =  $30.95$  m<sup>3</sup>

Para un volumen total de:

$$
Vt = Vs + Vd
$$
  
 
$$
Vt = (302.025 m3) + (30.95 m3)
$$
  
 
$$
Vt = 332.97 m3
$$

La altura propuesta de la fosa es de 3.00 mts. hasta el espejo de agua, con un borde libre de 0.30 mts. desde el espejo de agua hasta la parte más alta.

Entonces tendremos un área total superficial de:

$$
A = (332.97 m3) / (3.00 m)
$$
  

$$
A = 111.00 m2
$$

#### **Dimensiones de la fosa séptica**

Profundidad máxima de espuma sumergida: se debe considerar un volumen de almacenamiento de natas y espumas. La profundidad máxima de espuma sumergida (He, en m) está en función del área superficial de la fosa séptica, y se calcula mediante la ecuación:

$$
He = 0.7/A
$$

Donde

A = Área superficial del tanque séptico en  $m<sup>2</sup>$ He =  $0.7 / 111.00$  m<sup>2</sup>  $He = 0.006$  m

La profundidad libre de lodo: es la distancia entre la parte superior de la capa de lodo y el nivel inferior de la Tee o cortina del dispositivo de salida. Su valor (Ho, en m) se relaciona al área superficial del tanque séptico y está sujeto a un valor mínimo de 0.30 m. que es el valor de diseño para esta fosa.

Profundidad mínima de sedimentación: que es la relación entre el volumen de sedimentación y el área total superficial.

$$
Hs = Vs / A
$$
  
 
$$
Hs = (302.97 m3) / (111.00 m2)
$$
  
 
$$
Hs = 2.72 m
$$

La profundidad de espacio libre: debe seleccionarse comparando la profundidad del espacio libre mínimo total calculado como (0.1 + Ho) con la profundidad mínima requerida para la sedimentación (Hs). Se elige la mayor profundidad.

> $H = E1$  mayor valor entre Hs y Ho+0.1  $Hs = 2.72 \text{ m}$   $Ho = 0.30$

$$
HI = 2.82 \, \text{m}
$$

Profundidad de digestión y almacenamiento de lodos: que es la relación entre el volumen de acumulación de lodos y el total del área superficial de la fosa.

$$
Hd = Vd / A
$$
  
 
$$
Hd = (30.95 \text{ m}^3) / (111.00 \text{ m}^2)
$$
  
 
$$
Hd = 0.27 \text{ m}
$$

La profundidad total efectiva: es la suma de la profundidad de digestión y almacenamiento de lodos(Hd), la profundidad del espacio libre (Hl) y la profundidad máxima de las espumas sumergidas (He).

> Hte =  $Hd + Hl + He$ Hte =  $0.27 + 2.82 + 0.006$ Hte =  $3.0096$  m ≈  $3.00$  m

Se propone una relación Ancho / Largo de 1 a 3, entonces el ancho será:

Ancho =  $\sqrt{(A)*(1/3)}$ Ancho =  $\sqrt{111.00 * (1/3)}$ Ancho =  $6.00 \text{ m}$ 

Y el lado largo de la fosa será:

Largo =  $3 * \sqrt{(A) * (1/3)}$ Largo =  $3 * \sqrt{111.00 * (1/3)}$ Largo =  $18.24 \text{ m}$ 

Dimensionamiento: consiste en una excavación en el terreno, por lo general de 2.00 a 2.50 m de diámetro.

Todo pozo debe tener una cubierta o losa de hormigón armado de 0.20 m de espesor descansado sobre un brocal o anillo de hormigón. A la cubierta se le deja una tapa de inspección como mínimo de 0.60 \* 0.60 m y se conecta a una cañería de ventilación de 4" para la eliminación de gases.

Debido a las pendientes de las cañerías y a la fosa séptica, la losa del pozo se encuentra normalmente a 1.30 m o más, por debajo del nivel de la superficie del terreno.

El pozo absorbente sólo se recomienda en los siguientes casos:

- Cuando se vacían sólo aguas de lavado, desagües de piscinas o aguas pluviales;
- Como efluente de fosa séptica;
- Cuando se dispone de bastante terreno;
- Como solución transitoria.

Para determinar la profundidad del pozo debe hacerse la prueba de absorción a diferentes profundidades; y generalmente, el término medio del coeficiente obtenido sirve para determinar las características absorbentes del terreno de un sector.

Para efectuar la prueba de absorción, a medida que se va excavando el pozo y a diferentes profundidades, se hacen excavaciones de 0.30 \* 0.30 m de base por 0.35 m de profundidad, con el fin de obtener una cifra media. Después de extraer la tierra desprendida, se coloca en el fondo una capa de 5 cm de arena gruesa o gravilla; luego se llena con agua y se deja filtrar totalmente. Después se vuelve a llenar, de modo que el agua permanezca en él por lo menos cuatro horas; y de preferencia por la noche, para que el terreno se sature.

Posteriormente se ajusta la altura del agua hasta una profundidad de 0.15 m y se determina el tiempo que tarda en bajar 2.5 cm, o velocidad de infiltración, midiéndole descenso después de treinta minutos para terrenos normales o de diez minutos para terrenos arenosos o muy permeables. Si, por ejemplo, el nivel del agua desciende 0.25 m en treinta minutos, la velocidad de filtración es de tres minutos (tiempo que tarda en bajar 2.5 cm). Con esta velocidad de filtración se determina el coeficiente de absorción.

Para calcular la dimensión del pozo no debe considerarse el fondo de la excavación porque se colmata rápidamente, sino la superficie de los taludes bajo la línea de agua, determinada por el nivel de la tubería de llegada. Si parte del terreno es impermeable, debe restarse la superficie correspondiente.

Conocido el coeficiente de absorción, la profundidad del pozo se determina con base en la siguiente fórmula:

$$
H = \frac{K_1 + N}{\pi * D}
$$

Donde:

- H = Profundidad del pozo en metros
- $K_1 =$  Coeficiente de absorción en m<sup>2</sup>/persona/día
- N = Número de personas servidas
- D = Diámetro medio del pozo en metros

Es importante destacar que la duración de un pozo absorbente es muy prolongada y puede servir fácilmente durante seis, ocho o diez años en operación continua, siempre que la fosa séptica opere en perfectas

condiciones y por consiguiente, entraña limpiezas periódicas (máximo cada dos años) aunque la instalación domiciliaria no acuse fallas en su funcionamiento.

Cualquiera que sea la causa por la cual el pozo absorbente se llene, no hay posibilidad práctica económica de efectuar una limpieza, y por consiguiente, se debe recurrir a la construcción de otra unidad. Sin embargo, es frecuente que se presenten situaciones que requieran una atención de urgencia.

Para estos casos se aconsejan dos soluciones, se trate de un período corto de funcionamiento o para un tiempo más prolongado.

#### **2.9. Planos**

Después de realizar los procedimientos descritos en las secciones anteriores, es necesario plasmar los resultados en planos. Éstos son representaciones gráficas que detallan todas las partes y trabajos a realizar en el proyecto, y que sirven para presupuestar, contratar y construir los diferentes trabajos del mismo.

51

# **2.10. Evaluación socio-económica**

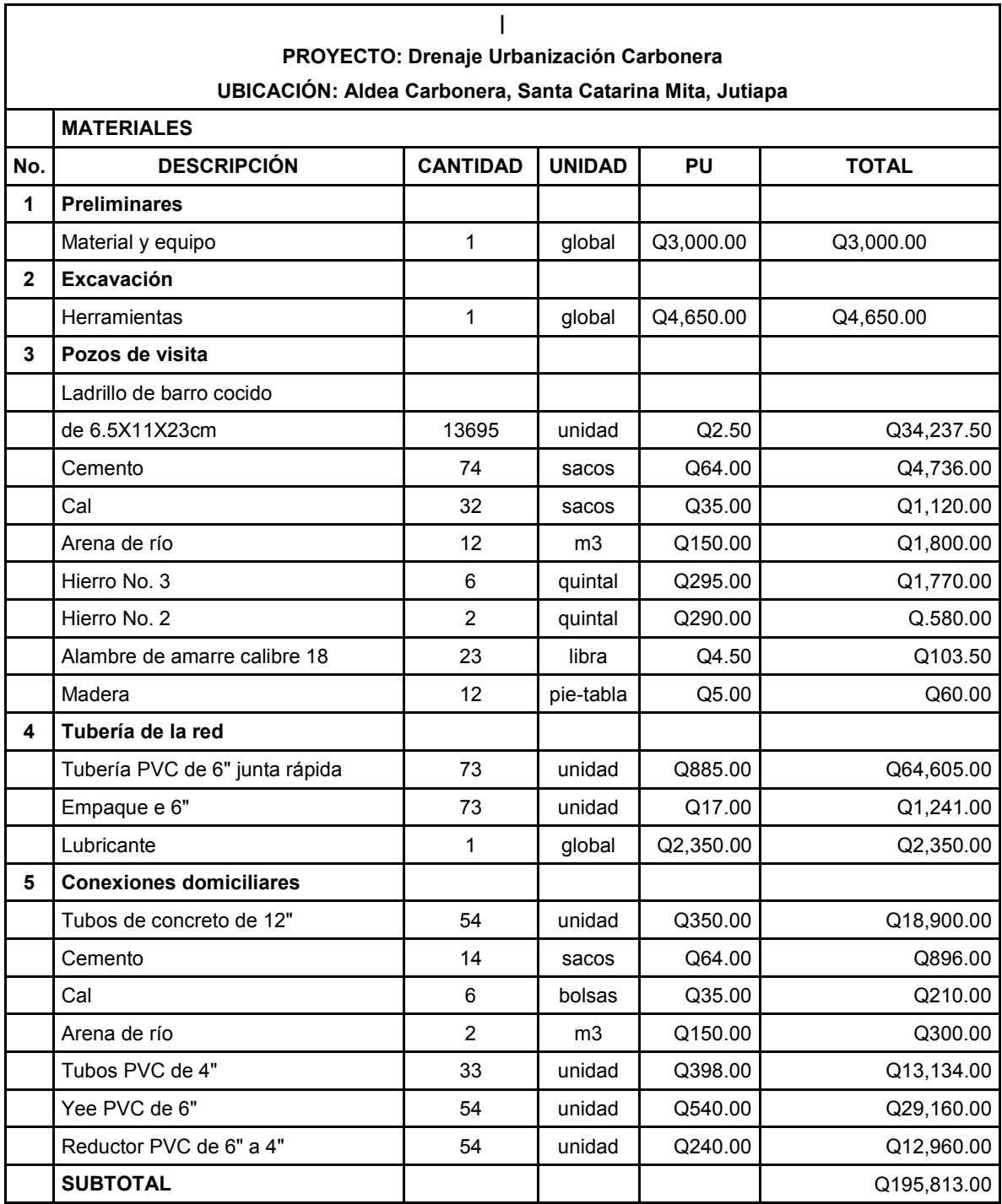

# Tabla IX. **Presupuesto drenaje sanitario**

# Continúa tabla IX

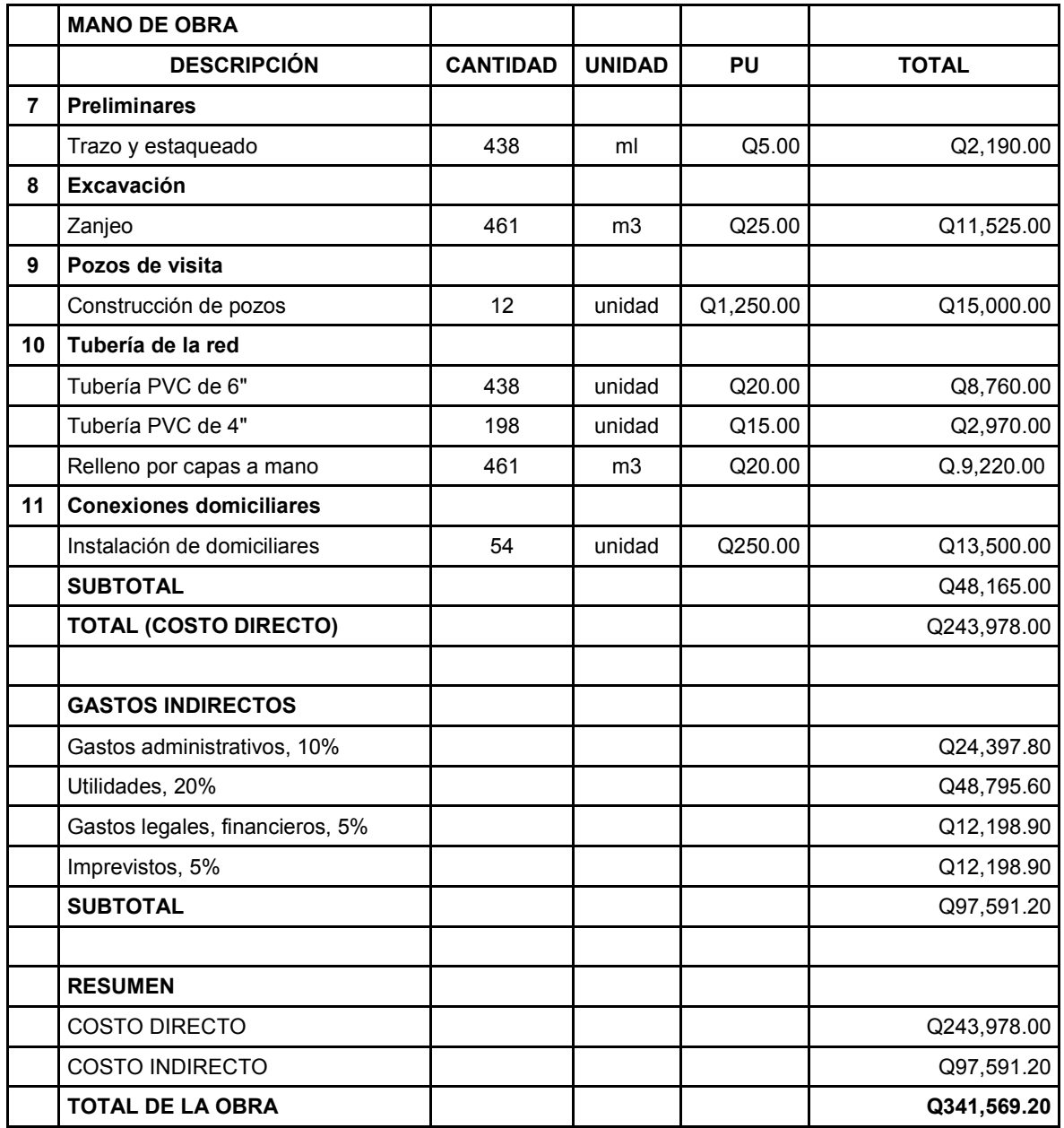

Fuente: municipalidad de Santa Catarina Mita, Jutiapa.

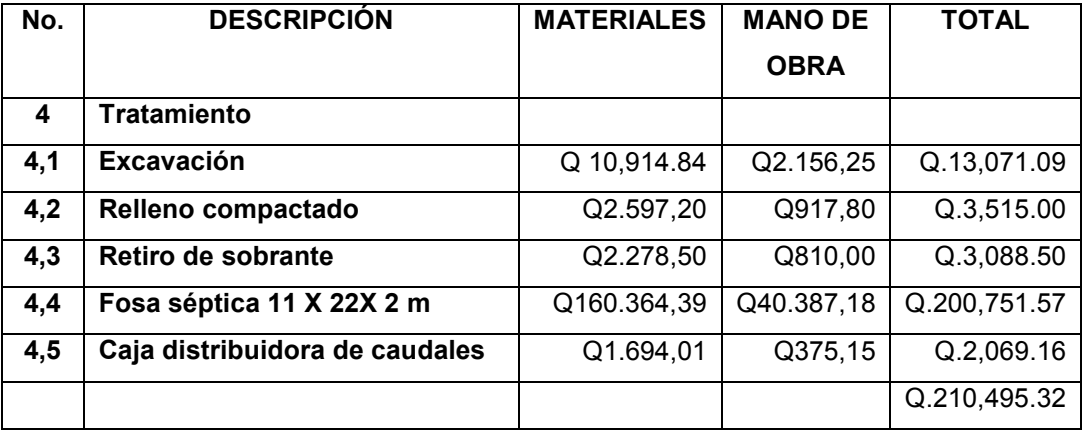

#### Tabla X. **Presupuesto fosa séptica**

Fuente: municipalidad de Santa Catarina Mita, Jutiapa.

# **2.11. Análisis Financiero**

#### **2.11.1. VPN (Valor presente neto)**

Valor actual neto o valor presente neto son términos que proceden de la expresión inglesa *Net Present Value*. El acrónimo es *NPV* en inglés y VAN en español. Es un procedimiento que permite calcular el valor presente, de ahí su nombre, de un determinado número de flujos de caja futuros. El método, además, descuenta una determinada tasa o tipo de interés igual para todo el período considerado.

La obtención del VAN constituye una herramienta fundamental para la evaluación y gerencia de proyectos, así como para la administración financiera.

El Valor Presente Neto puede desplegar tres posibles respuestas, las cuales son:

$$
VPN < 0
$$
\n
$$
VPN = 0
$$
\n
$$
VPN > 0
$$

Cuando el VPN < 0, y el resultado es un valor negativo muy grande alejado de cero, nos está advirtiendo que el proyecto no es rentable. Cuando VPN = 0, nos indica que exactamente se está generando el porcentaje de utilidad que se desea, y cuando el VPN > 0, está indicando que la opción es rentable y que inclusive podría incrementarse el porcentaje de utilidad. Las expresiones para el cálculo del valor presente son:

$$
P = F\left[\frac{1}{(1+i)^{N}-1}\right]
$$

$$
P = A * \left[\frac{(1+i)^{n}-1}{i(1+i)^{n}}\right]
$$

Donde:

- P = Valor de pago único en el inicio de la operación o valor presente
- F = Valor de pago único al final del período de la operación o valor de pago futuro
- A = Valor de pago uniforme en un período determinado o valor de pago constante o renta de ingreso
- I = Tasa de interés de cobro por la operación o tasa de unidad por la inversión a una solución.
- N = Período que se pretende dure la operación

Como es un proyecto de inversión social, la municipalidad absorberá el 80% del costo total del proyecto y la comunidad pagará el otro 20% en un período de 8 años en cuotas de Q.8,539.23/anuales por derecho de conexiones domiciliares.

La cuota de mantenimiento es de Q.13.18/mensual por vivienda.

# **Datos del proyecto**

Costo total del proyecto = Q. 341,569.20 Costo de mantenimiento = Q. 8,500.00/anual Ingresos anuales por mantenimiento = Q. 8,539.23 n= 8 años

Valor Presente Neto para un interés del 10% anual en un período de 8 años.

$$
VPN = -273,255.40 + 8,539.23 \left( \frac{(1+0.10)^8 - 1}{0.10(1+0.10)^8} \right) - 8,500 \left( \frac{(1+0.10)^8 - 1}{0.10(1+0.10)^8} \right)
$$

$$
VPN = -Q. 273,046.11
$$

Valor Presente Neto para un interés del 18% anual en un período de 8 años.

$$
VPN = -273,255.40 + 8,539.23 \left( \frac{(1+0.18)^8 - 1}{0.18(1+0.18)^8} \right) - 8,500 \left( \frac{(1+0.18)^8 - 1}{0.18(1+0.18)^8} \right)
$$

$$
VPN = -Q. 273,095.44
$$

56

### **2.11.2. TIR (Tasa Interna de Retorno)**

La Tasa Interna de Retorno o Tasa Interna de Rentabilidad (TIR) de una inversión, está definida como la tasa de interés con la cual el valor actual neto o valor presente neto (VAN o VPN) es igual a cero. El VAN o VPN es calculado a partir del flujo de caja anual, trasladando todas las cantidades futuras al presente. La tasa interna de retorno es el tipo de descuento que hace igual a cero el VAN. La TIR es una herramienta de toma de decisiones de inversión utilizada para comparar la factibilidad de diferentes opciones de inversión. Generalmente, la opción de inversión con la TIR más alta es la preferida.

 Si la TIR es mayor o igual al costo de capital, se acepta el proyecto, de no ser este el caso entonces se rechaza. La expresión que se utiliza es la siguiente:

$$
TIR = VPNBENEFICIO - VPNGASTOS = 0
$$

 Para calcular la tasa interna de retorno, se procede por el método de prueba y error, éste consiste en delimitar un rango, el cual, debe existir un VPN negativo y un VPN positivo, para luego interpolar, y así, encontrar la tasa de retorno requerida, la cual nos sirve de guía para determinar la tasa de rendimiento que general una rentabilidad neutral.

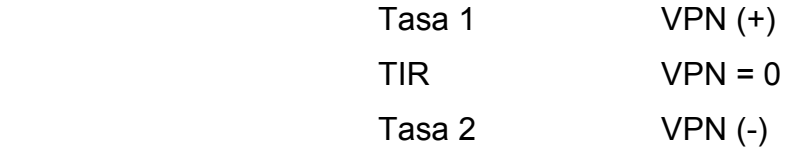

Para calcular la tasa interna de retorno se utiliza la siguiente expresión:

$$
TIR = i1 + \left[\frac{VPN1}{VPN1 + VPN2}\right](i2 - i1)
$$

$$
TIR = (0.10) + \left[\frac{273,046.11}{273,046.11 + 273,095.44}\right] (0.18 - 0.10)
$$

$$
TIR = 14\%
$$

#### **2.11.3. Relación costo-beneficio**

Para obtener un análisis más certero acerca del beneficio y costo del presente proyecto se utilizará la siguiente fórmula:

- $\chi$ <sup>>1</sup> *B* Donde el beneficio a obtenerse del proyecto es mayor que el costo. Por lo que existe rentabilidad en la propuesta del proyecto
- $\angle C = 1$ *B* Donde el beneficio a obtenerse del proyecto es igual al costo. Por lo que el proyecto es indiferente ya que no se está obteniendo ganancia pero tampoco se pierde
- $\sqrt{C}$ <1 *B* Donde el beneficio a obtenerse del proyecto es menor que el costo. Por lo que no es rentable la propuesta del proyecto

#### **Datos**

B = Q. 273,046.11  
C = Q. 341,569.20  

$$
\frac{B}{C} = \frac{273,046.11}{341,569.20} = 0.80 < 1
$$

La propuesta de disposición y tratamiento de aguas en términos financieros no es rentable para la municipalidad de Santa Catarina Mita, ya que el índice beneficio-costo, es menor a uno, lo que nos indica que el costo de la obra es mayor a los ingresos que generará la misma. Sin embargo, este proyecto traerá consigo beneficios tales como: eliminación de vectores productores de enfermedades respiratorias y gastrointestinales, bienestar para los residentes de la urbanización, protección del medio ambiente, entre otros. Por lo tanto, la inversión que hará la municipalidad estará respaldada por todos los beneficios que obtendrán los habitantes de la aldea Carbonera al ser este un proyecto social.

# **3. DISEÑO DE ESTABLECIMIENTO EDUCATIVO**

#### **3.1. Diseño estructural de la edificación escolar**

### **3.1.1. Descripción del proyecto**

La programación, funcionalidad, flexibilidad, simplicidad y economía son los criterios conceptuales que se usaron para diseñar el establecimiento educativo correspondiente a la cabecera municipal de Santa Catarina Mita, Jutiapa. Es necesario que todos estos factores estén vinculados estrictamente con el proceso de planificación y diseño del proyecto. Además, no se deben descuidar otros criterios, los cuales son fundamentales para la realización del proyecto; ya que nos ayudarán a adecuar la construcción, no sólo a las condiciones climáticas de la región en la que se localiza, sino también a factores tanto externos como internos que determinan el confort necesario para el normal desarrollo de la actividad escolar. Entre estos podemos mencionar: confort visual, térmico, acústico, entre otros.

Con base en un estudio de las necesidades de población a servir, se logró determinar que es necesaria la construcción de un edificio educativo de dos niveles. Se utilizará el sistema estructural de marcos dúctiles, el establecimiento educativo contará con fundición de losa tradicional.

#### **3.1.2. Diseño arquitectónico**

Esta fase consiste en proporcionar una forma adecuada y distribuir a conveniencia los diferentes ambientes que formarán parte del sistema, de

61

acuerdo a las necesidades y requerimientos de cada uno de ellos. Para esta etapa, en la planificación del establecimiento en Santa Catarina Mita, se tomaron en cuenta varios factores; entre ellos, la coordinación modular; en base a que todo edificio de este tipo debe regirse por una relación dimensional basada en un módulo de medida, cuya repetición, permita reducir al máximo la cantidad de unidades diferentes necesarias para su construcción facilitando su obtención o producción y evitando recortes y desperdicios no aprovechables.

Además, un buen diseño arquitectónico debe presentar flexibilidad, en cuanto a la adaptación del edificio escolar a cambios, tanto en sentido cuantitativo como cualitativo, buscando de esta forma versatilidad y adaptabilidad a las distintas condiciones de capacidad, según sea el número de alumnos.

#### **3.1.2.1. Ubicación del edificio en el terreno**

La edificación escolar formará parte del casco urbano de Santa Catarina Mita, Jutiapa, gracias a las gestiones realizadas por parte de la municipalidad.

El área destinada para dicho proyecto es de 520 metros cuadrados y para la estructura una superficie de 240 metros cuadrados.

### **3.1.2.2. Distribución de ambientes**

En este proyecto se tomaron en cuenta varios factores para conceptualizar los diferentes espacios que conformarán el centro educativo, pero principalmente, la capacidad de alumnos que demandará dicha instalación. Atendiendo a esto, se diseñaron los ambientes que darán lugar al desarrollo de

62

la acción educativa, la cual se desarrollará en forma gradual e integrada por medio de actividades tendientes al desarrollo psicomotor, social y emocional.

#### **3.1.2.3. Selección del sistema estructural a utilizar**

Por su consistencia y resistencia, el sistema de mampostería estructural tienen un menor desperdicio que cualquiera de los otros elementos utilizados para el levante convencional, constituyendo otro de los factores económicos ventajosos en los proyectos de construcción de centros educativos; y en general, en la mayoría de edificios públicos y residenciales en nuestro medio. Esta es la razón principal por la cual se utilizará este sistema estructural en la construcción del centro educativo ubicado en la cabecera municipal de Santa Catarina Mita, Jutiapa.

### **3.1.3. Estudio de suelos**

#### **3.1.3.1. Cálculo del vapor soporte**

El valor soporte del suelo, también llamado capacidad de carga o apoyo de los cimientos, es una característica de cada sistema de suelo-cimentación, y no solo una cualidad intrínseca del suelo. Los distintos tipos de suelo difieren en capacidad de carga, pero también ocurre que en un suelo específico dicha capacidad varía con el tipo, forma, tamaño y profundidad del elemento de cimentación que aplica la presión.

Cuando se pretende calcular la capacidad soporte de cimentaciones, es necesario conocer la distribución de los esfuerzos dentro de los estratos del suelo por medio del ensayo triaxial. Sin embargo, cuando no se es factible realizar un estudio de esta naturaleza por causas económicas, se sugiere

realizar una inspección visual del suelo para lograr determinar la capacidad soporte del mismo. Ver tabla XI.

| <b>MATERIAL DEL SUELO</b> | TON/M <sup>2</sup> | <b>OBSERVACIONES</b>             |
|---------------------------|--------------------|----------------------------------|
| Roca sana                 | 645                |                                  |
| Roca regular              | 430                |                                  |
| Roca intermedia           | 215                |                                  |
| Roca agrietada o porosa   | $22 - 86$          |                                  |
| Suelos gravillosos        | 90                 | Compactados, buena granulometría |
| Suelos arenosos           | $32 - 64$          | Densos                           |
| Arena fina                | $22 - 43$          | Densa                            |
| Suelos arcillosos         | 53                 | Duros                            |
| Suelos arcillosos         | 22                 | Solidez mediana                  |
| Suelos limosos            | 32                 | Densos                           |
| Suelos limosos            | 16                 | Densidad mediana                 |

Tabla XI. **Valor soporte permisible, según tipo de suelo** 

Fuente: Crespo Villalaz. Mecánica de suelos y cimentaciones.Pag. 193.

**Cálculo del valor soporte de suelos: datos** (Anexo: ensayo de comprensión Triaxial, Diagrama de Mohr)

Ángulo de fricción interna =  $\phi = 28^\circ$ 

Cohesión de suelo =  $Cu = 10 \cdot \frac{t}{m^2}$ 

Peso específico del suelo =  $\gamma_{\scriptscriptstyle suelo} = 1,\!410.00 \, kg/m^3$ 

Utilizando la ecuación general de Terzaghi

$$
q_u = 1.3C_u N_c + D_f \gamma_{\text{suelo}} N_q + 0.40 B \gamma_{\text{suelo}} N_\gamma
$$

Donde:

 $N_c$ , $N_q$ , $N_\gamma$  = Factores de capacidad de carga adimensionales que están únicamente en función del ángulo de fricción interna del suelo.

> *C<sup>u</sup>* = Cohesión de suelo *D<sup>f</sup>* = Desplante de cimentación = 1.0 m. Ángulo de fricción interna =  $\phi = 28^\circ$  = 0.488rad Fs $\phi$  = factor de seguridad del ángulo de fricción interna:

Se utilizan factores de seguridad por posibles errores en el ensayo triaxial:

$$
Fs \phi = 28/2 = 14
$$
  
\n
$$
Fsc = 10/2 = 5
$$
  
\n
$$
Fsc = 10/2 = 5
$$

$$
N_c = \cot \phi \left[ \frac{e^{2(3\pi/4 - \phi_2')\tan\phi}}{2\cos^2(\frac{\pi}{4} + \frac{\phi}{2})} - 1 \right] = \cot 0.244 rad \times \left[ \frac{e^{2(3\pi/4 - 0.244 rad/2)\tan\phi}}{2\cos^2(\frac{\pi}{4} + \frac{0.244 rad}{2})} - 1 \right]
$$
  

$$
N_c = 10.37
$$

$$
Nq = \frac{e^{2(3\pi/4 - \phi_2')\tan\phi}}{2\cos^2(\frac{\pi}{4} + \frac{\phi}{2})} - 1 = \frac{e^{2(3\pi/4 - 0.244\pi a d/2)\tan\phi}}{2\cos^2(\frac{\pi}{4} + \frac{0.244\pi a d}{2})} - 1
$$

$$
N_q = 3.59
$$

$$
N_{\gamma} = \left[ \frac{\left( \frac{1 + \text{sen}\phi}{1 - \text{sen}\phi} \right)}{\cos^2 \phi} - 1 \right] \times \frac{\tan \phi}{2} = 2.29
$$

Calculando la carga última que soporta el suelo:

$$
q_u = 1.3C_u N_c + D_f \gamma_{\text{suelo}} N_q + 0.40 B \gamma_{\text{suelo}} N_\gamma
$$
  

$$
q_u = 1.3 \times 5 \tan/m^2 \times 10.37 + 1.00 m \times 1.41 \tan/m^3 \times 3.59 + 0.40 \times 1 m \times 1.41 \tan/m^3 \times 2.29
$$

$$
q_u = 73.75 \tan/m^2
$$

La carga admisible se calcula de la siguiente forma:

$$
q_u = \frac{q_u}{FS}
$$

Donde

- FS = Factor de seguridad, depende de la importancia de la edificación.
- FS = 3, debido a que se pretende utilizar como centro educativo y como albergue en caso de una catástrofe, por ello, el valor es alto.

$$
q_u = \frac{73.75 \text{ ton/m}^2}{3} = 24.58 \text{ ton/m}^2
$$

#### **3.1.4. Análisis estructural**

## **3.1.4.1. Predimensionamiento estructural**

Esta acción consiste en estimar secciones preliminares, para lo cual el proyectista puede basarse en la experiencia, en ayudas de diseño, a través de tablas, gráficas, etc.

# • **Dimensión mínima**

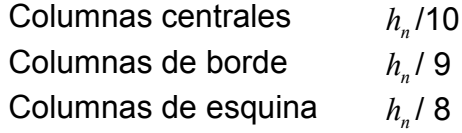

#### • **Predimensionamiento de columna**

Para predimensionar una columna, básicamente se determina la sección y se basa en la carga aplicada a ésta, como lo considera el ACI 318-05, en el capítulo 10. En este caso, se desea guardar simetría en las dimensiones de la columna.

Por tal razón, se toma la columna crítica o sea la que soporta mayor carga. La medida resultante se aplica a todas las demás.

#### **Datos**

f'c = Resistencia última del concreto= 281 kg/cm<sup>2</sup> F'y = Resistencia a la fluencia del acero= 2,810 kg/cm<sup>2</sup> At = Área tributaria 41.69 m<sup>2</sup>

Peso específico del concreto = 2,400 kg/ $m<sup>3</sup>$ 

Ag = Área gruesa de columna

As = Área de acero,  $1\%(Ag) \le As \le 6\%(Ag)$ 

Según ACI 318-05 Capitulo 10 sección 10.9.

# Figura 3. **Áreas tributarias para predimensionamiento de columna**

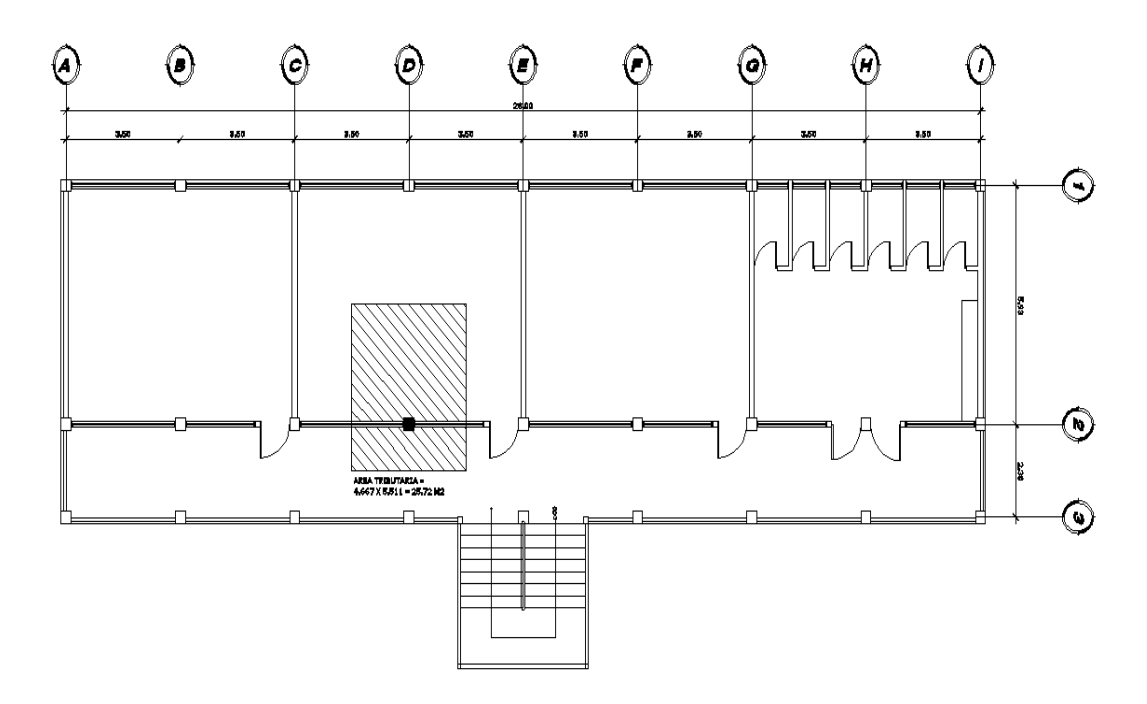

Fuente: municipalidad de Santa Catarina Mita, Jutiapa.

Sustituimos los datos en la fórmula de carga puntual.

P = Peso específico x Área tributaria x franja unitaria P = 2400 kg/ m<sup>3</sup> x 25.72 mts<sup>2</sup> = 61,728.00 kg

El resultado multiplicado por los dos niveles que son.

$$
P = 61,728.00kg * 2 = 123,456.00 kg
$$

Si sustituimos valores en la ecuación de la carga puntual, se obtiene el área gruesa.

$$
P = 0.8[0.85 * f'c(Ag - As) + F'y * As]
$$

Donde:

$$
As = \rho * Ag
$$
  

$$
1\%Ag \le \rho \le 8\%Ag
$$
  

$$
Ag = \left[\frac{P}{0.80[0.85 * f'c(1-\rho) + F'y * \rho]}\right]
$$
  

$$
Ag = \left[\frac{123,456}{0.80[0.85 * 281(1-0.01) + 2,810 * 0.01]}\right]
$$

Donde:

$$
\rho = \text{cuantía de acero} = 1\%
$$
  
Ag= 211.649 cm<sup>2</sup>  

$$
Ag = 211.649 = B^2 \Rightarrow B = 14.54 \text{ cm}
$$

El código ACI recomienda una sección mínima de 400 cm² para columnas estructurales de concreto reforzado.

Se propone una sección de 30 cm. x 30 cm. = 900 cm<sup>2</sup> > 211.649 cm<sup>2</sup>, debido a que el edificio tendrá altos requerimientos de carga viva.

#### • **Predimensionamiento de viga**

Para predimensionar vigas se puede calcular con los siguientes criterios: por cada metro lineal libre de luz, ocho centímetros de peralte y la base equivale ½ peralte o el código ACI 318-05 en el capítulo 9 tabla 9.5(a). Ver tabla XII, la cual proporciona diferentes situaciones para predimensionamiento. En este caso, se tomó cuando una viga es continua en ambos extremos.

Tabla XII. **Peraltes mínimos para predimensionamiento de vigas** 

| Peralte mínimo (h) |                                                                                                    |                            |                             |             |  |  |  |
|--------------------|----------------------------------------------------------------------------------------------------|----------------------------|-----------------------------|-------------|--|--|--|
| <b>Elemento</b>    | Simplemente<br>Apoyado                                                                                                    | Con un extremo<br>Continuo | Ambos Extremos<br>Continuos | En Voladizo |  |  |  |
|                    | Elementos que no soportan o están ligados a divisiones u otro tipo de<br>construcción susceptibles de dañarse por grandes deflexiones. |                            |                             |             |  |  |  |
| Vigas              | L/16                                                                                                    | L/18.5                     | 1/21                        | L/8         |  |  |  |

Fuente: ACI 318-05.Capítulo 9.

Longitud de viga mayor = 6.67m.

 $h_{\text{viga}}$  = 8%  $*$  Longitud de viga mayor h<sub>viga</sub> = 0.08  $*$  5.93 m. = 0.4744 m. = 47cm → aproximamos a 50cm

O con el otro criterio

h<sub>viga</sub> = L/21 = 5.93/21 = 0.28 m. ≈ 28 cm.

Para predimensionar la viga usamos el valor mayor

Altura de viga  $h = 50$  cms Base de viga  $b = 50/2 = 25$  cm.

Se propone una sección de viga de 25x50 cm.

### • **Predimensionamiento de losa**

Las losas son elementos estructurales que pueden servir como cubiertas que protegen de la intemperie, como para transmitir cargas verticales y horizontales. Por su espesor, pueden dividirse en:

- cascarones  $(t < 0.09)$
- planas  $(0.09 \le t \le 0.18)$
- nervadas  $(t > 0.18)$

Para losas en dos direcciones, ACI recomienda:

Espesor de Losa (t) = perímetro / 180  $t = (5.93x2 + 3.50x2) / 180$  $t = 0.09$ m. Espesor de Losa = 9 cm.

Se propone losa tradicional con espesor de 9 cm.

#### **3.1.4.2. Modelos matemáticos de marcos dúctiles**

El modelo matemático de un marco dúctil es la gráfica que representa tanto la forma, como las cargas que soporta el marco y que sirve para realizar el análisis estructural. Por su similitud en cargas y la geometría de la edificación, se analizan únicamente los aspectos críticos.

Las figuras 4 y 5 muestran los marcos dúctiles en el eje X y en el eje Y, respectivamente.

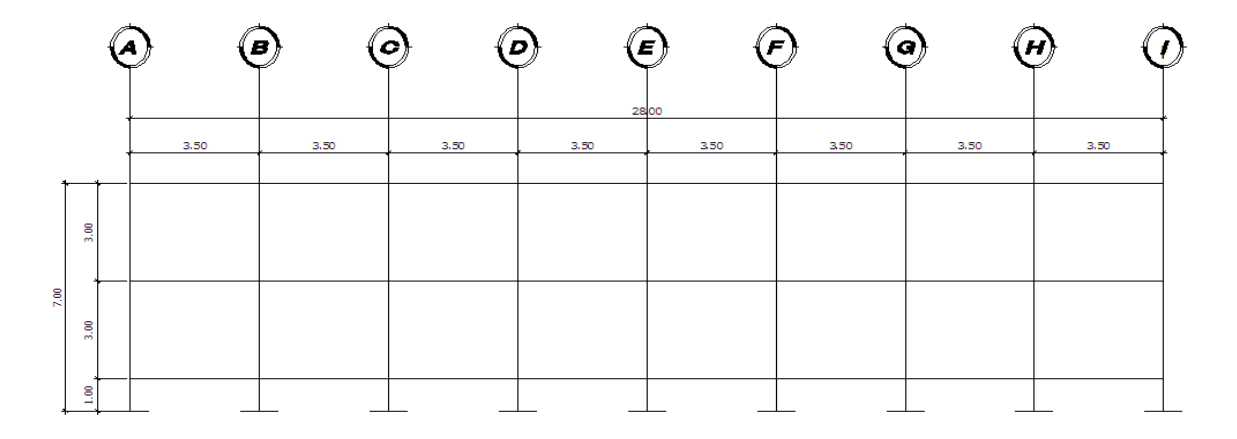

Figura 4. **Evaluación marco típico, en el eje Y** 

Fuente: municipalidad de Santa Catarina Mita, Jutiapa.

Figura 5. **Elevación marco típico, en el eje X** 

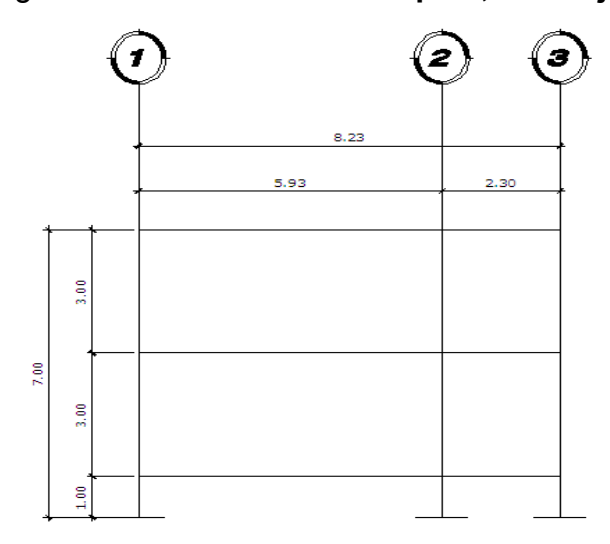

Fuente: municipalidad de Santa Catarina Mita, Jutiapa.

# **3.1.4.3. Análisis de cargas**

Llamamos cargas de diseño a todas aquéllas que actuarán en la estructura a construir.

# **3.1.4.4. Integración de cargas**

**3.1.4.4.1. Cargas verticales en marcos dúctiles** 

Conocidas también como cargas por gravedad, se dividen en carga viva y carga muerta.

# **Cargas vivas (CV)**

Son cargas que pueden cambiar en magnitud y posición, entre éstas se tienen las que se mueven con su propia fuente de energía que son las móviles y las que pueden ser movidas que son las movibles; otras cargas vivas pueden ser causadas por las operaciones de la construcción, el viento, la lluvia, los sismos, las explosiones y los cambios de temperatura.

La determinación de la carga viva apropiada para un sistema estructural, es complicada debido a la incertidumbre de la magnitud en sí misma y el lugar sobre el que actúa la carga en cualquier instante dado.

- **Cargas de ocupación o uso:** son cargas de piso que se aplican a un área dada de una construcción y dependen de su utilización u ocupación. Existe una diversidad de cargas de ocupación estandarizadas para diferentes tipos de construcciones y para uso de éstas debe consultarse bibliografía más extensa.
- **Cargas de impacto:** son causadas por las vibraciones de las cargas móviles y por lo general se presentan súbitamente.
- **Cargas por temperatura:** se presentan cuando varía la temperatura de una estructura o de alguno de sus miembros. El material tenderá a expandirse en una forma ocasionando esfuerzos a la estructura.
- **Carga por viento:** el viento puede actuar en cualquier dirección y debe investigarse cuál es la dirección que produce efectos desfavorables en la estructura. Estas cargas laterales varían en magnitud según la localidad geográfica, la altura sobre el terreno, el tipo de terreno que rodea al
edificio, etc. Las presiones de viento se suponen, en general, uniformemente aplicadas a la superficie de barlovento de los edificios. En Guatemala las velocidades mínimas de diseño para cargas de viento son de 90km/h.

- **Cargas por sismo:** un sismo ocasiona aceleración en la superficie del terreno y puede provocar daños a las estructuras, de acuerdo a la magnitud con que actúa en un momento dado.
- **Otras cargas:** entre otras cargas vivas que pueden en algún momento afectar a la estructura, están las ocasionadas por la presión de la tierra y las ocasionadas por la presencia de agua.

Para anticipar las diferentes clases de cargas y fuerzas que puedan llegar a actuar en la estructura que se está diseñando, el ingeniero cuenta con la ayuda de los códigos de diseño en donde se especifican, en general, las cargas más usuales para las estructuras; sin embargo, en ocasiones se tiene que acudir al criterio u otros métodos para la determinación de los valores.

# Tabla XIII. **Cargas vivas mínimas distribuidas uniformemente**

| Tipo de ocupación o uso                                   | $W_v$ (kg/m <sup>2</sup> ) |
|-----------------------------------------------------------|----------------------------|
| Vivienda                                                  | 200                        |
| Oficina                                                   | 250                        |
| Hospitales - encamamiento y habitaciones                  | 200                        |
| Hospitales - servicios médicos y laboratorio              | 350                        |
| - alas de habitaciones<br>Hoteles                         | 200                        |
| Hoteles<br>- servicios y áreas públicas                   | 500                        |
|                                                           |                            |
| Escaleras privadas                                        | 300                        |
| Escaleras públicas o de escape                            | 500                        |
| Balcones, cornisas y marquesinas                          | 300                        |
| Areas de salida y/o escape                                | 500                        |
| Vestíbulos públicos                                       | 500                        |
| Plazas y áreas públicas a nivel de calle                  | 500                        |
| Salones de reunión                                        |                            |
| Con asientos fijos                                        | 300                        |
| Sin asientos fijos                                        | 500                        |
| Escenarios y circulaciones                                | 500                        |
| Instalaciones deportivas públicas                         |                            |
| Zonas de circulación                                      | 500                        |
| Zonas de asientos                                         | 400                        |
| Canchas deportivas                                        | ver nota <sup>(a)</sup>    |
| Aulas y escuelas                                          | 200                        |
| <b>Bibliotecas</b>                                        |                            |
| Areas de lectura                                          | 200                        |
| Depósito de libros                                        | 600                        |
| Almacenes                                                 |                            |
| Minoristas                                                | 350                        |
| Mayoristas                                                | 500                        |
| Estacionamientos y garages                                |                            |
| Automóviles                                               | 250                        |
| Vehículos pesados                                         | según vehículo             |
| Rampas de uso colectivo                                   | 750                        |
| Corredores de circulación                                 | 500                        |
| Servicio y reparación                                     | 500                        |
| Bodegas                                                   |                            |
| Cargas livianas                                           | 600                        |
| Cargas pesadas                                            | 1200                       |
| Fábricas                                                  |                            |
| Cargas livianas                                           | 400                        |
| Cargas pesadas                                            | 600                        |
| Cubiertas pesadas (inciso 8.3.3(f))                       |                            |
| Azoteas de concreto con acceso                            | 200                        |
| Azoteas sin acceso horizontal o inclinadas                | 100                        |
| Azotcas inclinadas más de 20°                             | $75^{(b)}$                 |
| Cubiertas livianas (inciso 8.3.3(g))                      |                            |
| Techos de láminas, tejas, cubiertas plásticas,            |                            |
| lonas, etc. (aplica a la estructura que soporta la        |                            |
| cubierta final)                                           | $50^{(b)}$                 |
| Notas:<br><sup>11)</sup> carga depende del tipo de cancha |                            |
| <sup>(b)</sup> sobre proyección horizontal                |                            |
|                                                           |                            |

Fuente: Normas AGIES NR – 2:200. Pág. 28.

Aplicar las cargas de diseño a una estructura es considerar los efectos críticos en sus diferentes combinaciones y que pueden afectar a ésta. Las cargas aplicadas según recomendación del fabricante del techo, deben considerarse de acuerdo al uso y efectos posibles en la estructura y son la carga muerta, la carga viva y la velocidad del viento, aplicándose valores a cada una de ellas, según la tabla XIV.

| No. | <b>Descripción</b>            | <b>Peso</b> | <b>Unidad</b> |
|-----|-------------------------------|-------------|---------------|
|     | Cubierta auto soportable      | 39.12       | Kg/m2         |
| 2   | Losas en general (con acceso) | 200         | Kg/m2         |
| 3   | Escenario y mezzanine         | 500         | Kq/m2         |

Tabla XIV. **Estimación de cargas vivas** 

Fuente: municipalidad de Santa Catarina Mita, Jutiapa.

#### **Cargas muertas (CM)**

Son todas aquéllas derivadas del peso propio de la construcción. Generalmente incluyen el peso de la cubierta del techo, la estructura de marcos rígidos de concreto reforzado, losas, muros de mampostería reforzada, repellos, cernidos en techos y paredes, pisos, obras falsas y todo tipo de instalaciones, etc. En la tabla XV se muestra el peso de varios materiales utilizados en la construcción del establecimiento educativo.

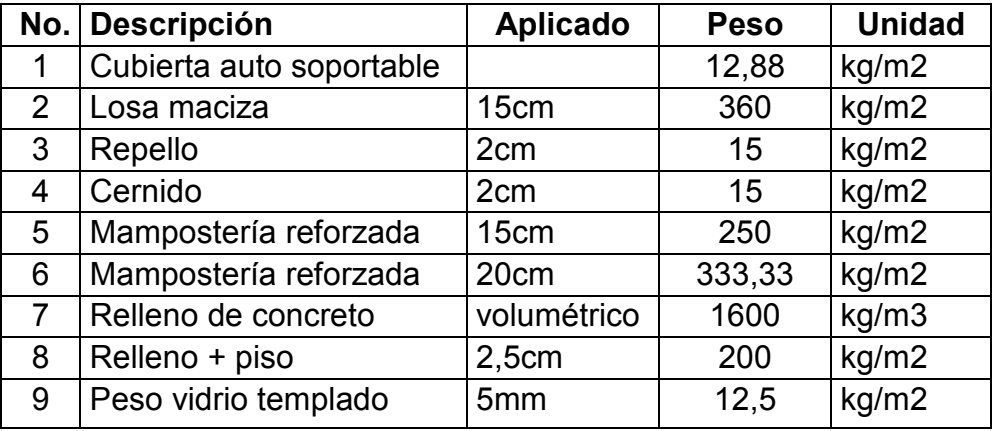

### Tabla XV. **Estimación de cargas muertas**

Fuente: municipalidad de Santa Catarina Mita, Jutiapa.

## **3.1.4.4.2. Cargas horizontales en marcos dúctiles**

Los muros de mampostería del establecimiento educativo se diseñarán con base en las normas del Fomento de Hipotecas Aseguradas, FHA, el cual establece las siguientes condiciones mínimas para diseño de refuerzo vertical y horizontal:

**Acero mínimo vertical** 

 $A_{SV} = 0.0007 \times b \times t$ 

**Acero mínimo horizontal** 

$$
A_{SH} = 0.0013 \times b \times t
$$

**Cálculo de acero vertical** 

#### **Sentido X**

$$
b = 28m = 2800 \text{cm}
$$
  

$$
t = 9 \text{cm}
$$
  

$$
A_{SV} = 0.0007 \times 2800 \text{cm} \times 9 \text{cm} = 17.64 \text{cm}^2
$$

Se propone utilizar cuatro columnas con armadura de 4 varillas No. 8, lo que nos proporciona un área transversal equivalente a 20.32cm<sup>2</sup>, que es superior al área mínima requerida, 8.51cm<sup>2</sup>.

## **Sentido Y**

$$
b = 8.23m = 823cm
$$
  

$$
t = 9cm
$$
  

$$
A_{SV} = 0.0007 \times 823cm \times 9cm = 5.18cm2
$$

Se propone utilizar cuatro columnas con armadura de 4 varillas No. 6, lo que nos proporciona un área transversal equivalente a 11.36cm<sup>2</sup>, que es superior al área mínima requerida, 7.88 $cm<sup>2</sup>$ .

#### **Cálculo de acero horizontal**

**Sentido X** 

$$
b = 28m = 2800cm
$$
  
 $t = 9cm$   
 $A_{SH} = 0.0013 \times 2800cm \times 9cm = 32.76cm2$ 

El refuerzo horizontal que se propone para la edificación escolar se muestra en los planos, el cual proporciona un área de acero equivalente a 17.78 $cm<sup>2</sup>$ , que es mayor a 15.80 $cm<sup>2</sup>$ .

#### **Sentido Y**

$$
b = 8.23m = 823cm
$$
  

$$
t = 9cm
$$
  

$$
A_{SH} = 0.0013 \times 823cm \times 9cm = 9.62cm2
$$

El refuerzo horizontal que se propone para la edificación escolar se muestra en los planos, el cual proporciona un área de acero equivalente a 15.24 $\text{cm}^2$ , que es mayor a 14.63 $\text{cm}^2$ .

**Integración de cargas** 

**Cálculo del centro de masa** 

$$
Cmx = \frac{\sum M * Cx}{\sum M}
$$

$$
Cmy = \frac{\sum M * Cy}{\sum M}
$$

Peso Viga vertical  $Vv = 0.25*0.50*8.30*2400 = 24.90$  kg Peso Viga horizontal  $Vh = 0.25*0.50*28*2400 = 8400$  kg

Peso losa

L =  $0.09*8.30*28*2400 = 50198.40$  kg

Peso columna

 $C = 0.3*0.3*3.5*2400 = 756$  kg

Peso viva

 $Cv = 350*8.3*28 = 81340$  kg

Peso sobre carga

Sc =  $190*8.3*28 = 44156$  kg

 $\sum M^*Cx =$ 

2490\*(0+3.50+7.00+10.50+14.00+17.50+21.00+24.5+28)+ 8400\*3\*14.00+50198.40\*14.00+81340\*14.00+44156\*14.00+ 756\*3\*(0+3.50+7.00+10.50+14.00+17.50+21.00+24.50+28)  $\Sigma$ M\*Cx = 3412029.60 kg.m ∑M = 2490\*9+8400\*3+50198.4+81340+44156+756\*27  $\Sigma M = 243716.4$  kg

$$
Cmx = \frac{3412029.6}{243716.4} = 14.00 \text{ m}
$$

∑M\*Cy = 2490\*9\*4.15+8400\*(0+2.3+8.3)+50198.4\*4.15+756\*9\* (0+2.3+8.3)+81340\*4.15+44156\*4.15 ∑M\*Cy = 983295.66 kg.m

$$
Cmx = \frac{983295.66}{243716.4} = 4.03 \text{ m}
$$

### **Cálculo del centro de rigidez**

$$
CRx = \frac{\sum Ry \cdot Cx}{\sum Ry}
$$

Como todas las columnas tienen la misma sección, la rigidez de las mismas será considerada como 1.

$$
CRx = \frac{\sum Rx \cdot Cy}{\sum Rx}
$$

Si las secciones fueran diferentes, se deberá determinar la rigidez de la misma; una forma sencilla es utilizar la rigidez relativa.

$$
CRx = \frac{1*3*(0+3.5+7+10.50+14+17.5+21+24.5+28)}{27} = 14.00 \text{ m}
$$

$$
CRy = \frac{1*9*(0+2.3+8.3)}{27} = 3.53 \text{ m}
$$

## **Cálculo de excentricidad**

 $Ex = I CMx - CRyI + 0.1 L$  $Ey = I CMy - CRy I + 0.1 B$ 

Ex = l 14 – 14 l + 0.1\*28 = 2.80 m Ey = l 4.03 – 3.53 l+0.1+8.3 = 1.33 m

## **Cálculo del corte basal según UBC 97**

El corte basal debe ser

$$
Vs = \frac{Cvl}{Rt} w
$$

 $Cv = 0.64$  Nu

Peso no menor a

 $Ca = 0.44$  Na

$$
VS \text{ min} = \frac{0.87 Nrl}{R} \text{ w}
$$

$$
T = Ct * hn^{\wedge}3 / 4
$$

No necesita ser mayor a

$$
VS \max = \frac{2.5Cal}{R} w
$$

 $I = 1$  $R = 4.5$ Na =1.2 Tipo suelo = Sd  $Z = 0.4$  $Nv = 1.6$  $Ct = 0.0488$ 

 $T = 0.0488*7^{3/4}$  $T = 0.2100 s$  $Cv = 0.64*1.6 = 1.024$  $Ca = 0.44*1.2 = 0.528$ 

## **Peso por niveles**

Peso nivel 2

 $W_2$  = 2490\*9+8400\*3+50198.4+0.3\*0.3\*1.5\*2400\*27+100\*8.3\*28+ 0.25\*81340  $W_2$  = 150131.40 kg

Peso Nivel 1  $W_1$  = 2490\*9+8400\*3+50198.4+756\*27+44156+0.25\*81340  $W_1$  = 182711.40 kg

Peso Total  $W_+$  = 150131.4+182711.4  $W_+$  = 332842.8 kg

$$
V_s = \frac{1.024 * 1}{4.5 * 0.24} * 332842.8 = 360667.75 \text{ kg}
$$
  

$$
VS \text{ min} = \frac{0.8 * 0.4 * 1.6 * 1}{4.5} * 332842.8 = 37870.11 \text{ kg}
$$
  

$$
VS \text{ max} = \frac{2.5 * 0.528 * 1}{4.5} * 332842.8 = 97633.89 \text{ kg}
$$

El corte basal se utilizará de 97,633.89 kg

## **Distribución de fuerzas por niveles**

$$
Fn = Ft + \sum Fi
$$

$$
Ft = 0.07 * t * V
$$

Debe considerarse solo cuando:

T>0.7s

$$
Fi = \frac{(V - Ft) * Wi * hi}{\sum Wi * hi}
$$

Fi = fuerza por nivel

Fuerza en nivel 2

$$
F2 = \frac{97633.89 * 150131.4 * 7}{150131.4 * 7 + 182711.4 * 4} = 57586.36 \text{ kg}
$$

Fuerza en nivel 1

$$
F1 = \frac{97633.89 * 182711.4 * 4}{150131.4 * 7 + 182711.4 * 4} = 57586.36 \text{ kg}
$$

**Determinación de carga lateral por eje** 

$$
Fi = F + \sum Fx
$$

$$
Vt = \frac{Ki}{\sum Ki} * Fi
$$

Primer nivel

Fuerza en marcos longitudinales

$$
VTL = \frac{9 * 40047.53}{27} = 13349.18 \text{ kg}
$$

Fuerza en marcos transversales

$$
VTT = \frac{3 * 40047.53}{27} = 4449.72 \text{ kg}
$$

Segundo nivel

$$
VTL = \frac{9 * 57586.36}{27} = 19195.45 \text{ kg}
$$

$$
VTT = \frac{3 * 57586.36}{27} = 6398.48 \text{ kg}
$$

**Incremento de corte por torsión** 

$$
\Delta V = \frac{T * di * ki}{J}
$$

T = momento torsionante

di = distancia del eje al centro de rigidez

ki = rigidez del eje

J= momento de inercia polar

$$
T = \pm 100\%V_x e_y \pm 30\%V_y e_x
$$

$$
\pm 100\% \mathrm{V}_\mathrm{y} \mathrm{e}_\mathrm{x} \pm 30\% \mathrm{V}_\mathrm{x} \mathrm{e}_\mathrm{y}
$$

$$
J = \sum di^2 ki
$$

Nivel 1

 $T = 40047.53*2.8+40047.53*1.33*0.30$ 

T = 128112.05 kg.m

Nivel 2

 $T = 37586.36*2.8+57586.36*0.3*1.33$ T = 184218.76 kg.m

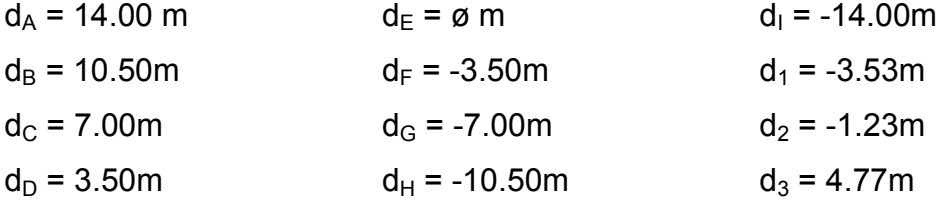

K marcos longitudinales = 91/kg. K marcos transversales = 31/kg.

J = ∑di<sup>2</sup>ki = (-3.53)<sup>2</sup>\*9 + (-1.23)<sup>2</sup>\*9 + (4.77)\*9 +14<sup>2</sup>\*3 + (10.5)<sup>2</sup>\*3 + (7.00)<sup>2</sup>\*3 +  $(3.50)^{2*}$ 3 +  $\varnothing^{2*}$ 3 +  $(-3.50)^{2*}$ 3 +  $(-7)^{2*}$ 3 +  $(-10.5)^{2*}$ 3 +  $(-14)^{2*}$ 3 J = 2535.54 m<sup>2</sup>/kg

Incremento de corte en nivel 2

$$
\Delta V A y F = \frac{184218.76*14*3}{2535.54} = 3051.50 \text{ kg}
$$
  
\n
$$
\Delta V B y G = \frac{184218.76*10.5*3}{2535.54} = 2288.62 \text{ kg}
$$
  
\n
$$
\Delta V C y H = \frac{184218.76*7*3}{2535.54} = 1525.75 \text{ kg}
$$
  
\n
$$
\Delta V D y I = \frac{184218.76*3.5*3}{2535.54} = 762.87 \text{ kg}
$$
  
\n
$$
\Delta V E = \frac{184218.76*0*3}{2535.54} = 0 \text{ kg}
$$

Como el centro de masa y el centro de rigidez se encuentran en el mismo punto, en la excentricidad de diseño influye únicamente el 10% de la base; por consiguiente, las cargas se repiten del centro para afuera.

$$
\Delta V1 = \frac{184218.76 * 4.77 * 9}{2535.54} = 3119.06 \text{ Kg}
$$
  

$$
\Delta V2 y \Delta V3 = 0
$$

Esto es, porque al hacer el cálculo los incrementos saldrían negativos en esos ejes, lo que disminuirá las cargas laterales y con ello se subdiseñaría la estructura.

Incremento de corte en nivel 1

$$
\Delta V A y F = \frac{128112.05 * 14 * 3}{2535.54} = 2122.11 \text{ kg}
$$
  
 
$$
\Delta V B y G = \frac{128112.05 * 10.5 * 3}{2535.54} = 1591.58 \text{ kg}
$$

$$
\Delta V \text{ C y H} = \frac{128112.05 * 7 * 3}{2535.54} = 1061.06 \text{ Kg}
$$
\n
$$
\Delta V \text{ D y I} = \frac{128112.05 * 3.5 * 3}{2535.54} = 530.53 \text{ Kg}
$$
\n
$$
\Delta V \text{ E} = \frac{128112.05 * 0 * 3}{2535.54} = 0 \text{ Kg}
$$
\n
$$
\Delta V \text{ I} = \frac{128112.05 * 4.77 * 9}{2535.54} = 2169.10 \text{ Kg}
$$

## **Carga Total**

$$
\mathsf{V}=\mathsf{V}_\top\texttt{+}\Delta\mathsf{V}
$$

Nivel 2

 $V_{AYF}$  = 6398.48+3051.50 = 9449.98 kg  $V_{BYG}$  = 6398.48+2288.62 = 8687.10 kg  $V_{CYH}$  = 6398.48+1525.75 = 7924.23 kg  $V_{DYI}$  = 6398.48+762.87 = 7161.35 kg  $V_E$  = 6398.48 kg  $V_1$  = 19195.45+3119.06 = 22314.51 kg  $V_2$  = 19195.45 kg  $V_3$  = 19195.45 kg

Nivel 1

 $V_{AYF}$  = 4449.72+2122.11 = 6571.83 kg  $V_{BYG}$  = 4449.72+1591.58 = 6041.30 kg  $V_{CYH}$  = 4449.72+1061.06 = 5510.78 kg  $V_{DYI}$  = 4449.72+530.53 = 4980.25 kg  $V_E$  = 4449.72 kg  $V_1$  = 13349.18+2169.10 = 15518.28 kg  $V_2$  = 13349.18 kg  $V_3$  = 13349.18 kg

## **3.1.4.5. Análisis de marcos dúctiles por el método de Kani**

Para realizar el análisis de este método, se requiere el cálculo previo de los siguientes parámetros:

• Factores de giro o coeficientes de reparto, dados por la ecuación.

$$
\mu\text{ik} = -(1/2)^*(K/\sum K)
$$

Donde:

 $K =$  Rigidez del elemento =  $I/L$ 

∑K = Sumatoria de las rigideces de los elementos que convergen en el nudo i.

• Momentos de empotramiento fijo para cargas de trabajo:

Para el presente análisis, se estudiará la carga muerta del marco correspondiente al eje I. Todos los momentos se calculan por medio de la ecuación y se muestran en la tabla XVII.

$$
MFiK = (1/12)^*(W L^2)
$$

Donde:

W = Carga muerta uniformemente distribuida en el tramo en kg/m. L = Longitud del tramo en mts.

• Momentos de sujeción

Los momentos de sujeción de calculan utilizando la ecuación (2-6)

Ms = ∑MF en el nudo

- Calculamos los factores de desplazamiento
- Calculamos los momentos de piso

Mpiso = Qr\*hr/3

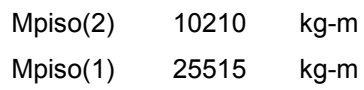

Los parámetros obtenidos en los incisos anteriores, se trasladan a la hoja de cálculo. Las sucesivas influencias del giro de los nudos a los momentos M'ik se determinan por iteraciones de la ecuación.

$$
M'ik = (\mu ik)^*(Ms + \sum M'ik)
$$

Sumando los momentos de empotramiento en los extremos de las barras Mik con la influencia de los giros, se obtienen los momentos definitivos de los extremos de cada barra. Así, para un extremo de la barra i-k se obtiene la ecuación:

$$
Mik = MFik + 2M'ik + M'ik
$$

| 0.00<br>$-0.22$<br>$-0.11$<br>$-0.25$<br>$-0.32$<br>$\Omega$<br>$^{\circ}$<br>$\overline{0}$<br>$\overline{0}$<br>. 18<br>6477.93013<br>2483.75135<br>5637.72133<br>7525.12831<br>O<br>7778.02929<br>2905.19429<br>6594.32989<br>10471.9585<br>$\circ$<br>$^{\circ}$<br>7918.65987<br>9507.90871<br>7953.09708<br>2973.76967<br>3036.15225<br>6749.98512<br>11475.1<br>4052.60103<br>11720.3379<br>7974.57321<br>6767.16266<br>2981.3374<br>3551.32657<br>5639.59417<br>$-0.5$<br>$-0.5$<br>$-0.5$<br>9721.91261<br>7976.51661<br>2987.28443<br>3635.15352<br>6780.66147<br>11767.0525<br>6179.82846<br>93.18<br>93.18<br>9748.16516 -4468<br>.1485<br>7975.24121<br>2991.33693<br>3644.40436<br>$-4468$<br>1485<br>6789.86002<br>11774.5399<br>6311.89947<br>$-4468$<br>1485<br>9750.54078<br>2993.10788<br>3651.67404<br>11775.4381<br>6337.05727<br>$-491$<br>7384<br>7974.15159<br>$-4917$<br>7384<br>6793.8798<br>$-491$<br>7384<br>9748.98172<br>$-6036$<br>1112<br>7973.62186<br>2993.73328<br>3656.62785<br>$-503($<br>1112<br>6795.29936<br>11775.4049<br>11775.3171<br>6341.08957<br>$-503$<br>.1112<br>9747.64976 -5066<br>3658.79267 -5066<br>7973.41318<br>2993.93441<br>6795.75588<br>6341.57327<br>.5986<br>.5986<br>$-5066$<br>5986<br>9747.00222<br>11775.2694<br>6341.55542<br>$-6074$<br>.1605<br>7973.33935<br>2993.99656<br>3659.55716<br>$-5074$<br>1605<br>6795.89696<br>$-507$<br>1605<br>9746.74713<br>$-507$<br>.0352<br>7101.75933<br>2659.84583<br>3659 80301<br>$-607$<br>0352<br>6037.42783<br>10762.8014<br>6341,50814<br>$-507$<br>0352<br>11412.7597<br>9746.65688<br>75.44<br>7804.61618<br>2980.79732<br>3659.87899<br>75.44<br>6765.93677<br>6341.48243<br>$-5$<br>75.44<br>$-50$<br>8681.23234 -5077<br>9540.40869 -5077<br>3.7903<br>7935.62272<br>2998.7906<br>3251.41117 - 5077<br>3643.74416 - 5077<br>7903<br>6806.77866<br>11666.6616<br>11746.0521<br>5796.22541<br>6146.25557<br>$-507$<br>7903<br>2995.35155<br>6798.97258<br>.1108<br>7965.63944<br>1108<br>1108<br>$-507$<br>9700.55185 -4690<br>1.2817<br>7971.79057<br>2994.07139<br>3665.73925<br>$-4690$<br>2817<br>6796.0668<br>11768.5255<br>6282.99249<br>$-469$<br>2817<br>9737.24446 4926<br>.0081<br>7973.06015<br>2993.84842<br>3661.53534 -4926<br>.0081<br>6795.5607<br>11773.8624<br>6325.74765 -4926<br>0081<br>9744.76365<br>12343.3415<br>3659.97046 -5033<br>11774.9749<br>6337.85053<br>$-503$<br>4643<br>7973.30268<br>2993.91215<br>4643<br>4128.8709<br>6795.70535<br>$-503$<br>4643<br>7747.83346<br>9746.31559 -506<br>5068<br>12343.3415<br>7973.32553<br>2993.97726<br>3659.6979 -5065<br>5068<br>4128.87091<br>6795.85315<br>11775.1934<br>6340.7247<br>$-5065$<br>5.5068<br>7747.83346<br>9746.61206 -5074<br>3659.7758 -5074<br>4128.87091<br>11775.2334<br>6341.32381<br>4512<br>.4512<br>12343.3415<br>7973.31604<br>2994.00718<br>4512<br>6795.92107<br>$-507$<br>7747.83346<br>9746.63998 -5076<br>4128<br>12343.3415<br>7973.30873<br>2994.01807<br>3659.8554 -5076<br>4128<br>4128.87091<br>6795.94577<br>11775.239<br>6341.44149 -5076<br>4128<br>7747.83346<br>9746.62839 -5077<br>.8341<br>12343.3415<br>7973.30543<br>2994.02168<br>3659 89198 -5077<br>8341<br>4128.87091<br>6795.95397<br>11775.2389<br>6341-46304 -507<br>8341<br>7747.83346<br>3659.90528<br>11775.2384<br>9746.61945<br>$-607$<br>5665<br>12343.3415<br>7973.30418<br>2994.02283<br>$-607$<br>5665<br>4128.87091<br>6795.95659<br>6341.46607<br>$-507$<br>5665<br>7747.83346<br>9746.61542 -5077<br>.0331<br>12343 3415<br>7973.30374<br>2994.02319<br>3659.9097 -5077<br>0331 4128.87091<br>6795.9574<br>11775.2381<br>6341 46602 -507<br>0331<br>7747.83346<br>9746.61389 -5077<br>12343.3415<br>2994.0233<br>3659.91111 -5077<br>11775.238<br>6341.46574<br>.1564<br>7973.3036<br>4128.87091<br>6795.95765<br>1564<br>7747.83346<br>1564<br>$-507$<br>9746.61336<br>$-60777.188$<br>12343.3415<br>7973.30355<br>2994.02334<br>3659.91155<br>$-507$<br>7.188<br>4128.87091<br>6795 95773<br>11775.238<br>6341.46559<br>$-60$<br>7.188<br>7747.83346<br>9746.61318 -50777.1958<br>3659.91168 -5077<br>12343.3415<br>7973.30354<br>2994.02334<br>1958<br>4128.87091<br>6795.95775<br>11775.238<br>6341 46552<br>$-507$<br>1958<br>7747.83346<br>9746.61312 -507<br>12343.3415<br>3659.91172 -507<br>4128.87091<br>11775.2379<br>6341.4655<br>1976<br>7973.30354<br>2994.02335<br>1976<br>6795.95776<br>$-507$<br>1976<br>7747.83346<br>11775.2379<br>9746.61311<br>$-507$<br>77.198<br>12343.3415<br>7973.30353<br>2994.02335<br>3659 91173<br>$-50$<br>7.198<br>4128.87091<br>6795.95776<br>6341.46549<br>$-50$<br>7.198<br>7747.83346<br>9746.6131 -5077<br>7973.30353<br>2994.02335<br>3659.91174 -5077<br>1981<br>4128.87091<br>11775.2379<br>6341.46548<br>7747.83346<br>.1981<br>12343.3415<br>6795.95776<br>$-507$<br>1981<br>9746 6131 -5077<br>1981<br>12343.3415<br>7973.30353<br>2994.02335<br>3659.91174 -5077<br>1981<br>4128.87091<br>6795 95776<br>11775.2379<br>11775.2379<br>6341.46548<br>$-607$<br>1981<br>7747 83346<br>3659.91174 -5077<br>12343.3415<br>7973.30353<br>2994.02335<br>6341.46548<br>7747.83346<br>9746.6131 -5077<br>4128.87091<br>1981<br>1981<br>6795.95776<br>$-507$<br>1981<br>3659.91174 -507<br>9746.6131 -5077<br>1981<br>12343.3415<br>7973.30353<br>2994.02335<br>1981<br>4128.87091<br>6795.95776<br>11775.2379<br>6341.46548<br>$-607$<br>1981<br>7747.83346<br>9746.6131 -5077<br>1981<br>12343.3415<br>7973.30353<br>2994.02335<br>3659 91174 -5077<br>1981<br>4128.87091<br>6795.95776<br>11775 2379<br>6341.46548<br>$-507$<br>1981<br>7747.83346<br>9746.6131 -507<br>12343.3415<br>7973.30353<br>2994.02335<br>3659.91174 -507<br>4128.87091<br>11775.2379<br>6341.46548<br>$-507$<br>7747.83346<br>1981<br>1981<br>6795.95776<br>1981<br>9746.6131<br>$-607$<br>1981<br>12343.3415<br>7973.30353<br>2994.02335<br>3659.91174 -507<br>1981<br>4128.87091<br>6795.95776<br>11775.2379<br>11775.2379<br>6341.46548<br>$-607$<br>1981<br>7747.83346<br>7973.30353<br>3659.91174 -5077<br>4128.87091<br>7747.83346<br>12343.3415<br>9746.6131 -5077<br>2994.02335<br>6795.95776<br>6341.46548<br>$-507$<br>1981<br>1981<br>1981<br>12343.3415<br>3659.91174 -507<br>11775.2379<br>9746.6131 -507<br>1981<br>7973.30353<br>2994.02335<br>1981<br>4128.87091<br>6795.95776<br>6341.46548<br>$-507$<br>1981<br>7747.83346<br>9746.6131<br>$-507$<br>1981<br>12343.3415<br>7973.30353<br>2994.02335<br>3659.91174 -507<br>1981<br>4128.87092<br>6795.95776<br>11775.2379<br>6341.46548<br>$-607$<br>1981<br>7747.83345<br>7973.30353<br>3659.91174 -5077<br>11775.2379<br>9746.6131 -507<br>198<br>12343.3414<br>2994.02335<br>1981<br>4128.87093<br>6795.95776<br>6341.46548<br>$-607$<br>1981<br>7747.83341<br>9746.6131 -5077<br>1981<br>12343.3412<br>12343.3406<br>7973.30353<br>7973.30353<br>2994.02335<br>2994.02335<br>3659.91174 -5077<br>3659.91174 -5077<br>1981<br>4128.87098<br>4128.87114<br>6795.95776<br>11775.2379<br>11775.2379<br>6341.46548<br>6341.46548<br>$-507$<br>1981<br>7747.83327<br>7747.83275<br>$-607$<br>9746.6131<br>1981<br>1981<br>6795.95776<br>$-607$<br>1981<br>9746.6131<br>$-507$<br>.1981<br>12343.338<br>7973.30353<br>2994.02335<br>3659.91174 -5077<br>1981<br>4128.8716<br>6795.95776<br>11775.2379<br>6341.46548<br>$-507$<br>1981<br>7747.83085<br>9746.6131 -5077<br>1981<br>12343.3282<br>7973.30353<br>2994.02335<br>3659.91174 -5077<br>1981<br>4128.87287<br>6795.95776<br>11775.2379<br>6341.46548 -507<br>1981<br>7747.8241<br>12343.2929<br>3659.91174 -507<br>4128.87608<br>11775.2379<br>6341.46548<br>7747.8005<br>9746.6131<br>$-507$<br>198<br>7973.30353<br>2994.02335<br>1981<br>6795.95776<br>$-507$<br>198<br>9746.6131 -507<br>.1981<br>12343.167<br>7973.30353<br>2994.02335<br>3659.91174 -5077<br>1981<br>4128.88323<br>6795.95776<br>11775.2379<br>6341.46548<br>$-507$<br>1981<br>7747.71916<br>9746.6131 -5077<br>12342.7233<br>3659.91174 -5077<br>1981<br>4128.89443<br>6341.46548<br>1981<br>7747.44353<br>1981<br>7973.30353<br>2994.02335<br>6795.95776<br>11775.2379<br>$-507$<br>9746.6131<br>$-5077$<br>1981<br>12341.1562<br>3659.91174 -5077<br>1981<br>4128.88242<br>6341.46548<br>$-507$<br>1981<br>7746.5314<br>12335.59<br>$-607$<br>9746.6131<br>$-5077$<br>4128.61317<br>7743.67789<br>1981<br>1981<br>3659.91174<br>6341.46548<br>$-607$<br>1981<br>12315.9912<br>$-6077$<br>1981<br>$-6077$<br>1981<br>4126.3913<br>507<br>1981<br>7735.63246<br>$-607$<br>1981<br>12250.9484<br>$-6077$<br>1981<br>4111.48681<br>$-607$<br>1981<br>7712.93475<br>12080.3178<br>7627 37749<br>1981 4042.46478<br>$-6077$<br>$-5077$<br>1981<br>.1981<br>$-5077$<br>11917 1125<br>7383.04072<br>3918.634<br>4128.88325<br>12343.3018<br>7747.80025<br>12343.1839<br>4128.90926<br>7747.71013<br>12342.7364<br>4128 98556<br>7747 38383<br>7746.21989<br>12341.0839<br>4129.20045<br>12335 0956<br>4129.783<br>7742.1327<br>7728.04151<br>4131.21722<br>12313.4303<br>12234.1464<br>4133.5042<br>7680.71755<br>11943 8648<br>4127.62919<br>7531.47386<br>10917.5247<br>7112.89637<br>4029.86622<br>7628.52116<br>3279.28941<br>5866.71331<br>0<br>$\circ$<br>$\overline{0}$<br>O 17<br>റ റട<br>O 11<br>0.00<br>$-0.2$<br>$-0.11$<br>$-0.2$<br>$-0.31$<br>$\overline{\mathbf{0}}$<br>$\overline{\phantom{a}}$<br>$\circ$<br>$\Omega$<br>$\Omega$<br>9452.29785<br>9223.00146<br>16500.1312<br>4063.28036<br>13527.6148<br>11333.9987<br>20005.021<br>4993.30014<br>5721.39087<br>14799.3255<br>5114.43564<br>2459.46705<br>11608.9571<br>21182.2702<br>4400.03498<br>8188.14355<br>21602.0181<br>$-0.5$<br>15159.0057<br>5121.71521<br>3022.39966<br>$-0.5$<br>11625.4806<br>5334.67227<br>$-0.5$<br>8957.89861<br>$-28$<br>93.18<br>15257.2442<br>5118.88148<br>3095.72189<br>$-28$<br>93.18<br>11619.0484<br>21735.1168<br>5648.60539<br>$-28$<br>93.18<br>9175.6098<br>21774.7482<br>5760.53816 -35083<br>$-35083.6265$<br>15284.0891<br>5117.10437<br>3100.12815<br>$-35083$<br>11615.0147<br>.6265<br>6265<br>9235.07269<br>9251.32168<br>$-3706$<br>5.7877<br>15291 5092<br>5116.38255<br>3098.41292<br>3097.33725<br>$-37066$<br>7877<br>11613.3763<br>11612.7719<br>21786.2434<br>5796.03113<br>$-37065$<br>7877<br>21789.517<br>15293.5566<br>5116.11628<br>2929<br>5806.59953<br>$-3764$<br>.2929<br>2929<br>9255.81296<br>$-378$<br>3181<br>15294.1112<br>5116.02175<br>3096.90034<br>$-378$<br>3181<br>11612.5573<br>21790.4347<br>5809.66492<br>$-378$<br>3181<br>9257.05228 -3785<br>.9384<br>15294.2572<br>5115.98951<br>3096.73917 -3785<br>9384<br>11612.4841<br>21790.6882<br>5810.53787 -3785<br>9384<br>9257.38793<br>4855.47525<br>3096.68195<br>11021.1581<br>20764.802<br>5810.7826<br>$-3787$<br>14766.1774<br>$-3787$<br>$-3787$<br>8092<br>8092<br>8092<br>9257.47633<br>$-378$<br>5008.91069<br>3096.66243<br>$-3787$<br>11369 4322<br>21451.9992<br>5810.85019<br>$-3787$<br>3691<br>14968 4008<br>3691<br>3691<br>2938.9755 -3787<br>8937.83437<br>21692.629<br>15179.8246<br>5094.43405<br>11563.5567<br>5537.28054<br>$-3787$<br>3447<br>$-3787$<br>.3447<br>3447<br>5112.90181<br>21756.4663<br>57586.36<br>9060.23836<br>$-378$<br>6062<br>15260.4175<br>3031.84859<br>$-3787$<br>6062<br>11605.4755<br>5720.53312<br>$-3787$<br>6062<br>9188.21127<br>$-378$<br>.6745<br>15284.7017<br>5115.65486<br>3083.61511 -3787<br>6745<br>11611.7245<br>21779.0941<br>5784.70106<br>$-3787$<br>6745<br>9236.99342 -3750<br>5115.98849<br>3094.79348 -37500<br>21787.1195<br>5801.72434 -3750<br>.2252<br>15291.5987<br>.2252<br>11612.4818<br>2252<br>9251.69247<br>99.49<br>15293.5404<br>5116.00337<br>3096.45987<br>11612.5156<br>21789.6849<br>5807 75842<br>$\mathcal{R}$<br>$-37$<br>99.49<br>$-37$<br>99.49<br>9255.86715 -3782<br>21790.4601<br>$-3782$<br>11612.4841<br>$-3782$<br>5115.98949<br>.4437<br>15294.0902<br>3096.66181<br>4437<br>5809.89855<br>4437<br>9257.04247<br>$-378$<br>9356<br>15294.2462<br>5115.98064<br>3096.67082 -3786<br>9356<br>11612.464<br>21790.6889<br>5810.58265<br>$-3786$<br>9356<br>9257.37525<br>$-3787$<br>1354<br>15294.29<br>5115.97665<br>3096.66242 -3787<br>1354<br>11612.4549<br>21790.7553<br>5810.78937<br>$-3787$<br>1354<br>9257.46968<br>15294.3021<br>5115.97508<br>3096.65706<br>11612.4514<br>21790.7743<br>5810.85037<br>$-378$<br>3938<br>$-378$<br>3938<br>$-378$<br>3938<br>9257.49618<br>9257.50347<br><b>5.328</b><br>15294.3053<br>5115.97451<br>3096.65465 -378<br>3096.6537 -3787<br>5 3 2 8<br>11612.4501<br>21790.7796<br>21790.7811<br>5810.86808<br>$-378$<br>5.328<br>$-378$<br>$-3787$<br>5115.97432<br>5810.87314 -3787<br>15294.3061<br>5935<br>11612.4496<br>.5935<br>5935<br>9257.50542<br>21790.7815<br>5810.87456<br>$-378$<br>6686<br>15294.3063<br>5115.97425<br>3096.65335 -3787<br>6686<br>11612.4495<br>$-3787$<br>6686<br>9257.50593<br>$-378$<br>6895<br>15294.3064<br>5115.97424<br>3096.65324<br>$-3787$<br>6895<br>11612.4495<br>21790.7816<br>5810.87495<br>$-3787$<br>6895<br>9257.50606<br>3096.6532 -3787<br>21790.7816<br>$-378$<br>6952<br>15294.3064<br>5115.97423<br>6952<br>11612.4494<br>5810.87506<br>$-378$<br>6952<br>9257.50609 -3787<br>9257.5061 -3787<br>.6967<br>15294.3064<br>5115.97423<br>5115.97423<br>3096.65319 -3787<br>6967<br>11612.4494<br>11612.4494<br>21790.7816<br>21790.7816<br>5810.87509<br>5810.87509<br>$-3787$<br>6967<br>$-3787$<br>15294.3064<br>3096.65318<br>$-378$<br>6971<br>.697'<br>6971<br>9257.5061<br>$-378$<br>.6972<br>15294.3064<br>5115.97423<br>3096.65318 -3787<br>6972<br>11612.4494<br>21790.7816<br>5810.8751<br>$-3787$<br>6972<br>9257.5061<br>$-3787$<br>6972<br>15294-3064<br>5115.97423<br>3096 65318 -3787<br>6972<br>11612.4494<br>21790.7816<br>5810 8751<br>$-3787$<br>6972<br>9257.5061<br>5115.97423<br>21790.7816<br>5810.8751<br>$-378$<br>6972<br>15294.306<br>3096.65318<br>$-378$<br>6972<br>11612.4494<br>$-378$<br>6972<br>9257.5061<br>$-378$<br>.6972<br>15294 3064<br>5115.97423<br>3096.65318 -3787<br>6972<br>11612.4494<br>21790.7816<br>5810 8751<br>$-3787$<br>6972<br>9257.5061<br>3096.65318 -3787<br>21790.7816<br>.6972<br>15294.3064<br>5115.97423<br>6972<br>11612.4494<br>5810.8751<br>$-3787$<br>6972<br>$-3787$<br>9257.5061<br>$-378$<br>6972<br>15294 3064<br>5115.97423<br>3096.65318<br>$-3787$<br>6972<br>11612.4494<br>21790.7816<br>21790.7816<br>5810.8751<br>$-3787$<br>6972<br>9257.5061<br>5115.97423<br>11612.4494<br>5810.8751<br>$-3787$<br>$-378$<br>.6972<br>15294.3064<br>3096.65318 -3787<br>6972<br>6972<br>21790.7816<br>9257.5061<br>$-378$<br>6972<br>15294.3064<br>5115.97423<br>3096.65318 -378<br>6972<br>11612.4494<br>5810.8751<br>$-378$<br>6972<br>9257.5061<br>$-3787$<br>.6972<br>15294 3064<br>5115.97423<br>3096 65318 -3787<br>6972<br>11612 4494<br>21790.7816<br>5810.8751<br>$-3787$<br>6972<br>$-378$<br>5115.97423<br>3096.65318<br>11612.4494<br>21790.7816<br>5810.8751<br>$-3787$<br>9257.5061<br>6972<br>15294.3064<br>$-378$<br>6972<br>6972<br>9257.5061<br>$-378$<br>6972<br>15294-3064<br>5115.97423<br>3096.65318<br>$-3787$<br>6972<br>11612.4494<br>21790.7816<br>21790.7816<br>5810.8751<br>$-3787$<br>6972<br>5115.97423<br>9257.5061<br>15294.3064<br>3096.65318 -3787<br>11612.4494<br>5810.8751 -3787<br>$-3787$<br>.6972<br>6972<br>6972<br>9257.5061<br>$-378$<br>6972<br>15294.3064<br>5115.97423<br>3096.65318 -378<br>6972<br>11612.4494<br>21790.7816<br>5810.8751<br>$-3787$<br>6972<br>9257.5061<br>$-3787$<br>.6972<br>15294.3064<br>5115.97423<br>3096.65318 -3787<br>6972<br>11612.4494<br>21790.7816<br>5810.8751<br>$-3787$<br>6972<br>9257.5061<br>$-378$<br>6972<br>15294.3064<br>5115.97423<br>3096.65318 -3787<br>6972<br>11612.4494<br>21790.7816<br>5810.8751 -3787<br>6972<br>9257.5061 -37875.6972<br>9257.5061 -37875.6972<br>15294.3064<br>15294.3064<br>5115.97423 3096.65318 -37875.6972<br>5115.97423 3096.65318 -37875.6972<br>11612.4494<br>11612.4494<br>21790.7816<br>21790.7816<br>5810.8751 -37875.6972<br>5810.8751 -37875.6972<br>9257.5061 -37875.6972<br>15294.3064<br>5115.97423<br>3096.65318 -37875<br>.6972<br>11612.4494<br>21790.7816<br>5810.8751 -37875.6972<br>9257 5061 -37876 6972<br>3096.65318 -37875<br>.6972<br>5810.8751 -37875<br>.6972<br>$-3787$<br>$-3787$<br>9257.5061<br>5.6972<br>3096.65318<br>$-3787$<br>6972<br>5810.8751<br>6972<br>$-3787$<br>6972<br>$-3787$<br>6972<br>$-3787$<br>6972<br>$-37875$<br>$-37875.6972$<br>$-37876$<br>.6972<br>.6972<br>$-3787$<br>5.6972<br>$-37875$<br>.6972<br>$-3787$<br>6972<br>$^{\circ}$<br>$^{\circ}$<br>ō<br>$\overline{0}$<br>$\circ$<br>$\circ$<br>$\circ$<br>о<br>$\circ$<br>$^{\circ}$<br>$\circ$<br>G |          |  |  |                |  |  |  |                |  |  |  |
|----------------------------------------------------------------------------------------------------|----------|--|--|----------------|--|--|--|----------------|--|--|--|
|                                                                                                    |          |  |  | $\overline{0}$ |  |  |  | $\overline{0}$ |  |  |  |
|                                                                                                    |          |  |  |                |  |  |  |                |  |  |  |
|                                                                                                    |          |  |  |                |  |  |  |                |  |  |  |
|                                                                                                    |          |  |  |                |  |  |  |                |  |  |  |
|                                                                                                    |          |  |  |                |  |  |  |                |  |  |  |
|                                                                                                    |          |  |  |                |  |  |  |                |  |  |  |
|                                                                                                    |          |  |  |                |  |  |  |                |  |  |  |
|                                                                                                    |          |  |  |                |  |  |  |                |  |  |  |
|                                                                                                    |          |  |  |                |  |  |  |                |  |  |  |
|                                                                                                    |          |  |  |                |  |  |  |                |  |  |  |
|                                                                                                    | 57586.36 |  |  |                |  |  |  |                |  |  |  |
|                                                                                                    |          |  |  |                |  |  |  |                |  |  |  |
|                                                                                                    |          |  |  |                |  |  |  |                |  |  |  |
|                                                                                                    |          |  |  |                |  |  |  |                |  |  |  |
|                                                                                                    |          |  |  |                |  |  |  |                |  |  |  |
|                                                                                                    |          |  |  |                |  |  |  |                |  |  |  |
|                                                                                                    |          |  |  |                |  |  |  |                |  |  |  |
|                                                                                                    |          |  |  |                |  |  |  |                |  |  |  |
|                                                                                                    |          |  |  |                |  |  |  |                |  |  |  |
|                                                                                                    |          |  |  |                |  |  |  |                |  |  |  |
|                                                                                                    |          |  |  |                |  |  |  |                |  |  |  |
|                                                                                                    |          |  |  |                |  |  |  |                |  |  |  |
|                                                                                                    |          |  |  |                |  |  |  |                |  |  |  |
|                                                                                                    |          |  |  |                |  |  |  |                |  |  |  |
|                                                                                                    |          |  |  |                |  |  |  |                |  |  |  |
|                                                                                                    |          |  |  |                |  |  |  |                |  |  |  |
|                                                                                                    |          |  |  |                |  |  |  |                |  |  |  |
|                                                                                                    |          |  |  |                |  |  |  |                |  |  |  |
|                                                                                                    |          |  |  |                |  |  |  |                |  |  |  |
|                                                                                                    |          |  |  |                |  |  |  |                |  |  |  |
|                                                                                                    |          |  |  |                |  |  |  |                |  |  |  |
|                                                                                                    |          |  |  |                |  |  |  |                |  |  |  |
|                                                                                                    |          |  |  |                |  |  |  |                |  |  |  |
|                                                                                                    |          |  |  |                |  |  |  |                |  |  |  |
|                                                                                                    |          |  |  |                |  |  |  |                |  |  |  |
|                                                                                                    |          |  |  |                |  |  |  |                |  |  |  |
|                                                                                                    |          |  |  |                |  |  |  |                |  |  |  |
|                                                                                                    |          |  |  |                |  |  |  |                |  |  |  |
|                                                                                                    |          |  |  |                |  |  |  |                |  |  |  |
|                                                                                                    |          |  |  |                |  |  |  |                |  |  |  |
|                                                                                                    |          |  |  |                |  |  |  |                |  |  |  |
|                                                                                                    |          |  |  |                |  |  |  |                |  |  |  |
|                                                                                                    |          |  |  |                |  |  |  |                |  |  |  |
|                                                                                                    |          |  |  |                |  |  |  |                |  |  |  |
|                                                                                                    |          |  |  |                |  |  |  |                |  |  |  |
|                                                                                                    |          |  |  |                |  |  |  |                |  |  |  |
|                                                                                                    |          |  |  |                |  |  |  |                |  |  |  |
|                                                                                                    |          |  |  |                |  |  |  |                |  |  |  |
|                                                                                                    |          |  |  |                |  |  |  |                |  |  |  |
|                                                                                                    |          |  |  |                |  |  |  |                |  |  |  |
|                                                                                                    |          |  |  |                |  |  |  |                |  |  |  |
|                                                                                                    |          |  |  |                |  |  |  |                |  |  |  |
|                                                                                                    |          |  |  |                |  |  |  |                |  |  |  |
|                                                                                                    |          |  |  |                |  |  |  |                |  |  |  |
|                                                                                                    |          |  |  |                |  |  |  |                |  |  |  |
|                                                                                                    |          |  |  |                |  |  |  |                |  |  |  |
|                                                                                                    |          |  |  |                |  |  |  |                |  |  |  |
|                                                                                                    |          |  |  |                |  |  |  |                |  |  |  |
|                                                                                                    |          |  |  |                |  |  |  |                |  |  |  |
|                                                                                                    |          |  |  |                |  |  |  |                |  |  |  |
|                                                                                                    |          |  |  |                |  |  |  |                |  |  |  |
|                                                                                                    |          |  |  |                |  |  |  |                |  |  |  |
|                                                                                                    |          |  |  |                |  |  |  |                |  |  |  |
|                                                                                                    |          |  |  |                |  |  |  |                |  |  |  |
|                                                                                                    |          |  |  |                |  |  |  |                |  |  |  |
|                                                                                                    |          |  |  |                |  |  |  |                |  |  |  |
|                                                                                                    |          |  |  |                |  |  |  |                |  |  |  |
|                                                                                                    |          |  |  |                |  |  |  |                |  |  |  |
|                                                                                                    |          |  |  |                |  |  |  |                |  |  |  |
|                                                                                                    |          |  |  |                |  |  |  |                |  |  |  |
|                                                                                                    |          |  |  |                |  |  |  |                |  |  |  |
|                                                                                                    |          |  |  |                |  |  |  |                |  |  |  |
|                                                                                                    |          |  |  |                |  |  |  |                |  |  |  |
|                                                                                                    |          |  |  |                |  |  |  |                |  |  |  |
|                                                                                                    |          |  |  |                |  |  |  |                |  |  |  |
|                                                                                                    |          |  |  |                |  |  |  |                |  |  |  |
|                                                                                                    |          |  |  |                |  |  |  |                |  |  |  |
|                                                                                                    |          |  |  |                |  |  |  |                |  |  |  |
|                                                                                                    |          |  |  |                |  |  |  |                |  |  |  |
|                                                                                                    |          |  |  |                |  |  |  |                |  |  |  |
|                                                                                                    |          |  |  |                |  |  |  |                |  |  |  |
|                                                                                                    |          |  |  |                |  |  |  |                |  |  |  |
|                                                                                                    |          |  |  |                |  |  |  |                |  |  |  |
|                                                                                                    |          |  |  |                |  |  |  |                |  |  |  |
|                                                                                                    |          |  |  |                |  |  |  |                |  |  |  |
|                                                                                                    |          |  |  |                |  |  |  |                |  |  |  |
|                                                                                                    |          |  |  |                |  |  |  |                |  |  |  |
|                                                                                                    |          |  |  |                |  |  |  |                |  |  |  |
|                                                                                                    |          |  |  |                |  |  |  |                |  |  |  |
|                                                                                                    |          |  |  |                |  |  |  |                |  |  |  |
|                                                                                                    |          |  |  |                |  |  |  |                |  |  |  |
|                                                                                                    |          |  |  |                |  |  |  |                |  |  |  |
|                                                                                                    |          |  |  |                |  |  |  |                |  |  |  |
|                                                                                                    |          |  |  |                |  |  |  |                |  |  |  |
|                                                                                                    |          |  |  |                |  |  |  |                |  |  |  |

Figura 6. **Análisis por el método de Kani** 

Fuente: municipalidad de Santa Catarina Mita, Jutiapa.

0 0 0

#### **3.1.4.6. Momentos últimos por envolvente de momentos**

Es la representación de los esfuerzos máximos que pueden ocurrir al superponer los efectos de las cargas muerta, viva y sismo, tanto en vigas como en columnas; las combinaciones que se usan son del código ACI para concreto reforzado:

 $M = 1.2$ CM + 1.6CV  $M = 1.2$ CM + 1.6 CV  $\pm$  1.0 S)  $M = 0.9$ CM  $\pm$  1.43S

Es por ello que se tomarán aquéllas cuyos valores sean los máximos, y se comprobó que los valores críticos se encuentran en las combinaciones de las ecuaciones **1 y 2**; ya que para el momento positivo en los marcos sólo influyen dos cargas, las cuales son carga muerta y carga viva. Se utiliza para encontrar el momento mayor la ecuación **1** y para los momentos de empotramiento influyen las tres cargas analizadas: carga viva, carga muerta y carga de sismo, por lo que se utiliza la ecuación **2**. Ambas ecuaciones dan los mayores momentos en los marcos.

A continuación se presenta el diagrama de envolvente de momentos en vigas y columnas.

#### **Análisis de marcos rígidos, utilizando un** *software* **computacional ETABS**

Una vez propuesto un redimensionamiento en las secciones de columnas y vigas que se usarán en el análisis y diseño, se procede a la determinación de las cargas que actuarán sobre la estructura, pues éstas producen esfuerzos de corte, flexión, torsión, etc.

El *software* que se escogió para el análisis de marcos espaciales dúctiles resistentes a momentos, es ETABS como método de análisis. Este programa crea un modelo consistente de los sistemas de piso, pórtico vertical y pórtico lateral para analizar y diseñar toda la edificación.

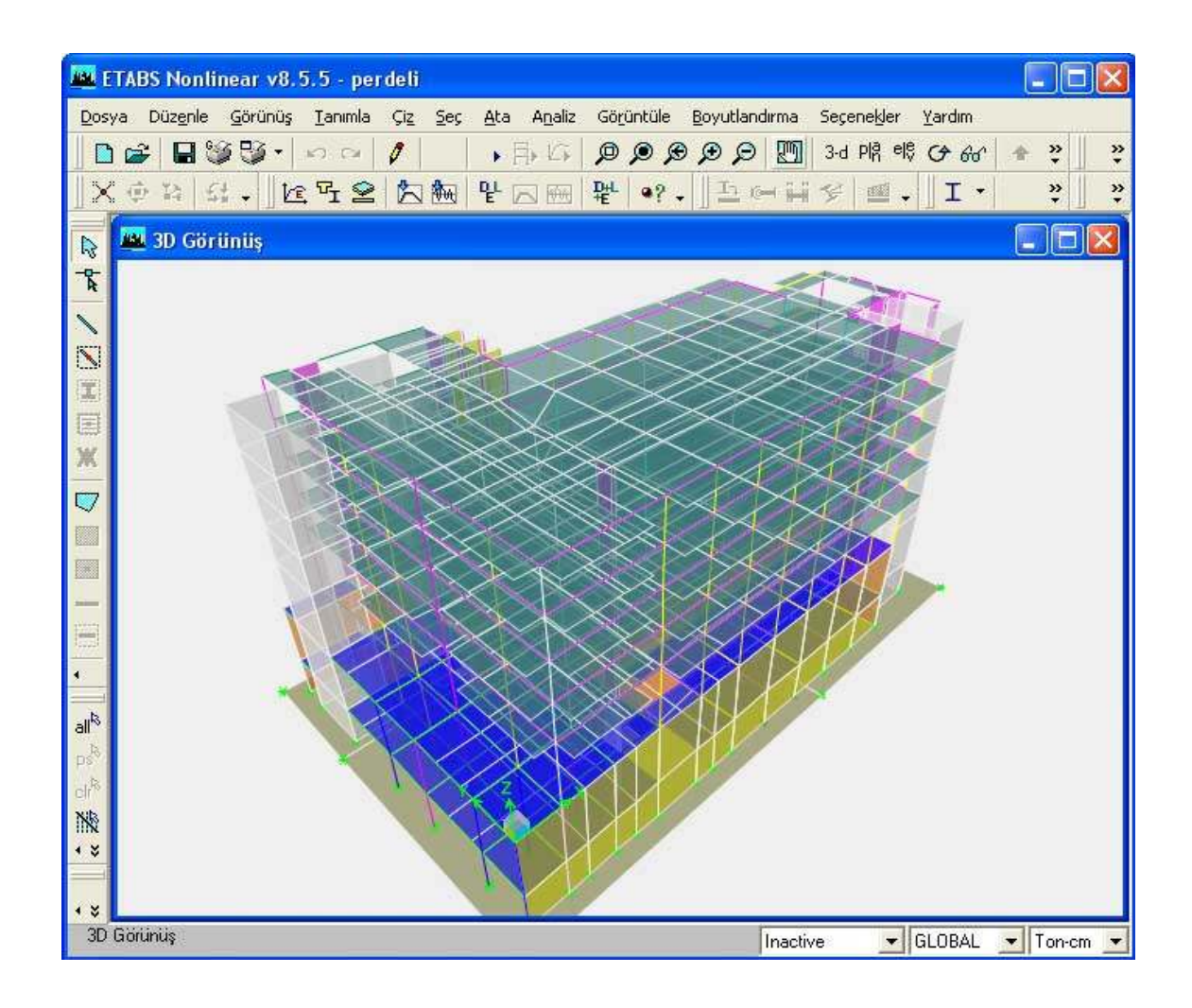

Figura 7. **Paquete computacional ETABS** 

Fuente: municipalidad de Santa Catarina Mita, Jutiapa.

El resumen de resultados del análisis que se generó en el programa ETABS, se describe a continuación:

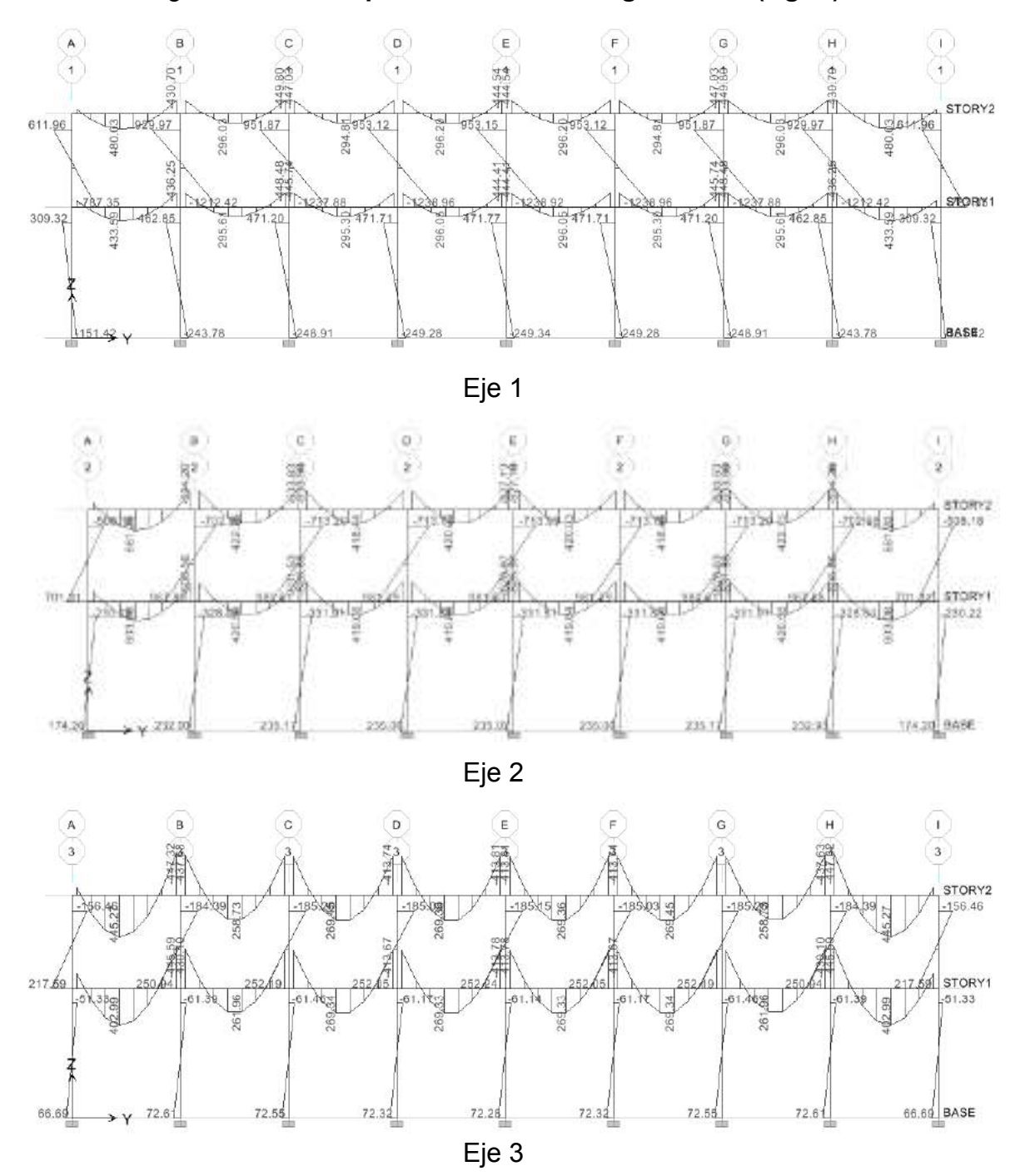

Figura 8. **Gráfica por momento de carga muerta (Kg-m)** 

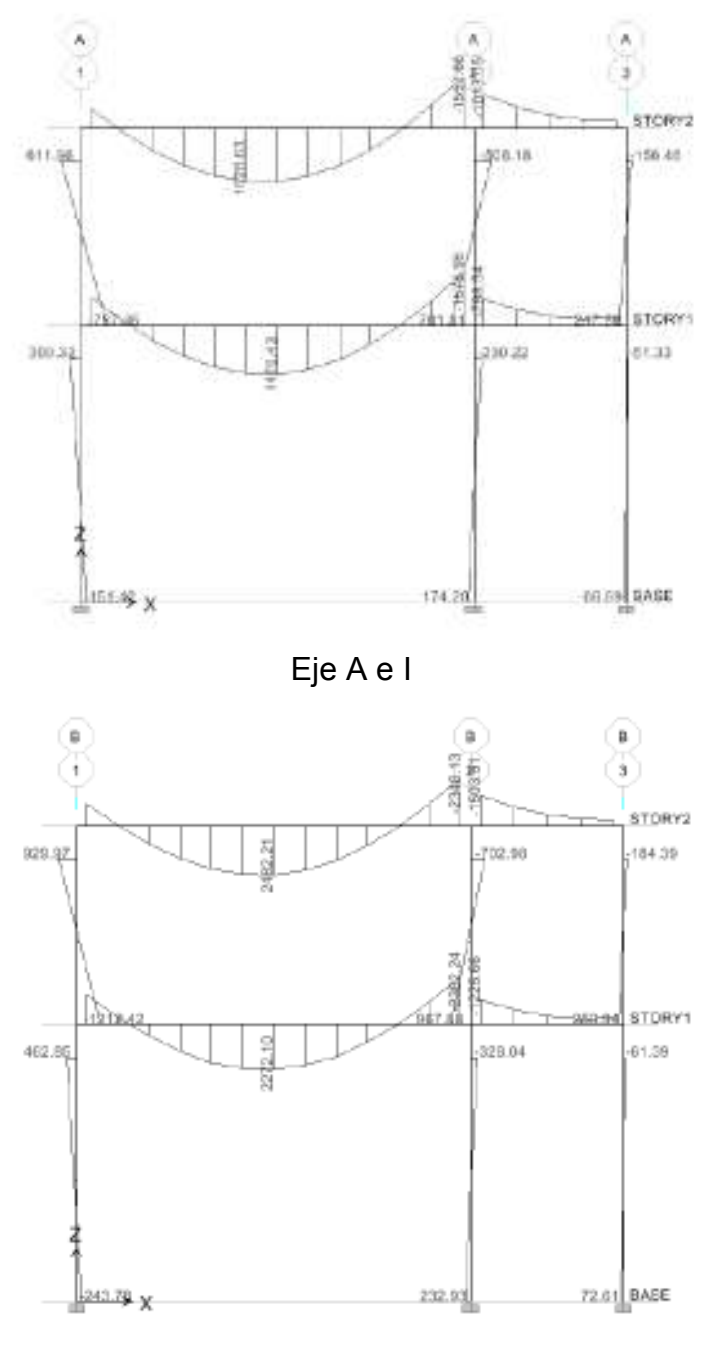

Eje B y H

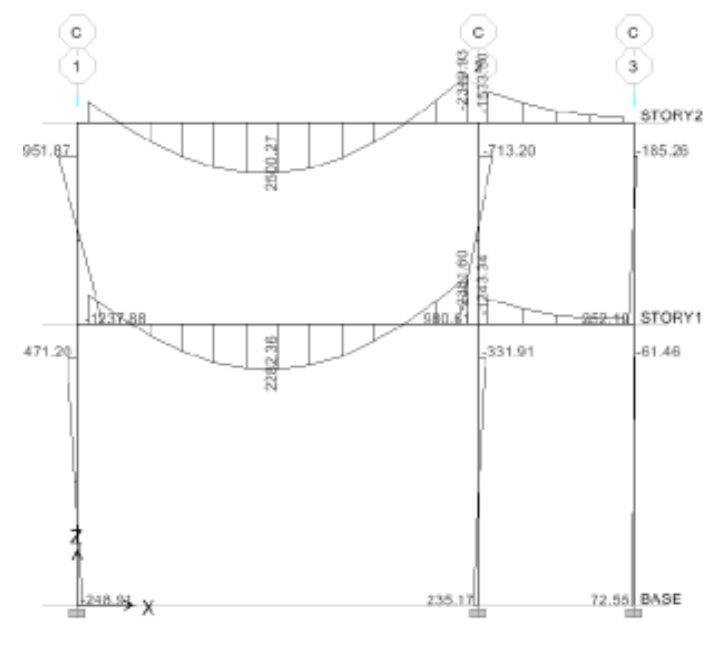

Eje C-G

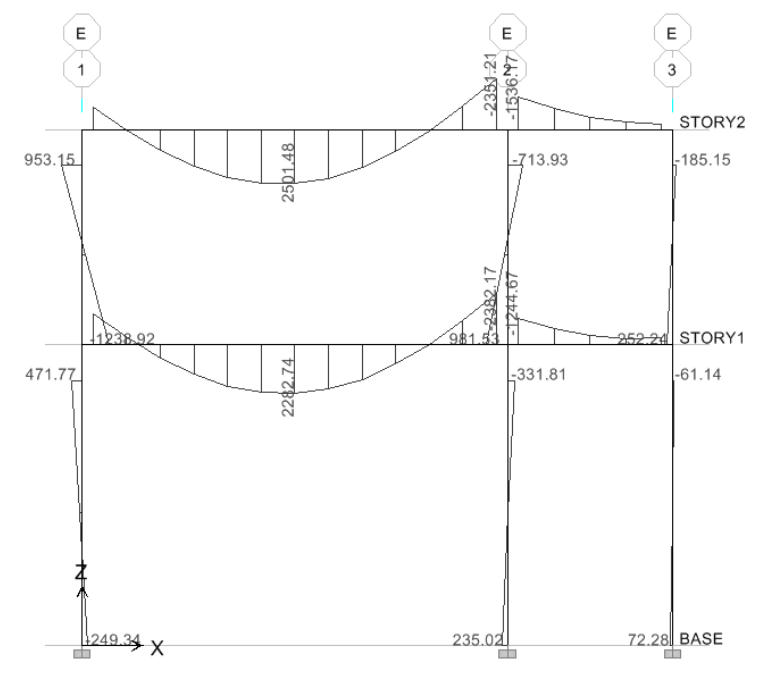

Eje D-E-F

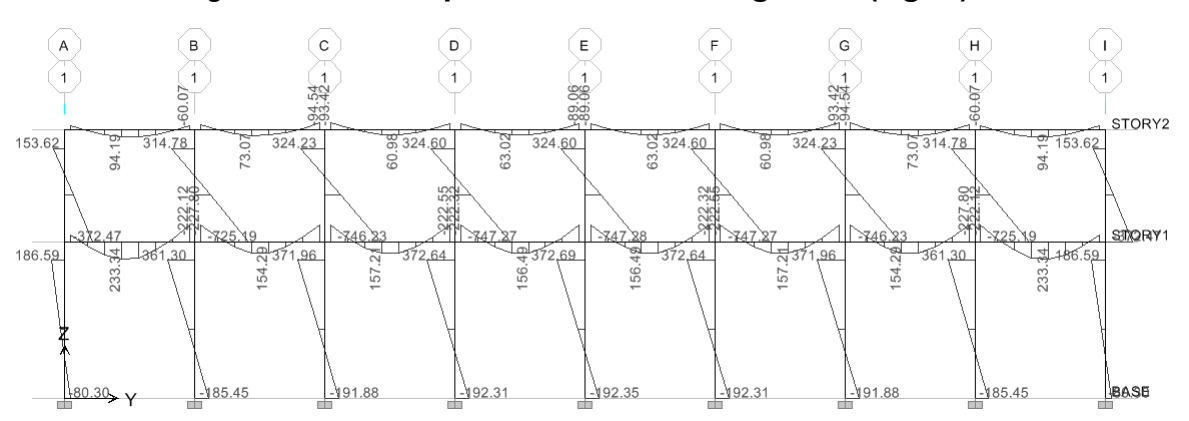

Figura 9. **Gráfica por momento de carga viva (Kg-m)** 

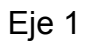

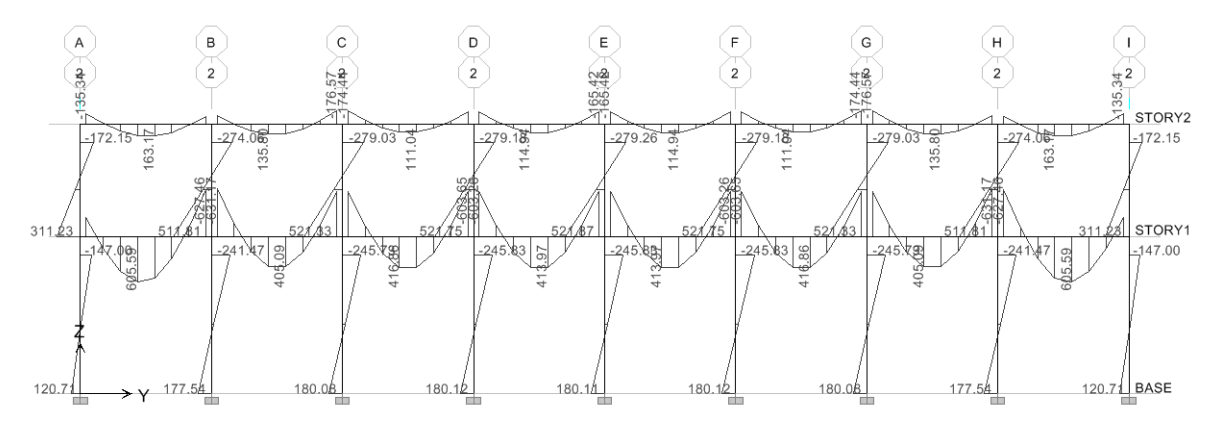

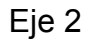

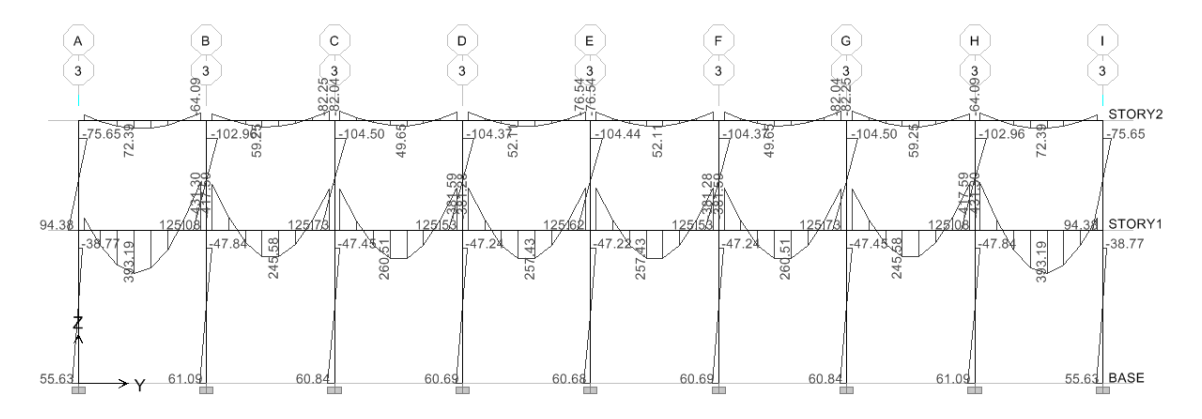

Eje 3

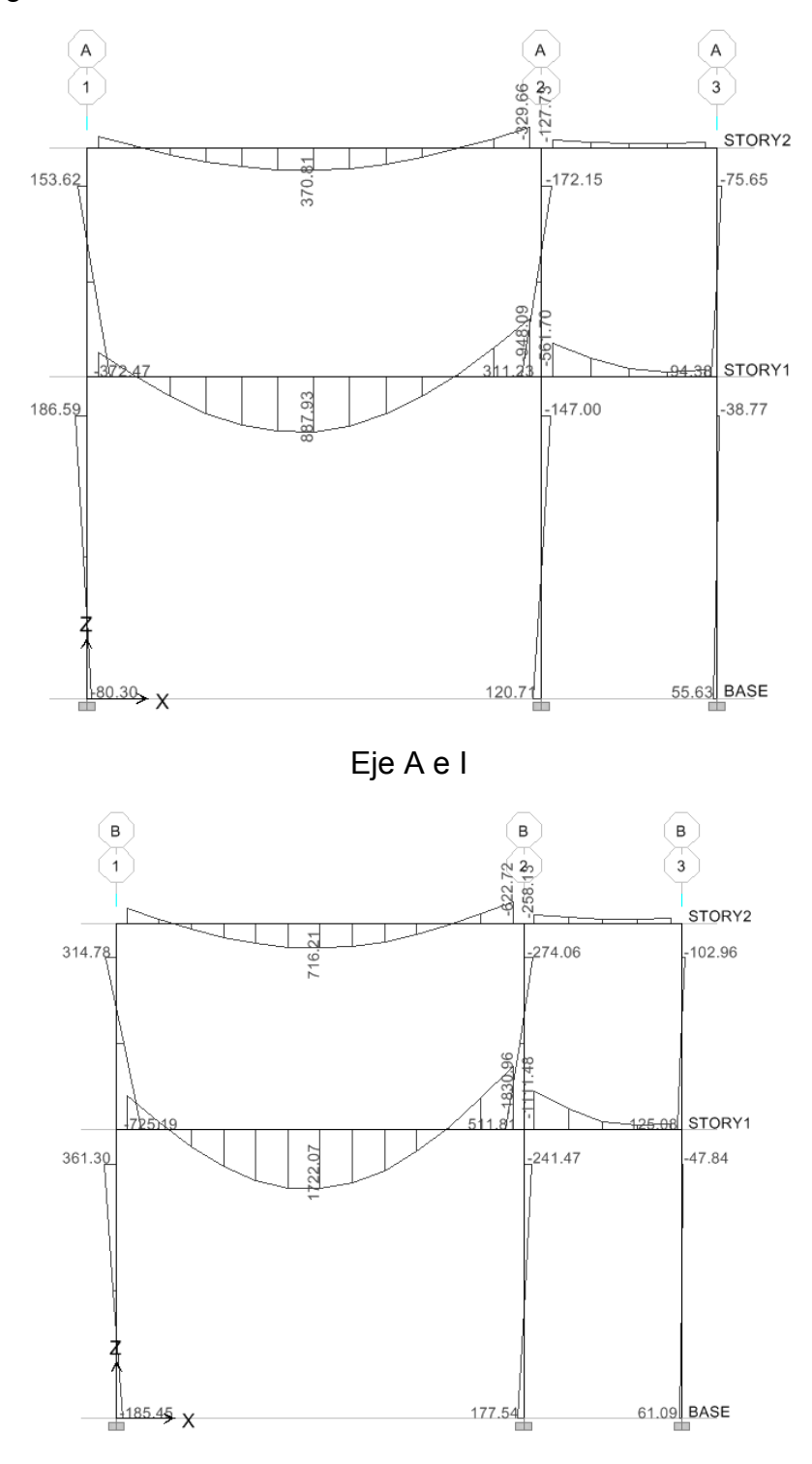

Eje B y H

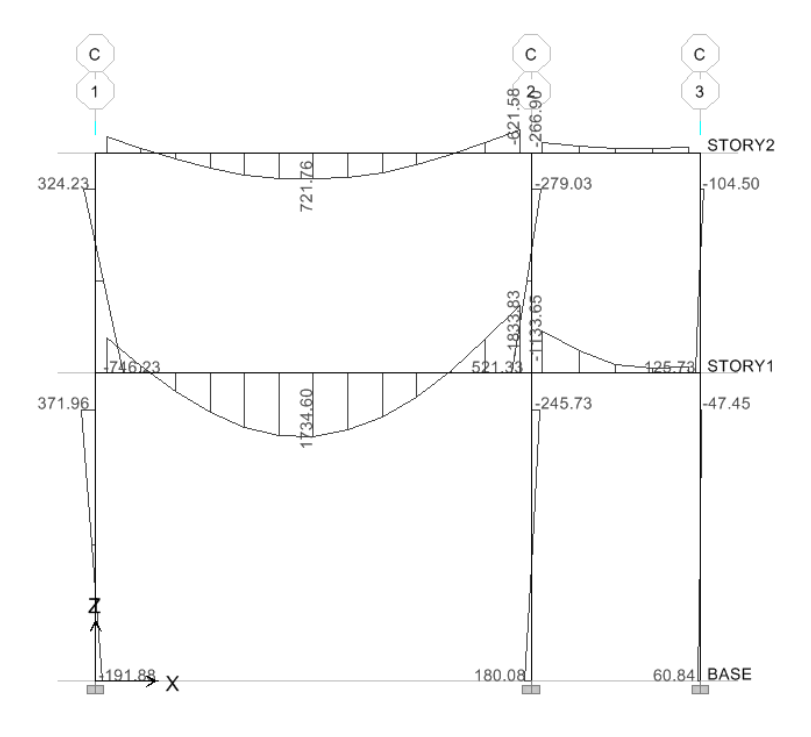

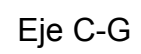

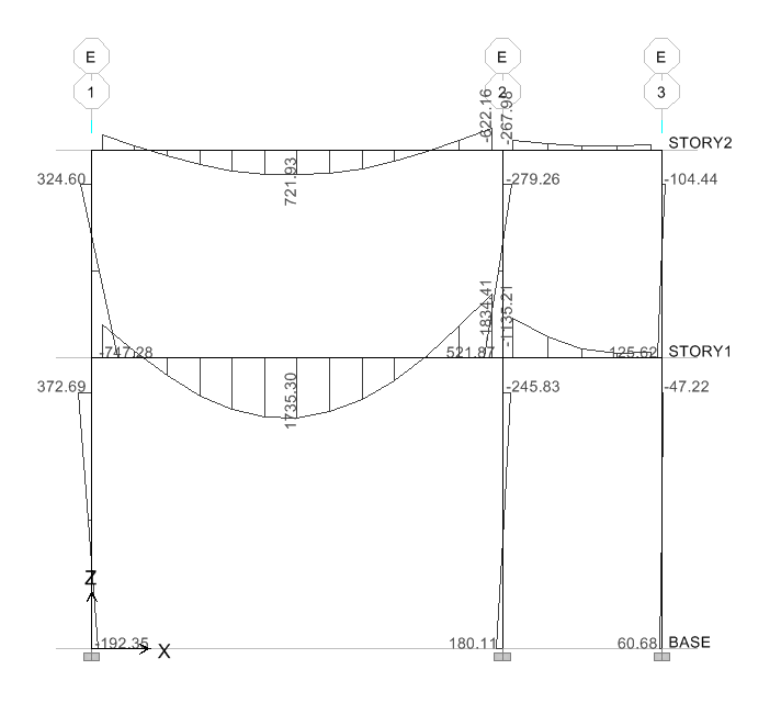

Eje D-E-F

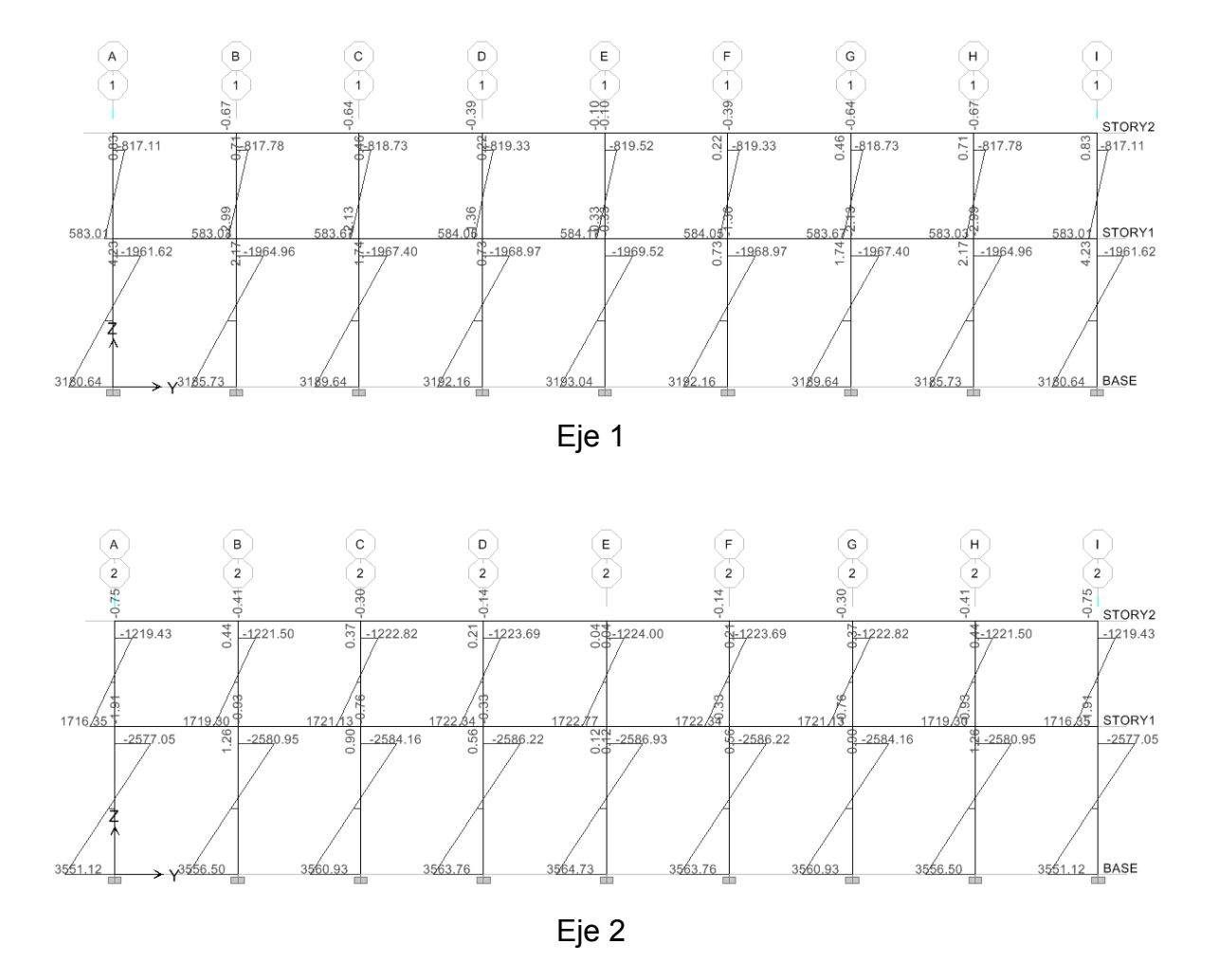

## Figura 10. Gráfica por momento de carga sísmica en x (Kg-m)

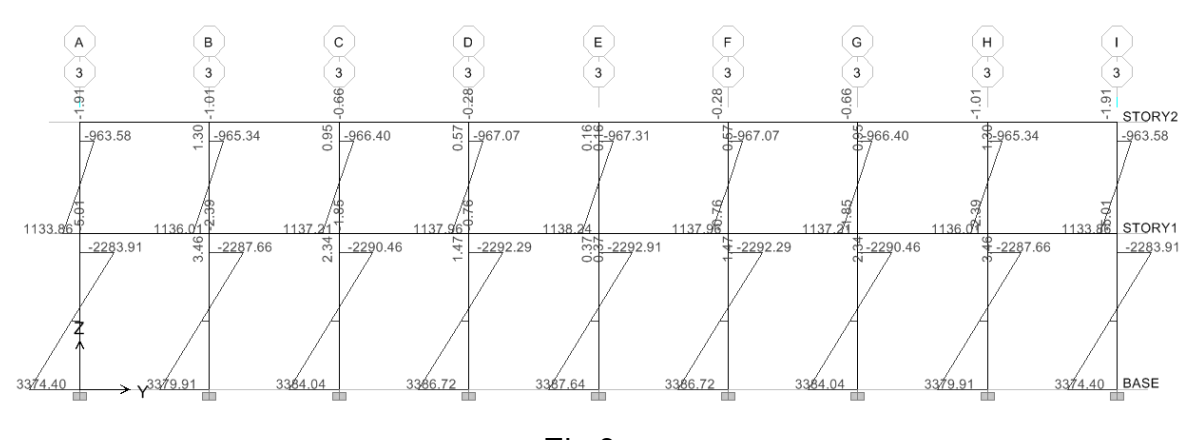

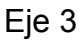

101

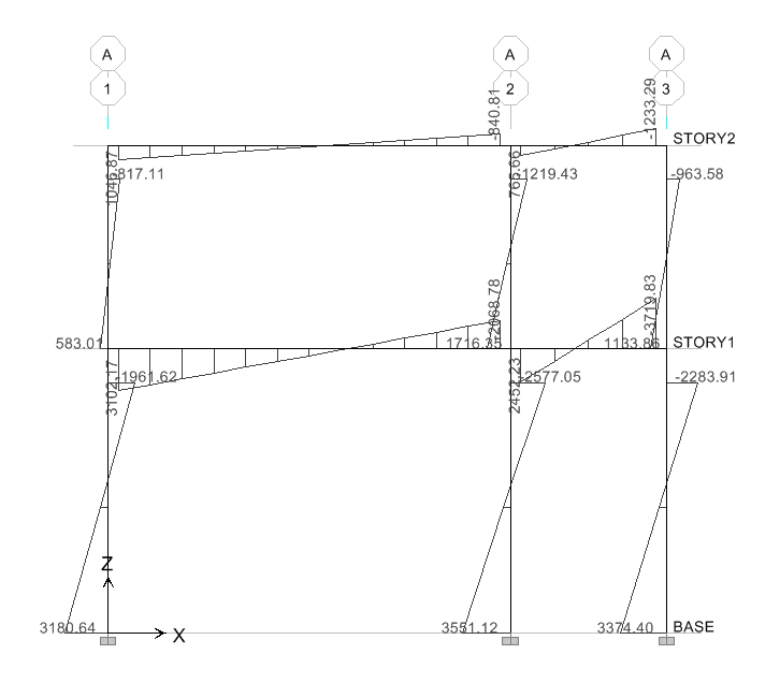

Eje A e I

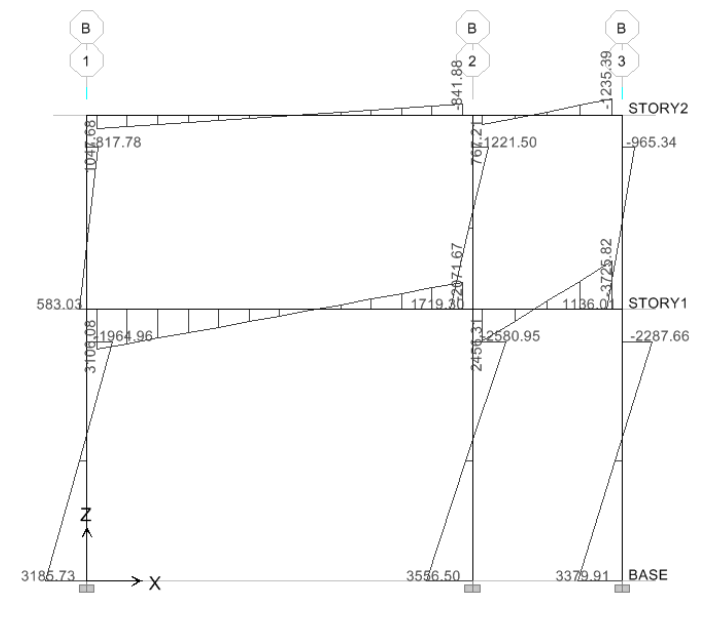

Eje B y H

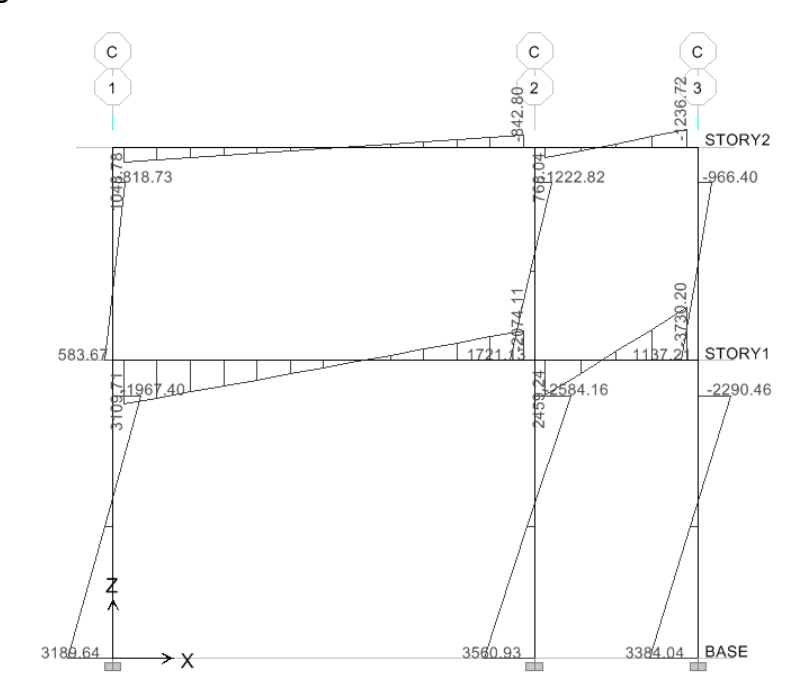

Eje C-G

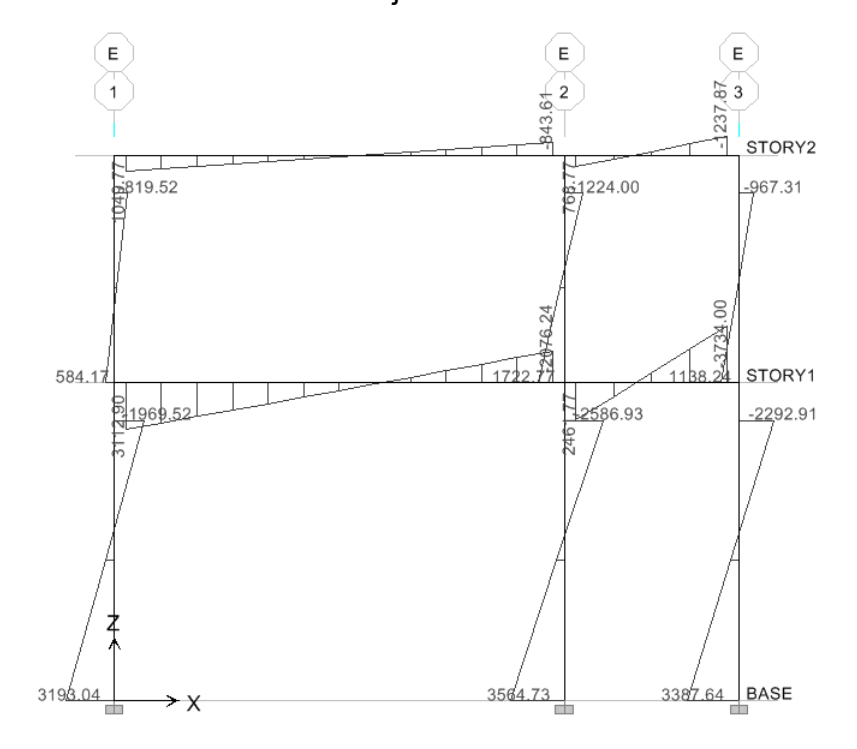

Eje D-E-F

Figura 11. Gráfica por momento de carga sísmica en y (kg-m)

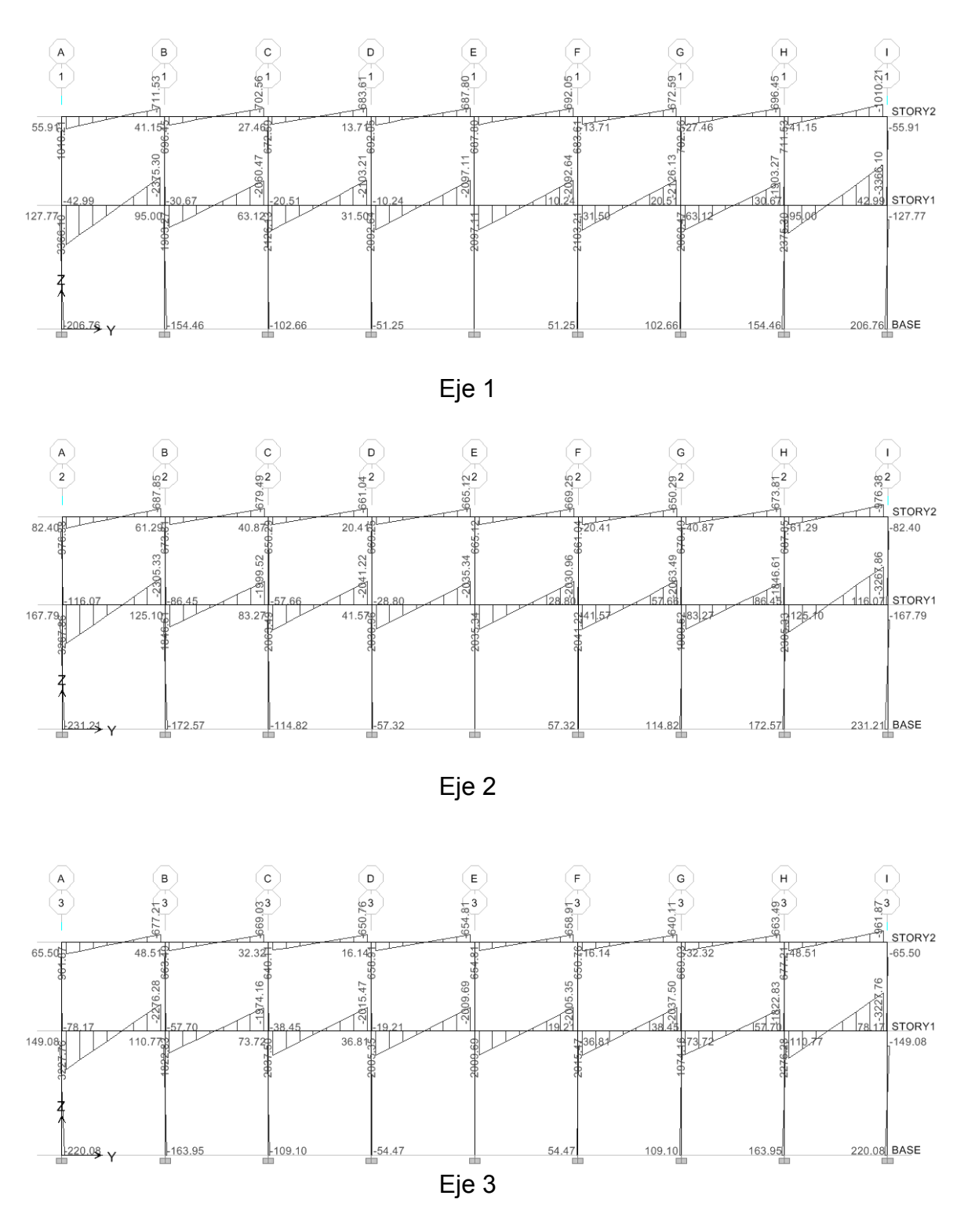

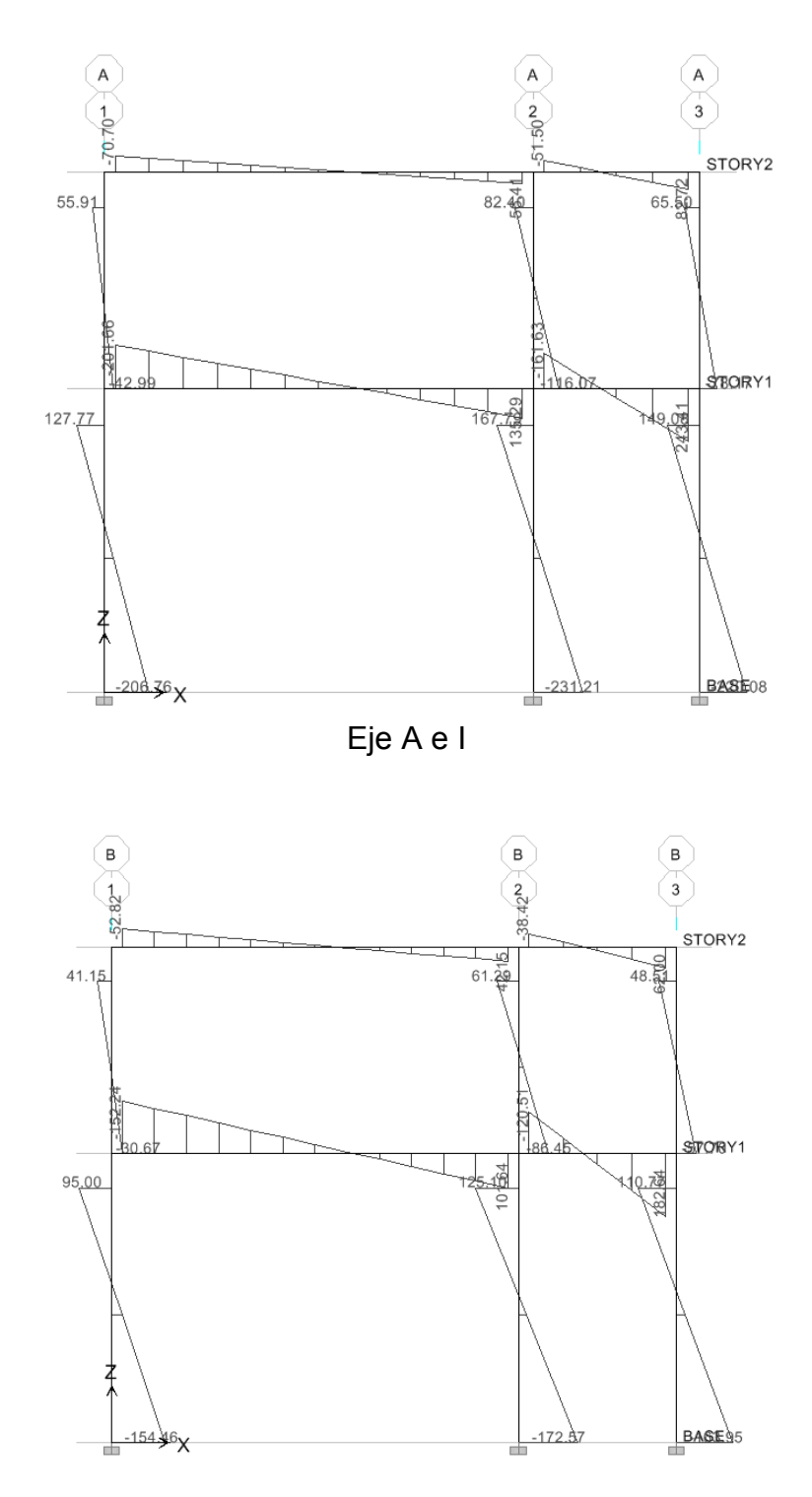

Eje B y H 105

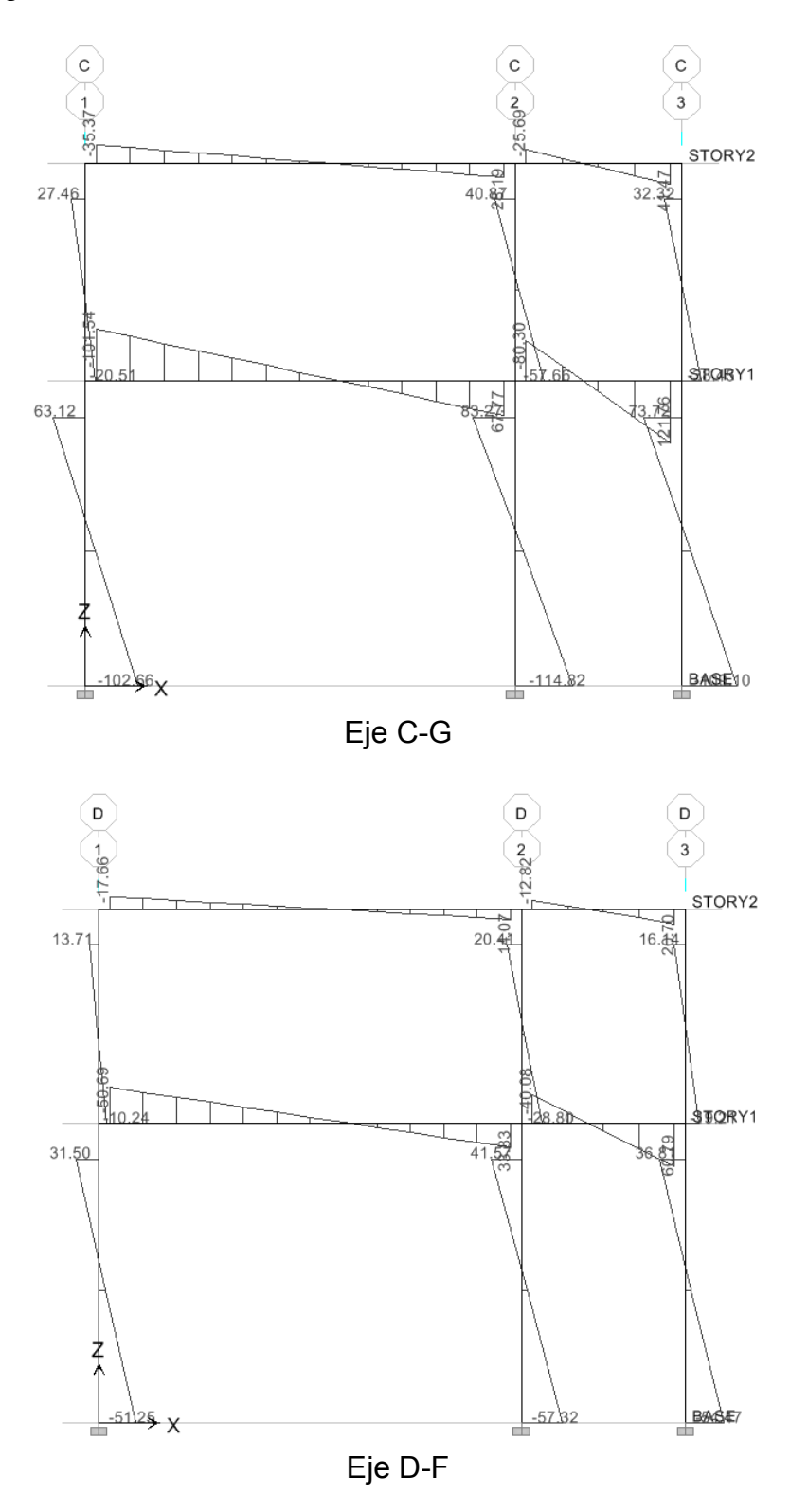

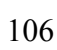

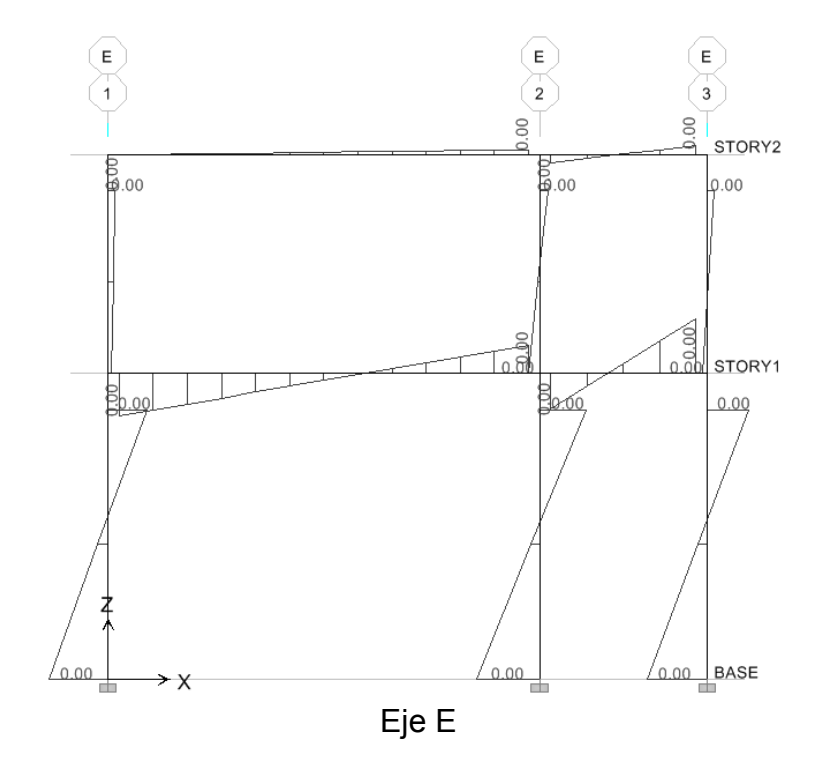

#### $3.1.4.7.$ Diagrama de cortes en marcos dúctiles

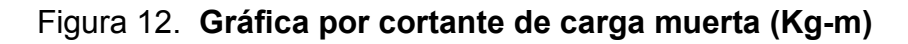

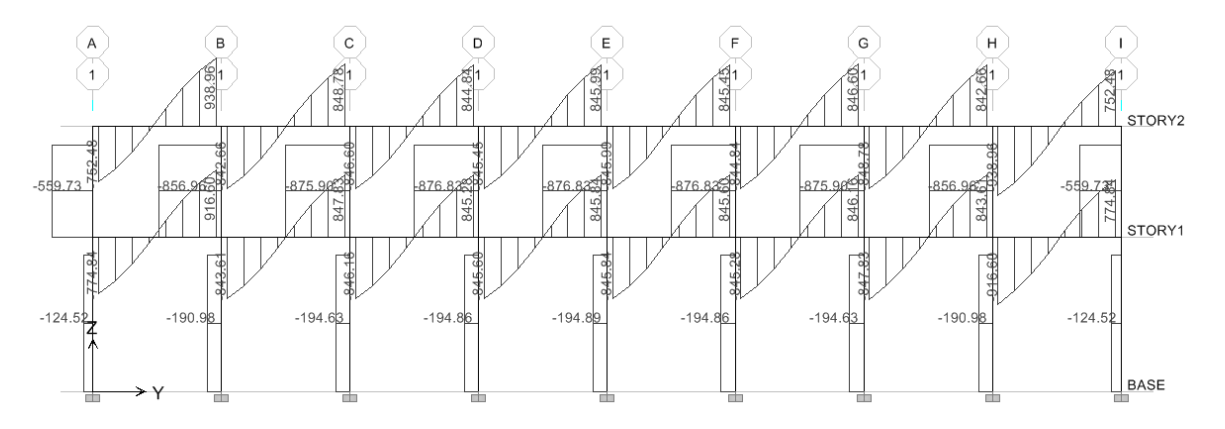

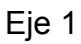

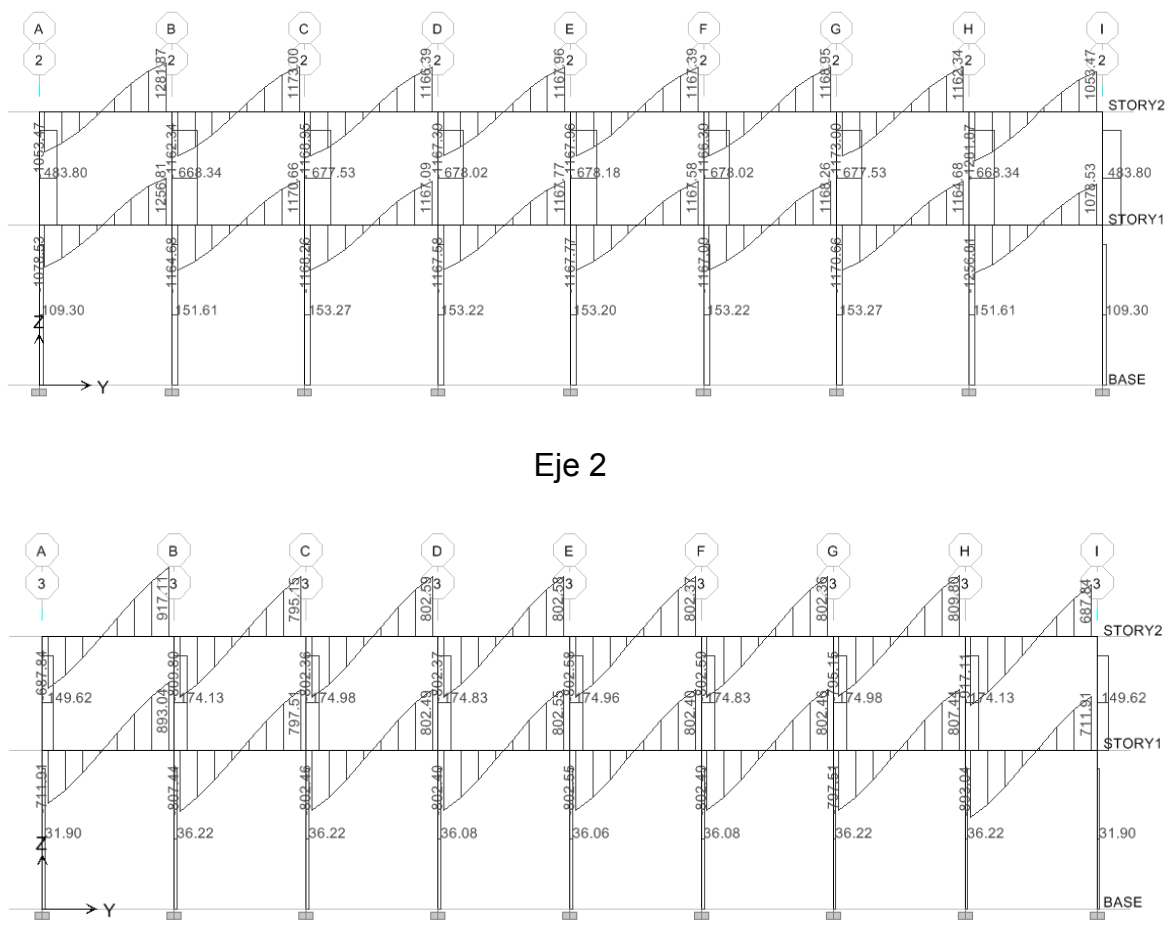

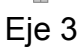

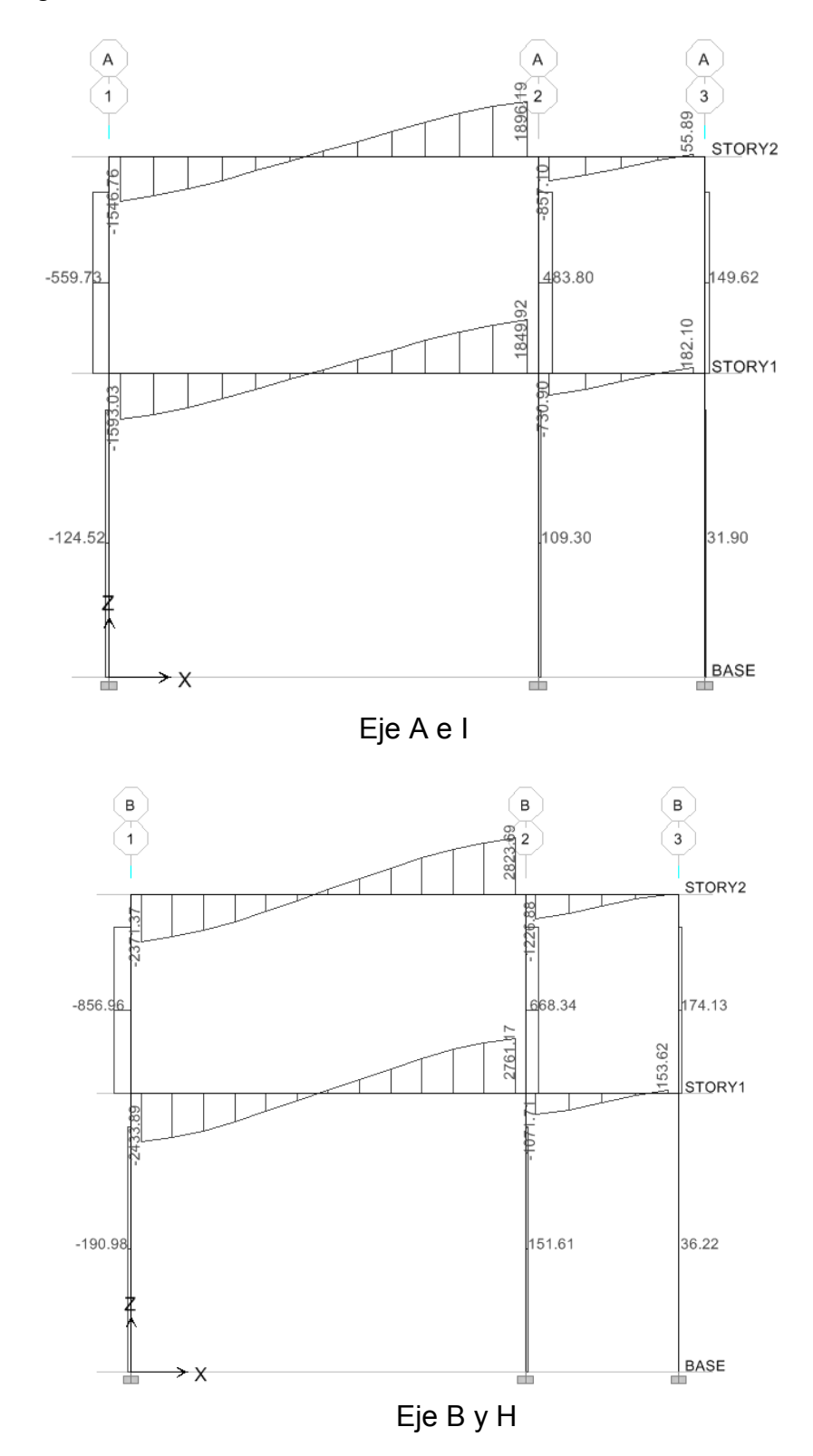

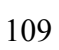

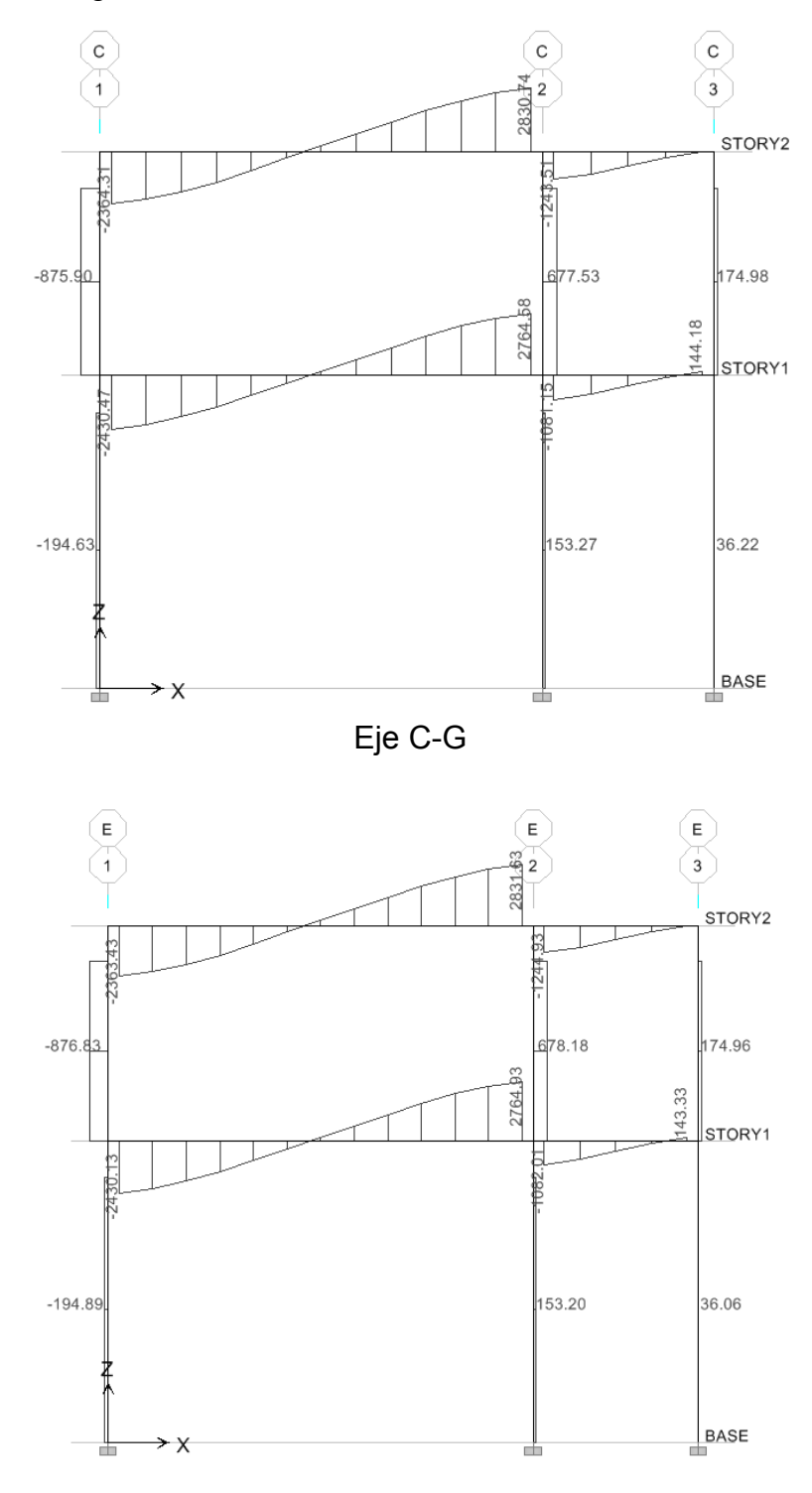

Eje D-E-F
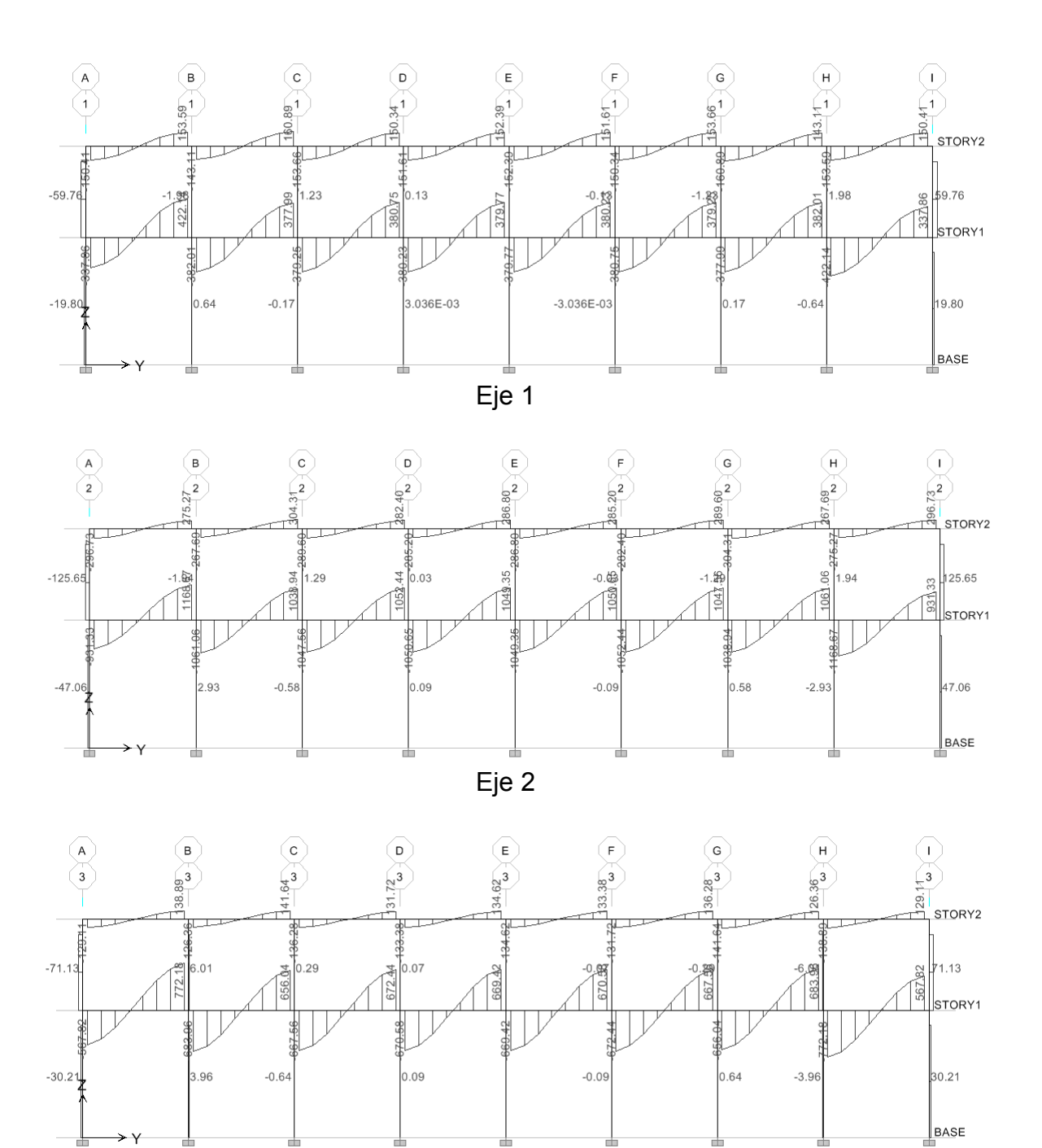

Figura 13. **Gráfica por cortante de carga viva (Kg-m)** 

Eje 3

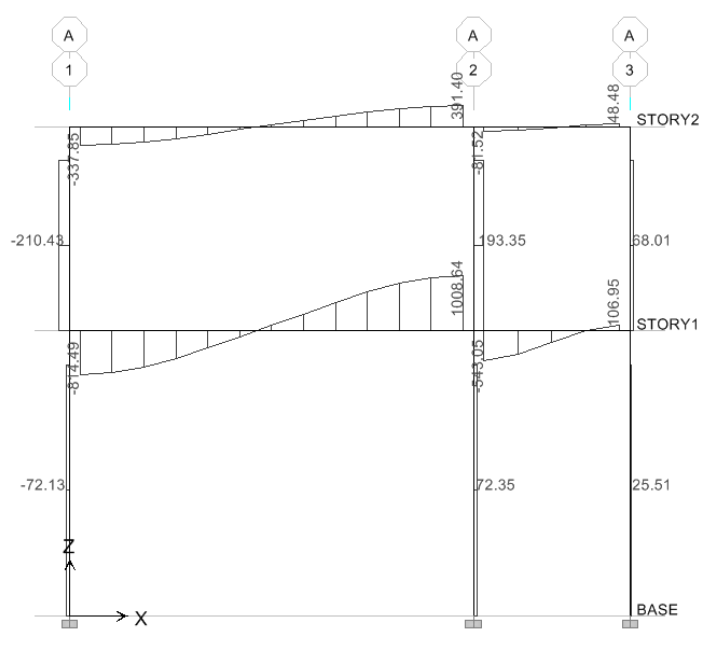

Eje A e I

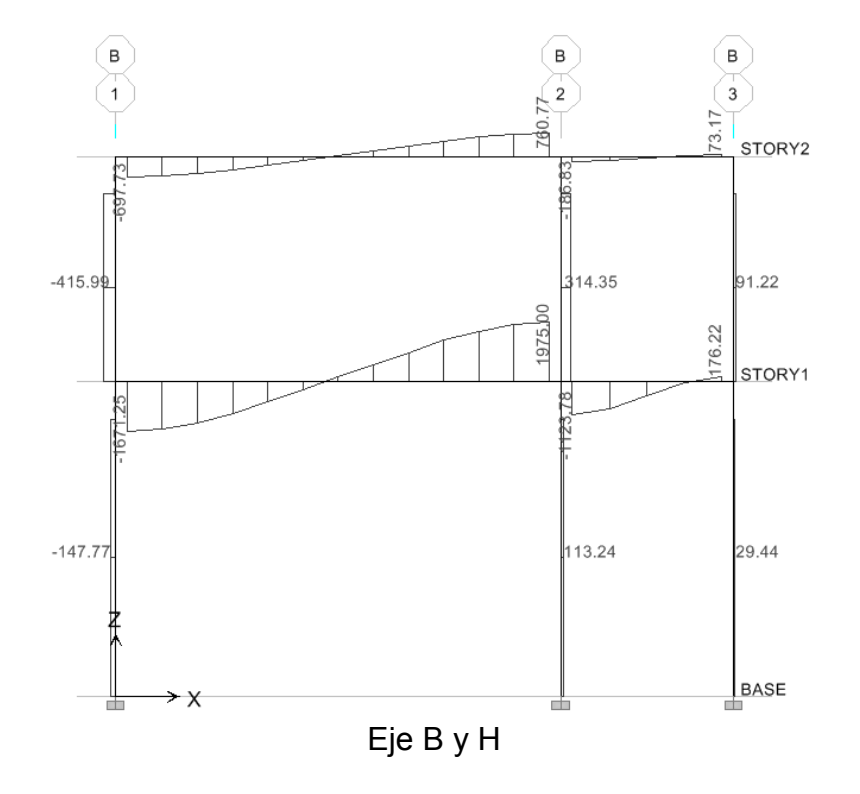

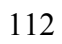

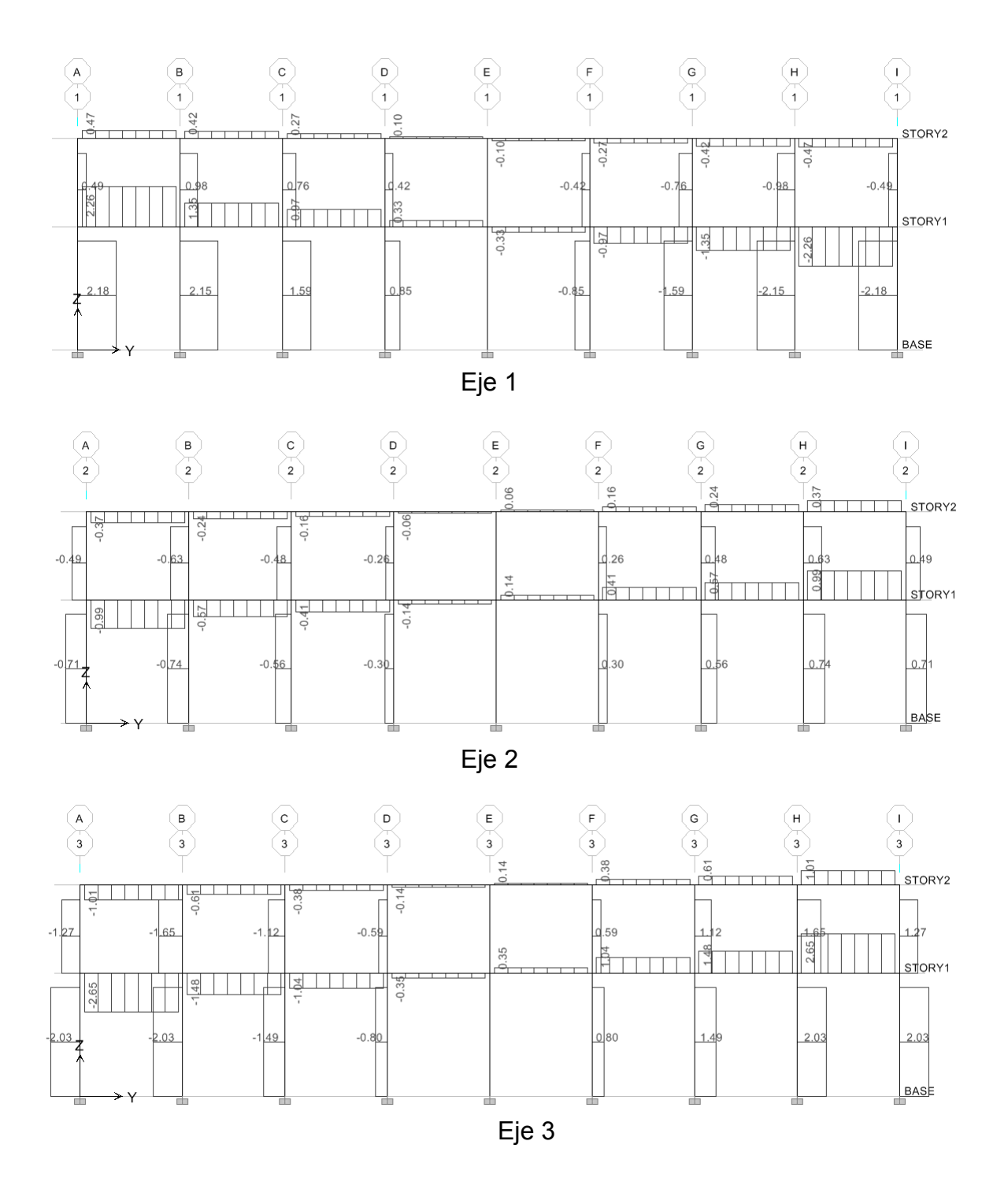

Figura 14. Gráfica por cortante de carga sísmica en x (Kg-m)

# Continúa gráfica 14

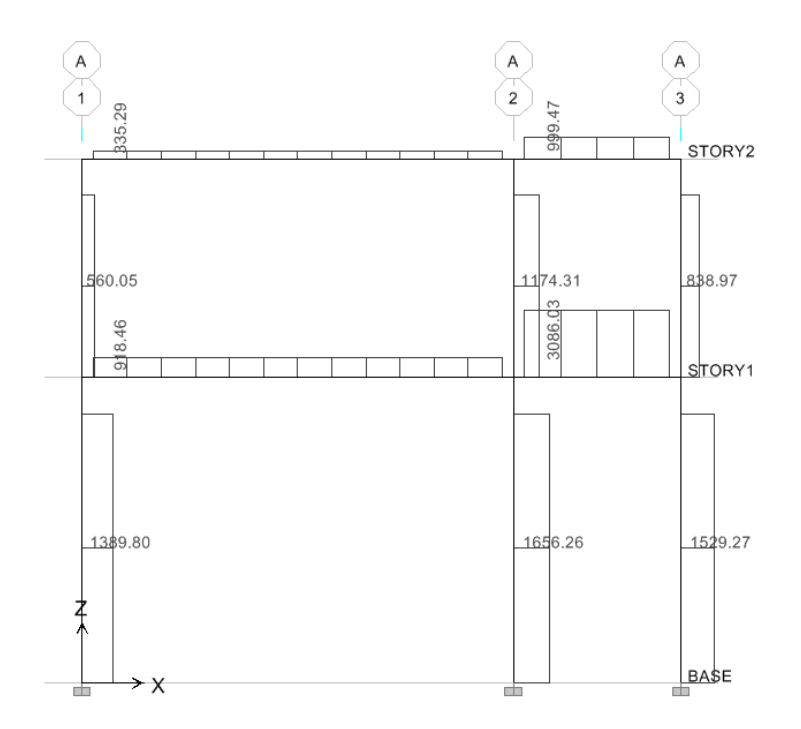

Eje A e I

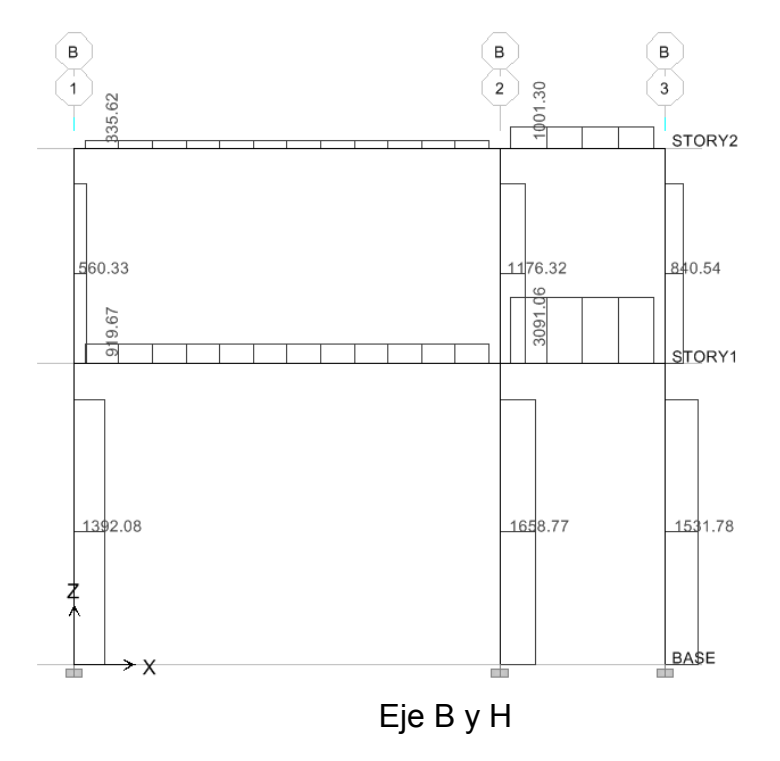

114

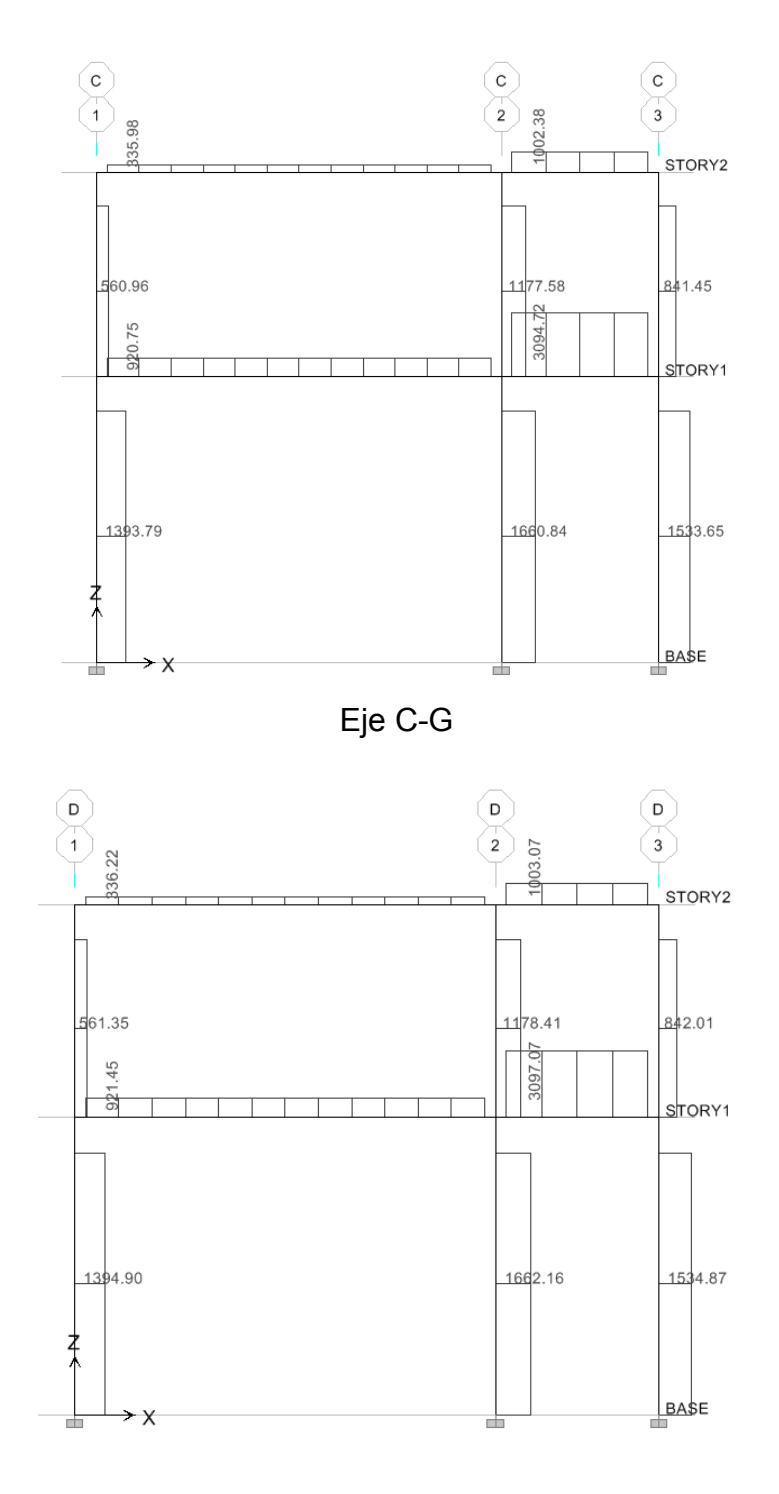

Eje D-E-F

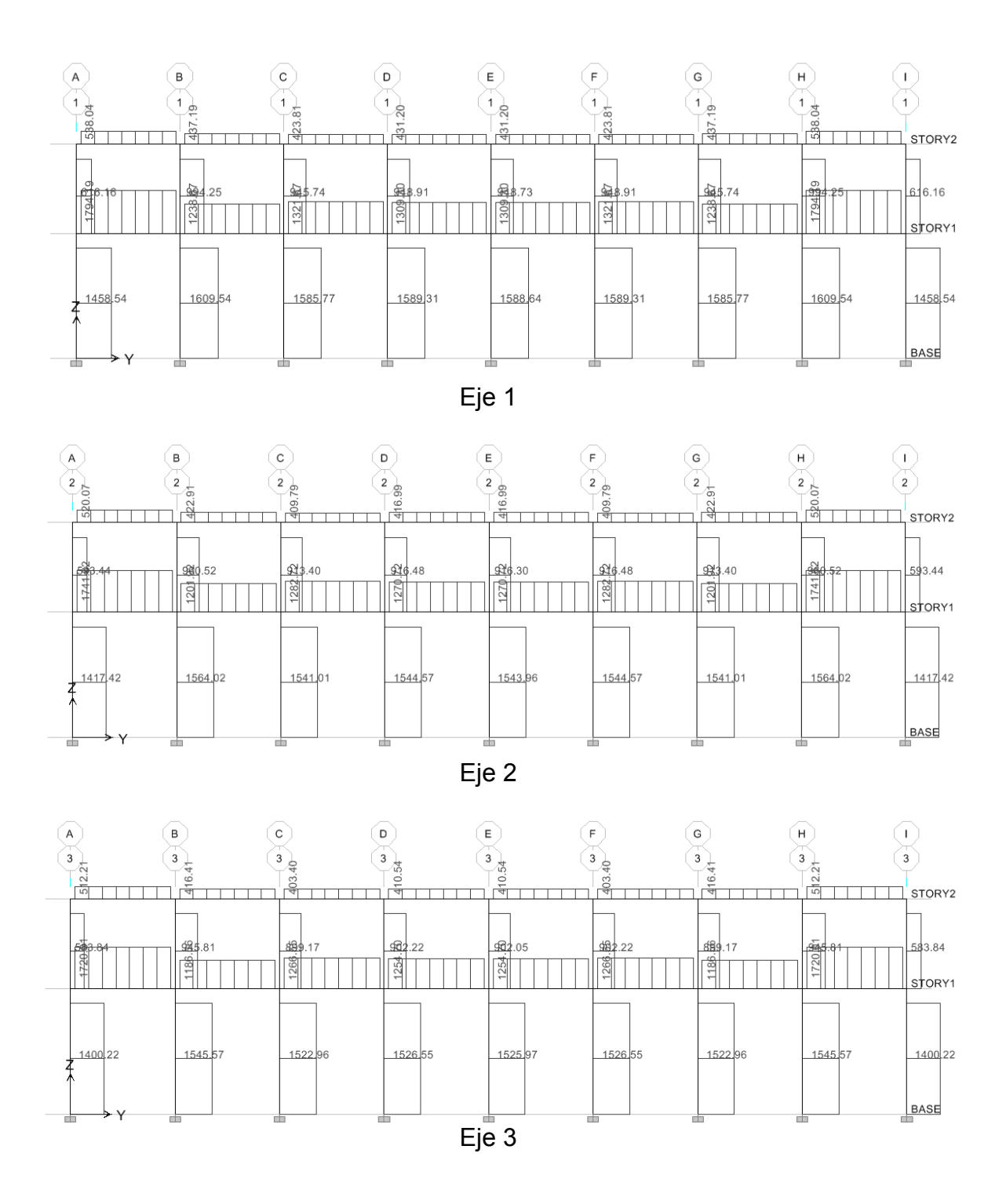

## Figura 15. Gráfica por cortante de carga sísmica en y (Kg-m)

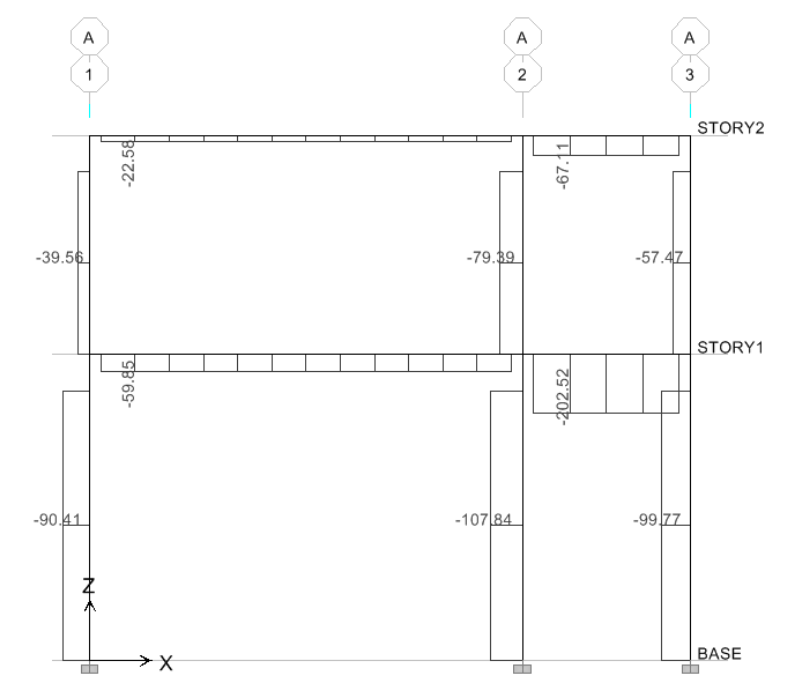

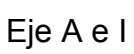

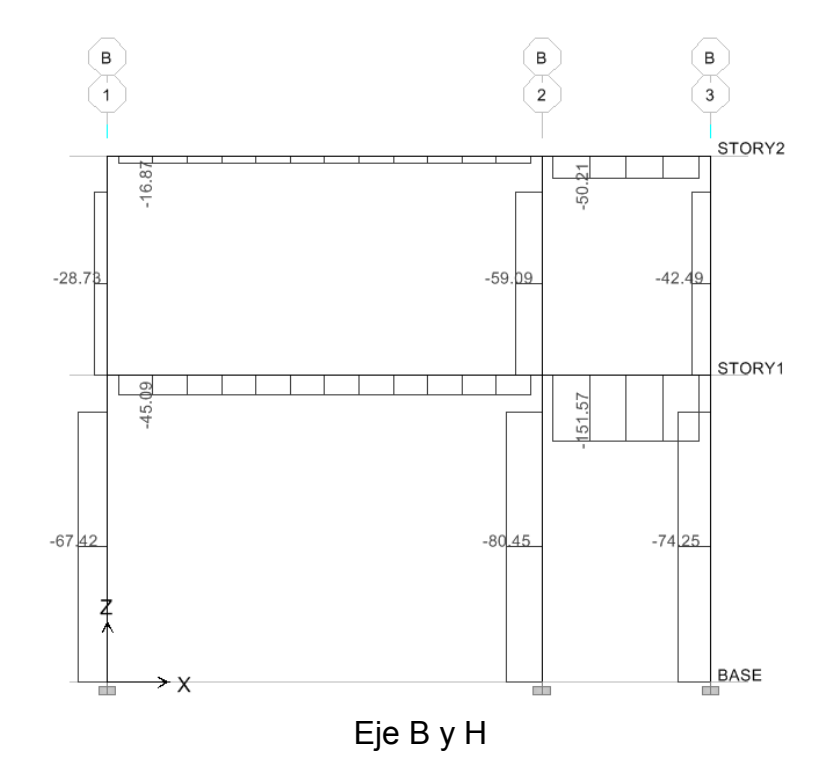

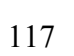

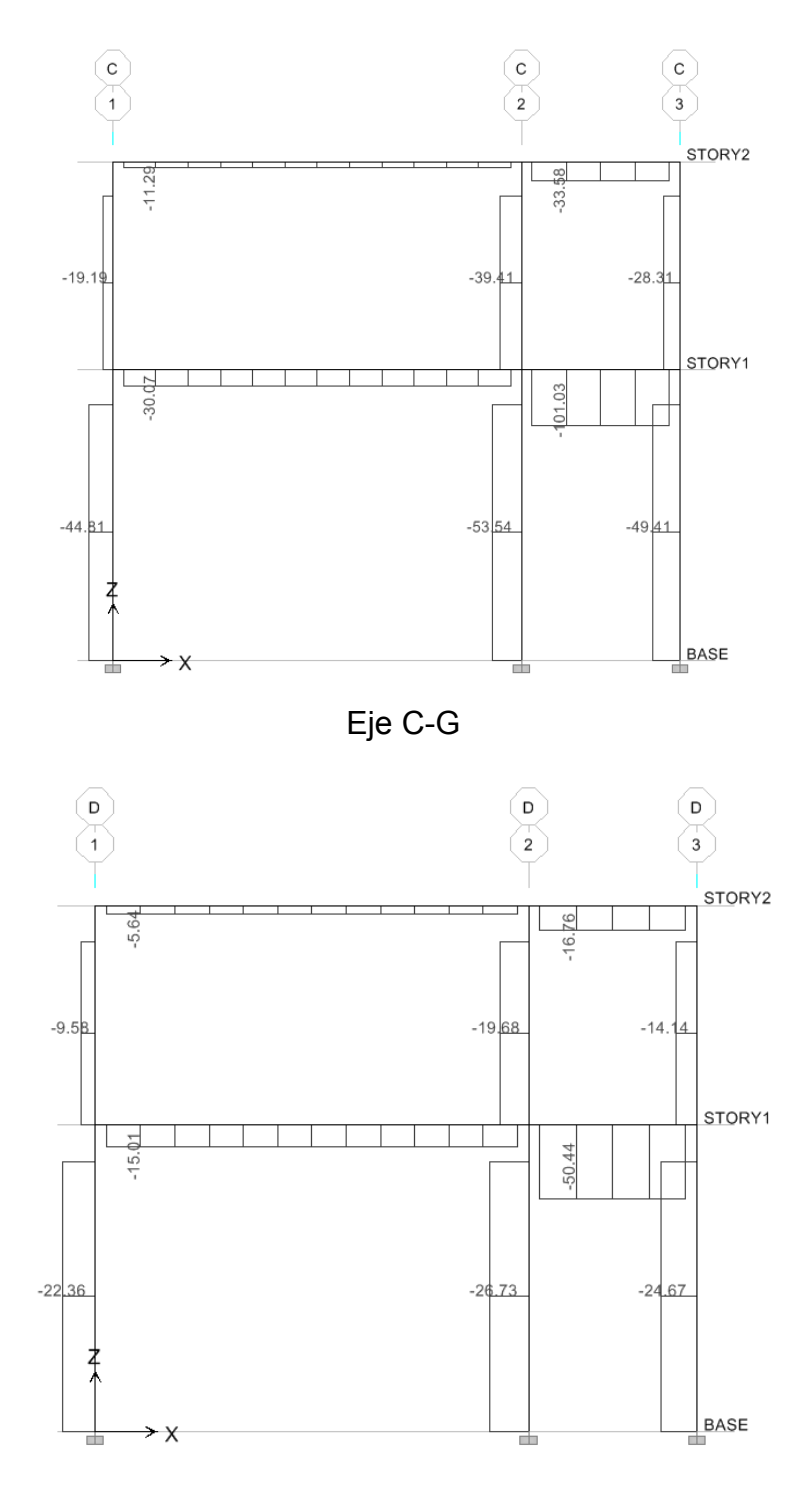

Eje D-F

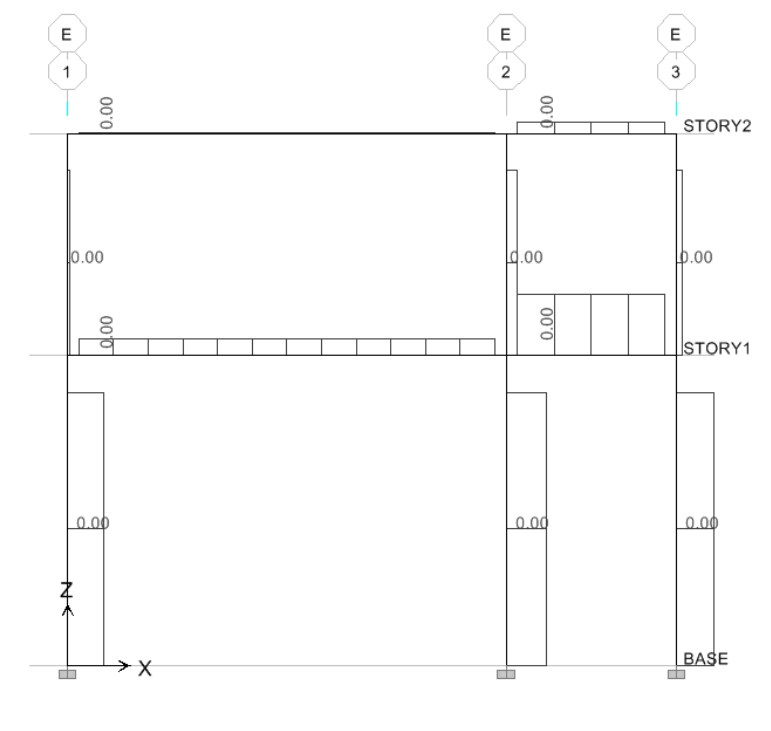

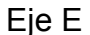

### **3.1.5. Dimensionamiento**

#### **3.1.5.1. Diseño de losas**

Es la encargada de proporcionar una superficie plana útil para su uso, trasladando cargas vivas al resto de los elementos. Las losas serán apoyadas en los cuatro lados, a modo de obtener una acción de losas en dos direcciones. El acero de refuerzo se colocará en dirección paralela a las superficies. A menudo se utilizan barras de refuerzo rectas; aunque para losas continuas, las barras inferiores se doblan hacia arriba para proporcionar el refuerzo para cubrir los esfuerzos negativos sobre los apoyos.

Del predimensionamiento estructural se obtuvo el espesor de la losa de quince centímetros. Para diseñarla, se aplicará el cálculo de las losas según el método 3 del ACI 318, como se ejemplifica a continuación.

Datos:

 $\text{Yconc} = 2400 \text{ kg/m}^3$ Sobre carga =  $190$  kg/m<sup>2</sup>  $fc = 210$  kg/cm<sup>2</sup> fy =  $2810$  kg/cm<sup>2</sup>

Cargas vivas:

Nivel 1: Pasillos =  $500 \text{ kg/m}^2$ Aulas =  $250$  kg/m<sup>2</sup>

Nivel 2: Techos =  $100 \text{ kg/m}^2$ t losa =  $10 \text{ cm}$ 

Figura 16. **Casos de losas** 

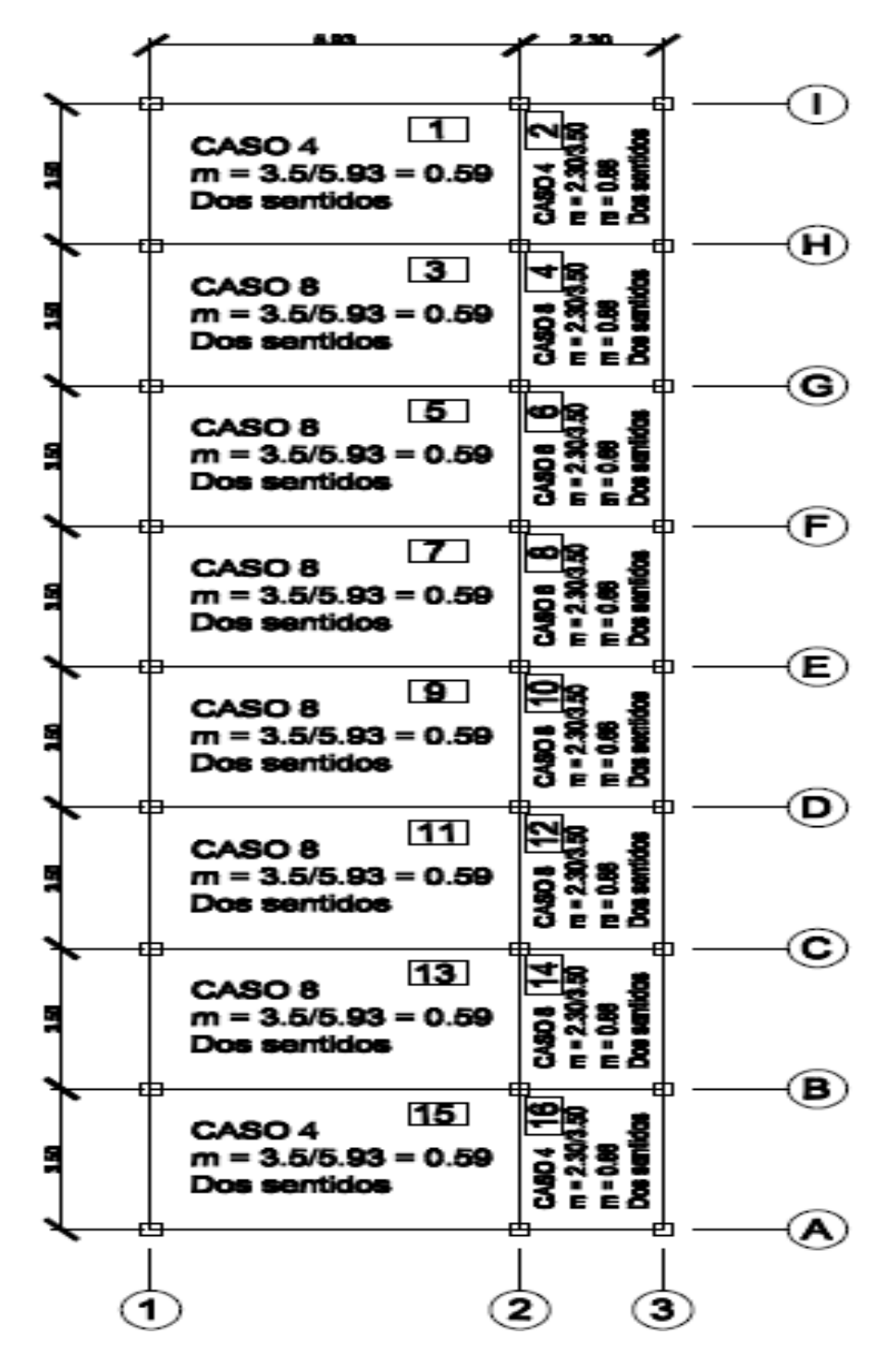

Fuente: municipalidad de Santa Catarina Mita, Jutiapa.

$$
CM = t * \gamma cone + Wsobre \c{carga}
$$

$$
CM = 0.10m * 2400 \frac{kg}{m^2} + 190 \frac{kg}{m^2}
$$

$$
CM = 430 \frac{kg}{m^2}
$$

$$
CU = 1.2CM + 1.6CV
$$

$$
CU = 1.2 * 430 \frac{kg}{m^2} + 1.6 * 750 \frac{kg}{m^2}
$$

$$
CU = 1716 \frac{kg}{m^2}
$$

Para una franja unitaria de 1.00 m. de ancho, así:

$$
CU total = 1716 \frac{kg}{m^2} * 1.00 = 1716 kg/m
$$

**Momentos** 

$$
Ma(-) = Ca(-) * CUT * a^{2}
$$
  
\n
$$
Ma(+) = Ca(+) * CMU * a^{2} + Ca(+) * CVU * a^{2}
$$
  
\n
$$
Mb(-) = Cb(-) * CUT * b^{2}
$$
  
\n
$$
Mb(+) = Cb(+) * CMU * b^{2} + Cb(+) * CVU * b^{2}
$$

Losa 1, m =  $0.59 ≈ 0.6$ 

## Caso 4

Lado "a"

$$
Ma(-) = 0.089 * 1716 \frac{kg}{m} * (3.50m)^{2} = 1870.87 kg - m
$$

$$
Ma(+) = 0.067 * 1200 \frac{kg}{m} * (3.5m)^{2} + 0.053 * 516 \frac{kg}{m} * (3.5m)^{2}
$$
  
= 1319.91 kg - m

**Lado "b"** 

$$
Mb(-) = 0.011 * 1716 \frac{kg}{m} * (5.93m)^{2} = 663.77 kg - m
$$
  

$$
Mb(+) = 0.009 * 1200 \frac{kg}{m} * (5.93m)^{2} + 0.007 * 516 \frac{kg}{m} * (5.93m)^{2}
$$
  

$$
= 506.80 kg - m
$$

## **Balance de momentos**

Losa 1 y 2

$$
M2 = 663.77 \text{ kg-m}
$$

$$
M1 = 315.32 \text{ kg-m}
$$

# $M1 > 0.8 * M2 = 0.8 * (663.77 kg - m) = 531.02 kg - m$

Como la condición no se cumple, entonces balancear por rigideces.

$$
K1 = \frac{1}{5.93} = 0.168
$$

$$
K2 = \frac{1}{2.30} = 0.435
$$

$$
D1 = \frac{0.168}{0.168 + 0.435} = 0.28
$$

$$
D2 = \frac{0.435}{0.168 + 0.435} = 0.72
$$

#### Tabla XVI. **Balance momentos**

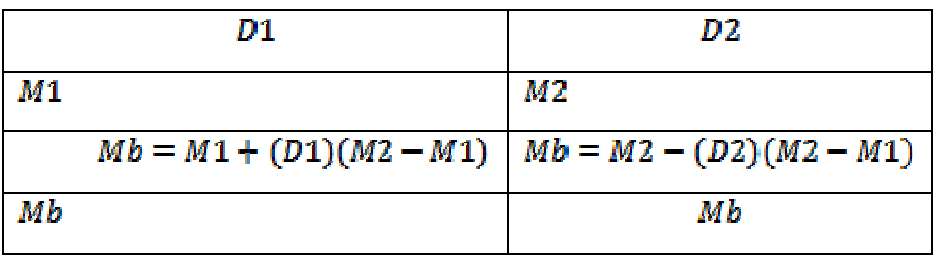

Fuente: municipalidad de Santa Catarina Mita, Jutiapa.

 $Mb = 412.88 kg - m$ 

Losa 1 y 3

M2 = 1870.87 kg-m M1 = 1681.68 kg-m

 $M1 > 0.80 * M2 = 0.80 * 1870.87 kg - m = 1496.70 kg - m$ 

Como la condición se cumple, entonces balancear por promedio de momentos:

 $Mb = \frac{1681.68 + 1870.87}{2} = 1776.28 kg - m$ 

#### Acero de refuerzo

Se propone varilla No. 3

- $d =$  peralte efectivo
- $b =$  ancho unitario = 1.00 m
- $d = t rec Ø/2$
- A var No.  $3 = 0.71$  cm<sup>2</sup>

 $d = 10cm - 2cm - 0.5$   $cm = 7.5$   $cm$ 

$$
Asmin = \rho min * b * d = \left(\frac{14.1}{fy}\right) * b * d
$$

$$
Asmin = \left(\frac{14.1}{2810 \frac{kg}{cm^2}}\right) * 100cm * 7.5cm = 3.76 cm2
$$

3.76 cm<sup>2</sup> -------- 100 cm Espaciamiento máximo según ACI 318-05  $0.71$  cm<sup>2</sup> -------- S 13.3.2:  $S$  máx = 2t

 $S$  máx. = 2\*10 cm = 20 cm S = 18.82 cm  $\approx$  18 cm. OK

Cálculo de momento soportado por As min

$$
M_{As\ min} = 0.90 * \left( As * fy \left( d - \frac{As * fy}{1.7 * f' c * b} \right) \right)
$$

$$
M_{As\ min} = 0.90 * \left( 3.76 \ cm^2 * 2810 \frac{kg}{cm^2} \left( 7.5 \ cm - \frac{3.76 \ cm^2 * 2810 \frac{kg}{cm^2}}{1.7 * 210 \frac{kg}{cm^2} * 100 cm} \right) \right)
$$

 $M_{As\ min} = 68,503.55\ kg-cm \cong 685.04\ kg-m$ 

Para los momentos menores que resiste el As min, armar con S máx. = 18cm

## **Áreas de acero para momentos mayores a As min**

Para M = 1776.28 kg-m que es el mayor que generará

$$
As = \left(b*d - \left(\sqrt{(b*d)^2 - \frac{Mu*b}{0.003825*f'c}}\right)\right)*\left(\frac{0.85*f'c}{fy}\right)
$$
  

$$
As = \left(100*7.5 - \left(\sqrt{(100*7.5)^2 - \frac{1776.28*100}{0.003825*210}}\right)\right)*\left(\frac{0.85*210}{2810}\right)
$$
  

$$
= 10.53cm^2
$$

#### **Cálculo del corte máximo actuante**

 $Vm\acute{a}x=\frac{CU*L}{2}$ 

L = de los lados cortos de las losas, se toma el mayor

$$
Vm\acute{a}x = \frac{1716\frac{kg}{m} * 3.5m}{2} = 3003 kg
$$

**Corte máximo resistente** 

Vres = 
$$
\emptyset * \sqrt{f'c * b * d}
$$
  
Vres = 0.85 \*  $\sqrt{210 \frac{kg}{cm^2} * 100cm * 7.5cm} = 9,238.25 kg$ 

$$
Vres > Vm\land x \quad OK
$$

10.53 cm² ---------- 100 cm 0.71 cm² ----------- S

 $S = 6.74$  cm  $\approx 6$  cm

### **3.1.5.2. Diseño de vigas**

Son elementos estructurales que transmiten cargas externas de manera transversal, las cuales provocan momentos flexionantes y fuerzas cortantes en su longitud.Son los elementos que soportan el peso de la losa y el propio; y las transmiten a las columnas y muros, si es el caso.

Se diseñará la viga del primer nivel del marco 1 de A – B.

Datos:

 $M(+) = 1103.04$  kg-m M( - )= 1076.65 kg-m Vc = 2155.83 kg.  $fc = 210$  kg/cm<sup>2</sup> fy =  $2810$  kg/cm<sup>2</sup> Sección 25cmX25cm  $Rec. = 4cm$  $d = 46$  cm.

**Límites de acero**

As 
$$
min = \left(\frac{14.1}{fy}\right) * b * d
$$
  
As  $min = \left(\frac{14.1}{2810}\right) * 25 * 46 = 5.77$  cm<sup>2</sup>

$$
\rho bal = \left(\frac{\beta * 0.85 * f'c}{fy}\right)\left(\frac{6115}{6115 + fy}\right)
$$

$$
pbal = \left(\frac{0.85 * 0.85 * 210}{2810}\right) \left(\frac{6115}{6115 + 2810}\right) = 0.04
$$

$$
As\; \text{max} = 0.5 * \text{pbal} * b * d
$$

As  $m\acute{a}x = 0.5 * 0.04 * 25 * 46 = 21.27$  cm<sup>2</sup>

# **Refuerzo longitudinal**

$$
As = \left(b * d - \left(\sqrt{(b * d)^2 - \frac{Mu * b}{0.003825 * f'c}}\right)\right) * \left(\frac{0.85 * f' c}{f y}\right)
$$
  

$$
As(-) = \left(25 * 46 - \left(\sqrt{(25 * 46)^2 - \frac{1076.65 * 25}{0.003825 * 210}}\right)\right) * \left(\frac{0.85 * 210}{2810}\right) = 0.93 cm^2
$$
  

$$
As(+) = \left(25 * 46 - \left(\sqrt{(25 * 46)^2 - \frac{1103.04 * 25}{0.003825 * 210}}\right)\right) * \left(\frac{0.85 * 210}{2810}\right) = 0.95 cm^2
$$

# **Armado de viga**

Cama superior al centro (2 varillas mínimo)

As min =  $5.77$  cm<sup>2</sup> 33% As ( $-$ ) = 0.3069 cm<sup>2</sup> Se colocará As min. = 5.77 cm²

2 No.  $6 = 5.7$  cm<sup>2</sup>

Cama inferior en apoyos (2 varillas mínimo):

As mín.  $= 5.77$  cm<sup>2</sup> 50% As ( $+$ ) = 0.475 cm<sup>2</sup> 33% As ( $-$ ) = 0.3069 cm<sup>2</sup>

Se colocará As mín. = 5.77 cm²

2 No.  $6 = 5.7$  cm<sup>2</sup>

**Corte resistente** 

 $Vc = 0.85 * 0.53 * \sqrt{f'c} * b * d$  $Vc = 0.85 * 0.53 * \sqrt{210} * 25 * 46 = 7507.62 kg$ 

Si Vc > V último la viga necesita estribos sólo por armado S máx. = d/2 < 30 cm. Si Vc < V último se diseñan estribos por corte por medio de:

 $S\;m\acute{a}x=\frac{2*Av*fy*d}{Vu}$ S máx. = 46 cm. / 2 = 23 cm.

En este caso Vc > Vu, por lo tanto, sólo se colocarán estribos por armado. EST. No. 3 @ 0.20

Figura 17. **Detalle de viga** 

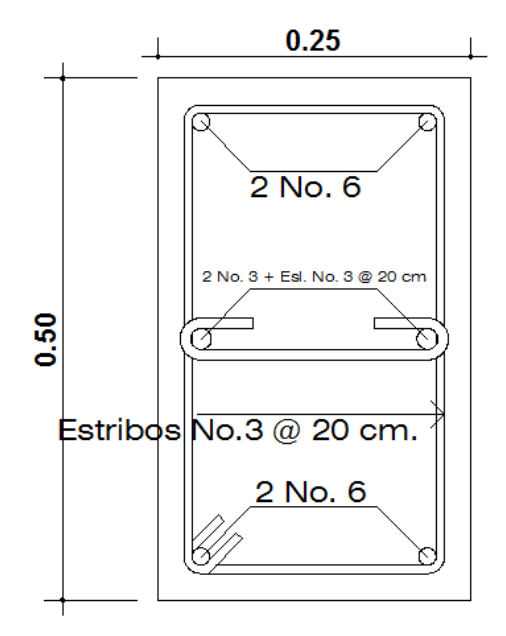

Fuente: municipalidad de Santa Catarina Mita, Jutiapa.

### **3.1.5.3. Diseño de columnas**

Para el diseño de columnas, el código ACI establece los requisitos siguientes:

- El área mínima de la sección de la columna deber ser como mínimo de 400cm<sup>2</sup>
- La columna debe tener como mínimo 4 varillas de acero longitudinales;
- El recubrimiento mínimo es de 2.50cm
- La separación entre varillas debe ser mayor o igual al diámetro de las barras principales
- El área de acero longitudinal mínima debe estar comprendida entre el 1- 8% del área bruta Ag de la columna
- El área máxima de acero para zonas sísmicas es de 0.06Ag
- El refuerzo transversal (estribos) nunca podrá ser menor al número 3. Se diseñará la columna crítica, ubicación: segundo nivel, columna D1.

Datos:

Sección de 30cm X 30 cm  $My = 3396.14$  kg – m  $Mx = 3396.14$  kg – m Espesor de losa = 0.10 m

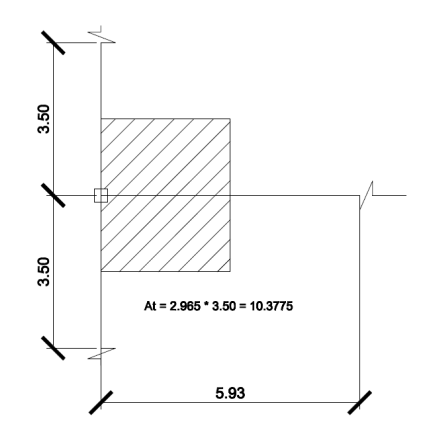

Figura 18. **Área tributaria columna** 

Fuente: municipalidad de Santa Catarina Mita, Jutiapa.

**Cargas que actúan sobre la columna (2do. Nivel)** 

 $CM = W$  losa + W sobre carga

$$
CM = 0.10m * 2400 \frac{kg}{m^3} + 190 \frac{kg}{m^2} = 430 \frac{kg}{m^2}
$$

$$
CV = 100 \frac{kg}{m^2}
$$

$$
CU = 1.2\left(430\frac{kg}{m^2}\right) + 1.6\left(100\frac{kg}{m^2}\right) = 676\frac{kg}{m^2}
$$

**Factor de carga última** 

$$
FCU = \frac{CU}{CM + CV} = \frac{\left(676 \frac{kg}{m^2}\right)}{430 \frac{kg}{m^2} + 100 \frac{kg}{m^2}} = 1.28
$$

**Peso de vigas (Pv)** 

$$
Pv = b * h * \text{pcone} * Lviga
$$
  
\n
$$
Pv = 0.25m * 0.50m * 2400 \frac{kg}{m^8} * 2.965m + 0.25m * 0.50m * 2400 \frac{kg}{m^8} *
$$
  
\n
$$
3.5m = 1939.5 kg
$$

**Carga última axial (Pu)** 

$$
Pu = At * CU + Pviga * FCU
$$
  

$$
Pu = 10.3775 m2 * 676 \frac{kg}{m2} + 1939.5 kg * 1.28 = 9497.75 kg
$$

**Esbeltez (E)** 

**Eje "X"** 

$$
\Psi = \frac{\frac{I}{Lcol}}{\Sigma \frac{I}{Lvlgas}}
$$

$$
\Psi \text{techo} = \frac{\frac{1}{12} * 0.30 * 0.30^3}{\frac{1}{12} * 0.25 * 0.50^3} = 0.5124
$$
\n
$$
\frac{\frac{1}{12} * 0.25 * 0.50^3}{5.93}
$$
\n
$$
\Psi \text{piso} = \frac{\frac{1}{12} * 0.30 * 0.30^3}{\frac{3.00}{12} * 0.25 * 0.50^3} + \frac{1}{12} * 0.30 * 0.30^3}{5.93} = 0.8966
$$
\n
$$
\frac{1}{12} * 0.25 * 0.50^3
$$
\n
$$
\Psi \text{prom} = \frac{0.5124 + 0.8966}{2} = 0.7045
$$

**Factor de longitud efectiva** 

$$
K = \frac{20 - \Psi prom}{20} * \sqrt{1 + \Psi prom}
$$
  

$$
K = \frac{20 - 0.7045}{20} * \sqrt{1 + 0.7045} = 1.26
$$

Entonces:

$$
E = \frac{K * lu}{r}
$$

Donde:

 $r =$  radio de giro = 0.3  $*$  lado menor de la sección K = factor de longitud efectiva

Lu = longitud entre apoyos de la columna

$$
E = \frac{1.26 * 3.00}{0.3 + 0.30} = 42
$$

**Eje "Y"** 

$$
\Psi = \frac{\frac{I}{Lcol}}{\Sigma \frac{I}{Lvigas}}
$$
\n
$$
\Psi \text{techo} = \frac{\frac{1}{12} * 0.30 * 0.30^3}{\frac{1}{12} * 0.25 * 0.50^3 + \frac{1}{12} * 0.25 * 0.50^3} = 0.1512
$$
\n
$$
\frac{\frac{1}{12} * 0.30 * 0.30^3 + \frac{1}{12} * 0.30 * 0.30^3}{3.50} = 0.1512
$$
\n
$$
\Psi \text{piso} = \frac{\frac{1}{12} * 0.30 * 0.30^3 + \frac{1}{12} * 0.30 * 0.30^3}{\frac{1}{12} * 0.25 * 0.50^3 + \frac{1}{12} * 0.25 * 0.50^3} = 0.2646
$$

$$
\Psi \text{prom} = \frac{0.1512 + 0.2646}{2} = 0.2079
$$

**Factor de longitud efectiva** 

$$
K = \frac{20 - \Psi prom}{20} * \sqrt{1 + \Psi prom}
$$
  

$$
K = \frac{20 - 0.2646}{20} * \sqrt{1 + 0.2646} = 1.09
$$

Entonces:

$$
E = \frac{K * lu}{r}
$$

Donde:

 $r =$  radio de giro = 0.3  $*$  lado menor de la sección

K = factor de longitud efectiva

Lu = longitud entre apoyos de la columna

$$
E = \frac{1.09 * 3.00}{0.3 + 0.30} = 36.33
$$

Como en ambos sentidos 22 < E < 100; entonces la columna se considera como intermedia, magnificar momentos.

## **3.1.5.4. Magnificación de momentos**

#### **Magnificador de momentos**

$$
\delta = \frac{1}{1 - \left(\frac{Pu}{\phi * Per}\right)}
$$
  
\n
$$
\phi = 0.70 \text{ si se usan estribos}
$$
  
\n
$$
\phi = 0.75 \text{ si se usan zunchos}
$$

## **Factor de flujo plástico**

$$
\beta d = \frac{CMultima}{CU} = \frac{1.2 * 430 \frac{kg}{m^2}}{676 \frac{kg}{m^2}} = 0.76
$$

**El del material** 

$$
EI = \frac{Ec * I}{250 * (1 + \beta d)} =
$$

$$
EI = \frac{15100 * \sqrt{210 \frac{kg}{cm^2} * \frac{1}{12} * 0.30 * 0.30^3}}{250 * (1 + 0.76)} = 33,568,946.59 kg - cm^2
$$
  

$$
EI \cong 335.68 T \text{ on } -m^2
$$

**Carga crítica de pandeo de Euler** 

$$
Pcr x = \frac{\pi^2 * EI}{(K * lu)^2} = \frac{\pi^2 * 335.68}{(1.26 * 3.00)^2} = 231.87
$$
 Tom  
 
$$
Pcr y = \frac{\pi^2 * EI}{(K * lu)^2} = \frac{\pi^2 * 335.68}{(1.09 * 3.00)^2} = 309.83
$$
 Tom

Entonces:

$$
\delta = \frac{1}{1 - \left(\frac{9.49 \text{ T} \cdot m}{0.70 \times 309.83 \text{ T} \cdot m}\right)} = 1.045
$$

**Momentos de diseño** 

 $MDx = \delta * Mx = 1.045 * 3.396.14 = 3.548.97 kg - m$  $MDy = \delta * My = 1.045 * 3,396.14 = 3,548.97 kg - m$ 

**Acero longitudinal** 

$$
\frac{1}{P'u} = \frac{1}{P'x} + \frac{1}{P'y} - \frac{1}{P'o}
$$

P'u = resistencia nominal a cargas axiales para excentricidad a lo largo de los ejes

P'x = resistencia nominal a cargas axiales para excentricidad en el eje x

P'y = resistencia nominal a cargas axiales para excentricidad en el eje y P'o = resistencia nominal a cargas axiales para excentricidad igual a cero

## $0.01Ag < As < 0.08Ag$

As  $prop = 2.5\%Ag$ As  $prop = 0.025 * 900 cm^2 = 22.5 cm^2$ 

1 varilla No. 6 tiene un As = 2.85 cm² 8 varillas No.  $6 = As = 22.8 \text{ cm}^2$ 

Valor de la gráfica Χ  

$$
\gamma = \frac{h - 2rec}{h} = \frac{30cm - 2 * 3cm}{30cm} = 0.8
$$

**Valor de la curva ρµ** 

$$
\rho\mu = \frac{As * fy}{0.85 * f'c * Ag} = \frac{22.8 \text{ cm}^2 * 2810 \frac{kg}{cm^2}}{0.85 * 210 \frac{kg}{cm^2} * 900 \text{ cm}^2} = 0.40
$$

**Excentricidades** 

$$
ex = \frac{MDx}{Pu} = \frac{3,548.97 kg - m}{9,497.75 kg} = 0.3736 m
$$

$$
ey = \frac{MDy}{Pu} = \frac{3,548.97 \ kg-m}{9,497.75 \ kg} = 0.3736 \ m
$$

# Valor de las diagonales

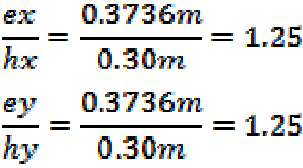

Del diagrama de interacción para columna rectangular  $\gamma$ =0.8 se tiene que:

 $Kx = 0.19$  $Ky = 0.19$ 

Entonces:

$$
P'x = Kx * f'c * b * h
$$
  

$$
P'x = 0.19 * 210 \frac{kg}{cm^2} * 30 * 30 = 35,910 kg
$$

$$
P'y = Ky * f'c * b * h
$$

$$
P'y = 0.19 * 210 \frac{kg}{cm^2} * 30 * 30 = 35,910 kg
$$
  

$$
P'o = \phi(0.85 * f'c * (Ag - As) + As * fy)
$$

$$
P'o = 0.70 \left( 0.85 * 210 \frac{kg}{cm^2} * (900 \, cm^2 - 22.8 \, cm^2) + 22.8 \, cm^2 \right) \cdot 2810 \frac{kg}{cm^2}
$$

 $P'$ o = 154,453.74 kg

Sustituyendo en la fórmula:

 $\frac{1}{P'u} = \frac{1}{35910} + \frac{1}{35910} - \frac{1}{154453.74} = 20,316.79 kg$ 

Revisando:

$$
P'u > 0.10P'o
$$
  

$$
P'u > 0.10 * 154,453.74 kg = 15,445.37 kg
$$
 OK

Por lo tanto, la carga última Pu = 9,497.75 kg la resistirá la columna.

### **Refuerzo de corte**

Corte resistente = Vr  $Vr = \phi * 0.53 * \sqrt{f'c} * b * d$  $Vr = 0.85 * 0.53 * \sqrt{210 \frac{kg}{cm^2} * 30 * 27} = 5287.98 kg$ Eje X: 2° nivel = 2169.82 Vr > Va

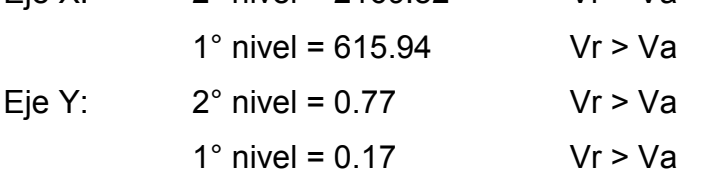

Se propone usar estribos No. 3  $As = 0.71 cm<sup>2</sup>$ 

### **Confinamiento**

Según el ACI 318-99 21.10.5.1 "s" no debe ser mayor que el menor de los siguientes valores.

• 8 veces el diámetro de la varilla longitudinal más pequeña

 $S < 8*(2.54cm) = 20.32 cm$ .

- 24 veces el diámetro de la varilla de amarre  $S < 24*0.9525$ cm = 22.86
- La mitad de la dimensión de la menor sección transversal del elemento  $S < 30$  cm  $/2 = 15$  cm
- $S < 30$  cm

## **Espaciamiento en zona confinada (S)**

$$
S = \frac{2 * Av}{\rho s * Lnucleo}
$$

## **Relación volumétrica ρs**

$$
\rho s = 0.45 \left( \left( \frac{Ag}{Anucleo} \right) - 1 \right) \left( \frac{0.85 * f'c}{fy} \right)
$$
  
\n
$$
\rho s = 0.45 \left( \left( \frac{900}{576} \right) - 1 \right) \left( \frac{0.85 * 210}{2810} \right) = 0.016079
$$
  
\nAnucleo =  $(b - 2rec)^2$   
\nAnucleo =  $(30 - 2 * 3)^2 = 576 cm^2$ 

Sustituyendo en la fórmula:

$$
S = \frac{2 * 0.71 \text{ cm}^2}{0.016 * 24 \text{ cm}} = 3.70 \text{ cm}
$$

Estribos No. 3 @ 0.04 m

#### **Longitud de confinamiento**

La longitud de confinamiento no debe ser menor que:

- La sexta parte del claro libre
- $L/6 = 3.00/6 = 0.5 \approx 50$  cm.
- La mayor dimensión de la sección transversal del elemento
- $\bullet$  L = 30 cm
- 50 cm

## **Longitud de confinamiento**

Confinar en una longitud de 50 cm. Medido desde la cara del nudo. **Espaciamiento en zona no confinada** 

 $S = \frac{d}{2} = \frac{27.00}{2} = 13.50$  cm

Estribos No. 3 @ 0.13 m

Para el armado transversal, el Código ACI establece los siguientes requisitos:

• El tamaño del estribo no debe ser menor que una varilla No. 3;

- La separación vertical de los estribos no debe exceder a:
	- o Cuarenta y ocho veces el diámetro del estribo
	- o Dieciséis veces el diámetro de la varilla longitudinal
	- o La menor dimensión lateral de la columna

Figura 19. **Detalle de columna** 

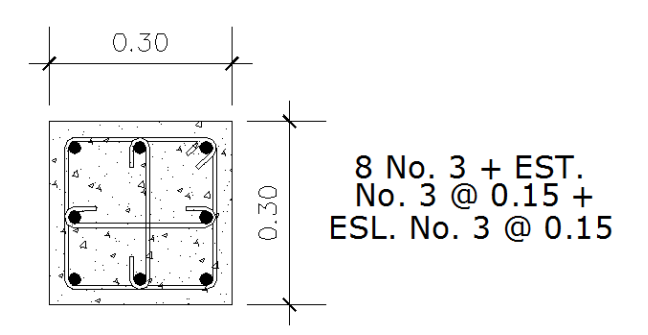

Fuente: municipalidad de Santa Catarina Mita, Jutiapa.

#### **3.1.5.5. Diseño de cimentación (zapatas)**

Las zapatas se diseñarán como zapatas aisladas concéntricas o individuales, las cuales se definen como estructuras de concreto reforzado que transiten la carga de la columna al suelo. Soportan una sola columna.

Pueden ser cuadradas o rectangulares. Las cargas que soportan son: carga de armadura de techo, peso propio de vigas y columnas. Por ser cargas axiales no hay momentos actuantes. La carga axial se determinó anteriormente.

Se diseña la zapata D Carga axial =  $CU = 1.2$  CM + 1.6 CV

$$
CU2 = 676 \frac{kg}{m^2} \ncalculada para diseñar la columna D1 del nivel 2
$$
\n
$$
CU1 = 1.2 \left( 720 \frac{kg}{m^2} \right) + 1.6 \left( 850 \frac{kg}{m^2} \right) = 2224.00 \frac{kg}{m^2}
$$
\n
$$
CUt = 676 \frac{kg}{m^2} + 2224.00 \frac{kg}{m^2} = 2900 \frac{kg}{m^2}
$$

**Factor de carga última** 

$$
FCU = \frac{CU}{CM + CV} = \frac{2900 \frac{kg}{m^2}}{1150 \frac{kg}{m^2} + 950 \frac{kg}{m^2}} = 1.38
$$

**Carga axial** 

$$
Pu = At * CU + PPvigas * FCU
$$
  
\n
$$
Pu = 10.3775 \, m^2 * 2900 \frac{kg}{m^2} + 1939.75 kg * 1.38 = 32,771.61 \, kg
$$
  
\n
$$
Pu = 32.77 \, Ton
$$

Datos:

Mx = 0.78 Ton-m My = 0.78 Ton-m Pu = 32.77 Ton  $Vs = 54.64$  Ton/m<sup>2</sup>  $fc = 210$  kg/cm<sup>2</sup> f'y =  $2810 \text{ kg/cm}^2$  $\text{Yconc} = 2.4 \text{ Ton/m}^3$  $FCU = 1.38$ Desplante =  $Df = 1.00$  m  $\text{Ysuelo} = 1.41 \text{ Ton/m}^3$ 

# **Cálculo de cargas de trabajo**

$$
P't = \frac{Pu}{FCU} = \frac{32.77 \text{ Ton}}{1.38} = 23.75 \text{ Ton}
$$

$$
Mtx = \frac{Mx}{FCU} = \frac{0.78 \text{ Ton} - m}{1.38} = 0.57 \text{ Ton} - m
$$

$$
Mty = \frac{My}{FCU} = \frac{0.78 \text{ Ton} - m}{1.38} = 0.57 \text{ Ton} - m
$$

## **Predimensionamiento del área de zapata**

$$
Az = \frac{1.5 * P't}{Vs} = \frac{1.5 * 23.75 \text{ Ton}}{54.64 \frac{Ton}{m^2}} = 0.65 \text{ m}^2
$$

Se propone usar un Az =  $1.00m*1.00m = 1.00 m<sup>2</sup>$ 

# **Revisión de presión sobre el suelo**

$$
q' = \left(\frac{P}{Az}\right) \pm \left(\frac{Mtx}{Sx}\right) \pm \left(\frac{Mty}{Sy}\right)
$$
  
\n
$$
Sx = Sy = \frac{b * h^2}{6} = \frac{1.0 * 1.0^2}{6} = 0.1667 \ m^3
$$
  
\n
$$
q' = \left(\frac{23.75 \text{ Ton}}{1 \ m^2}\right) \pm \left(\frac{0.57 \text{ ton} - m}{0.1667 \ m^3}\right) \pm \left(\frac{0.57 \text{ ton} - m}{0.1667 \ m^3}\right)
$$
  
\n
$$
qmax = 30.588 \frac{\text{ton}}{m^2} < Vs \quad OK
$$
  
\n
$$
qmin = 16.910 \frac{\text{ton}}{m^2} > 0 \quad OK
$$

#### **Presión última de diseño**

 $qdis = qmax * FCU$ 

 $qdis=30.59*1.38=42.21\frac{ton}{m^2}$ 

## **Corte por punzonamiento**

Columna 30x30 armada con varilla No. 6

## **Por longitud de desarrollo**

$$
ld = \frac{fy * db}{17.2 * \sqrt{f'c}} = \frac{2810 \frac{kg}{cm^2} * 2.54cm}{17.2 * \sqrt{210 \frac{kg}{cm^2}}} = 28.63cm \approx 29cm
$$
  

$$
t = ld + 2\emptyset + Rec
$$
  

$$
t = 29cm + 2 * 1.905cm + 8.00cm = 40.81
$$

Por criterio 
$$
t = 40
$$
 cm.

$$
d = t - rec - \emptyset/2
$$
  

$$
d = 40 - 8.00 - \frac{1.905}{2} = 31.05cm
$$

bo = perímetro donde actúa el corte

 $bo = 2 * (30 + 31.05) + 2 * (30 + 31.05) = 244.20$  cm

#### **Corte actuante**

 $Va = qdis\big(B^2-(a+d)^2\big)$  $Va = 42.21 * (1^2 - (0.30 + 0.3105)^2) = 26.48$  Ton

**Corte resistente** 

$$
Vc = \emptyset * 1.06 * \sqrt{f'c} * bo * d
$$
  
\n
$$
Vc = 0.85 * 1.06 * \sqrt{210} * 244.20 * 31.05 = 99001.48 kg \approx 99.00 Ton
$$
  
\n
$$
Vc > Va
$$
 OK

**Corte simple** 

$$
Va = qdis * B\left(\frac{B - bcol}{2} - d\right)
$$
  
\n
$$
Va = 42.21 \frac{Ton}{m^2} * 1.0m\left(\frac{1.0m - 0.30m}{2} - 0.3105m\right) = 1.67
$$
 Ton  
\n
$$
Vr = \emptyset * 0.53 * \sqrt{f'c} * b * d
$$
  
\n
$$
Vr = 0.85 * 0.53 * \sqrt{210 \frac{kg}{cm^2}} * 100cm * 31.05cm = 20,270.57
$$
 kg  
\n
$$
\approx 20.27
$$
 Ton

 $Vr > Va$  OK

## **Momento a flexión**

$$
Mu = \frac{w_{\ast}L^{2}\ast B}{2} = \frac{qdis\left(\frac{B}{2}-\frac{b}{2}\right)^{2}\ast 1.00}{2} = \frac{\left(42.21\frac{Ton(1.00-0.80)}{m^{2}}\right)^{2}}{2} = 2.58 \text{ Ton} - m
$$
$$
As = \left(b * d - \sqrt{(b * d)^2 - \frac{Mu * b}{0.003825 * f'c}}\right) \left(\frac{0.85 * f'c}{fy}\right)
$$
  

$$
As = \left(100 * 31.05 - \sqrt{(100 * 31.05)^2 - \frac{2580 kg - m * 100}{0.003825 * 210 \frac{kg}{cm^2}}}\right) \left(\frac{0.85 * 210 \frac{kg}{cm^2}}{2810 \frac{kg}{cm^2}}\right)
$$
  

$$
As = 3.31 cm^2
$$

$$
Asmin = \rho min * b * d = \left(\frac{14.1}{fy}\right) * b * d = \left(\frac{14.1}{2810 \frac{kg}{cm^2}}\right) * 100 * 31.05
$$

 $Asmin = 15.58$   $cm^2$ 

Se utilizará As min porque As min. > As req

Área de acero de 1 varilla No.  $6 = 2.85$  cm<sup>2</sup>

```
Si 
15.58 cm² ------ 100 cm 
2.85 cm² ------ S 
      S = 18.29 cm.
```
6 No. 6 @ 0.14 m en ambos sentidos

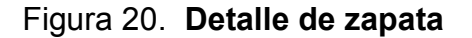

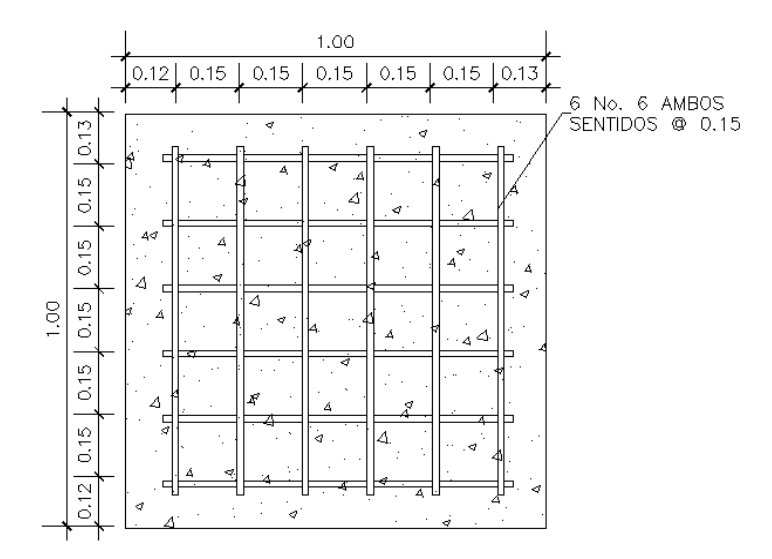

Fuente: municipalidad de Santa Catarina Mita, Jutiapa.

### **3.1.5.6. Cuantificación de materiales y mano de obra**

La cuantificación de los materiales se llevó a cabo tomando en cuenta la disponibilidad de los mismos dentro del municipio de Santa Catarina Mita y sus alrededores. Debido a que la totalidad de los materiales será local y proporcionada por la municipalidad, se tomaron en cuenta los precios que se manejan en la región. La manera de cuantificar los materiales es la siguiente:

- Arena de río, arena blanca, arena amarilla, piedrín y piedra bola; se calculó por metro cúbico;
- El concreto para la fundición de los elementos estructurales se calculó por metro cúbico;
- La cantidad de refuerzo y alambre de amarre se calculó en varillas y libras respectivamente para cada elemento estructural.

Con respecto a la mano de obra, el cálculo se realizó en base a los precios que se manejan dentro de la comunidad, de la siguiente manera:

- Mano de obra directa, de forma unitaria, metro lineal, metro cuadrado, metro cúbico, etc;
- Mano de obra indirecta, es un porcentaje de la mano de obra directa, ya que en términos generales se considera un ayudante por cada dos albañiles. Además el pago que se hace al ayudante por día es aproximadamente la mitad de lo que ganaría un albañil. Por lo que podemos asumir un veinticinco por ciento del total de mano de obra directa

### **3.1.5.7. Integración del presupuesto**

# Tabla XVII. **Presupuesto del edificio educativo**

**UNIVERSIDAD DE SAN CARLOS DE GUATEMALA.** FACULTAD DE INGENIERIA **Escuela de Ingeniería Civil**

**PROYECTO: ESTABLECIMIENTO EDUCATIVO DE DOS NIVELES MUNICIPIO: SANTA CATARINA MITA DEPARTAMENTO: JUTIAPA**

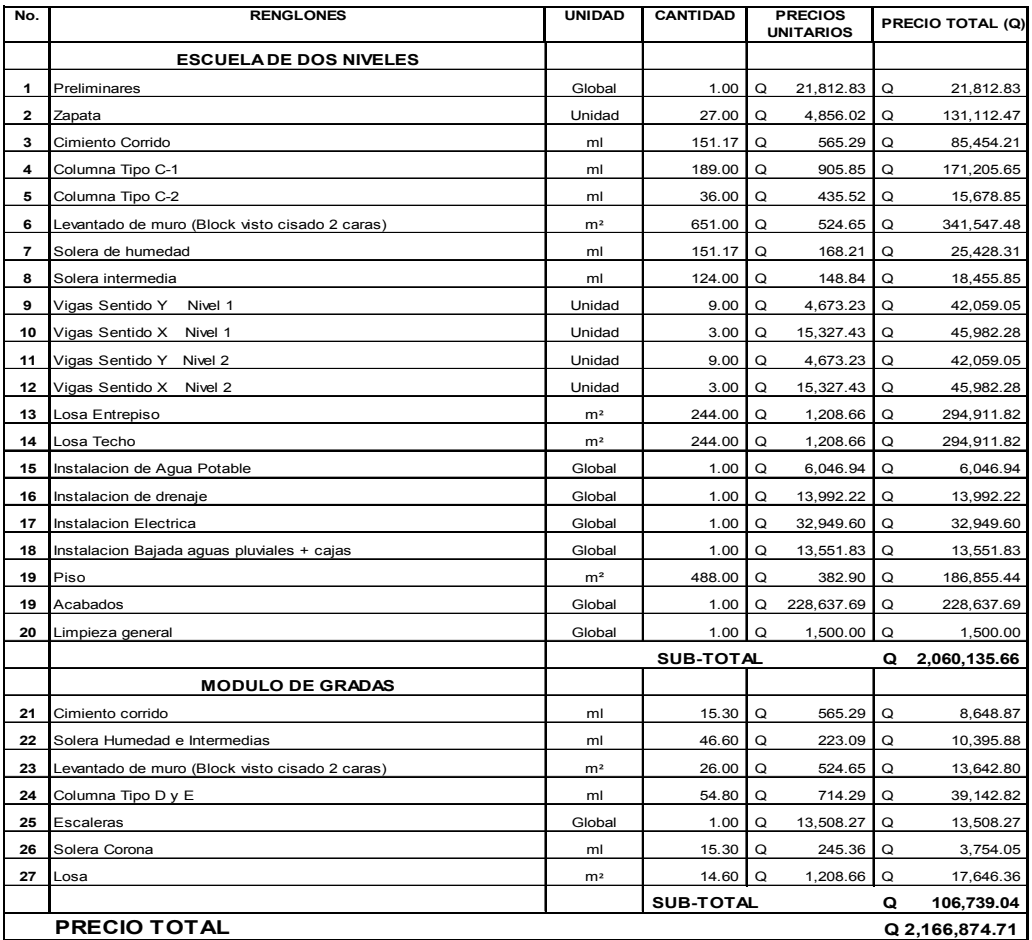

#### **CUADRO DE CANTIDADES DE TRABAJO**

Fuente: municipalidad de Santa Catarina Mita, Jutiapa.

#### **3.1.6 Análisis financiero**

#### **3.1.6.2 VPN (Valor Presente Neto)**

Valor actual neto o Valor presente neto son términos que proceden de la expresión inglesa *Net Present Value*. El acrónimo es *NPV* en inglés y VAN en español. Es un procedimiento que permite calcular el valor presente, de ahí su nombre, de un determinado número de flujos de caja futuros. El método, además, descuenta una determinada tasa o tipo de interés igual para todo el período considerado. La obtención del VAN constituye una herramienta fundamental para la evaluación y gerencia de proyectos, así como para la administración financiera.

 El Valor Presente Neto puede desplegar tres posibles respuestas, las cuales son:

$$
VPN < 0
$$
  
\n
$$
VPN = 0
$$
  
\n
$$
VPN > 0
$$

Cuando el VPN < 0, y el resultado es un valor negativo muy grande alejado de cero, nos está advirtiendo que el proyecto no es rentable. Cuando VPN = 0, nos indica que exactamente se está generando el porcentaje de utilidad que se desea, y cuando el VPN > 0, está indicando que la opción es rentable y que inclusive podría incrementarse el porcentaje de utilidad. Las expresiones para el cálculo del valor presente son:

$$
P = F\left[\frac{1}{\left(1+i\right)^N - 1}\right] \qquad P = A^* \left[\frac{\left(1+i\right)^n - 1}{i\left(1+i\right)^n}\right]
$$

### Donde:

- P Valor de pago único en el inicio de la operación o valor presente
- F Valor de pago único al final del período de la operación o valor de pago futuro
- A Valor de pago uniforme en un período determinado o valor de pago constante o renta de ingreso
- I Tasa de interés de cobro por la operación o tasa de unidad por la inversión a una solución.
- N Período que se pretende dure la operación

Como es un proyecto de inversión social, la municipalidad absorberá el 80% del costo total del proyecto y la comunidad pagará el otro 20% en un período de 8 años.

La cuota de mantenimiento es de Q. 9.21 mensuales/alumno. Se debe tomar en cuenta que la capacidad del establecimiento educativo es de 245 alumnos por jornada. Esto nos indica que en total son 490 alumnos, ya que éste tendrá actividad en jornada matutina y vespertina.

### **Datos del proyecto**

Costo total del proyecto =  $Q. 2<sub>1</sub>166,874.71$ Costo de mantenimiento = Q. 32,500.00/anual Ingreso anual por mantenimiento= Q.54,171.87 n= 8 años

**Valor presente neto para un interés del 10% anual en un período de 8 años** 

$$
VPN = -1,733,499.77 + 54,171.87 \left( \frac{(1+0.10)^8 - 1}{0.10(1+0.10)^8} \right) - 32,500.00 \left( \frac{(1+0.10)^8 - 1}{0.10(1+0.10)^8} \right)
$$

VPN = - Q. 1,617,881.95

#### **Valor presente neto para un interés del 18% anual en un período de 8 años**

$$
VPN = -1,733,499.77 + 54,171.87 \left( \frac{(1+0.18)^8 - 1}{0.18(1+0.18)^8} \right) - 32,500.00 \left( \frac{(1+0.18)^8 - 1}{0.18(1+0.18)^8} \right) \text{VPN} = -\text{Q. } 1,645,131.30
$$

#### **3.1.6.3 TIR (Tasa Interna de Retorno)**

La Tasa Interna de Retorno o Tasa Interna de Rentabilidad (TIR) de una inversión, está definida como la tasa de interés con la cual el valor actual neto o valor presente neto (VAN o VPN) es igual a cero. El VAN o VPN es calculado a partir del flujo de caja anual, trasladando todas las cantidades futuras al presente. La tasa interna de retorno es el tipo de descuento que hace igual a cero el VAN. La TIR es una herramienta de toma de decisiones de inversión utilizada para comparar la factibilidad de diferentes opciones de inversión. Generalmente, la opción de inversión con la TIR más alta es la preferida. Si la TIR es mayor o igual al costo de capital, se acepta el proyecto, de no ser este el caso entonces se rechaza. La expresión que se utiliza es la siguiente:

$$
TIR = VPNBENEFICIO - VPNGASTOS = 0
$$

Para calcular la tasa interna de retorno, se procede por el método de prueba y error. Este consiste en delimitar un rango, en el cual debe existir un VPN negativo y un VPN positivo, para luego interpolar; y así, encontrar la tasa

de retorno requerida, la cual nos sirve de guía para determinar la tasa de rendimiento que genera una rentabilidad neutral.

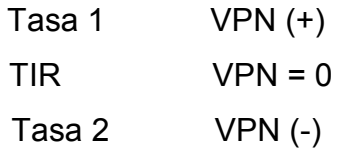

Para calcular la tasa interna de retorno se utiliza la siguiente expresión:

$$
TIR = i1 + \left[\frac{VPN1}{VPN1 + VPN2}\right](i2 - i1)
$$

$$
TIR = (0.10) + \left[ \frac{1,617,881.95}{1,617,881.95 + 1,645,131.30} \right] (0.18 - 0.10)
$$
  
TIR = 14%

### **3.1.6.3 Relación costo-beneficio**

Para obtener un análisis más certero acerca del beneficio y costo del presente proyecto se utilizará la siguiente fórmula:

- $\zeta > 1$ *B* Donde el beneficio a obtenerse del proyecto es mayor que el costo. Por lo que existe rentabilidad en la propuesta del proyecto.
- $\angle C = 1$ *B* Donde el beneficio a obtenerse del proyecto es igual al costo. Por lo que el proyecto es indiferente ya que no se está obteniendo ganancia pero tampoco se pierde.

 $\sqrt{C}$ <1 *B* Donde el beneficio a obtenerse del proyecto es menor que el costo. Por lo que no es rentable la propuesta del proyecto.

Datos:

B = Q. 1,617,881.95  $C = Q. 2<sub>1</sub>166,874.71$ 

 $0.75 < 1$ 2,166,874.71  $=\frac{1,617,881.95}{2,166871.75}=0.75<$ *C B*

La propuesta del establecimiento educativo no es rentable para la municipalidad de Santa Catarina Mita, ya que el índice beneficio-costo es menor a uno; lo que nos indica que el costo de la obra es mayor que los ingresos que generará la misma. A pesar de la deducción anterior, sí es factible la construcción del establecimiento educativo ya que representa un beneficio social dentro de la comunidad.

### **4. ESTUDIO DE IMPACTO AMBIENTAL INICIAL**

#### **4.1. Importancia de una evaluación y diagnóstico de impacto ambiental**

Según se describe en el libro "Evaluación de Impacto Ambiental" (Alfonso Garmendia Salvador, Salvador Alcaide, Crespo Sánchez y Luis Garmendia Salvador, España, 2005)", la evaluación de impacto ambiental es ante todo, como su propio nombre lo indica, una valoración de los impactos que se producen al ambiente por un determinado proyecto. Esta nunca puede ser objetiva, ya que tiene siempre connotaciones subjetivas". La subjetivad, por tanto, se debe a que la referencia es la calidad ambiental "proyectada" a darse a partir de la construcción y funcionamiento del proyecto.

Según William Yon, Ingeniero Civil Administrativo y Especialista en Gestión Ambiental en Obras de Infraestructura: "Diagnóstico ambiental es la valoración de impactos ambientales de un proyecto o actividad en operación, donde la calidad ambiental ya ha sido transformada a partir del estado natural".

Según Brenda Vásquez, Arquitecta y Consultora Ambiental, la diferencia entre el Diagnóstico Ambiental y la Evaluación de Impacto Ambiental radica que en el Diagnóstico Ambiental, sí se pueden obtener datos concretos de la calidad ambiental con referencia a una línea base existente. La "Línea Base" se define como "el estado ambiental inicial en el sitio donde se pretende que ocurra una actividad o proyecto, tomando en cuenta la legislación vigente y la regulación de parámetros aceptables.

157

Además, la Evaluación de Impacto Ambiental (EIA) es un pronóstico de la calidad ambiental a darse a futuro.

La importancia de un EIA y de un Diagnostico Ambiental, es que ambos dan un valor económico a los elementos ambientales. Esto significa que se incluyen dentro del proceso de la toma de decisiones. Esta valoración del elemento ambiental afectado, es analizado según por el efecto producido y por el cambio dado a la calidad ambiental, otorgando un valor económico a las alteraciones ambientales provocadas por la actividad.

### **4.2. Definición de estudio de impacto ambiental**

El Estudio de Impacto Ambiental (EIA) es el informe escrito y detallado de la Evaluación de Impacto Ambiental realizado para la actividad que se desarrollará.

Este informe detalla una descripción del proyecto, localización, características del área donde se desarrollará el proyecto, tipos de impacto a darse, elementos de significancia ambiental, criterios de valoración, medidas correctivas y de mitigación para los factores ambientales afectados, medidas de contingencia en caso ocurra un impacto no previsto.

#### **4.3. Impacto en la ejecución del drenaje sanitario**

Los impactos identificados usualmente en este tipo de proyecto son los siguientes:

- Movimiento de Tierras (alteración de la morfología del suelo)
- Instalación de tubería (cambio de uso del suelo)
- Compactación del suelo (impermeabilización del suelo)
- Posibles fugas en el sistema durante su operación (contaminación del suelo)
- Descarga final del sistema durante su operación (contaminación del suelo y/o cuerpos de agua superficiales)

Se deben considerar el impacto social y económico de la obra, tanto durante su etapa constructiva como en su etapa operativa.

### **4.4. Impacto en la ejecución del establecimiento educativo**

Los impactos identificados usualmente en este tipo de proyecto son los siguientes:

- Movimiento de tierras (alteración de la morfología del suelo)
- Construcción (impactos al aire por ruido, emisión de partículas en suspensión)
- Construcción terminada (cambio de uso del suelo, impermeabilización del suelo)
- Operación del Establecimiento (ruido, fluidez de tránsito local alterada, producción de aguas residuales y aguas grises, escorrentía de agua pluvial, seguridad humana por aglomeración en periodos de tiempo determinados).

### **4.5. Medidas de mitigación**

Para el proyecto del Sistema de Drenaje Sanitario, las medidas de mitigación básicas sugeridas por William Yon, Ingeniero Civil Administrativo y Especialista en Gestión Ambiental para proyectos de Infraestrucutra, son las siguientes:

- Durante la excavación de la zanja, humedecer periódicamente el material suelto excavado para evitar emanación de partículas de polvo;
- Realizar los trabajos en jornada diurna y en horas hábiles, para evitar molestias en el vecindario por el ruido provocado;
- Se debe preparar un plan temporal de ordenamiento del tránsito que entre en vigencia durante el tiempo que dure la construcción del proyecto (proponiendo rutas alternas, señalización, fluidez en una sola vía, etc.);
- Se debe contar con un campamento que funcione además como bodega para la empresa que deba instalar la tubería y construir cualquier obra que forme parte del proyecto. Esto con la finalidad de aguardar los materiales en forma segura y evitar mayores molestias en el tránsito vehicular y peatonal por la presencia de materiales y herramientas en las calles donde se ejecute la obra;
- Antes de iniciar la operación, se debe construir algún tipo de sistema de tratamiento primario (fosa séptica y pozos de absorción o patios de absorción) si el caudal estuviera dentro del rango adecuado para la eficiencia de la fosa. Si el caudal fuera mayor del que una fosa séptica puede tratar, se debe pensar en una planta de tratamiento de aguas residuales (PTAR);
- Tanto la PTAR o el Sistema primario de tratamiento deben recibir mantenimiento periódico como lo sugiera el manual de operaciones de cualquiera de estos. El objetivo es mantener la eficiencia de la planta o del sistema;

• Durante la operación se debe realizar chequeo periódico del estado de las conexiones domiciliares, pozos y de la tubería para evitar fugas o incluso el colapso del sistema por sobrecarga.

 Para el Establecimiento Educativo, las medidas de mitigación que son sugeridas por Brenda Vásquez, Arquitecta y Ambientalista de profesión, son las siguientes:

- Durante la construcción, se debe procurar trabajar únicamente en horas hábiles y entre semana, para evitar molestias a causa del ruido para los vecinos;
- El establecimiento educativo no debe ser habitado ni puesto en operación hasta que las actividades constructivas no hayan sido concluidas al cien por ciento;
- Las aguas residuales producidas en el establecimiento deben ser tratadas en un sistema de tratamiento primario ó fosa séptica, y el agua tratada debe depositarse en un pozo de absorción para recuperar el manto freático;
- Se recomienda disponer de área de jardín o área verde, equivalente al diez por ciento del área del terreno donde se construya la escuela;
- Durante la operación, el establecimiento debe poseer un plan de evacuación en caso de temblores, terremotos, incendios o cualquier otro siniestro;
- Se debe verificar que las aulas posean la ventilación e iluminación necesaria para la comodidad de los alumnos y del personal docente;
- Las aguas pluviales deben recolectarse dentro del área donde tribute el edificio del establecimiento y descargadas en el colector municipal, o en una quebrada cercana o en la calle pública más próxima, en ese mismo orden de prioridad.

### **4.6. Plan de seguridad humana**

Para el proyecto del sistema de drenaje sanitario se debe contar con un plan de seguridad humana; tanto para la fase constructiva, como la fase operativa. La fase constructiva debe indicar medidas tales como:

- Uso de equipo de protección personal para el personal constructor de la obra;
- Señalización de precaución;
- Prohibición del paso peatonal y vehicular en áreas donde exista zanja abierta;
- Estabilización de zanja en tramos donde ésta sea muy profunda (más de tres metros).

Para la fase operativa, las medidas que debe incluir el plan de seguridad humana son las siguientes:

- Revisión periódica del sistema, cerciorándose que no haga falta alguna tapadera de pozo de visita, que no exista ninguna fuga en el sistema y que no existan conexiones ilícitas;
- Limpieza periódica del sistema.

Por aparte, para el establecimiento educativo, las medidas que debe contener el plan de seguridad humana durante la construcción son las siguientes:

- Utilización de equipo de protección personal por parte de los constructores;
- Uso de arneses cuando trabajen en alturas superiores a tres metros;
- Disposición de una bodega para almacenar materiales y herramientas ordenadamente;
- Preferiblemente contar con un guardián para velar por la seguridad de la obra en horarios inhábiles;
- Durante la excavación de la zanja para la cimentación, humedecer levemente el suelo removido para evitar la emanación de partículas de polvo;
- Todo el material de ripio que se aglomere dentro del área que ocupa la obra, debe ser retirado hacia rellenos sanitarios autorizados por la Municipalidad local.

Para la etapa operativa del establecimiento educativo, el plan de seguridad humana debe contener al menos las siguientes medidas:

- Debe existir un plan de evacuación en caso de incendios, terremotos u otros siniestros;
- Deben existir varios extintores de incendios en diversos puntos estratégicos ubicados dentro del establecimiento;
- Las puertas de las aulas del establecimiento deben abrir hacia fuera y en 180 grados, para facilitar la evacuación en caso de emergencia.

Debe disponerse de un botiquín de primeros auxilios en caso de accidentes internos.

#### **4.7. Identificación del radio de influencia**

Según la Arq. Vásquez, ambientalista, el radio de influencia puede ser directo e indirecto. El radio de influencia directo está trazado por el sitio que en sí contiene el proyecto y es fácil definirlo por utilizar entre sus parámetros la localización exacta de los proyectos. En el caso del sistema de drenaje, puede definirse el radio de influencia directo por las calles en donde se instalará el sistema, así como por el punto donde ocurrirá la descarga. En el caso del establecimiento educativo, el radio de influencia directo se delimita al terreno que contiene el edificio escolar, sus patios y sus jardines, hasta el muro perimetral.

El radio de influencia indirecto, en cambio, puede ser difícil de definir, por requerir de un análisis que con frecuencia puede volverse subjetivo. Por

164

ejemplo, el ruido que se provoca dentro de la etapa constructiva en la escuela, puede recorrer 200 metros a favor del viento durante tiempos de treinta minutos (por ejemplo). Luego, el ruido de la escuela durante su operación puede tener picos menores (medidos en decibeles), pero es un ruido más prolongado y puede afectar a 100 metros de distancia a favor del viento durante ocho horas al día entre semana. Incluso, se puede definir el radio de influencia indirecto colocándose dentro de la escuela y visualizando todo hacia el exterior. Expertos aseguran que la visual es una manera de definir el radio de influencia indirecto, que es simplemente hasta donde la vista logre alcanzar.

En cambio, en el caso del sistema de drenaje, el radio de influencia indirecto puede ir más de la mano con la envergadura del proyecto; o sea, con el efecto que el sistema provoca en el entorno que lo posee. Esta influencia indirecta ocurre desde los hogares y viviendas de donde se retiran las aguas negras por medio del referido sistema, hasta la disposición final de las aguas negras, ya sean tratadas o no tratadas, en algún cuerpo de agua superficial o en pozos de absorción. Por ejemplo, si la disposición fuese en pozos de absorción, los efectos según el radio de influencia indirecto del proyecto llegarían incluso a los mantos freáticos, al ocurrir la debida filtración al suelo que sugiere un pozo de absorción.

# **CONCLUSIONES**

- 1. El diseño del sistema de drenaje sanitario del proyecto de urbanización en aldea Carbonera tiene una longitud total de 442 metros lineales. La tubería con la que se diseñó el drenaje es de Cloruro de Polivinilo (PVC) con un diámetro de 6 pulgadas y una resistencia a la presión de 160 psi. Este tipo de tubería se seleccionó debido a las características del proyecto y a los diámetros y presiones mínimas requeridas para este tipo de obra.
- 2. El costo unitario total del drenaje sanitario en aldea Carbonera es de Q.1,249.00/ml; este dato incluye todo lo relacionado con los costos indirectos, dentro de lo que se pueden mencionar los imprevistos, gastos administrativos, impuestos y la utilidad que se pretenda obtener con la construcción del mismo. Con respecto al costo unitario directo se tiene un dato de Q.892.15/ml que sólo incluye el costo puro de la obra. Además, cabe mencionar que dicho proyecto beneficiará a una población futura de 544 habitantes de aldea Carbonera, lo que representa un gran beneficio para esta comunidad, que en la actualidad no cuenta con el servicio de drenajes sanitarios.
- 3. El establecimiento educativo comprende un área de construcción de 484 m2, los cuales están distribuidos en dos niveles. El primer nivel que consta de tres aulas, un módulo de baños para niños y un módulo de baños para niñas; y el segundo, consta de cuatro aulas, además de sus respectivos pasillos en ambos niveles. En total se construirán siete aulas, las que albergarán en condiciones ideales de comodidad a 245

estudiantes por jornada, ya que dicho establecimiento podrá ser utilizado en jornada matutina, vespertina, nocturna y plan fin de semana, de ser necesario.

- 4. El costo unitario total del establecimiento educativo es de Q.4,477.00/m2. Este dato incluye todo lo relacionado con los costos indirectos, dentro de lo que se pueden mencionar los imprevistos, gastos administrativos, impuestos y la utilidad que se pretenda obtener con la construcción del mismo. Con respecto al costo unitario directo, se tiene un dato de Q.3,198.00/m2 que solo incluye el costo puro de la obra. Además, dicho proyecto beneficiará a 245 estudiantes por jornada, en la que sea utilizado.
- 5. Con respecto al estudio de impacto ambiental (EIA), para ambos proyectos se puede mencionar que se tratará de causar el menor daño al ambiente con la construcción de los mismos, dentro de lo que se puede mencionar: evitar al máximo cortar árboles de grande y mediana envergadura, evitar la contaminación de ríos con los desechos del drenaje, ubicar en un lugar adecuado el ripio y cualquier otro tipo de desperdicio provocado por la realización de dichos proyectos, entre otras cosas.

168

## **RECOMENDACIONES**

- 1. Participación de la comunidad en los trabajos relacionados con el mantenimiento de dicho sistema para evitar taponamientos en las tuberías, problemas en las conexiones domiciliares, así también en los pozos de visita.
- 2. Para el establecimiento educativo, se recomienda la participación de los pobladores en el mantenimiento del mismo, en los trabajos de pintura periódicos, así como una revisión del sistema eléctrico y de las redes de agua potable y drenaje del mismo, una limpieza y revisión constante de los servicios sanitarios, tanto para niños como para niñas, para evitar de esta manera el deterioro prematuro del mismo.
- 3. Colaboración de la comunidad con los trabajos de limpieza y chapeo del área donde se construirá el drenaje, trabajos de excavación manual, retiro de material inapropiado, entre otros
- 4. Para el establecimiento educativo, se recomienda a la población del casco urbano la colaboración en la construcción del edificio con mano de obra no calificada, limpieza y chapeo, excavación para cimentación, elaboración de concreto, entre otros trabajos.
- 5. Se recomienda a los pobladores, así como a las autoridades del municipio, la participación en las tareas de mitigación del impacto ambiental causado por la construcción de dichos proyectos, con la reforestación de áreas cercanas a los proyectos, el tratamiento adecuado

de los desechos recolectados por medio del sistema de drenaje, dándole mantenimiento al área de fosa séptica prevista para el mismo, la correcta disposición de la basura que se recolecte en ambos proyectos, entre otras actividades.

### **BIBLIOGRAFIA**

- 1. AMERICAN CONCRETE INSTITUTE. *Reglamento de las Construcciones Reforzado (ACI 318-99) y Comentarios. Instituto Mexicano del Cemento y del Concreto, A.C.,* editorial Farmingont, México D.F. 1990. 490p.
- 2. ASOCIACIÓN GUATEMALTECA DE INGENIERIA ESTRUCTURAL Y SISMICA (AGIES) *"Normas estructurales de diseño y construcción recomendados para la República de Guatemala"*, editorial Francis, Guatemala 2002. 396p.
- 3. CHARLES S, Simmons. *Clasificación de Reconocimiento de los Suelos de la República de Guatemala.* 1ª ed., Guatemala: editorial del Ministerio de Educación Pública 650p.
- 4. MERRIT, Frederick S. *Manual del Ingeniero Civil.* 3ª ed. México: Mc. editorial Graw Hill. 1995. 740p.
- 5. MONZÓN LÓPEZ, William Sergio. "Diseño de la carretera hacia la aldea San Gregorio y Edificación escolar de dos niveles para el nivel primario, aldea El Sitio, Municipio de Catarina, Departamento de San Marcos". Trabajo de Graduación de Ingeniería Civil. Guatemala, Universidad de San Carlos de Guatemala, Facultad de Ingeniería, 2004. 154 p.
- 6. NAWY, Edgar G*. Concreto reforzado, un enfoque básico.*2ª ed. México: editorial Prentice Hall. 1988. 740p.
- 7. NILSON, Arthur H. Diseño de estructuras de concreto. 12<sup>a</sup> ed., Colombia; McGraw-Hill, 2001. 722 p.
- 8. TREJO GARCÍA, Luis Fernando. "Diseño de una escuela de cuatro aulas el caserío El Tablón, Cantón San Antonio y diseño de drenaje sanitario en la aldea Barreal, Jutiapa, Jutiapa". Tesis Ingeniero Civil. Facultad de Ingeniería. Universidad de San Carlos de Guatemala. 2006. 146p.
- 9. VIDES TOBAR, Armando. *Análisis y control de costos de ingeniería***.** 2ª ed. (volumen 1 y 2). Guatemala, editorial Piedra Santa. 1996. 1350p.

**ANEXOS** 

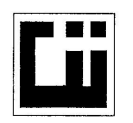

**CENTRO DE INVESTIGACIONES DE INGENIERIA FACULTAD DE INGENIERIA** UNIVERSIDAD DE SAN CARLOS DE GUATEMALA

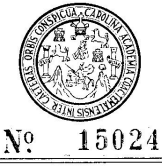

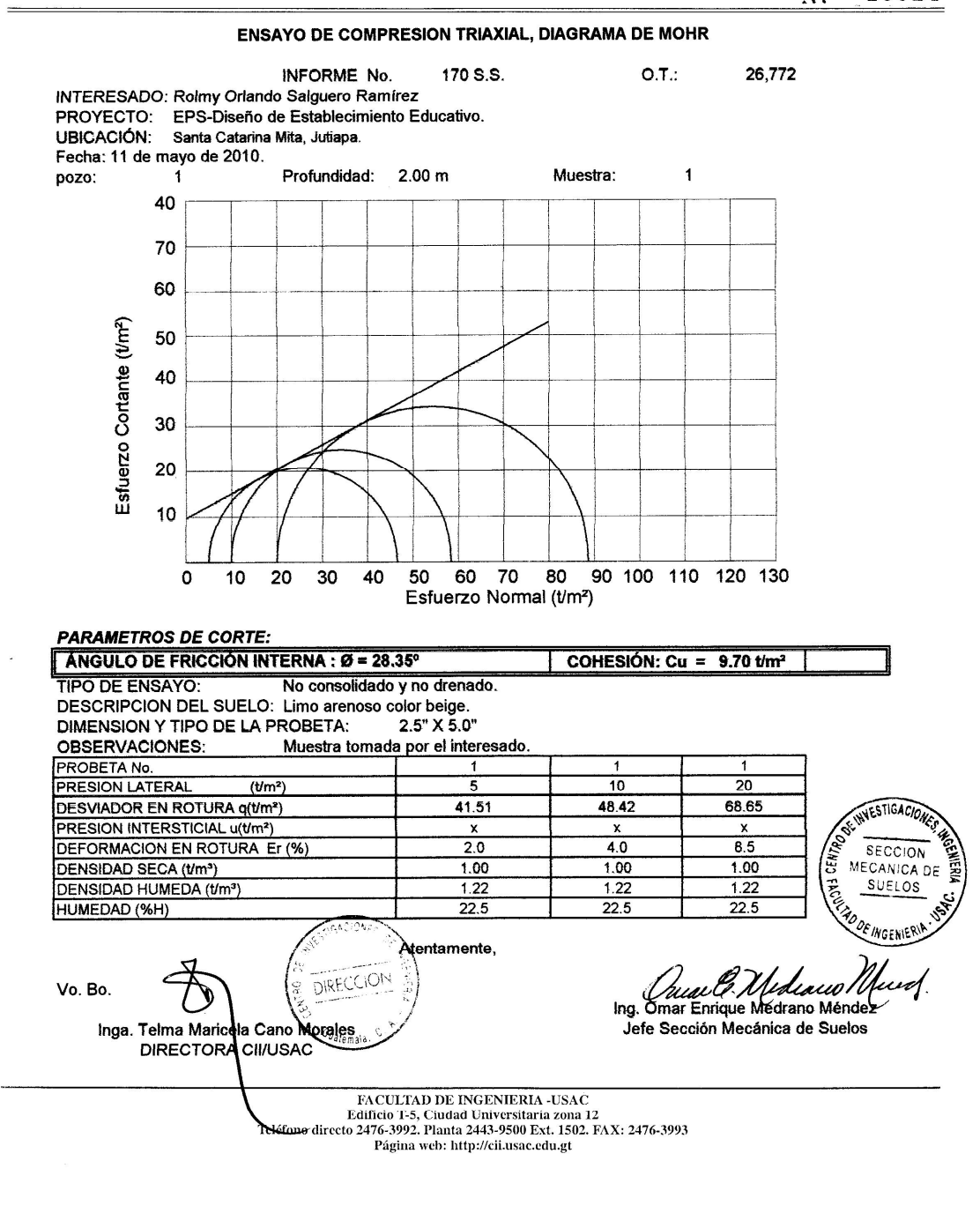

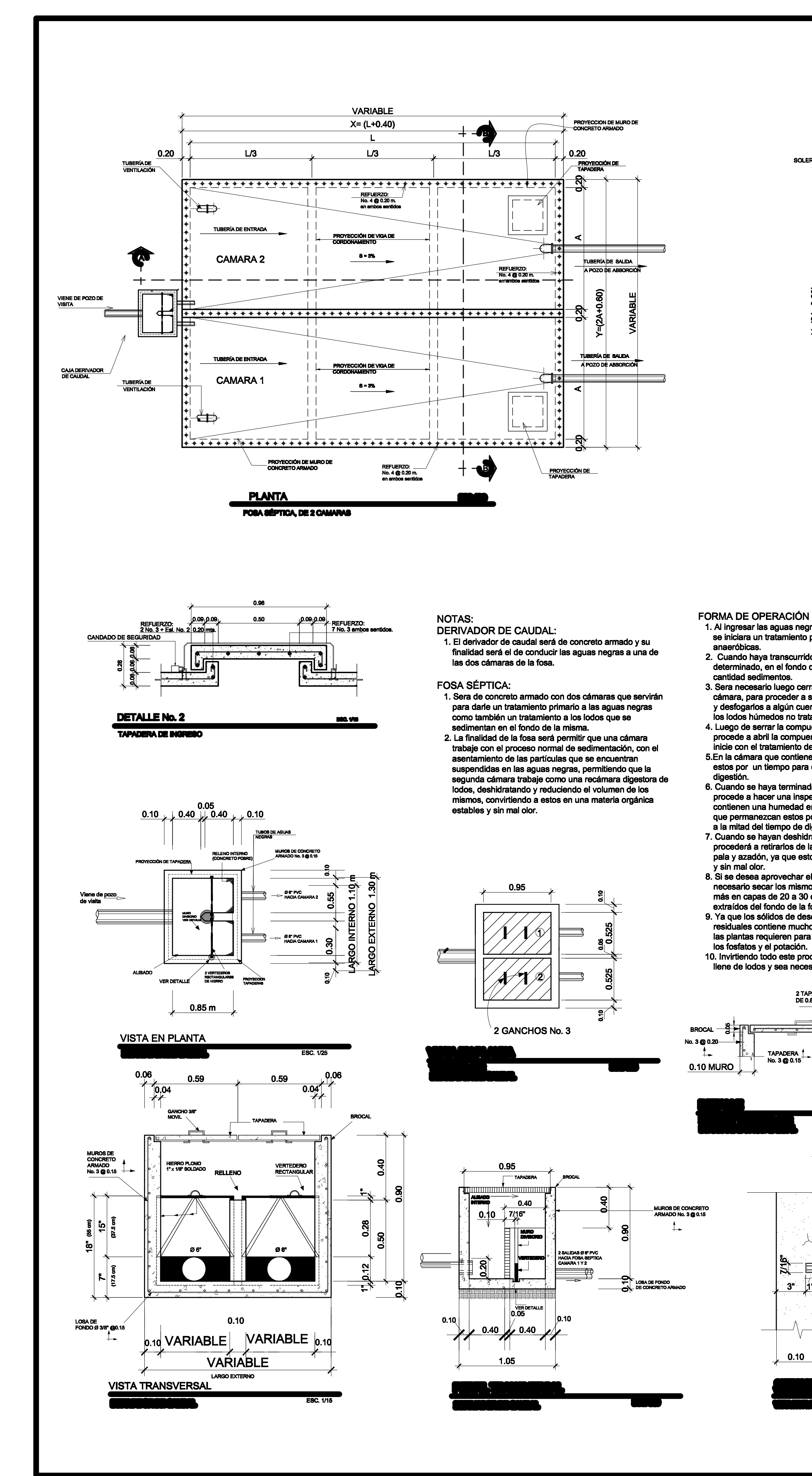

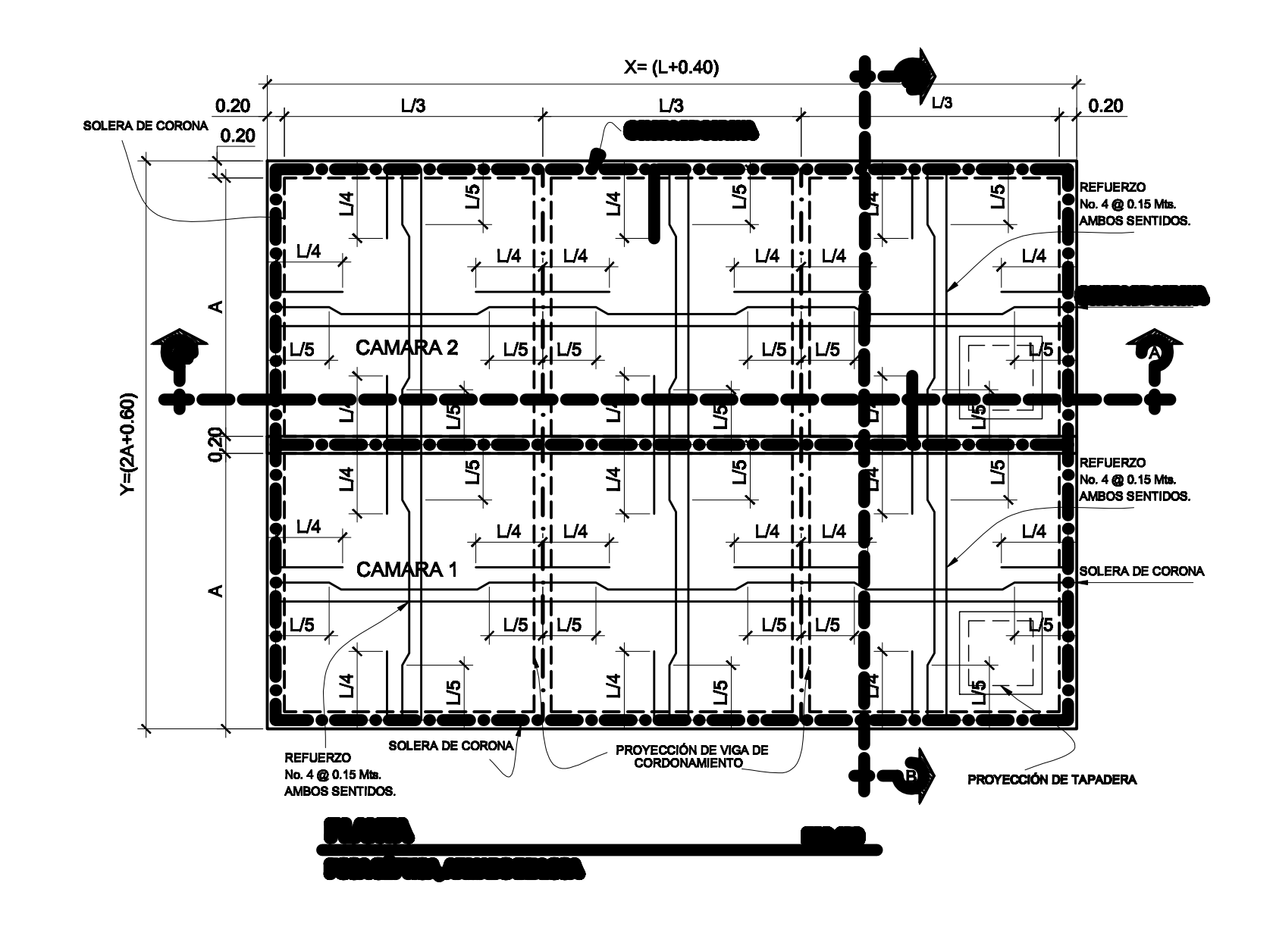

 $0.2$ 

REFUERZO:<br>No. 4 @ 0.20 m.<br>en ambos sentidos

**SOLERA CORONA**<br>(ver detaille No. 3)

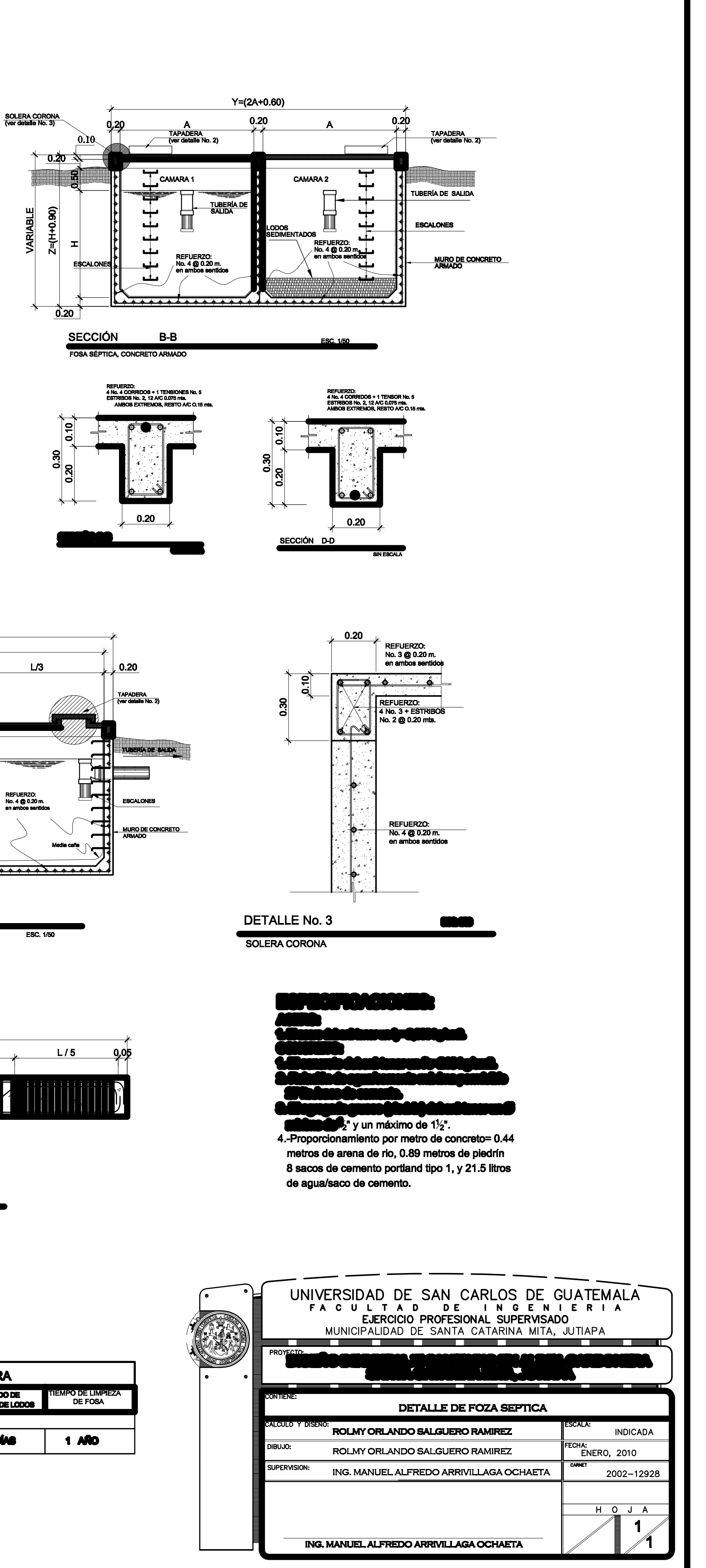

FORMA DE OPERACIÓN DE LA FOSA: 1. Al ingresar las aguas negras en la primera cámaras de la fosa,

se iniciara un tratamiento primario bajo condiciones

cantidad sedimentos.

cámara, para proceder a sacar el agua contenida en la misma y desfogarlos a algún cuerpo receptor, dejando únicamente

4. Luego de serrar la compuerta de la primera cámara se<br>procede a abril la compuerta de la segunda, para que esta inicie con el tratamiento de las aguas negras. 5.En la cámara que contiene los lodos (primera), se dejan secar

estos por un tiempo para que ocurra un proceso de digestión.<br>6. Cuando se haya terminado el proceso de digestión se

contienen una humedad entre el 40 al 60% se podrá permitir que permanezcan estos por un periodo de tiempo no mayor

re portualmente del tiempo de digestión.<br>7. Cuando se hayan deshidratado los suficiente los lodos se<br>procederá a retirarlos de la cámara por medios manuales con pala y azadón, ya que estos se encontraran altamente estables

8. Si se desea aprovechar el valor agrícola de los lodos será<br>necesario secar los mismos al aire libre por 1 0 2 semanas más en capas de 20 a 30 centímetros, después de ser

9. Ya que los sólidos de desechos producidos por las aguas<br>residuales contiene muchos de los elementos fertilizantes que las plantas requieren para su desarrollo, como el nitrógeno,

10. Invirtiendo todo este proceso cada vez que una cámara se<br>llene de lodos y sea necesario limpiarlo.

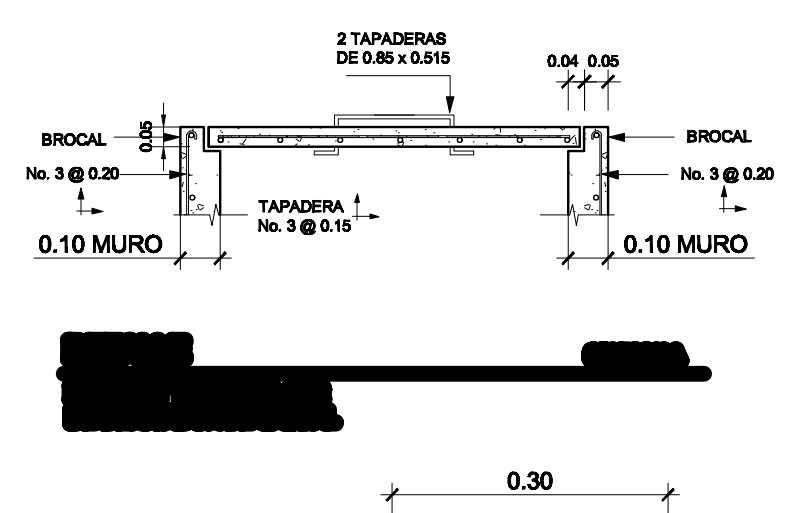

HIERRO ANGULAR<br>1" x 1" x 1/8" + 3 MANOS<br>DE PINTURA ANTICORR

 $\begin{array}{c} 0.10 \end{array}$ 

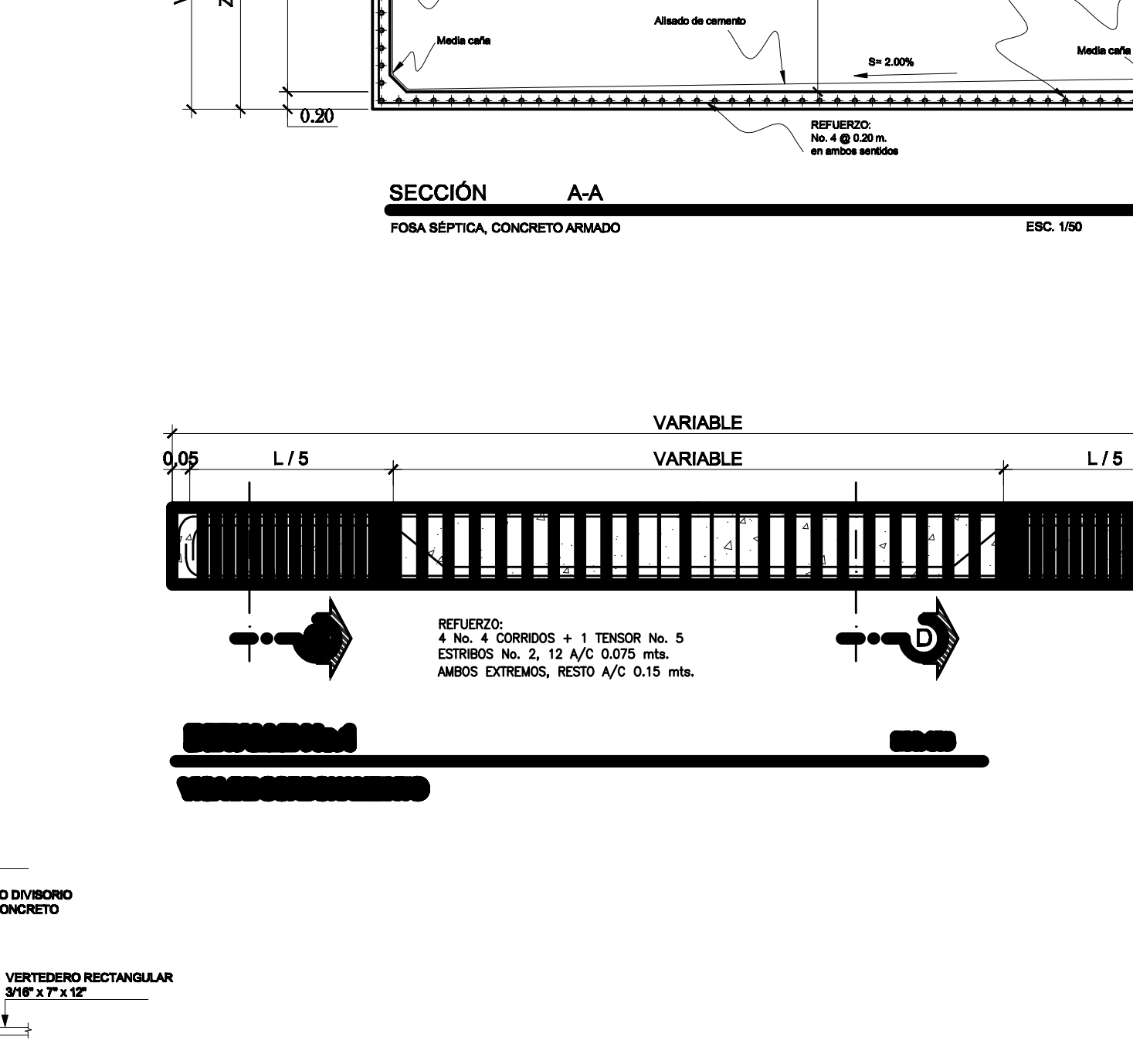

 $X = (L+0.40)$ 

**CORDONAMIEN !!**<br>// fver dataile No. 1)

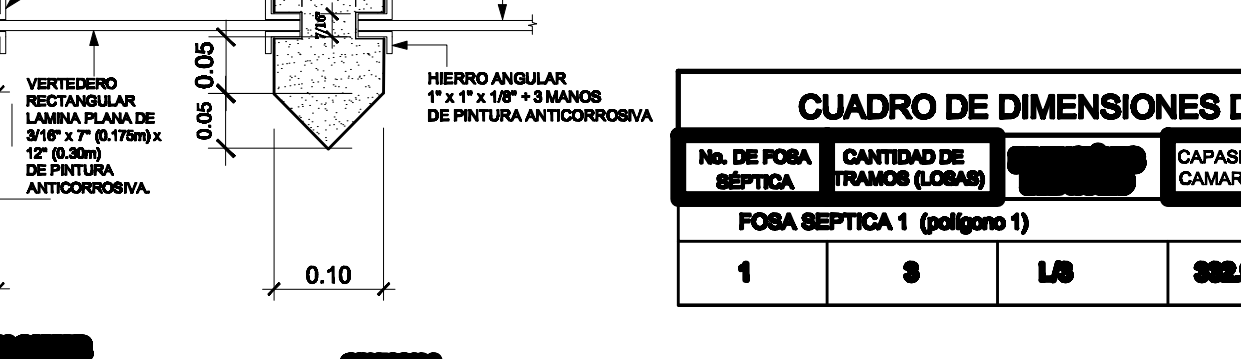

CUADRO DE DIMENSIONES DE FOSA SÉPTICA DE DOS CAMARA CAPASIDAD DE CADA **DI MENCIÓN DE FOSA PERIODO DE CADA DI MENCIÓN DE FOSA PERIODO DE SOLODOS DE LODOS DE LODOS DE LODOS DE LODOS DE LODOS DE LODOS DE LODOS DE LODOS DE LODOS DE LODOS DE LODOS DE LODOS DE LODOS DE LODOS DE L** 332.67 | MB | 6.69 | 18.24 | 3.69 | **76 DÍAS** 

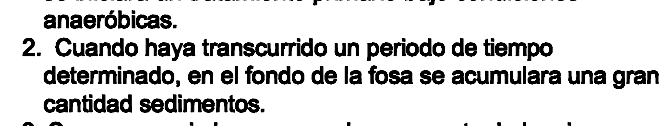

3. Sera necesario luego cerrar la compuerta de la primera los lodos húmedos no tratados.

procede a hacer una inspección visual de los mismos, si estos

extraídos del fondo de la fosa.

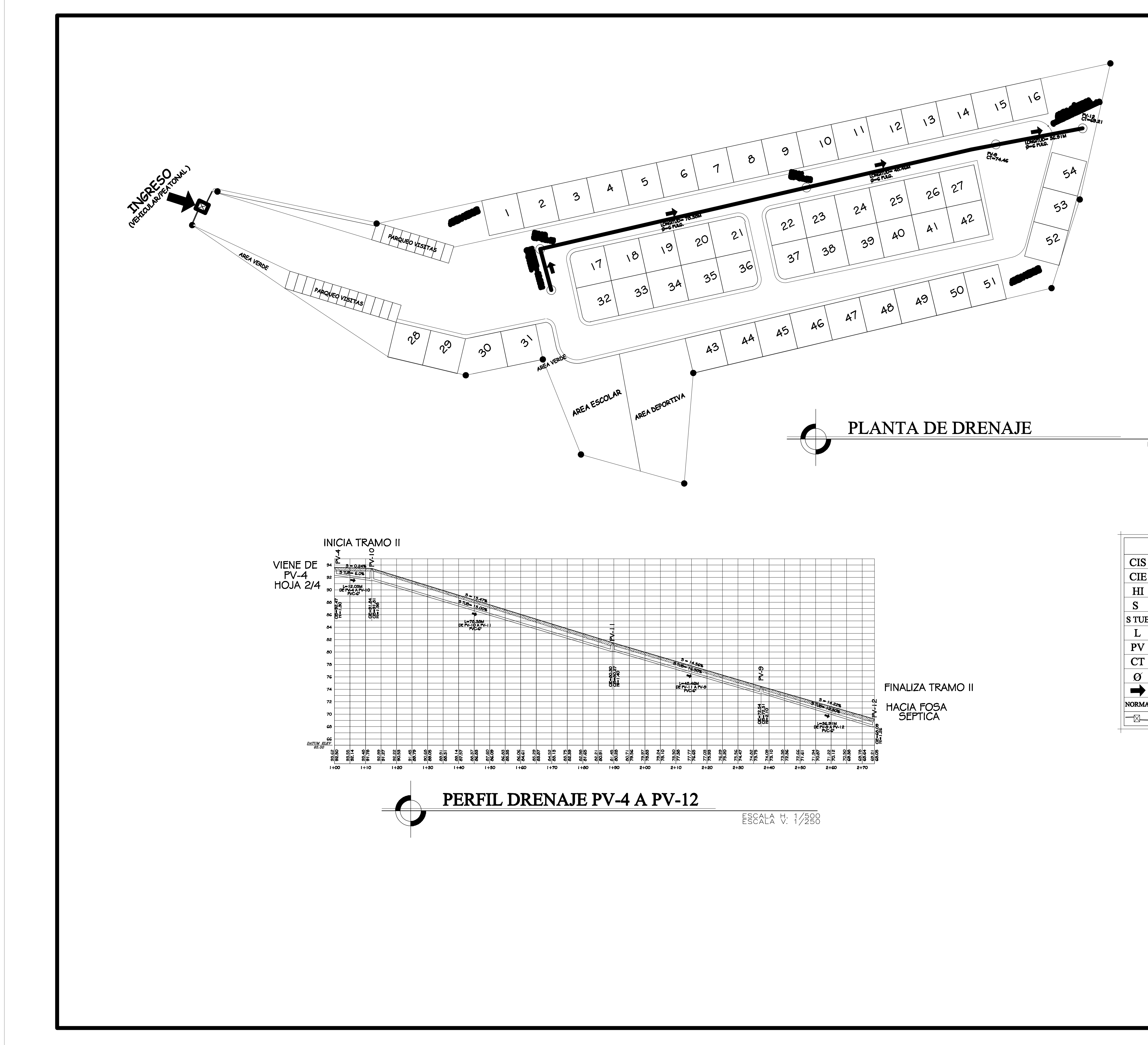

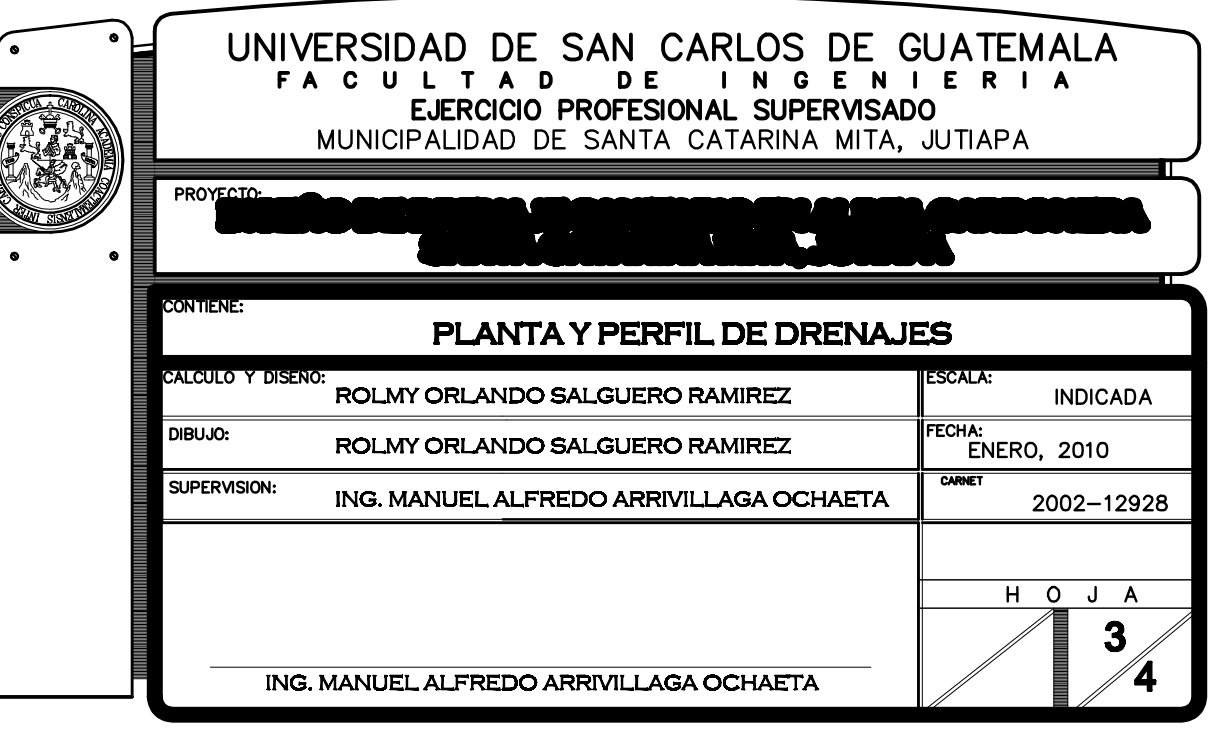

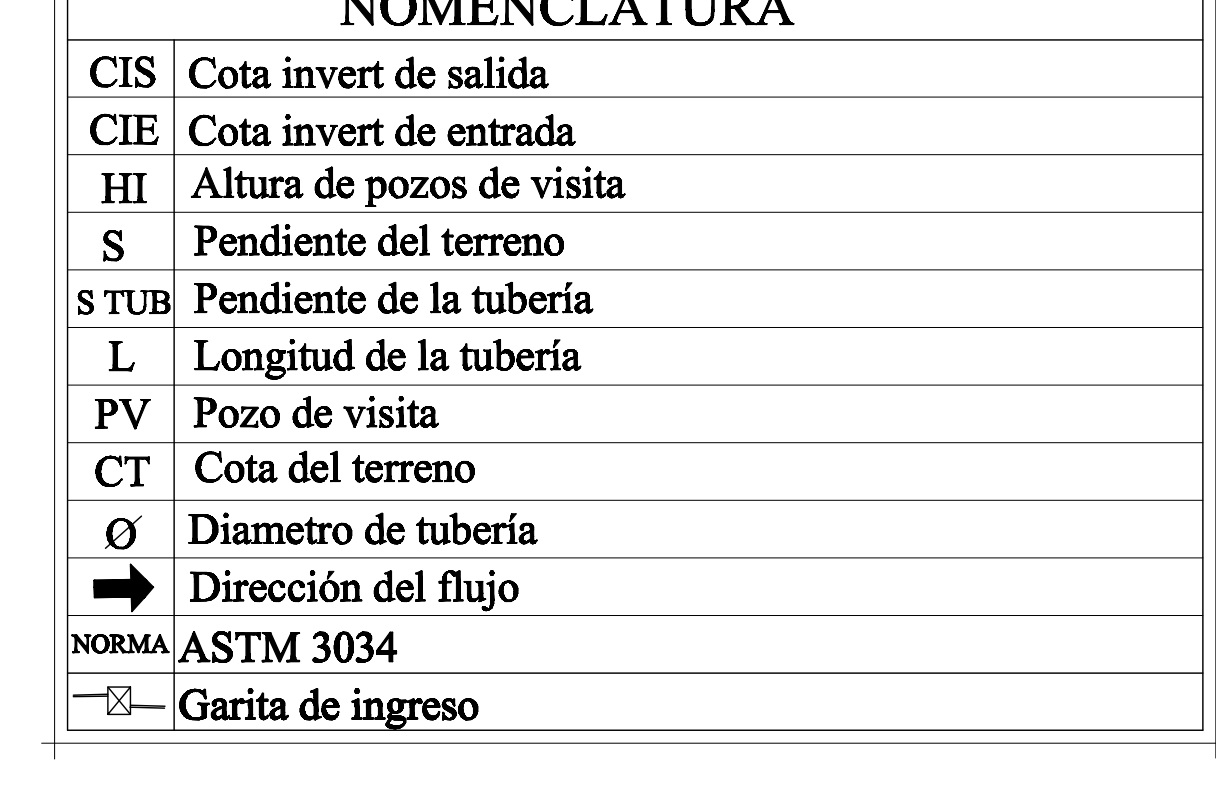

NOMENCLATURA

ESCALA 1/500

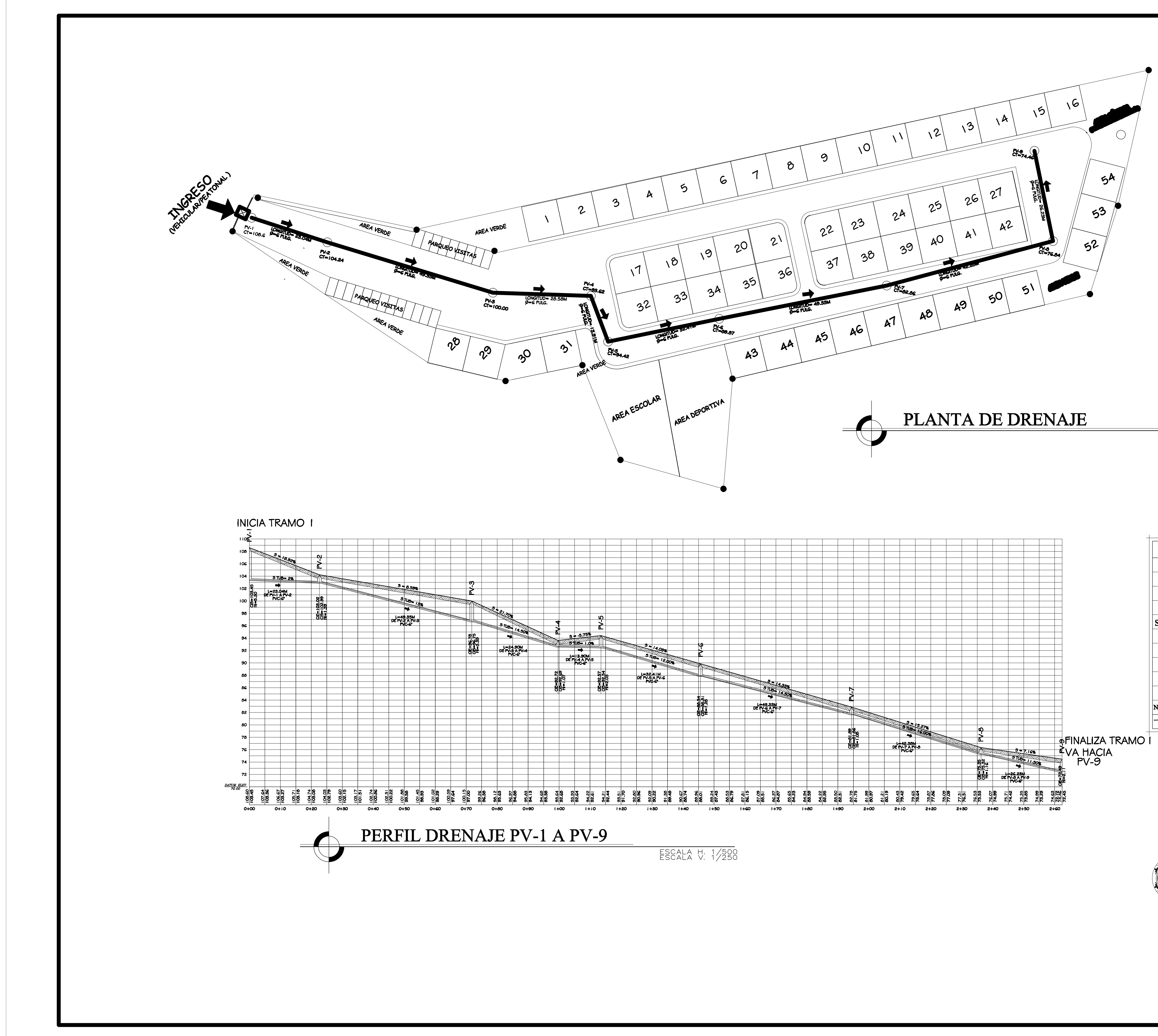

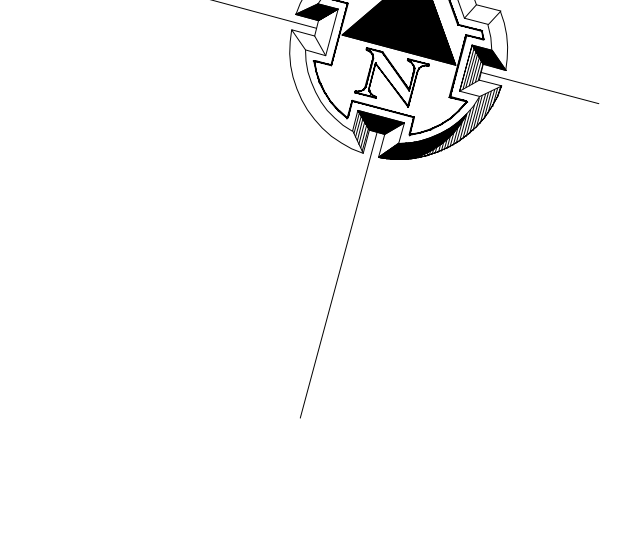

ESCALA 1/500

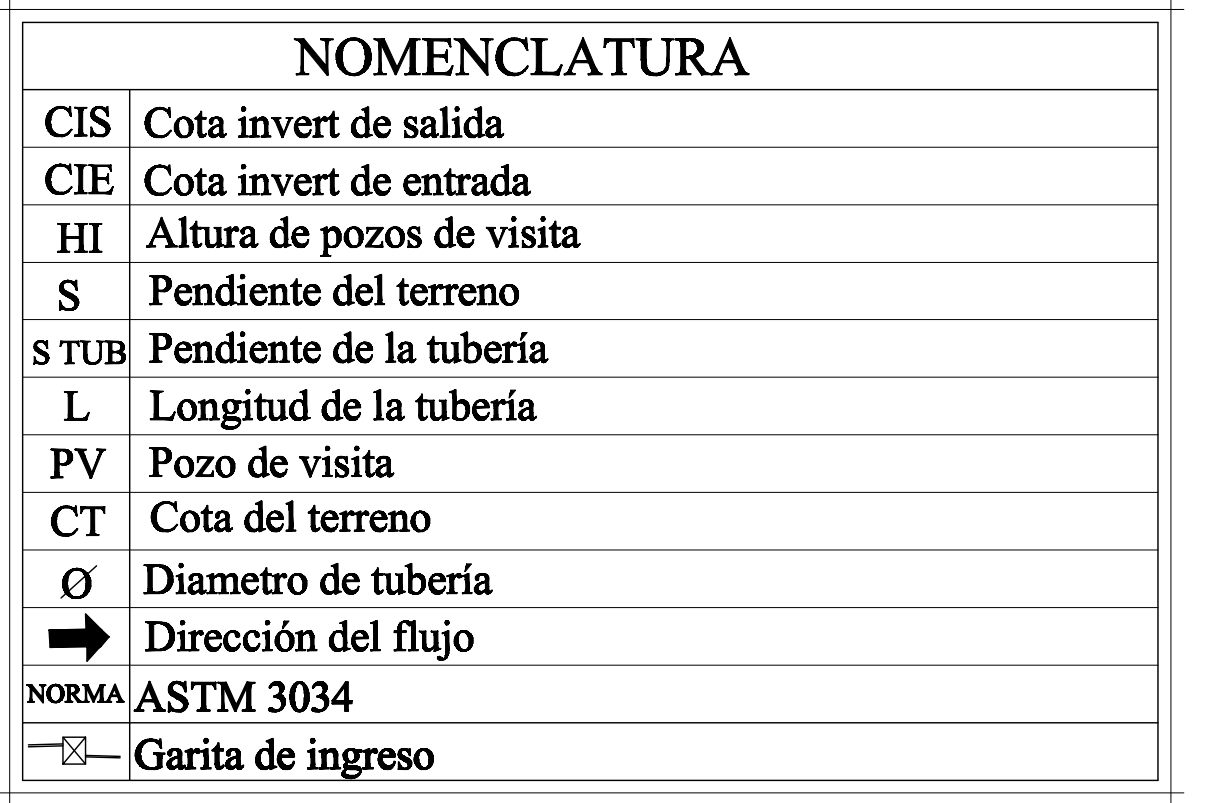

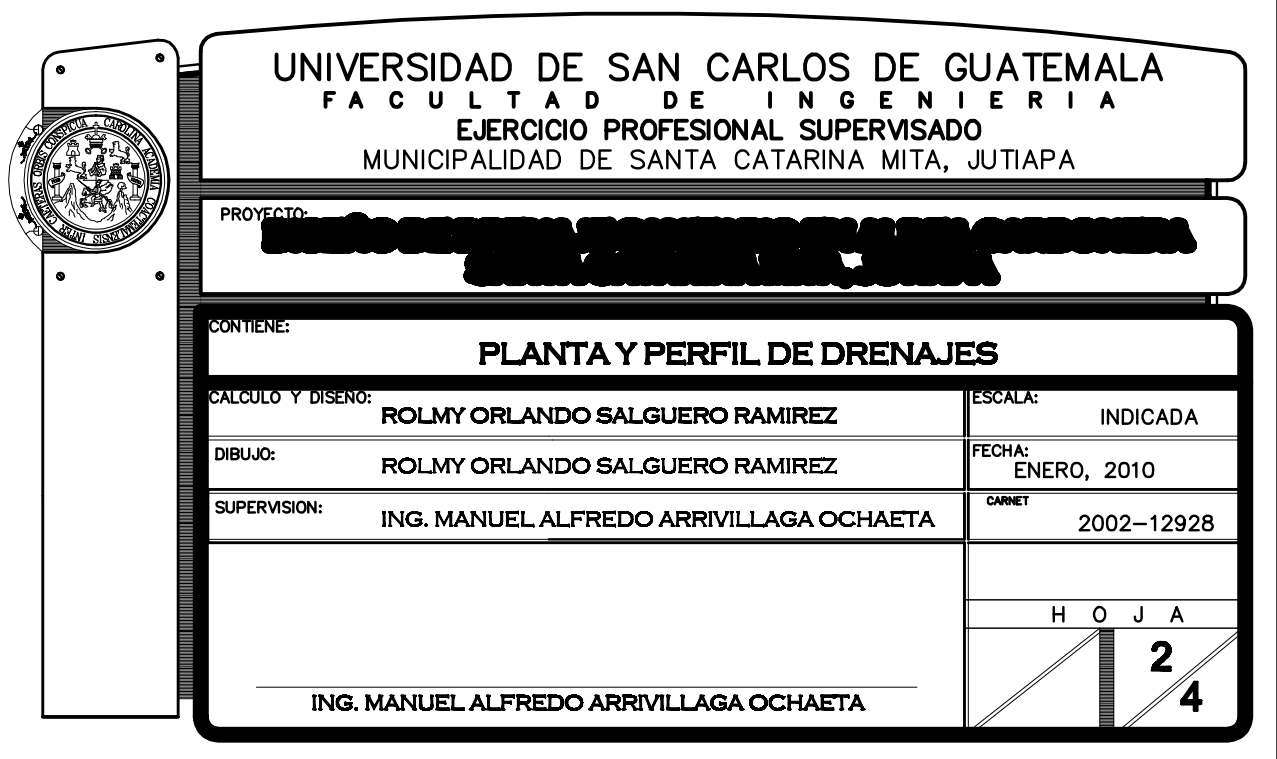

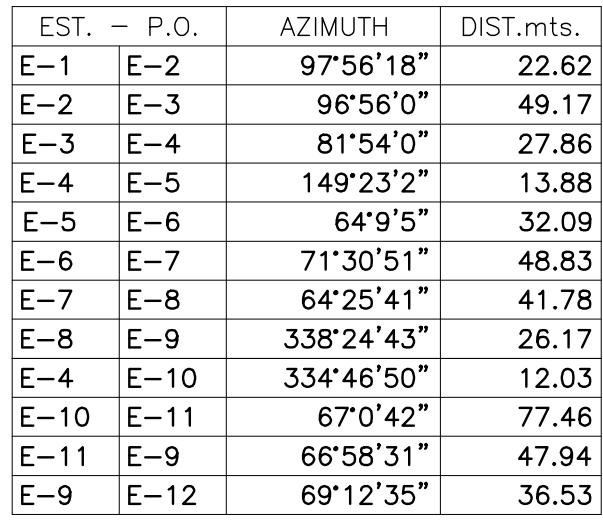

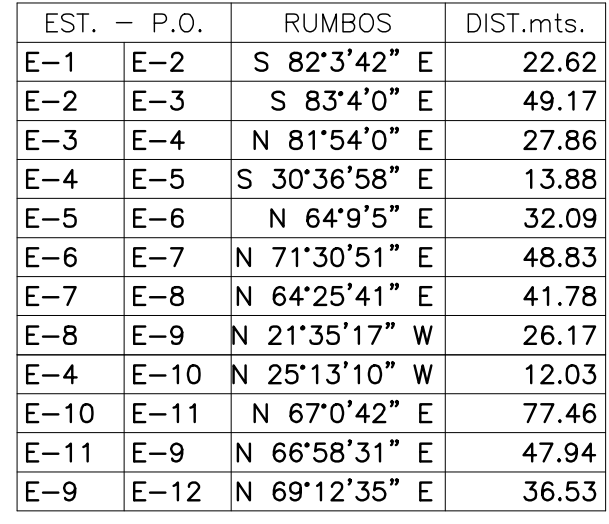

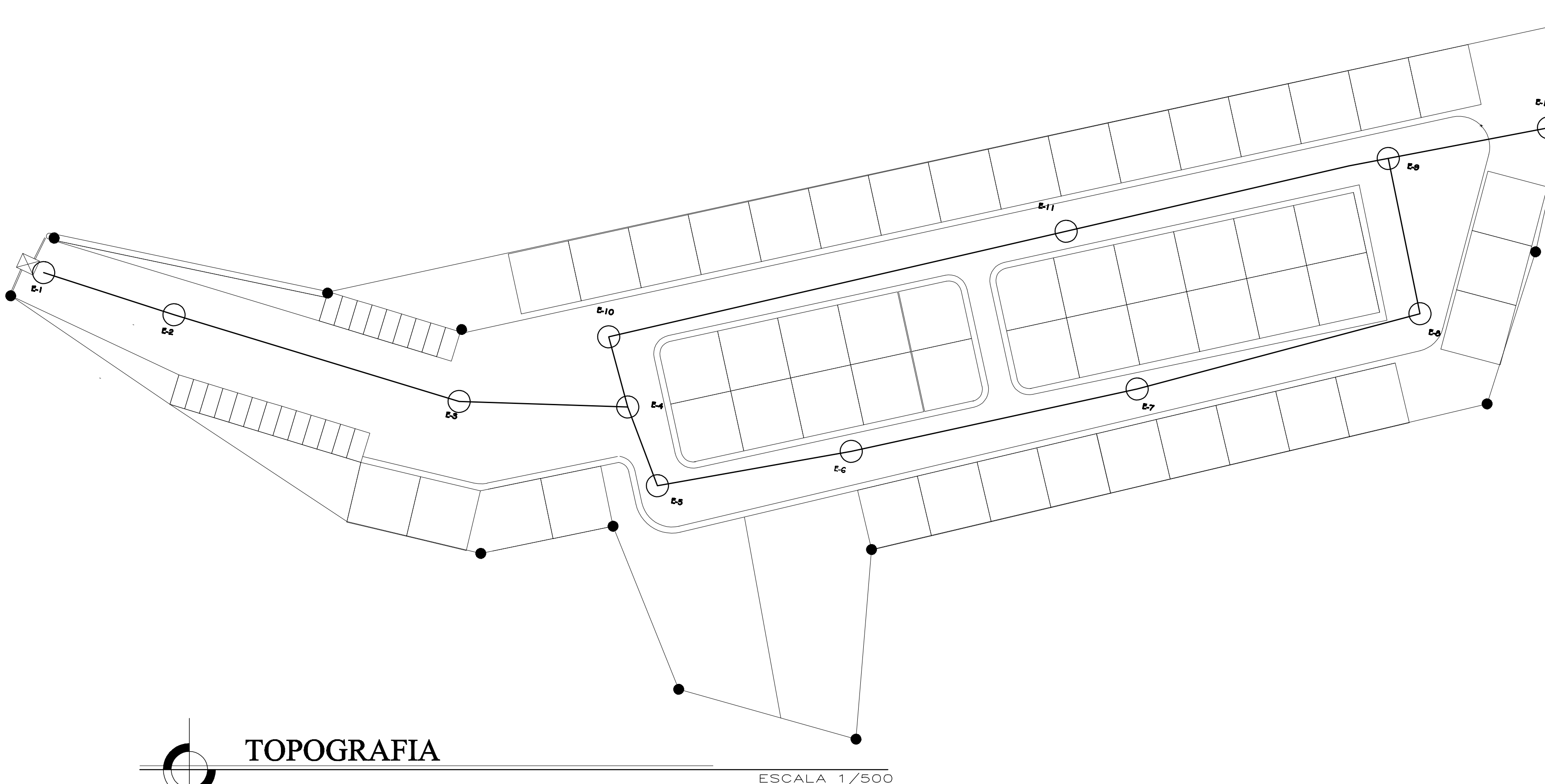

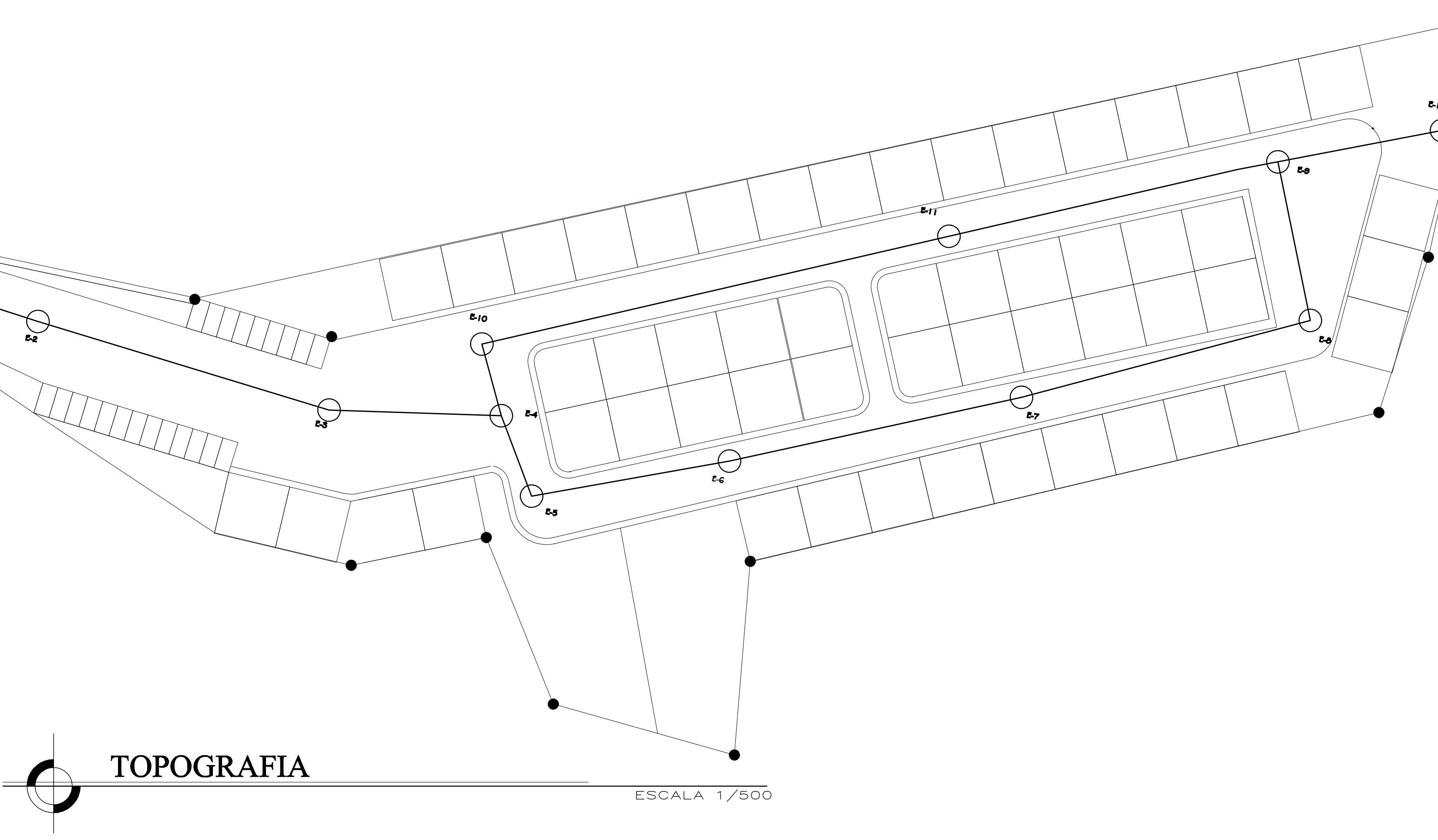

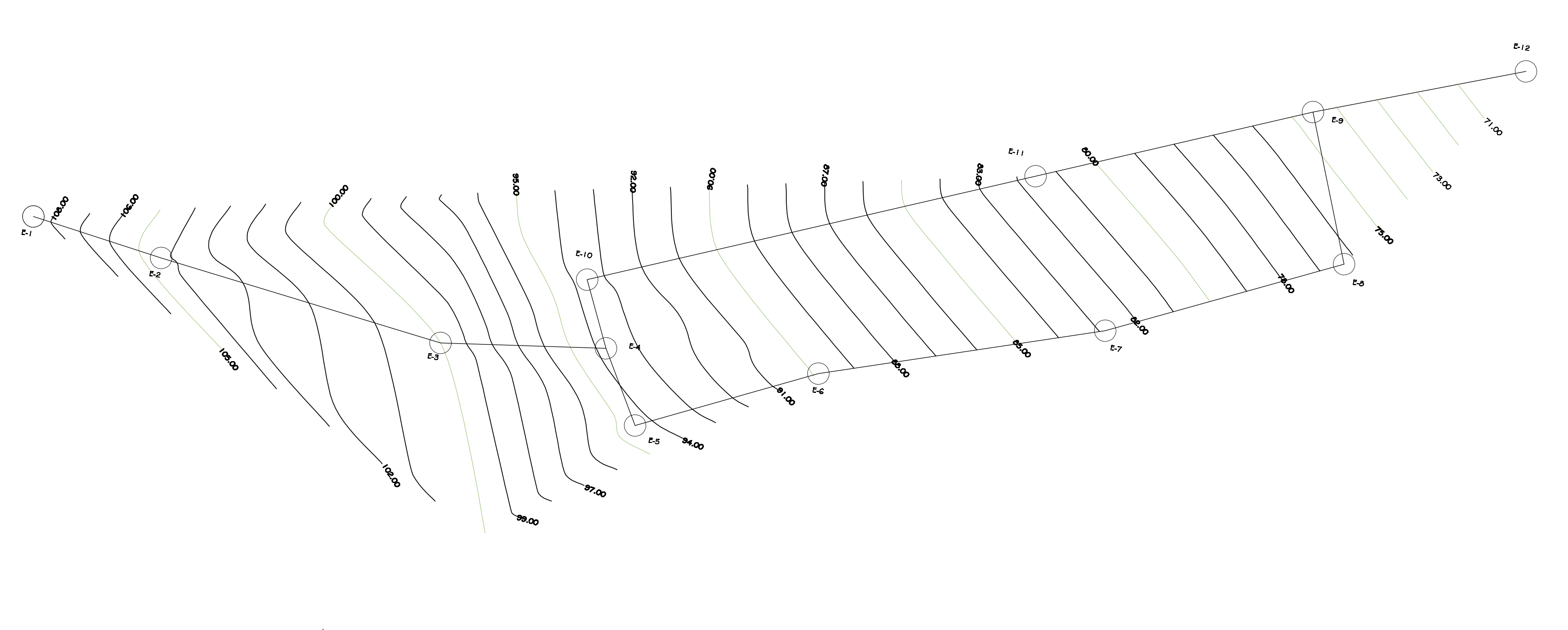

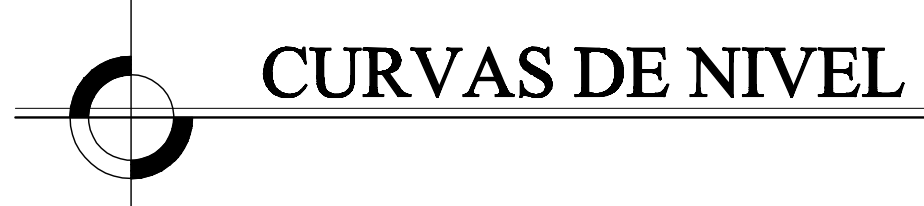

ESCALA 1/500

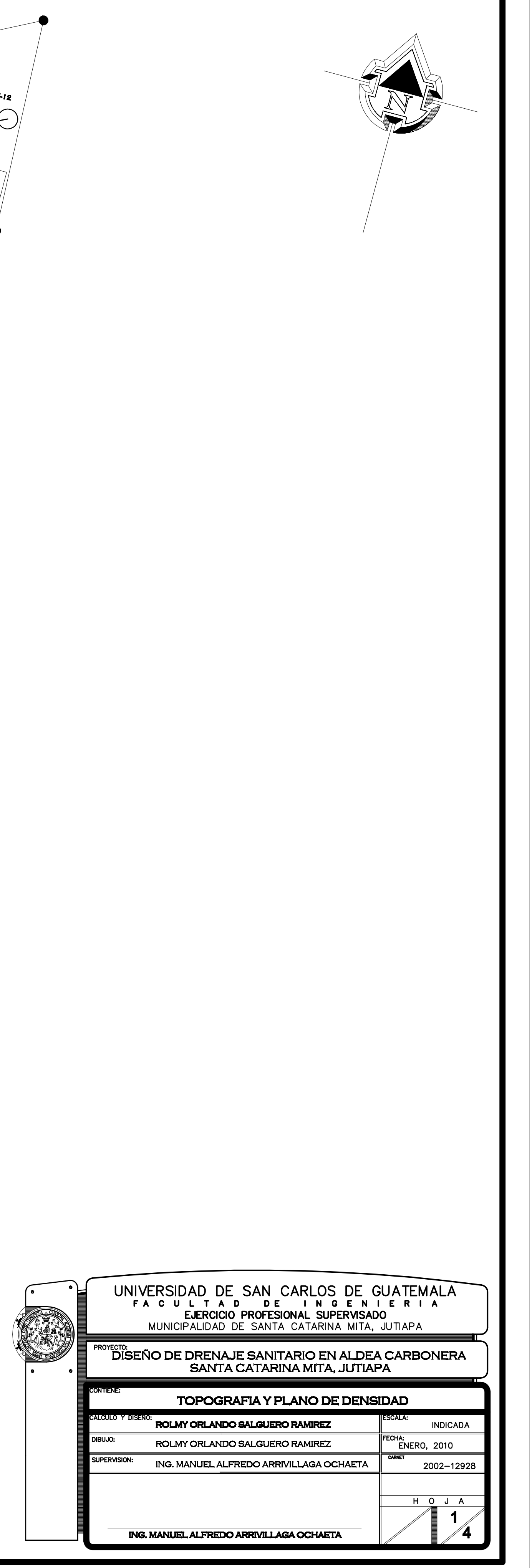

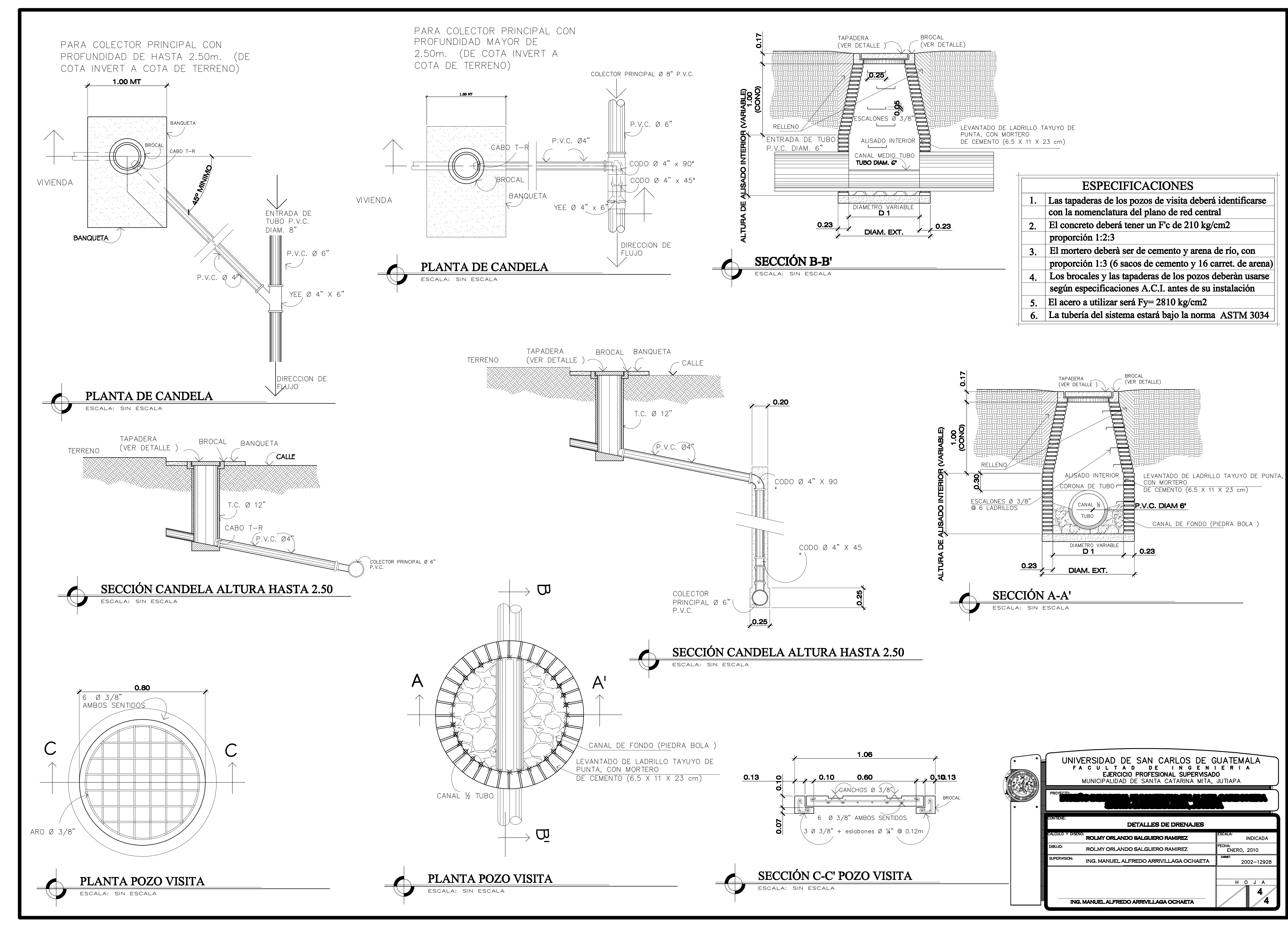

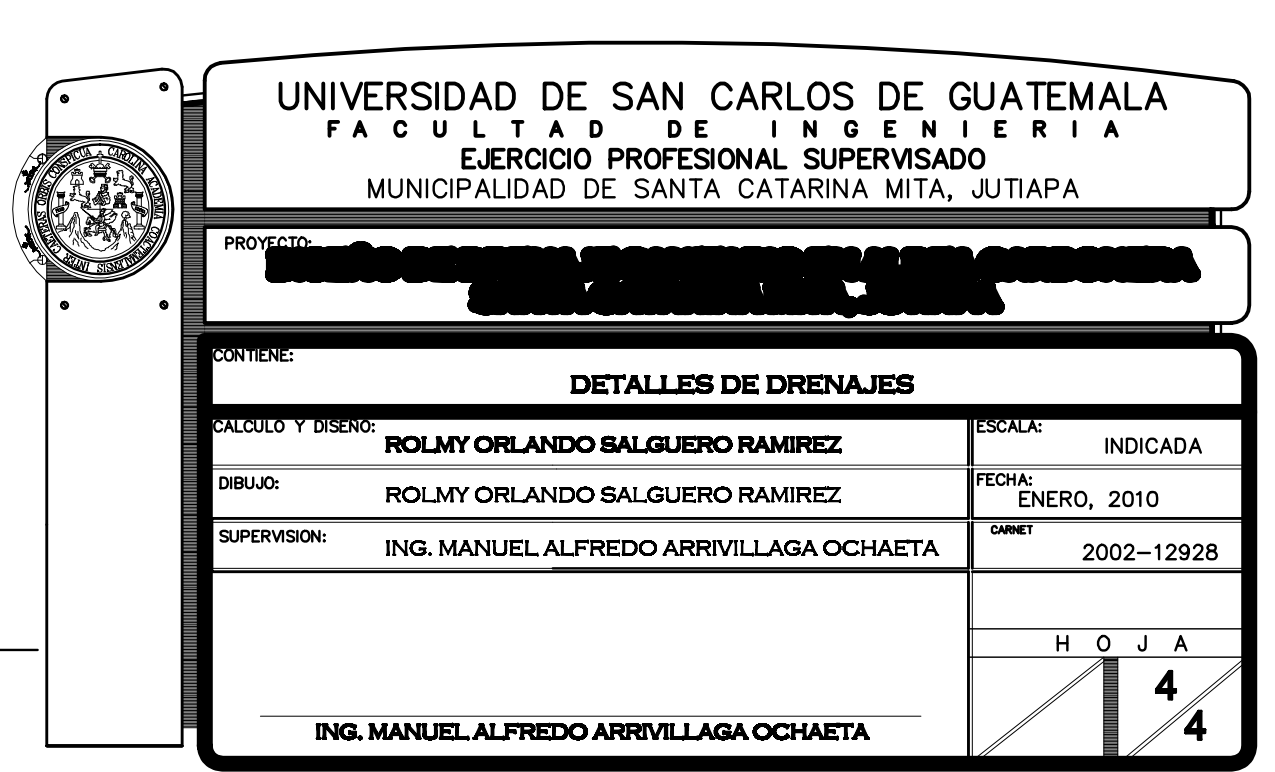

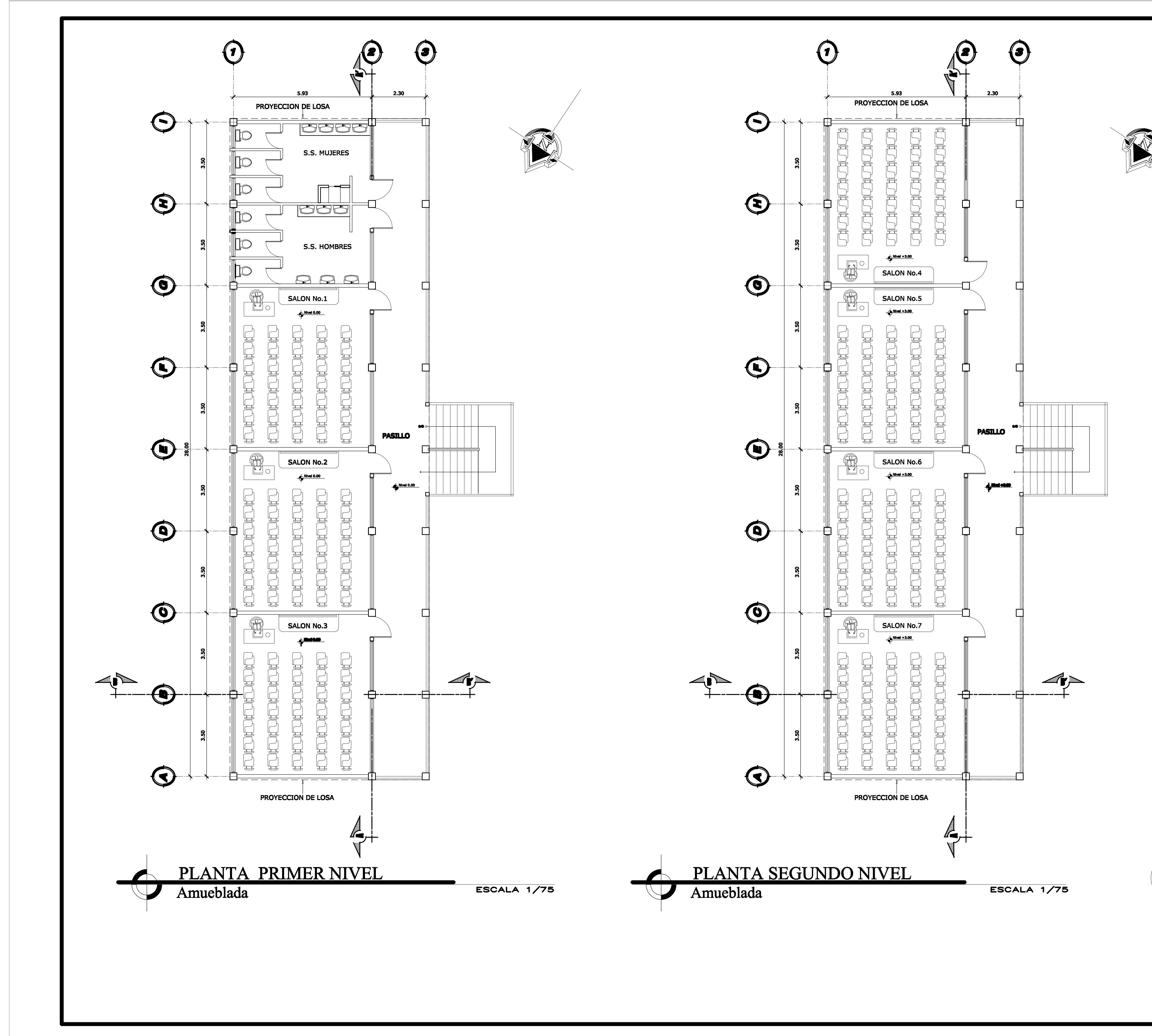

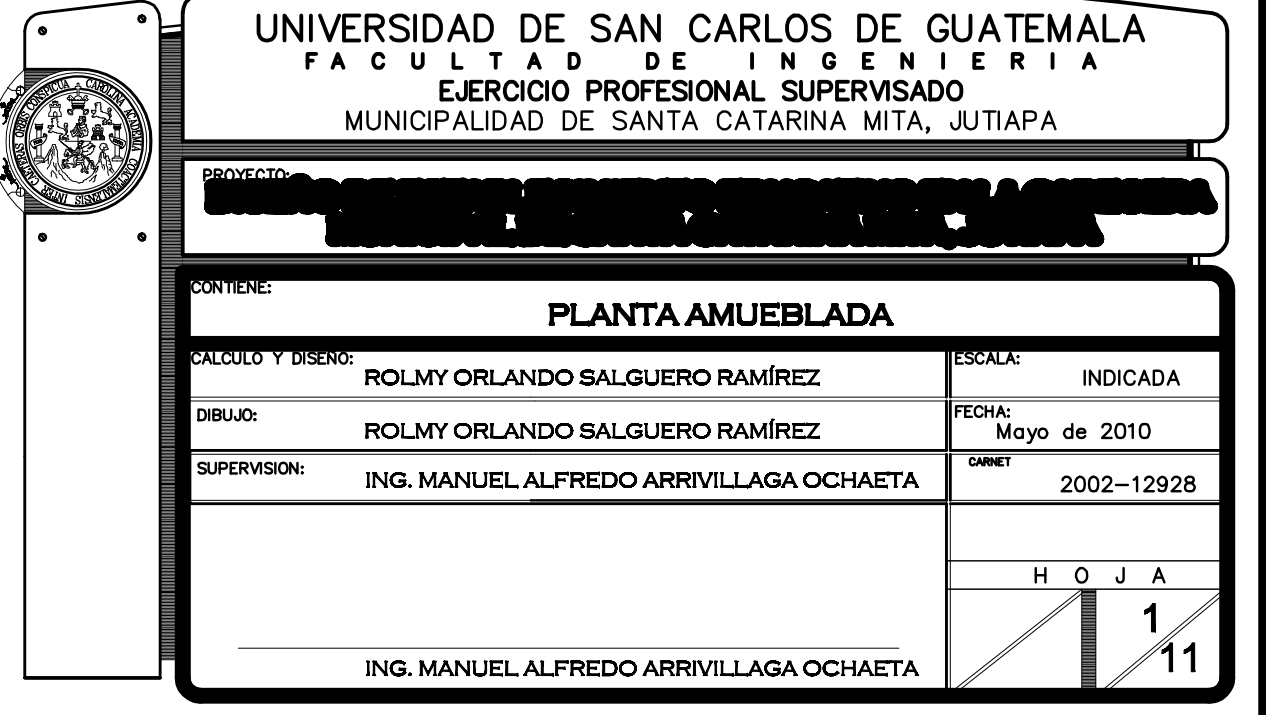

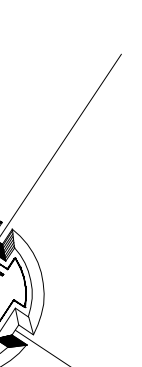

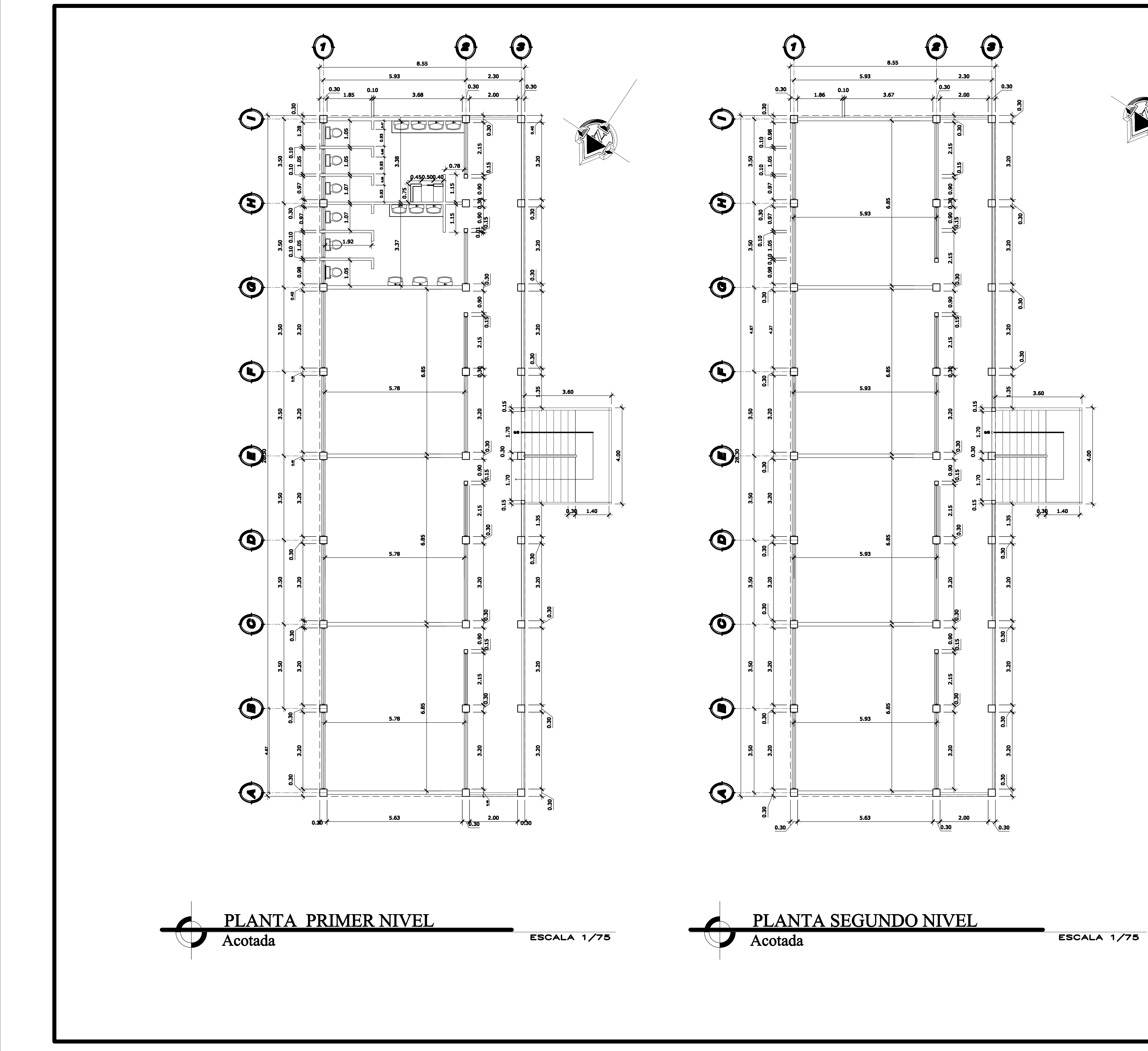

![](_page_215_Figure_1.jpeg)

![](_page_215_Picture_76.jpeg)
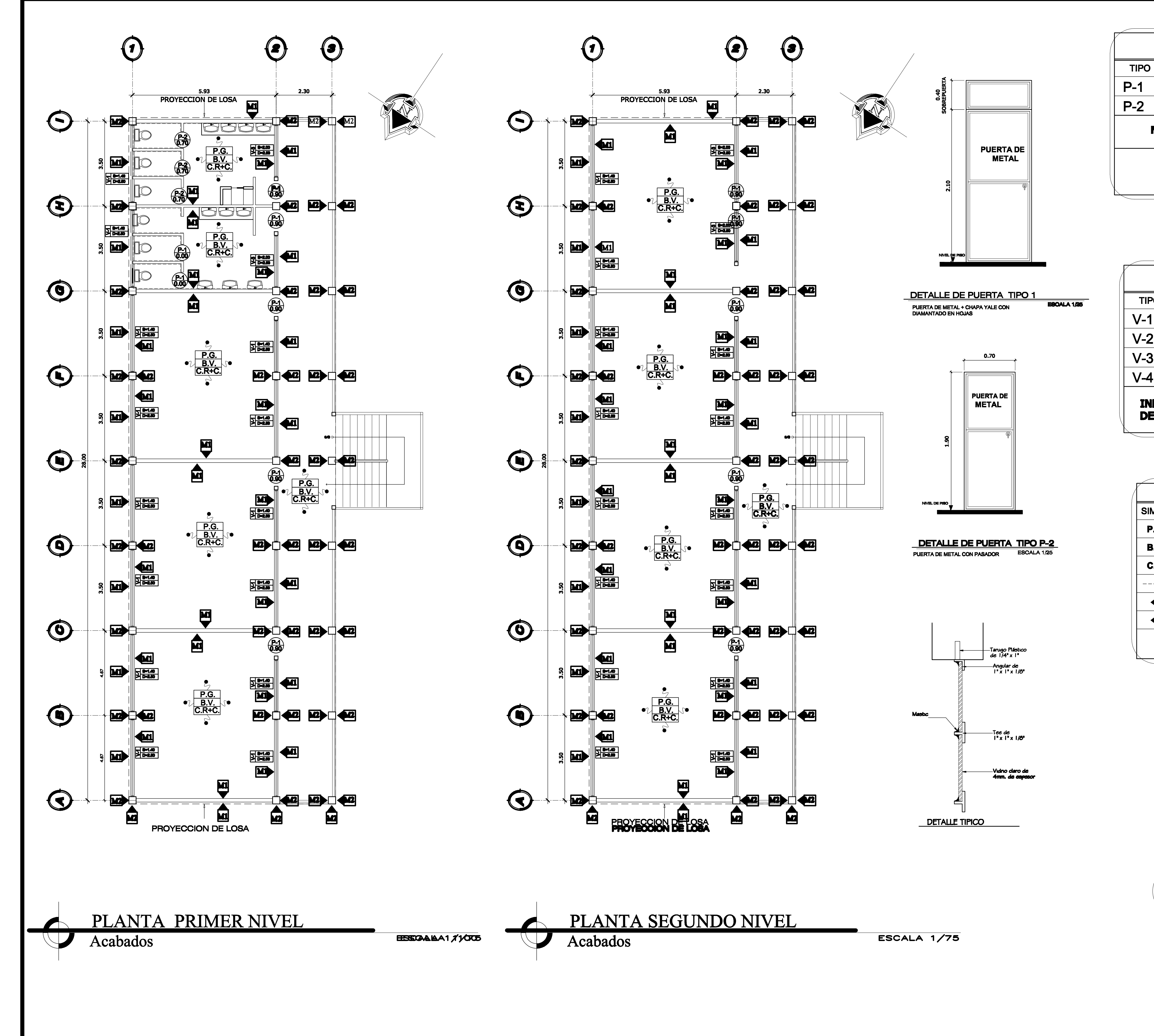

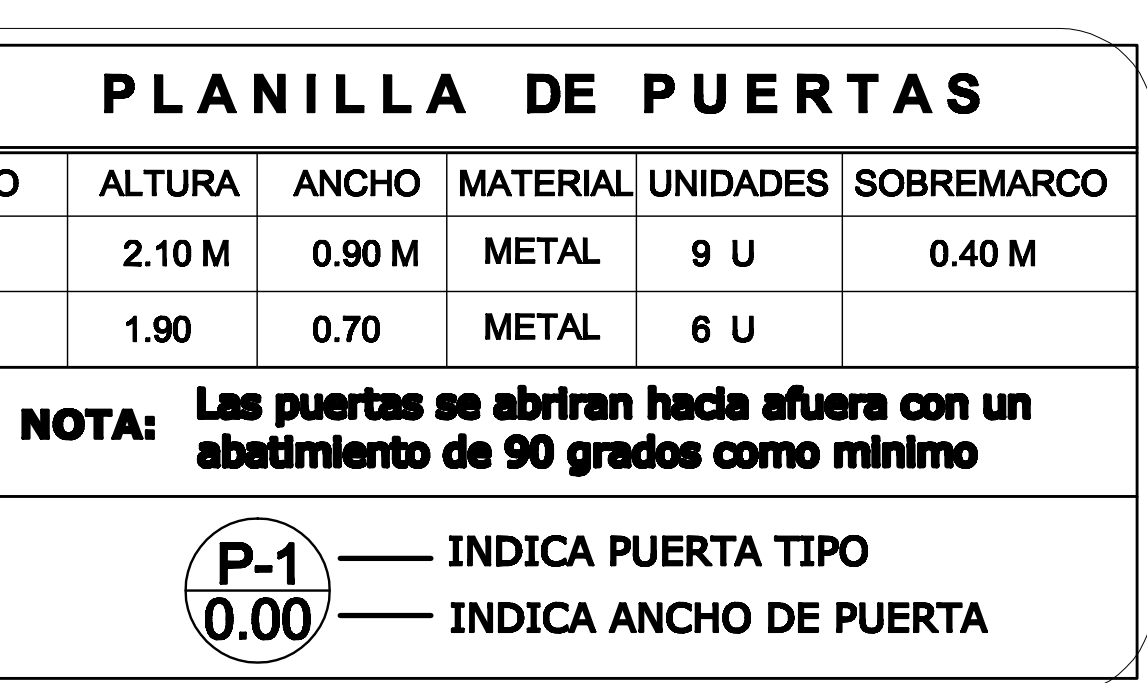

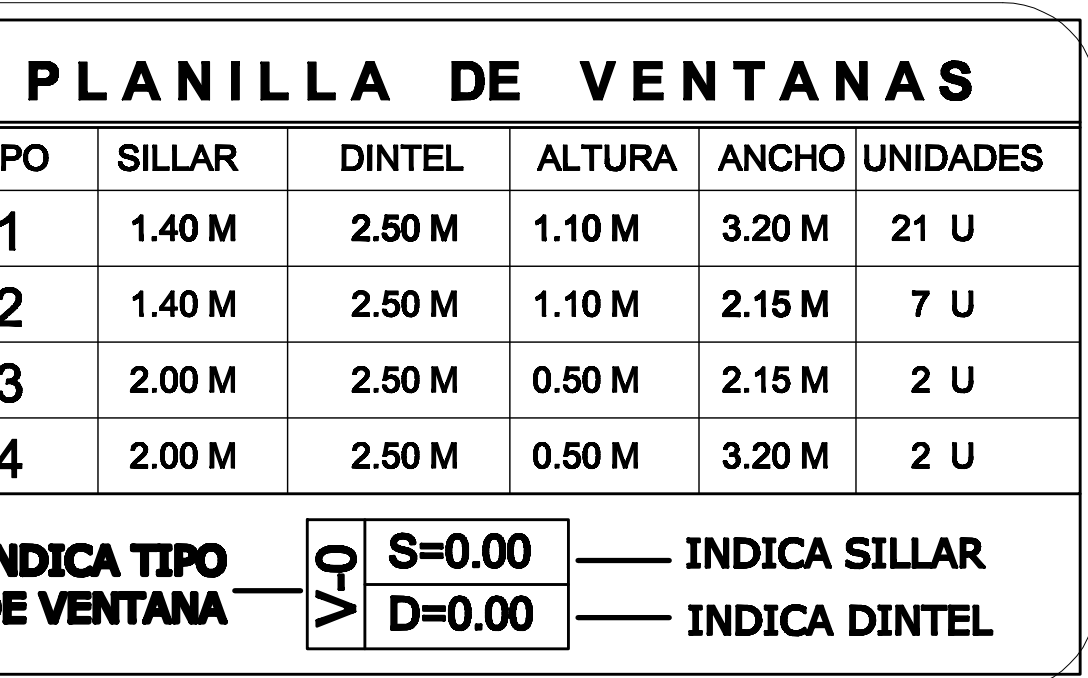

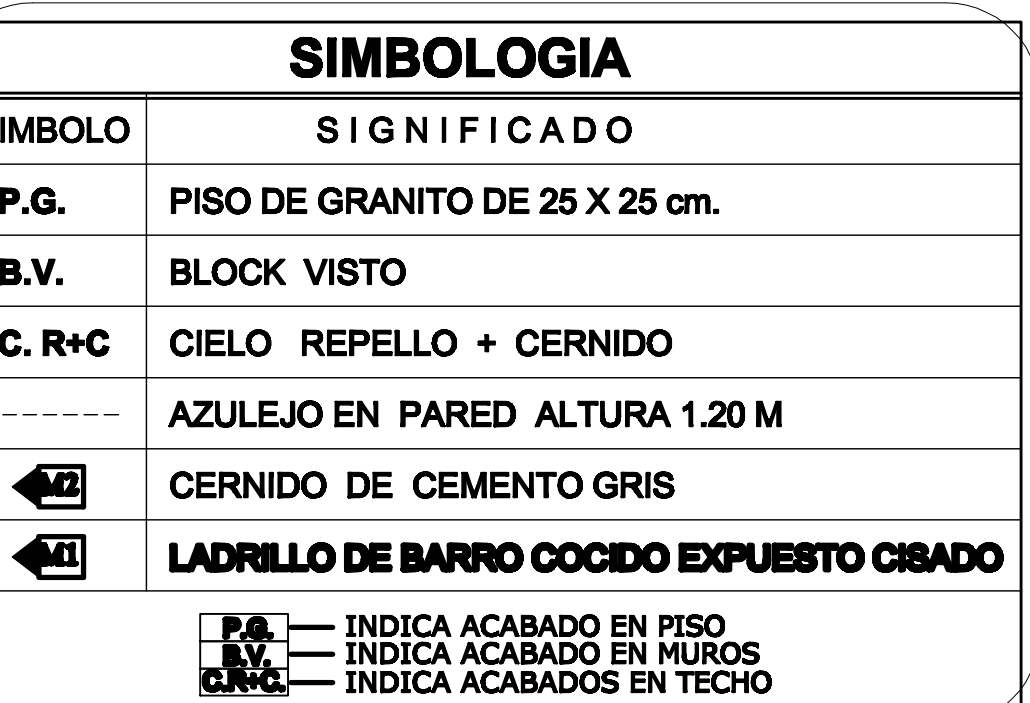

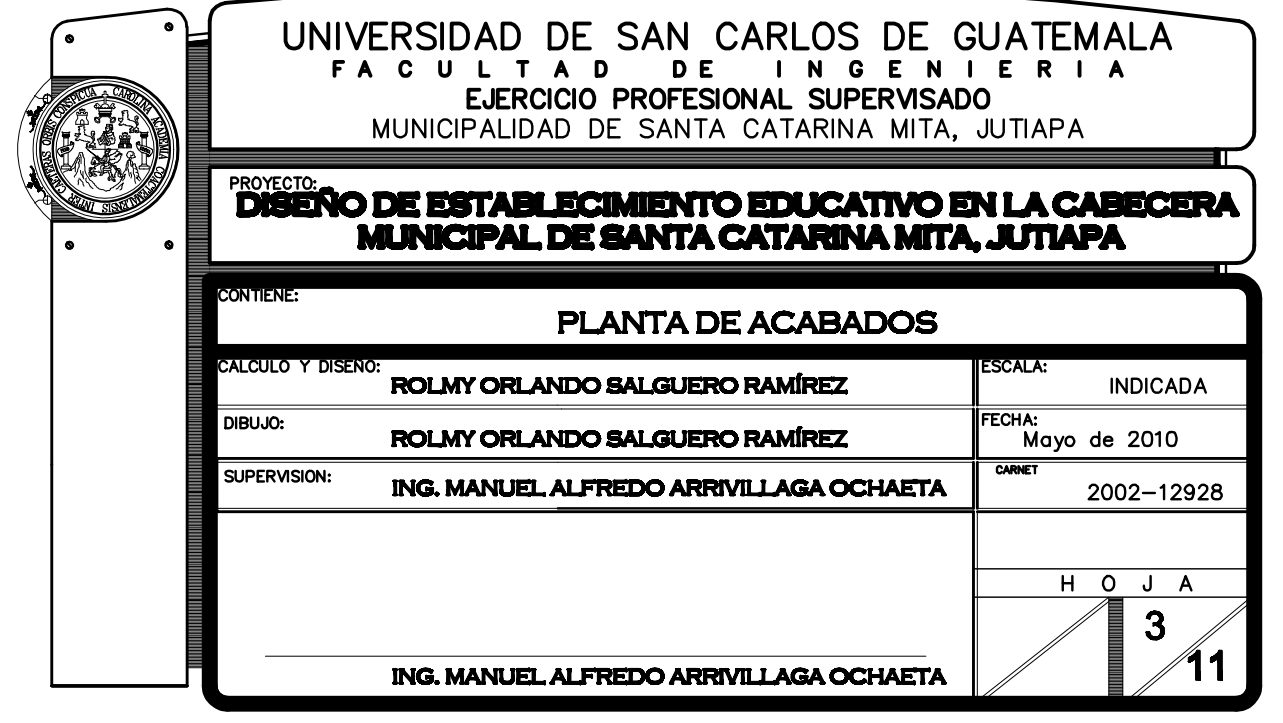

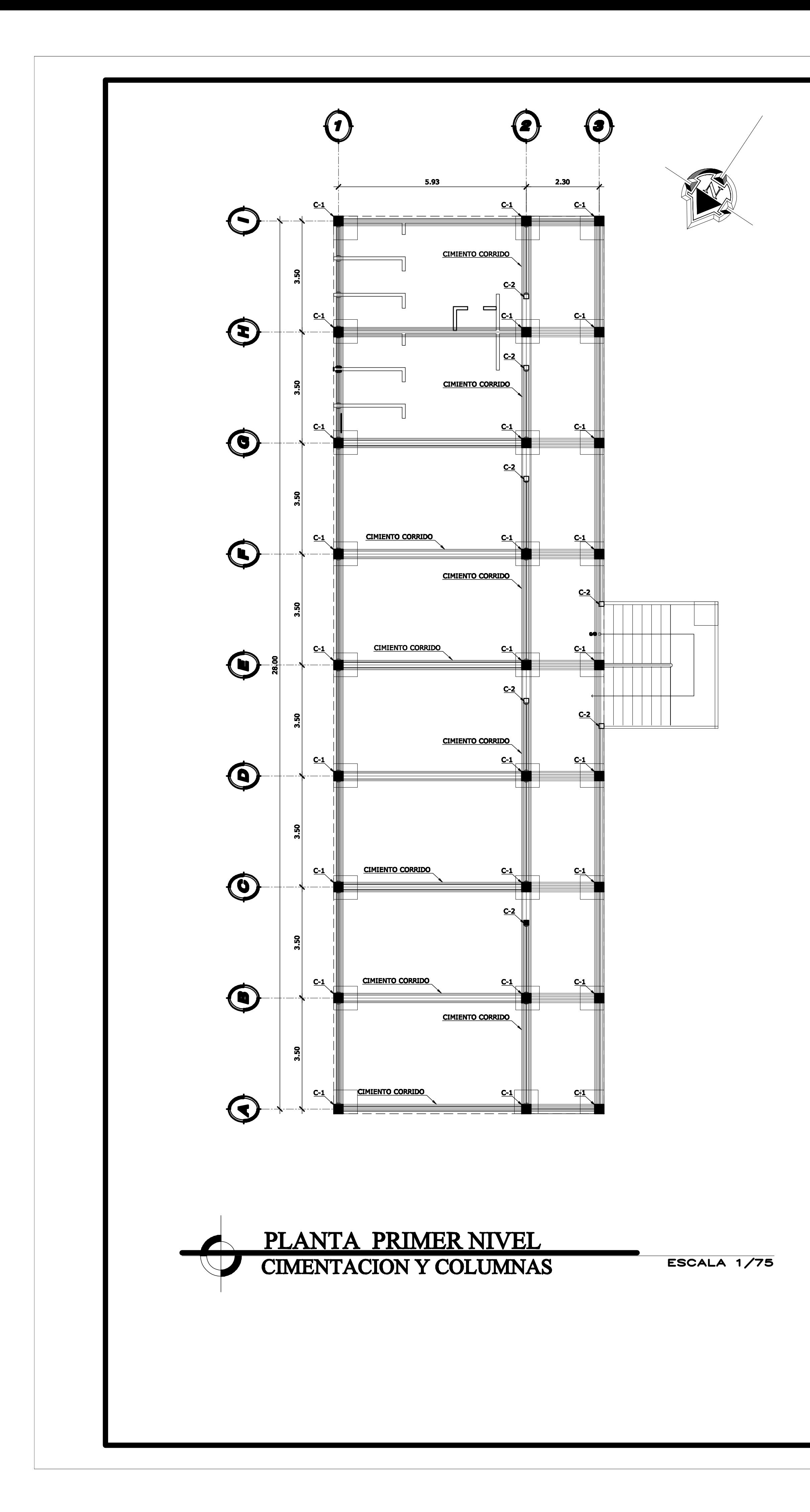

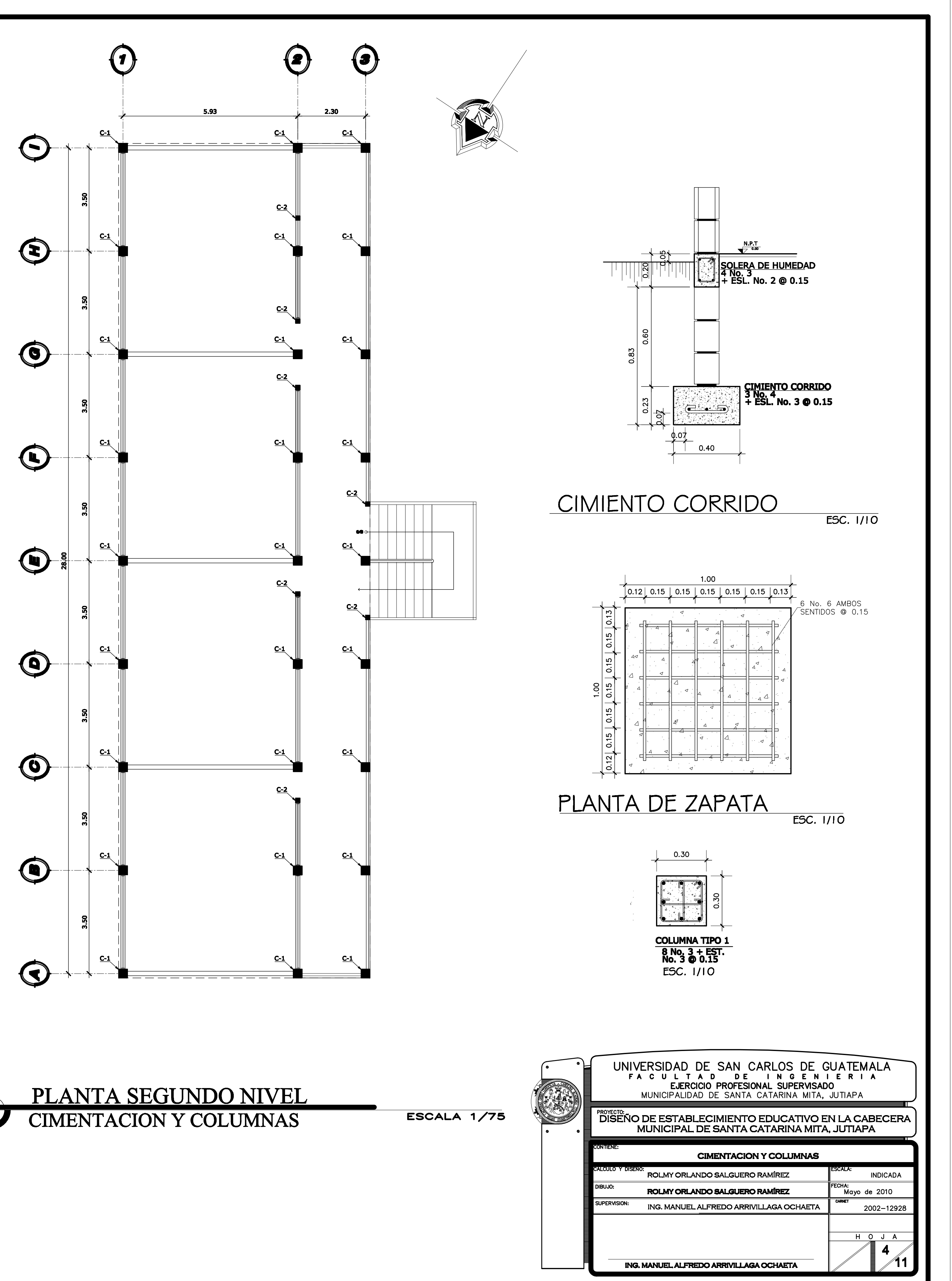

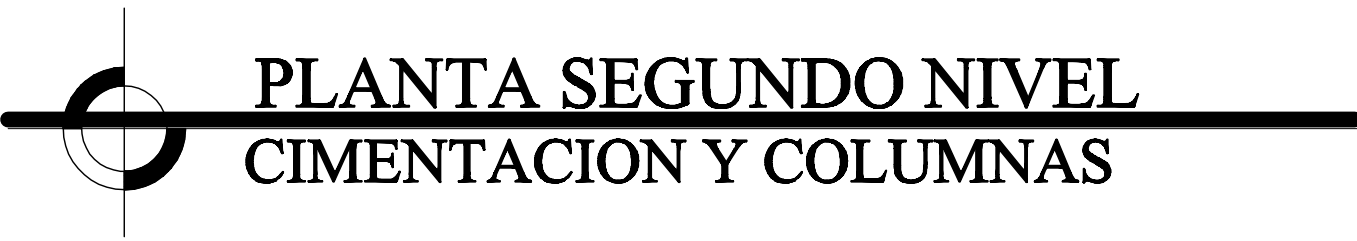

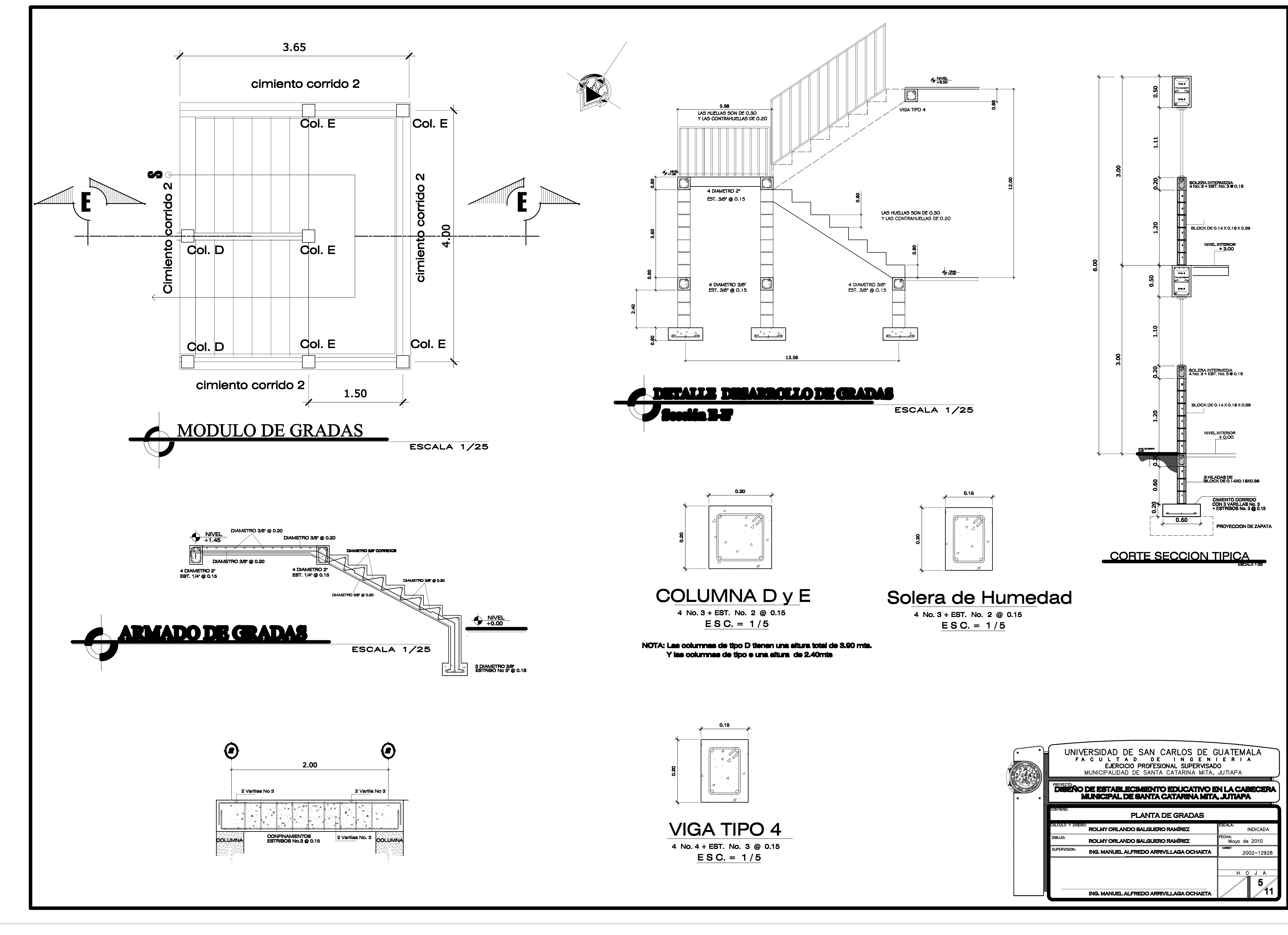

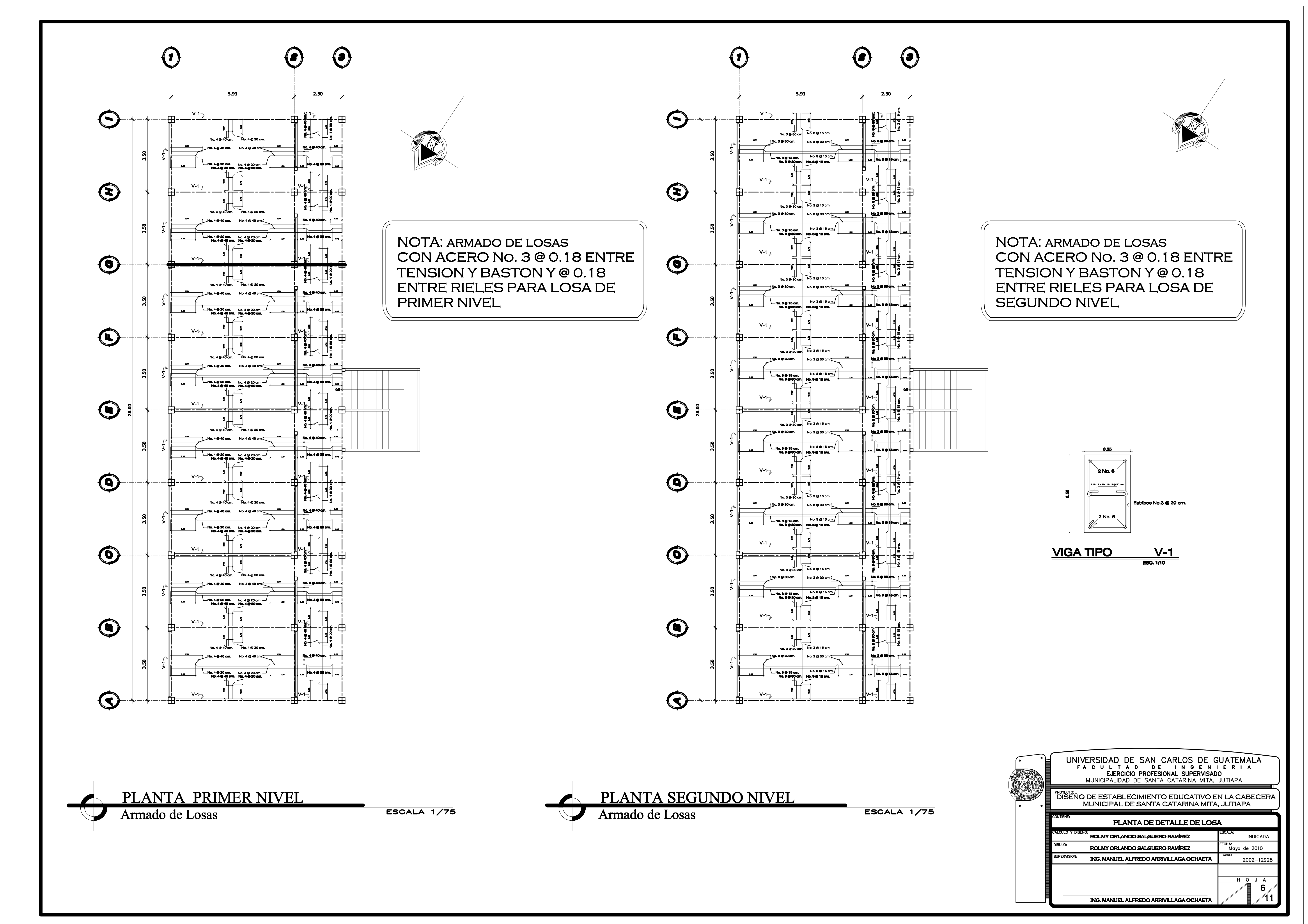

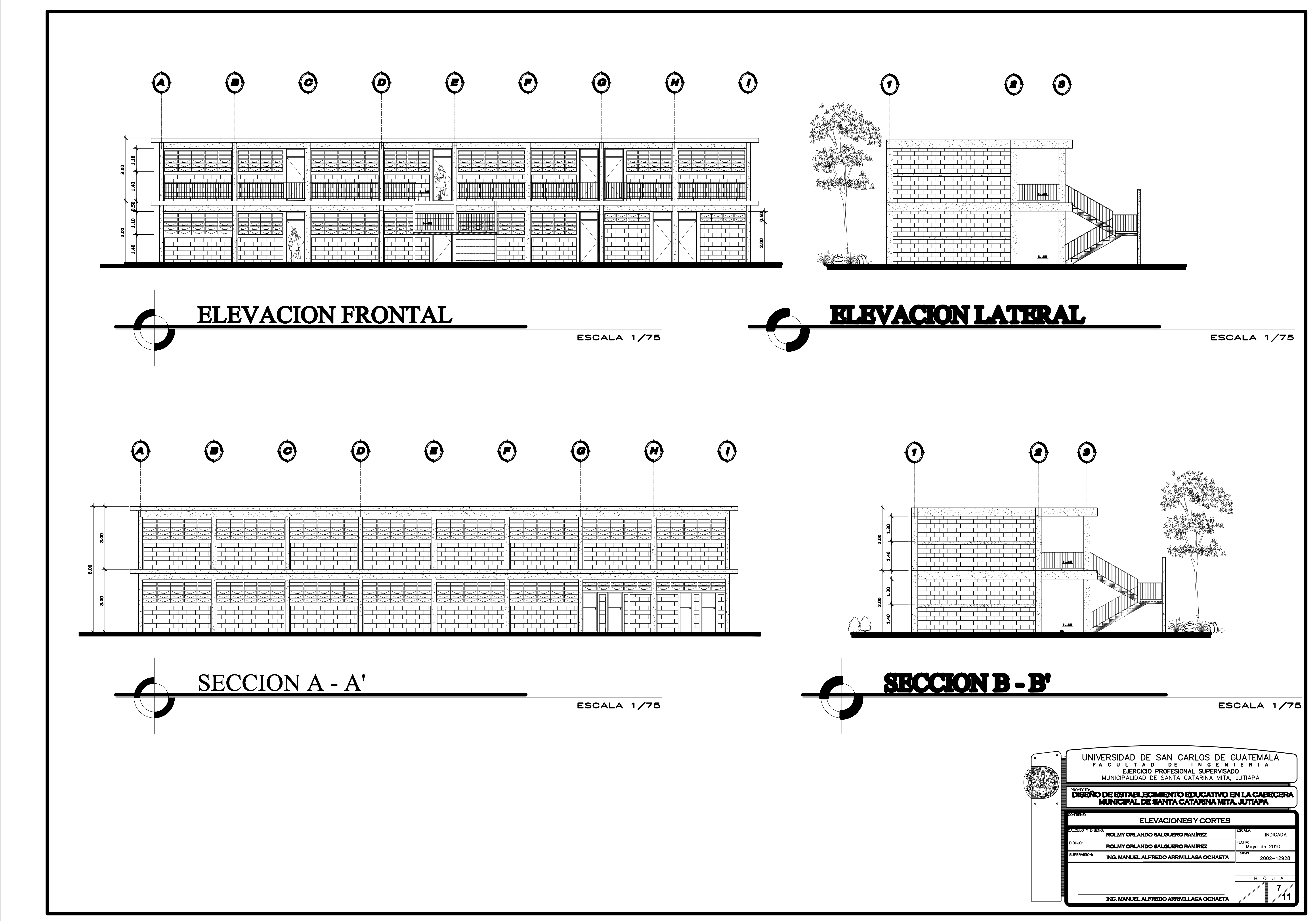

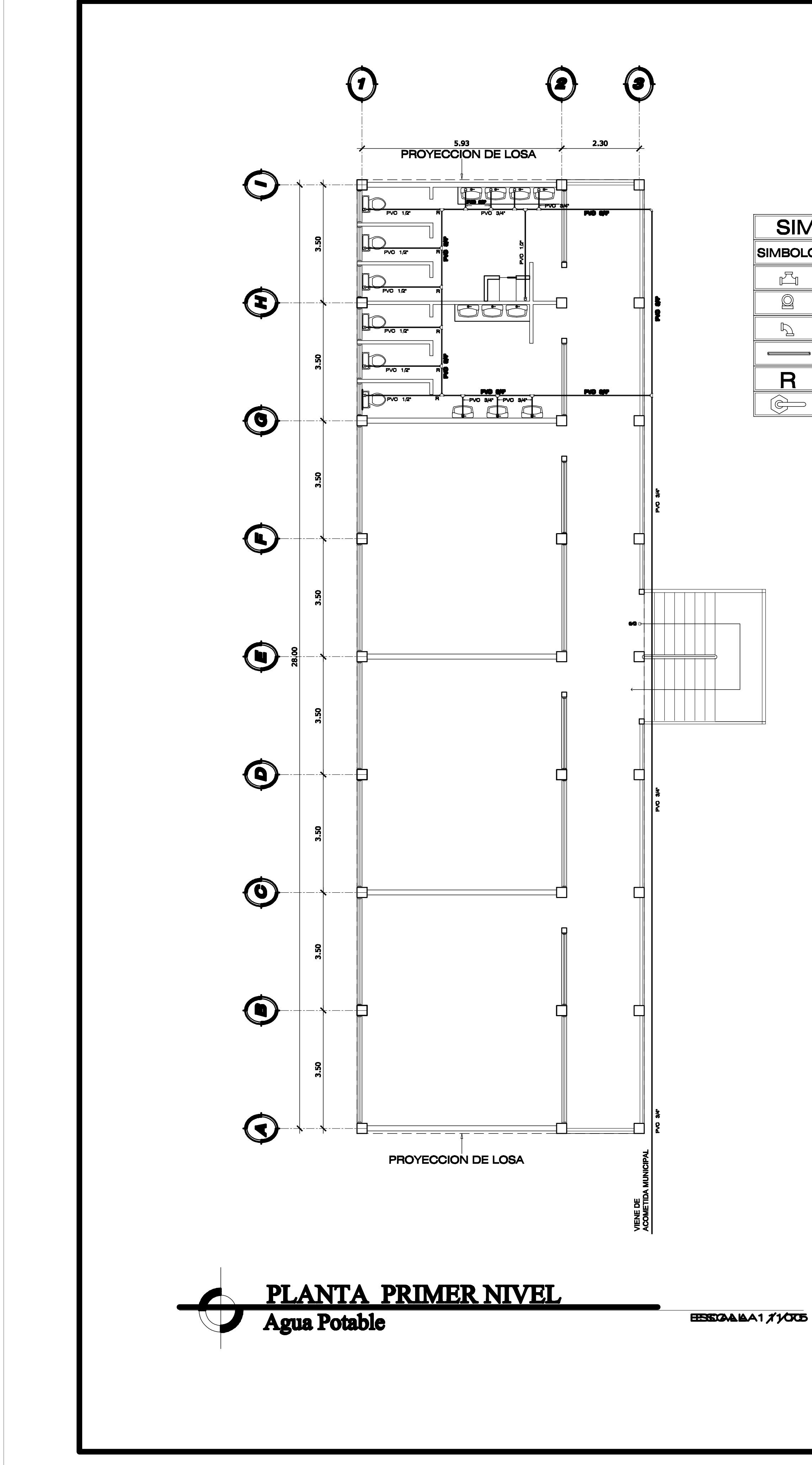

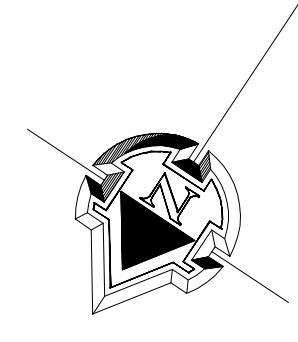

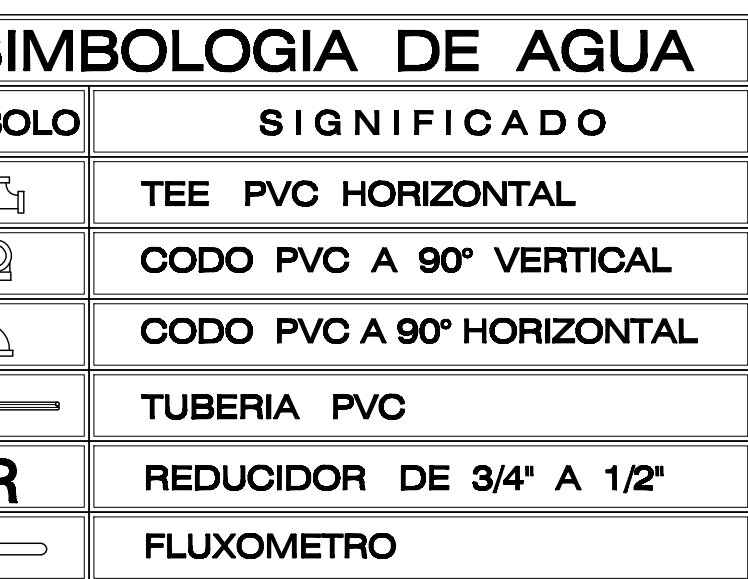

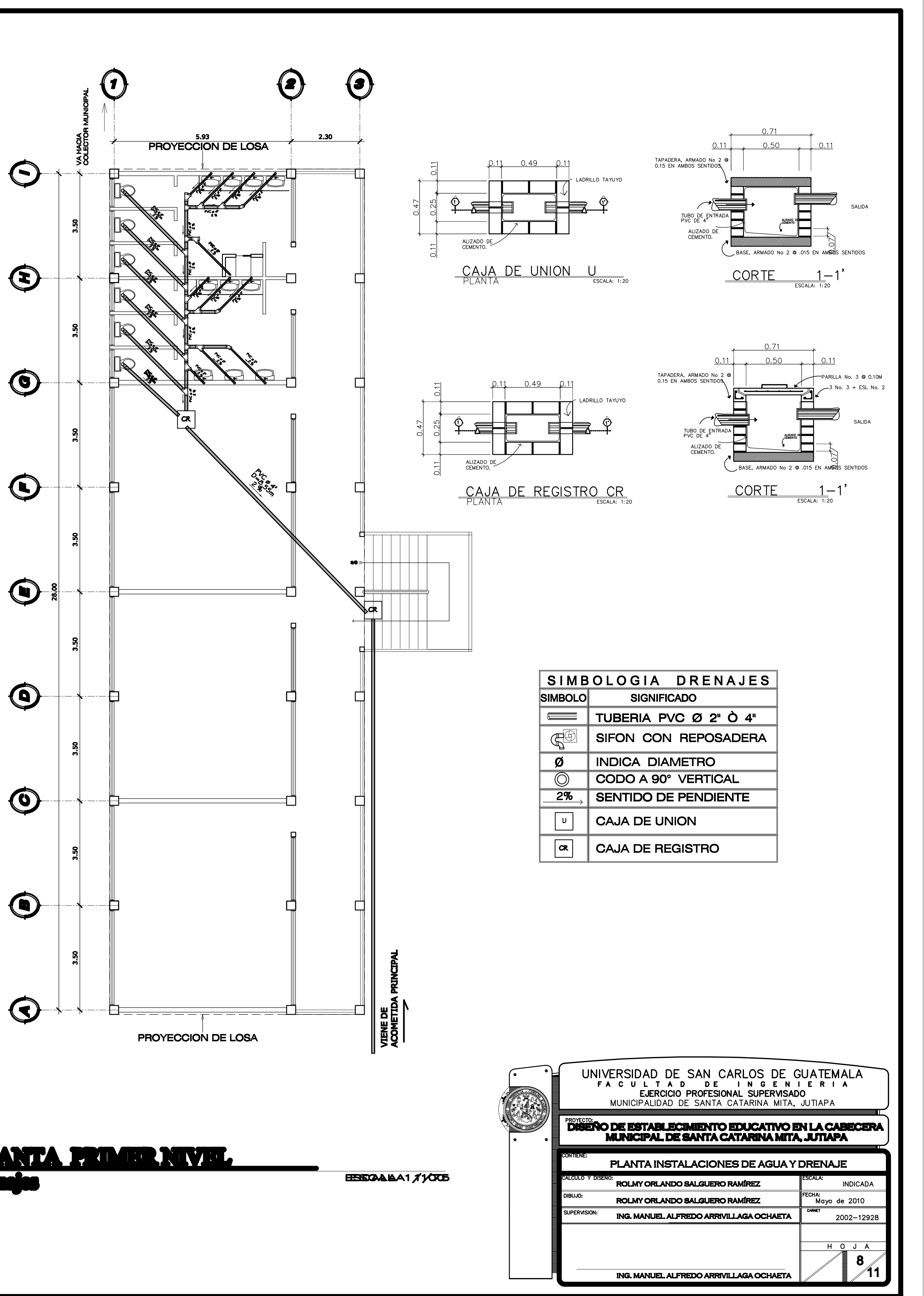

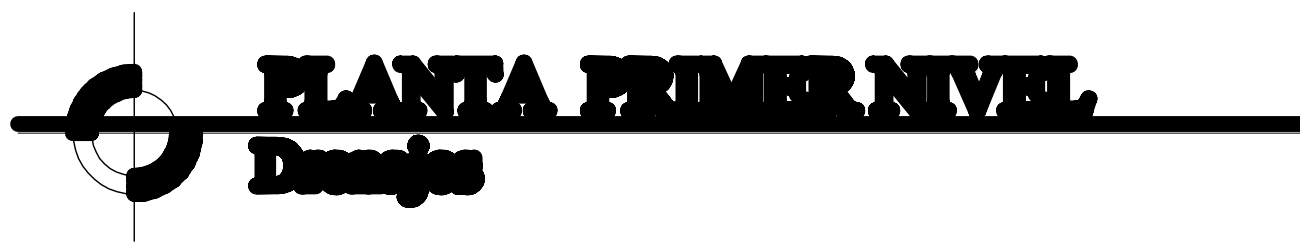

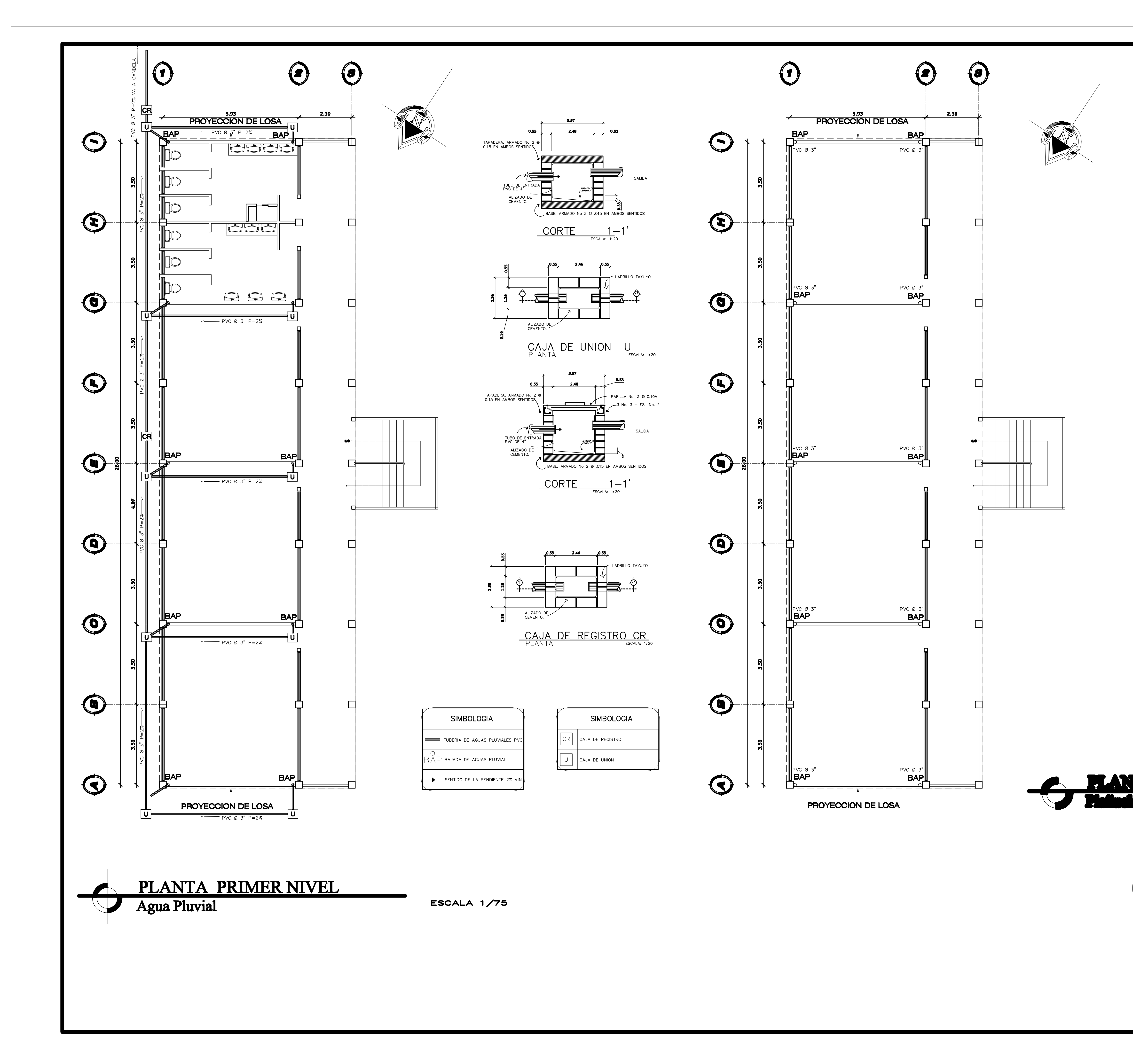

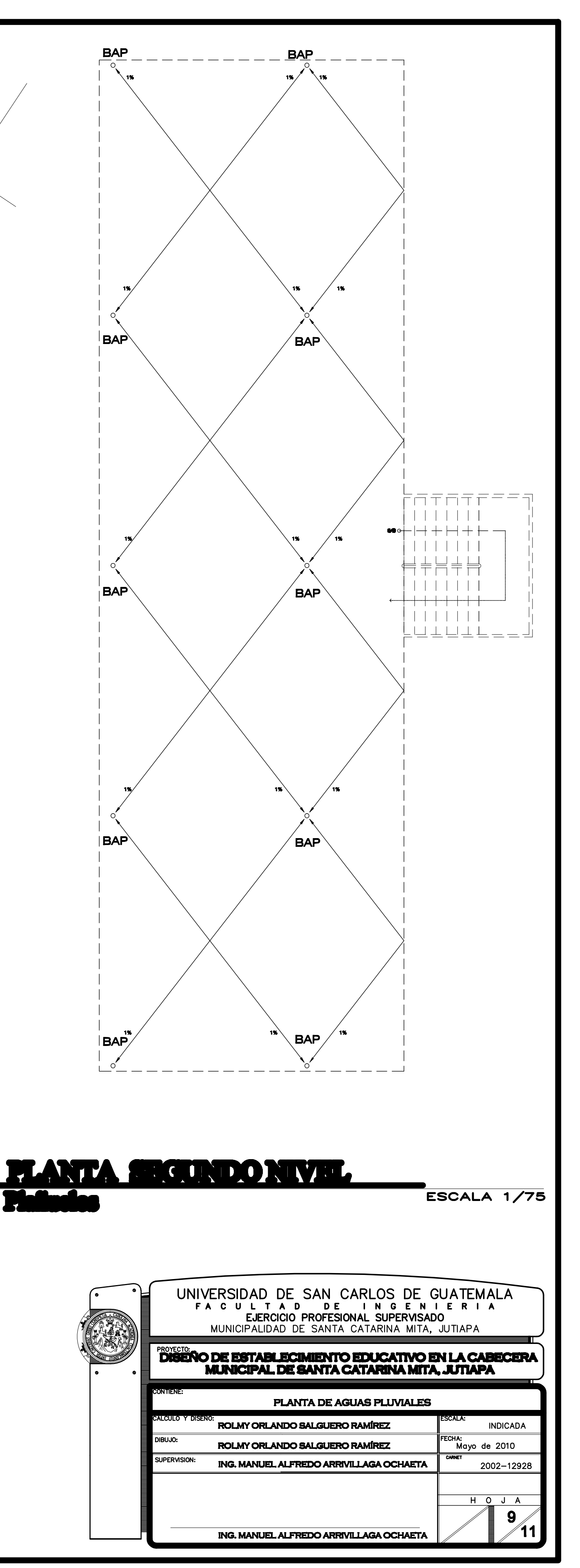

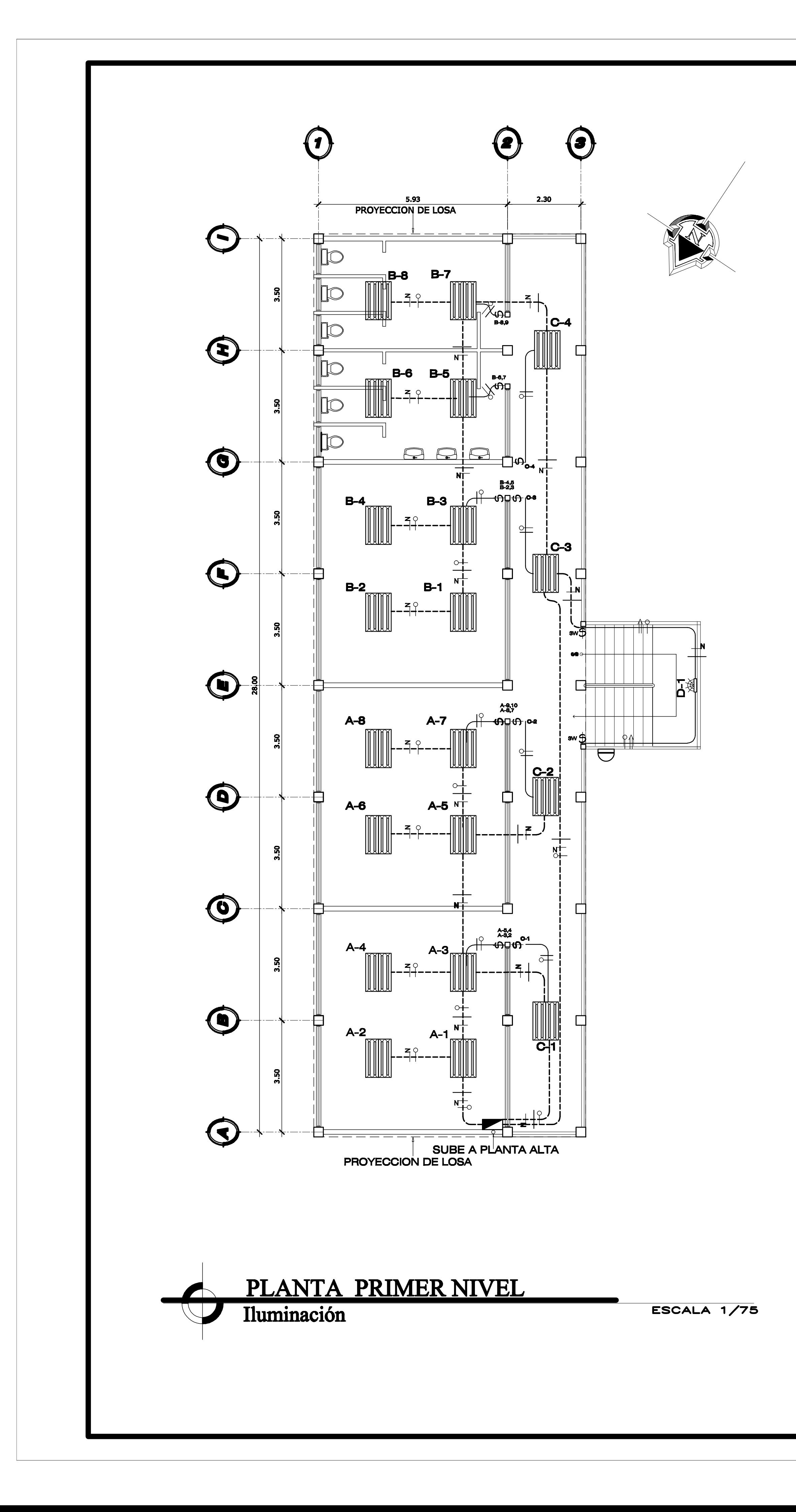

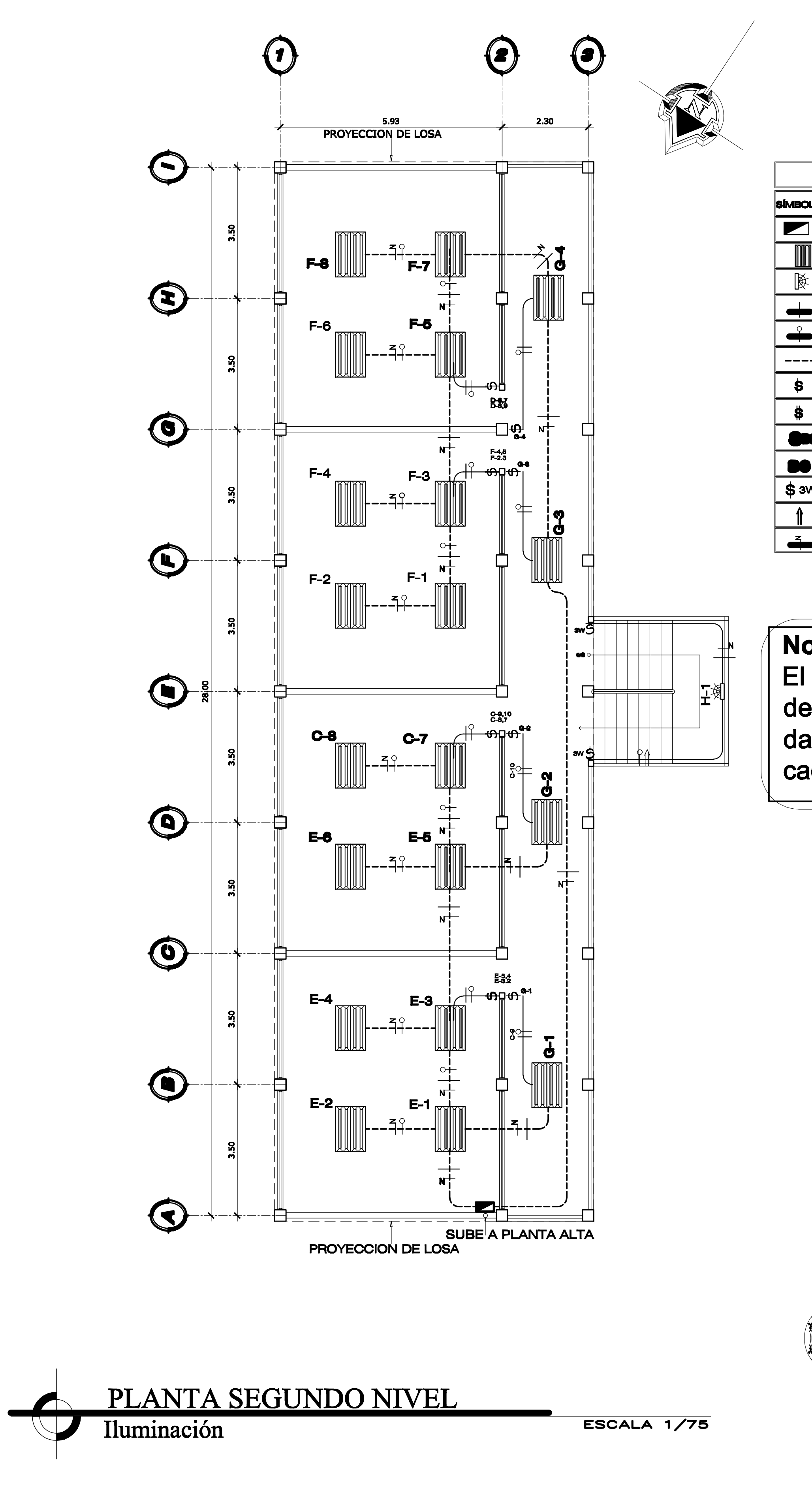

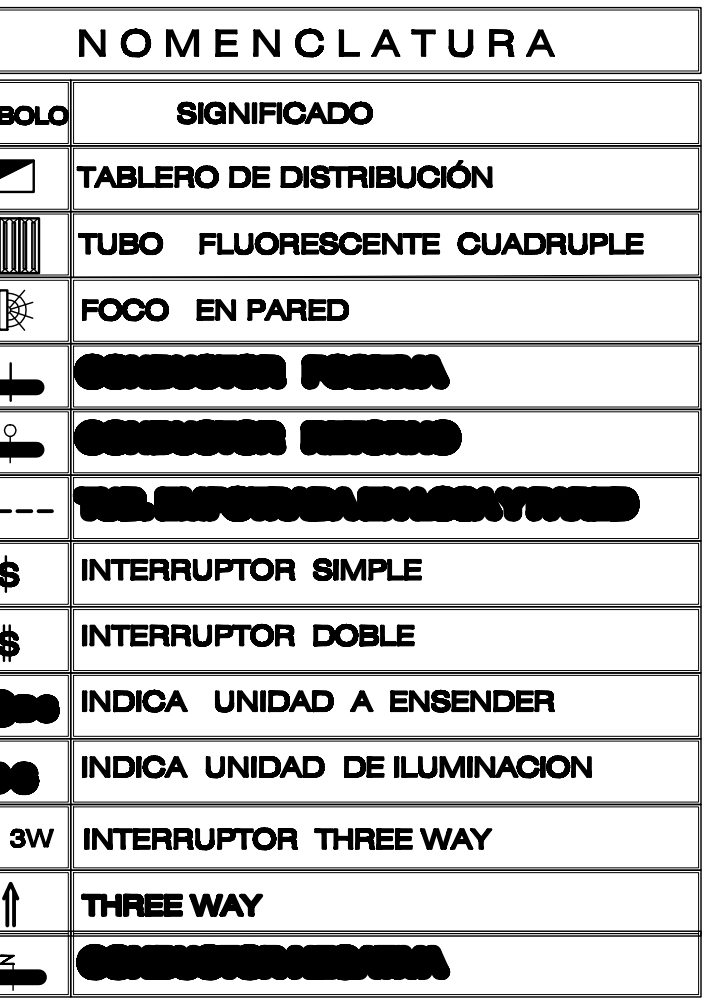

## Nota:

El tablero de distribucion consistira de 4 dados para iluminacion y 4 dados para fuerza de 20 amperios cada uno.

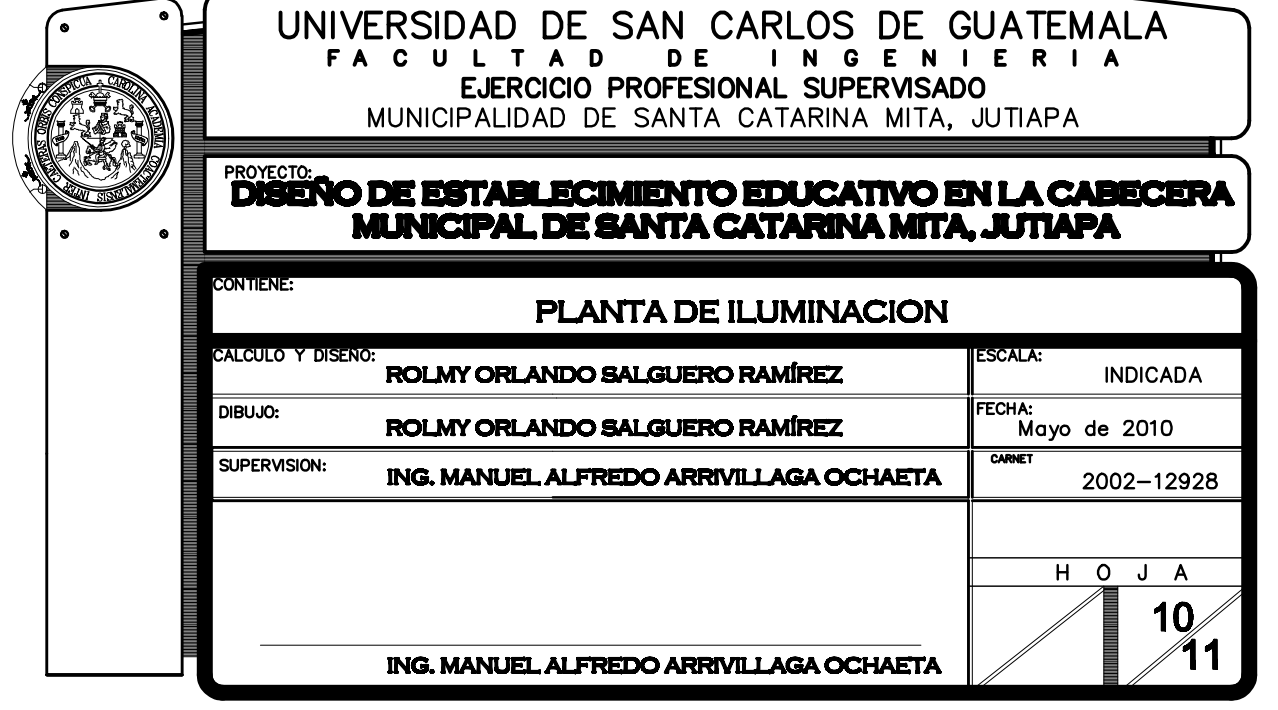

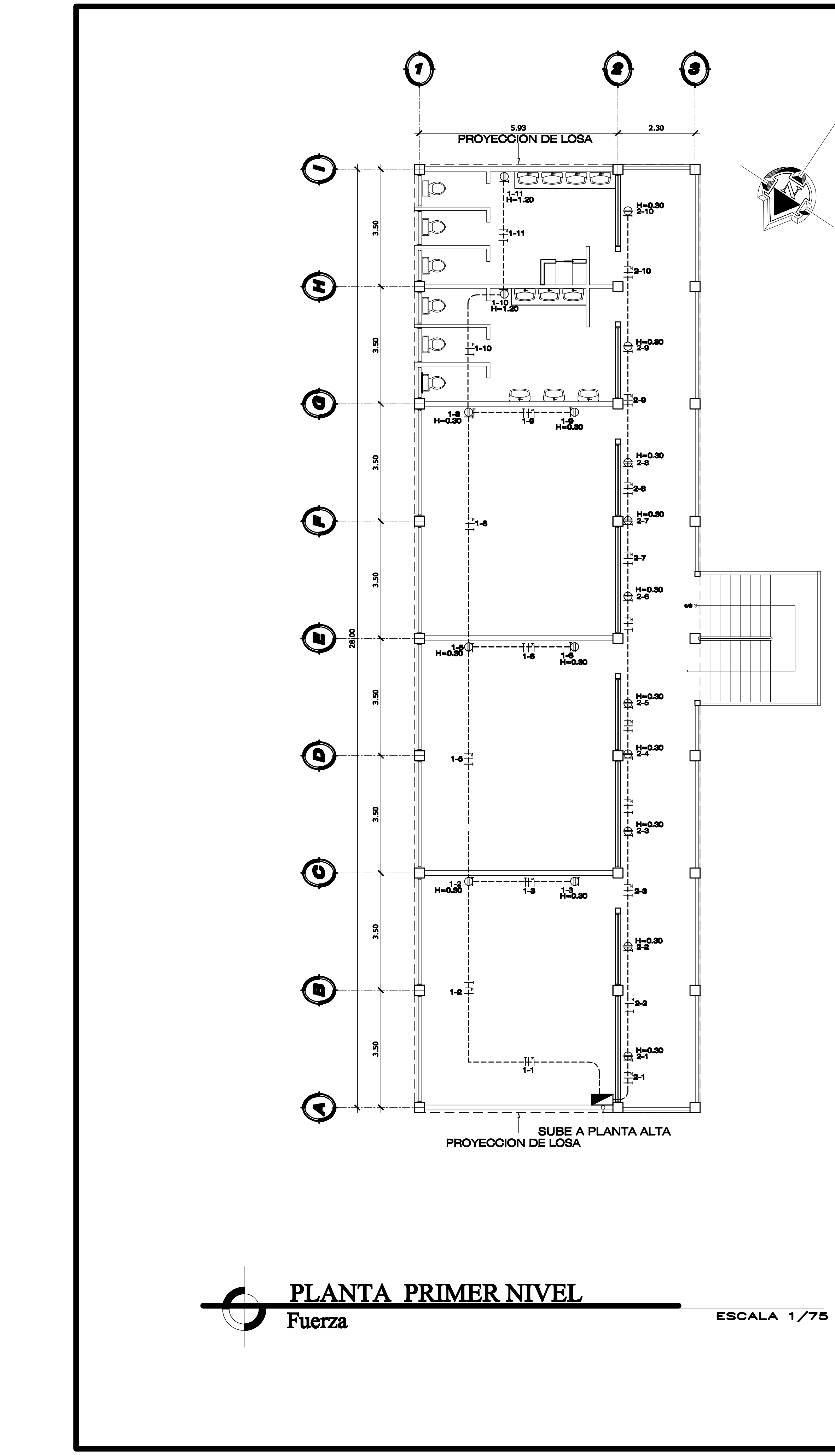

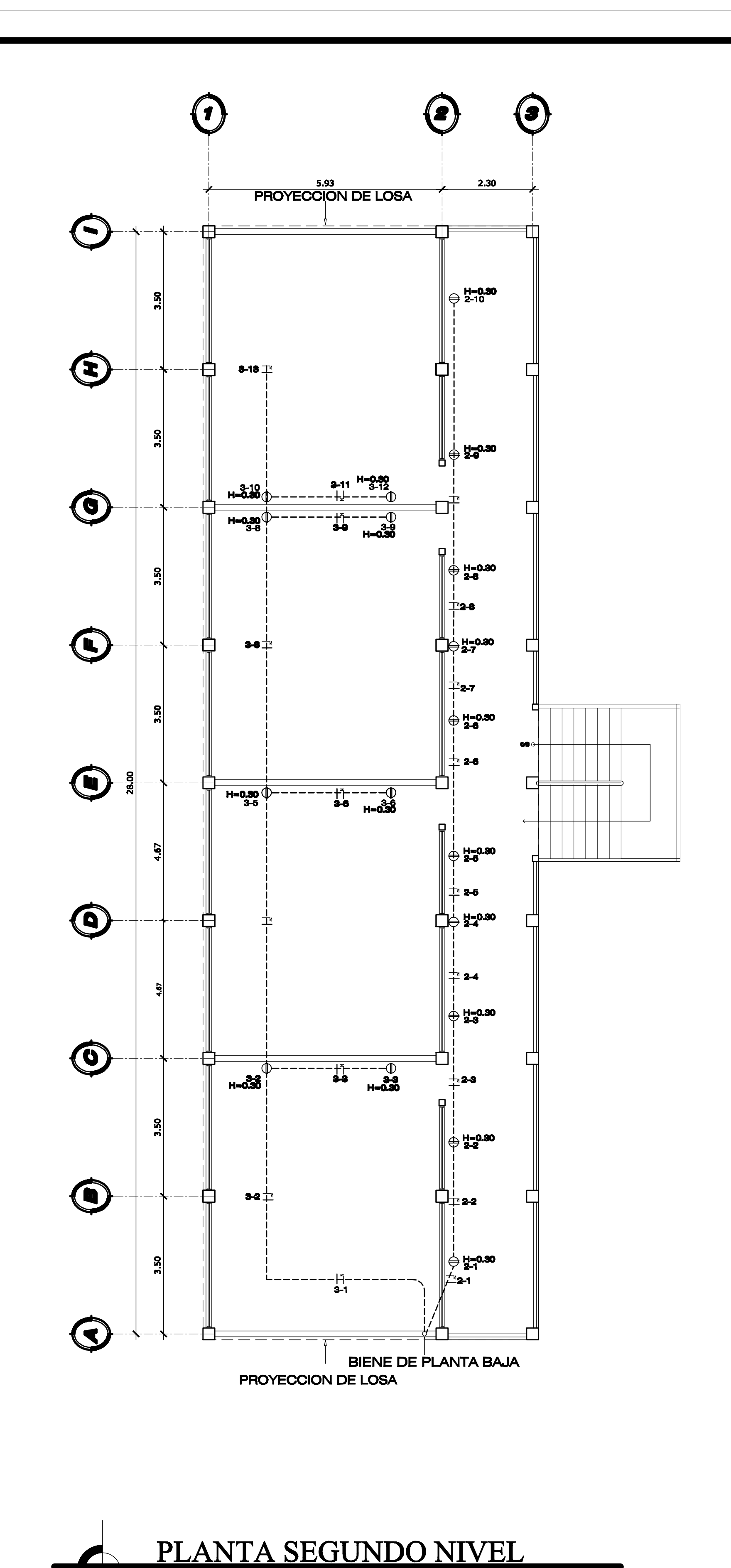

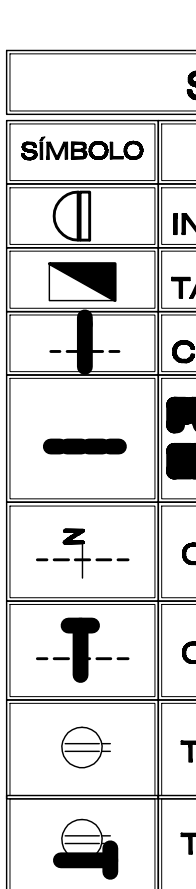

Fuerza

ESCALA 1/75

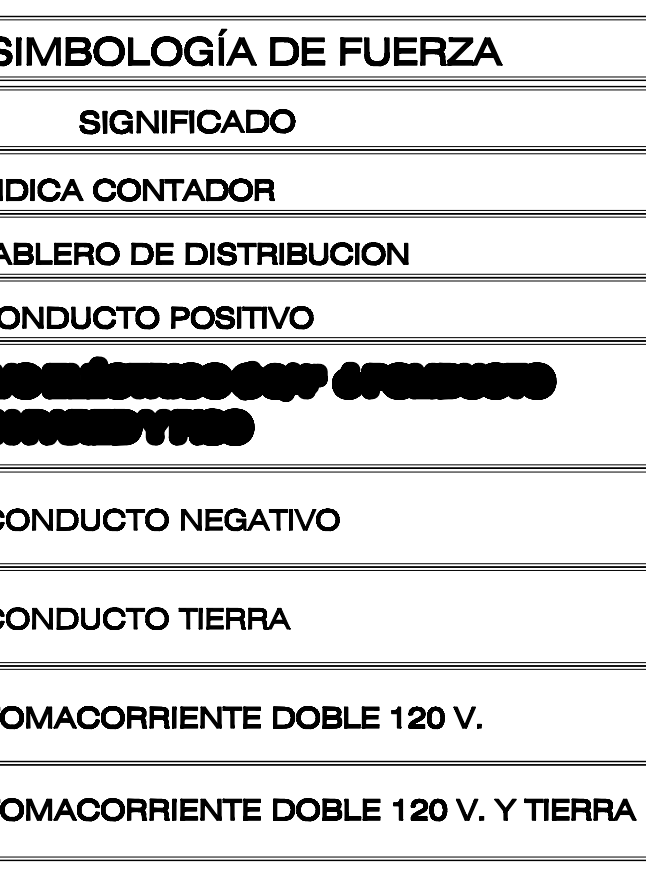

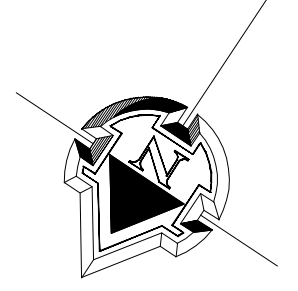

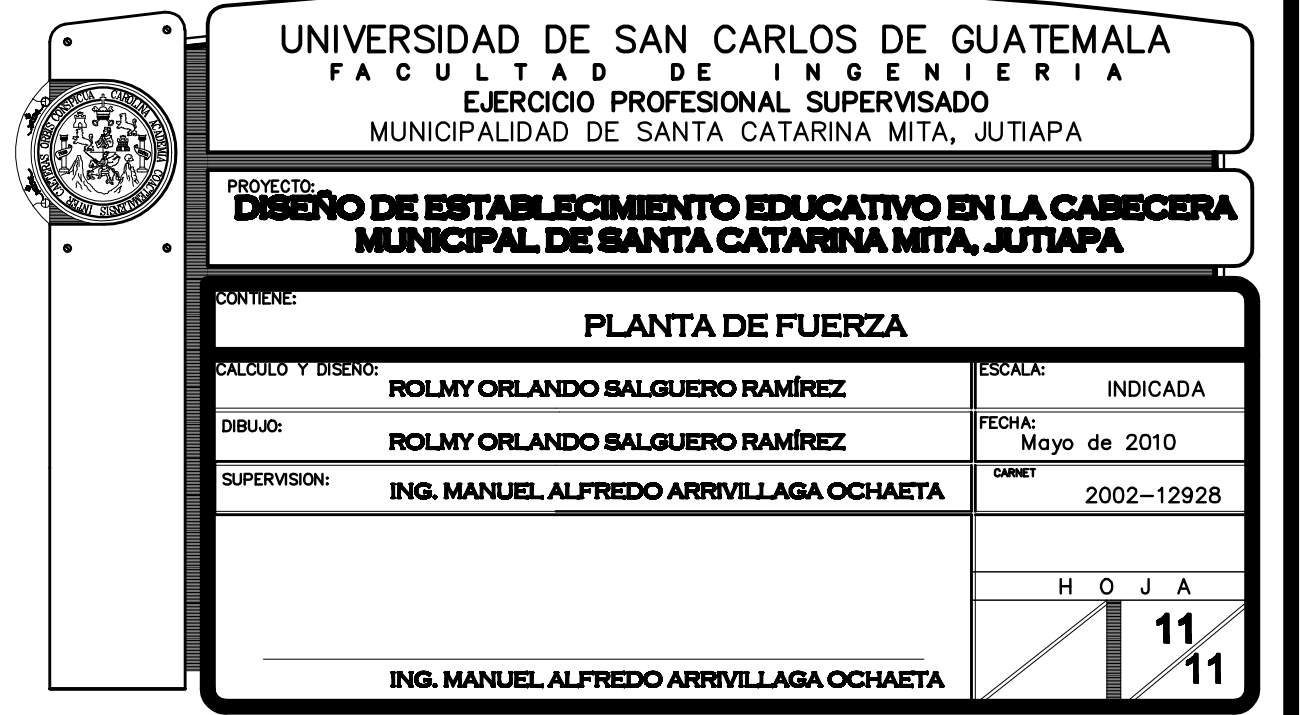

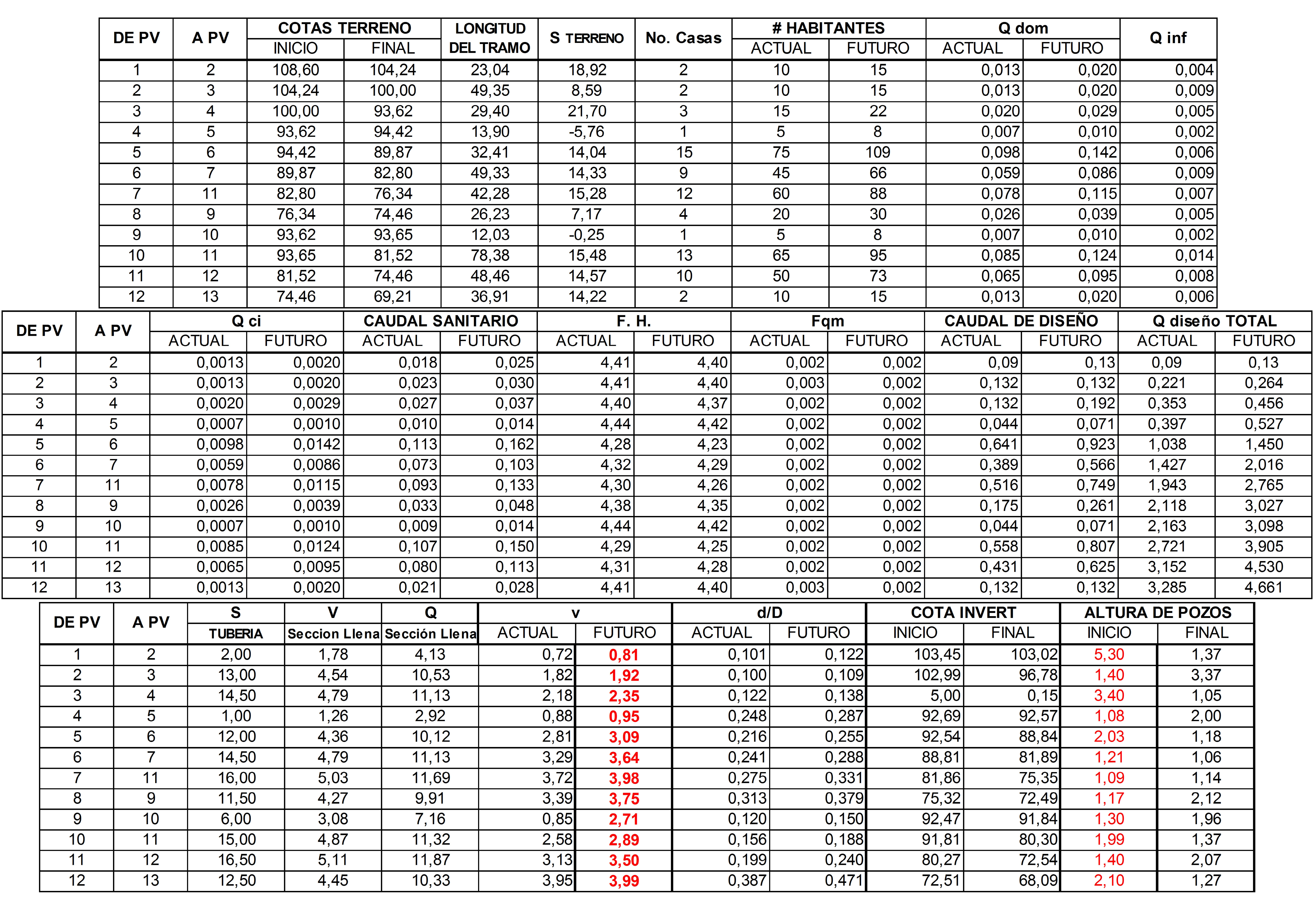